#### **Beenling** Clenciae л.

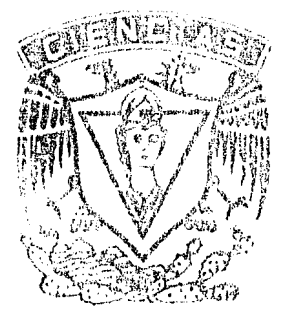

# Proyecto de Texto para el Colegio de Bachilleres en Matemáticas Financieras I y II

## TESIS PROFESIONAL

Que para optener el título de: licenciado  $\overline{\mathbf{u}}$ **GERARDO PESCADOR** MIREZ JUAN

MEXICO, D. F.

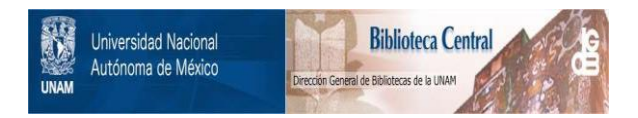

## **UNAM – Dirección General de Bibliotecas Tesis Digitales Restricciones de uso**

## **DERECHOS RESERVADOS © PROHIBIDA SU REPRODUCCIÓN TOTAL O PARCIAL**

Todo el material contenido en esta tesis está protegido por la Ley Federal del Derecho de Autor (LFDA) de los Estados Unidos Mexicanos (México).

El uso de imágenes, fragmentos de videos, y demás material que sea objeto de protección de los derechos de autor, será exclusivamente para fines educativos e informativos y deberá citar la fuente donde la obtuvo mencionando el autor o autores. Cualquier uso distinto como el lucro, reproducción, edición o modificación, será perseguido y sancionado por el respectivo titular de los Derechos de Autor.

#### **PROLOGO**

Aprovecho esta preliminar para mencionar dos cosas: el motivo que me hizo pensar en la presente tesis y el propósito con el que puede contribuir.

Antes de ingresar a la Facultad de Ciencias, recibí clases de matemáticas financieras en el Colegio de Bachilleres plantel mo. 3 momento desde el cual me gusto dicha materia, por lo que al final de la carrera no descarte la posibilidad de considerar ésta área para este trabajo.

Al cabo del tiempo encontré en la biblioteca del Sistema de Enseñanza Abierta del Colegio de Bachilleres, una guía de estudios para los exámenes correspondientes a ese sistema, elaborada por la Act. Himmelstine E. Lilia y el Act. Toledano y C. M. Alfonso; guía que tomé como base para cubrir gran parte del programa de matemáticas financieras del Colegio de Bachilleres.

El propósito de esta tesis es precisamente, tratar cada objetivo del programa o plan de estudios de matemáticas financieras del Co legio de Bachilleres de modo que el estudiante de dicha institución a pueda encontrar en una sola fuente, ahorrando tiempo, toda la información que necesita, obteniendo una concreta y clara idea de cada concepto.

### INDICE GENERAL

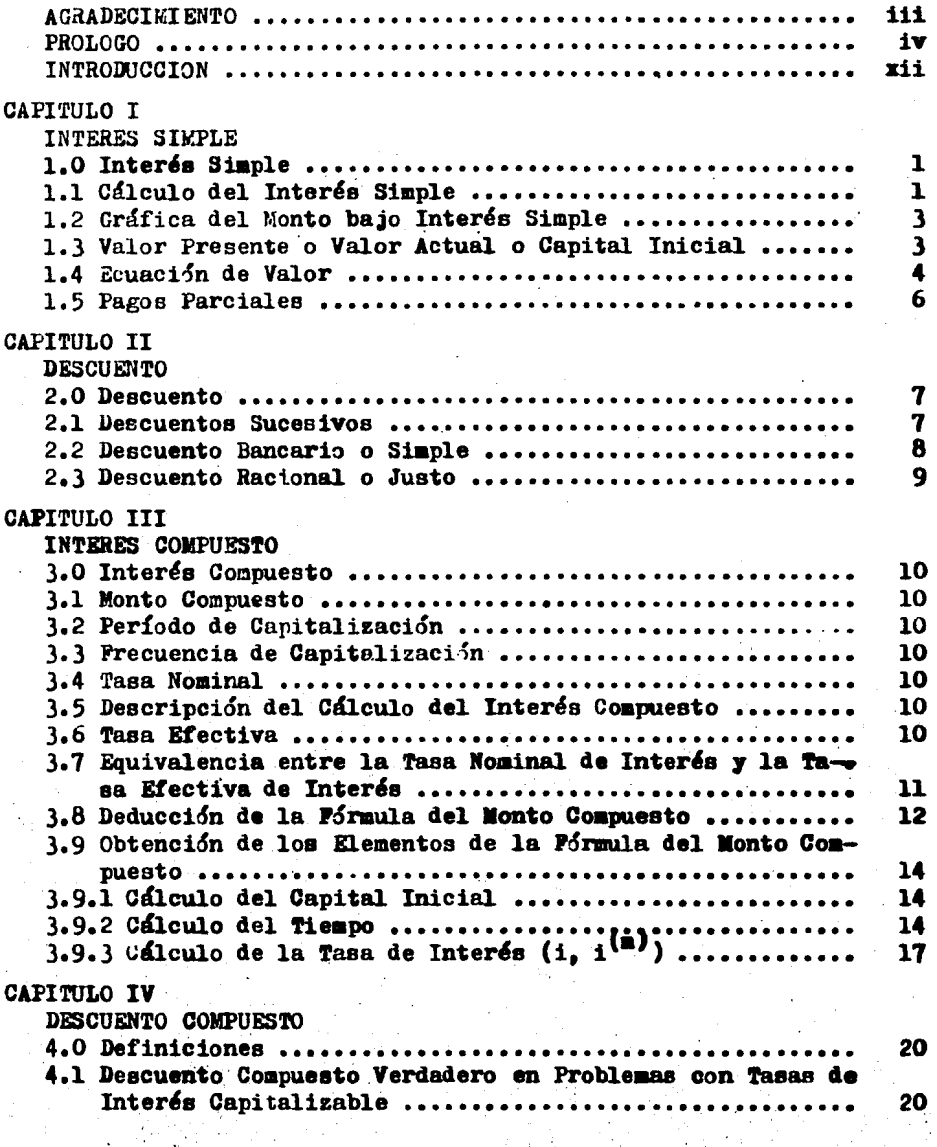

-v-

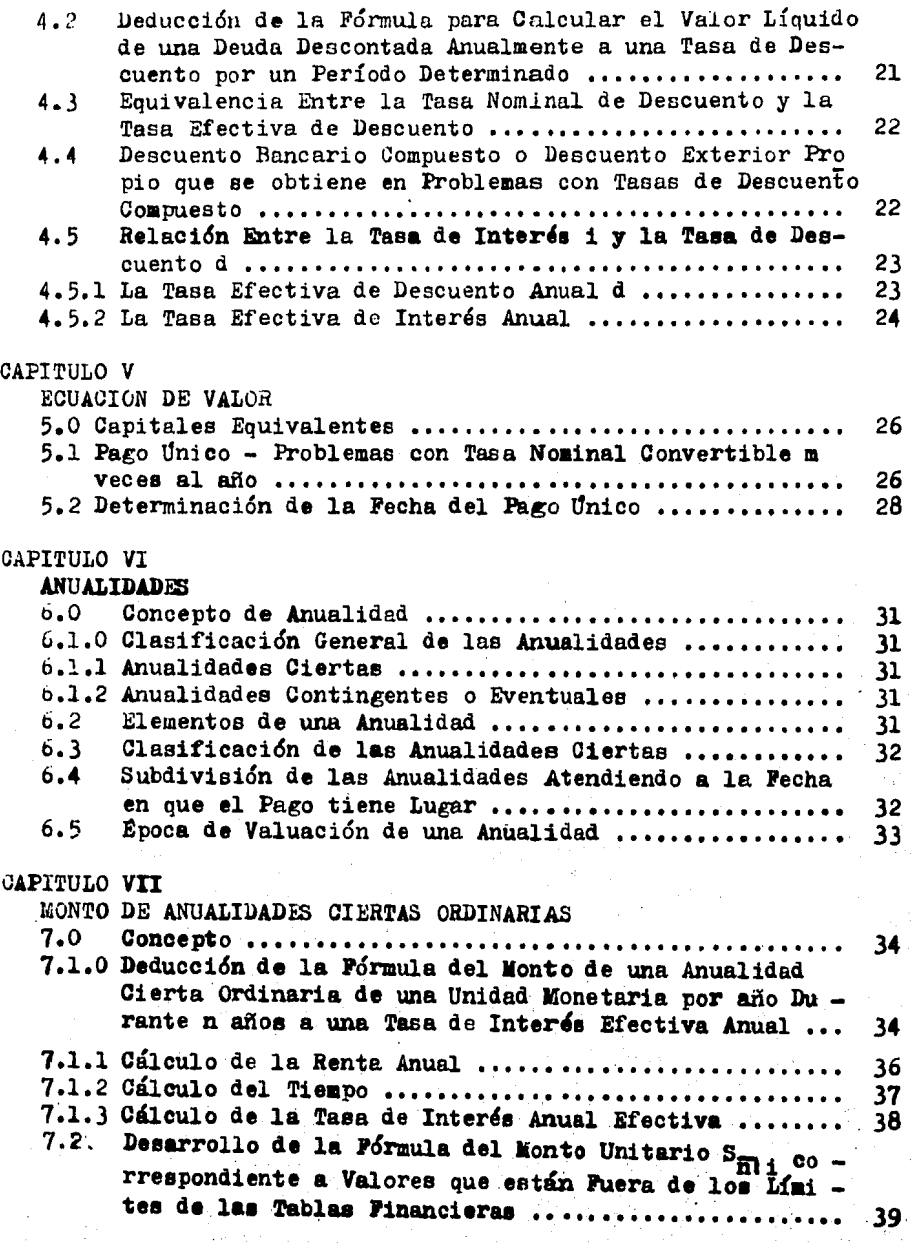

 $r_{\rm i}$   $\sim$ 

 $-vt$  -

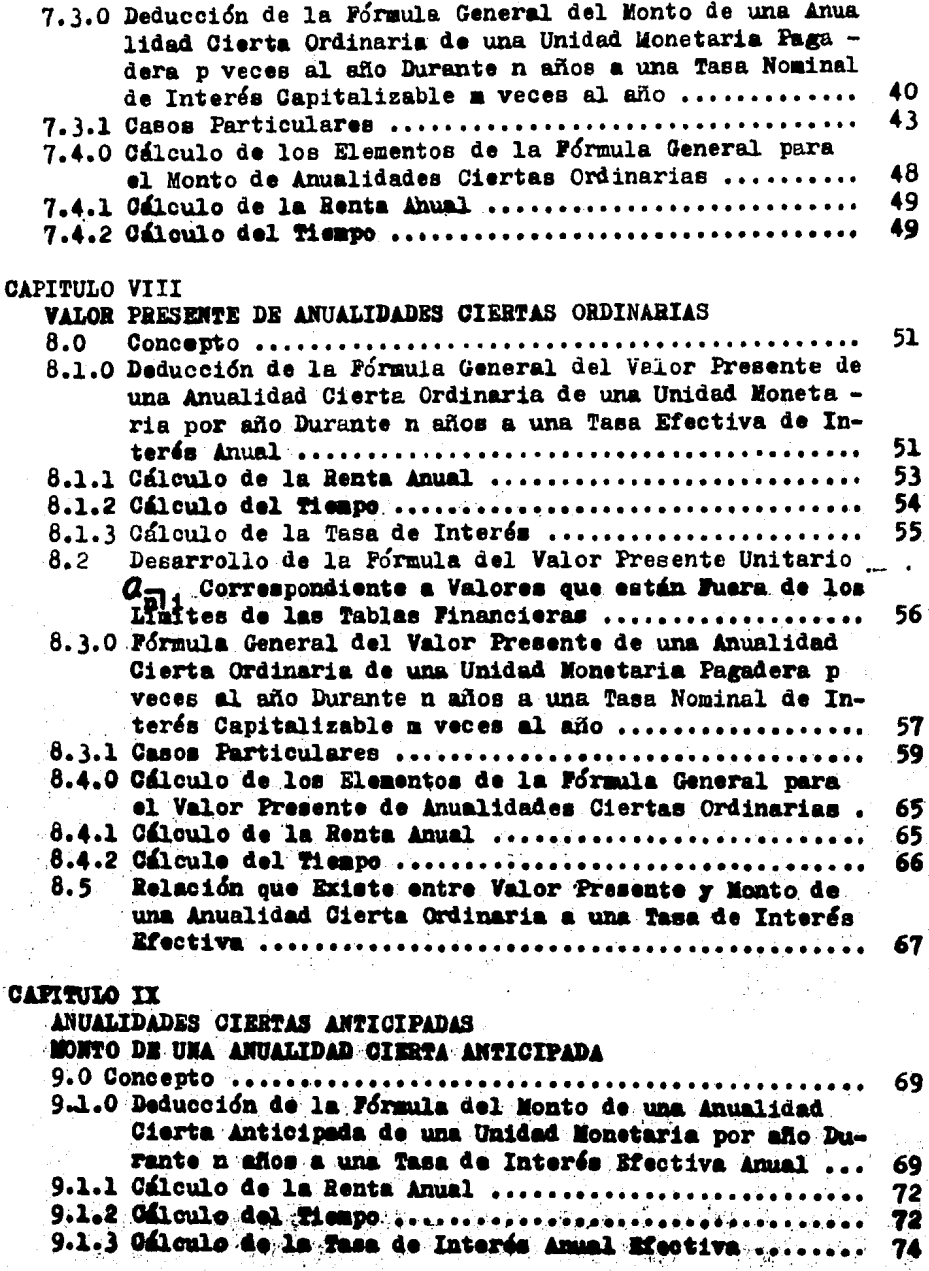

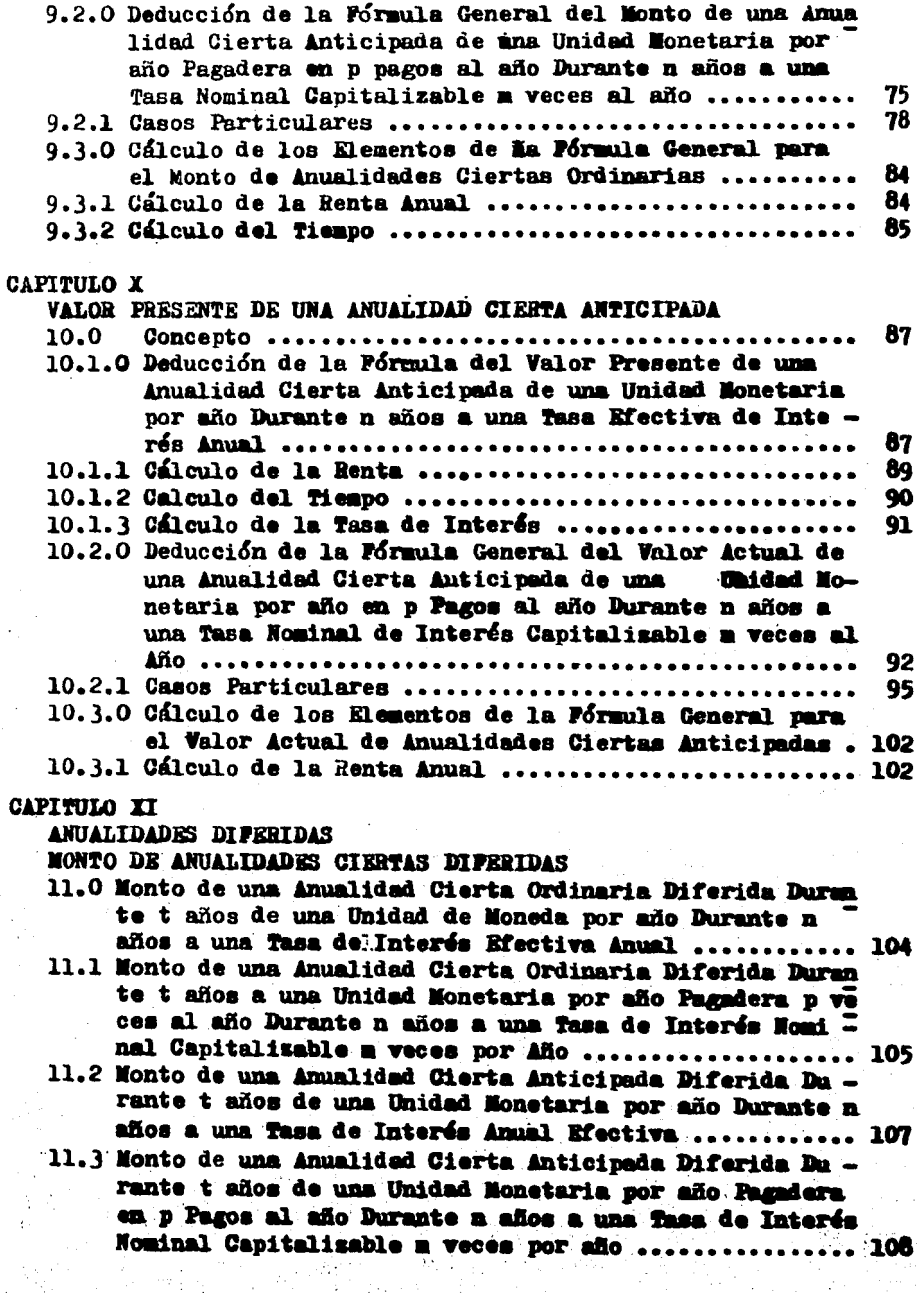

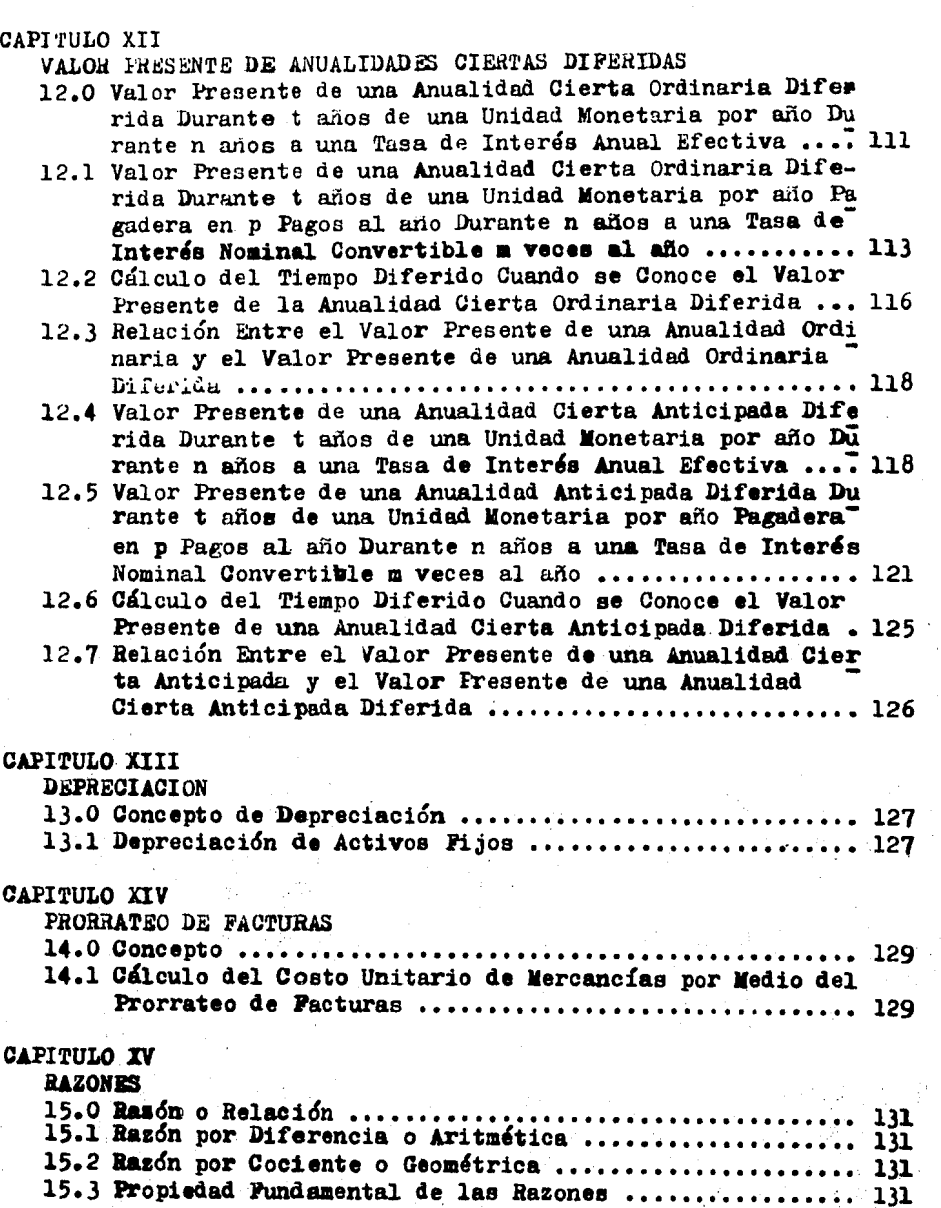

- ix -

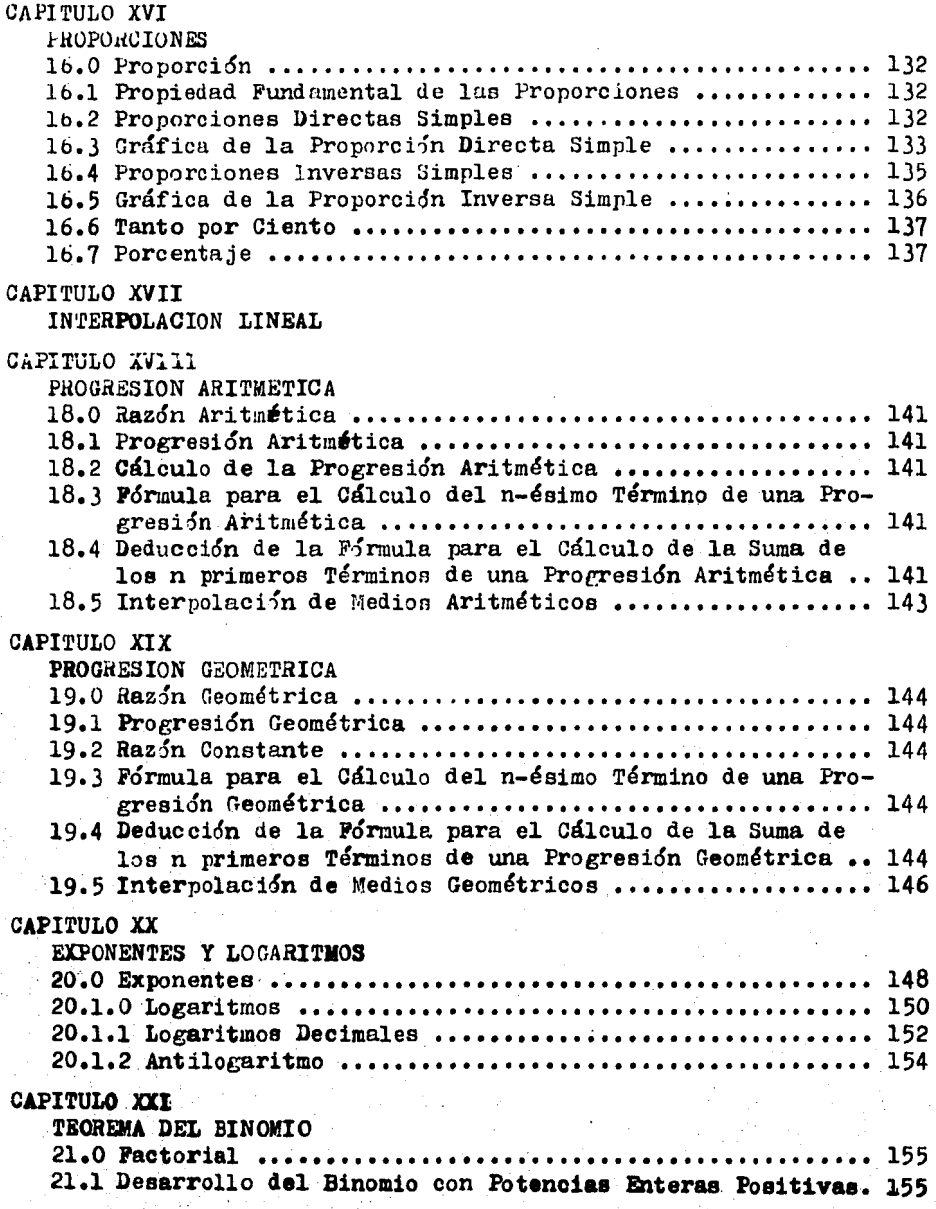

 $\cdot$  ;

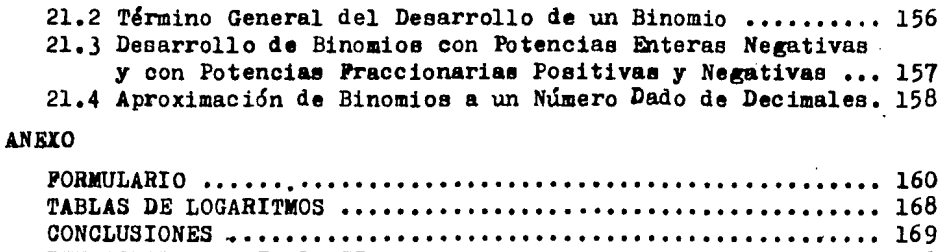

169 170

 $\mathcal{L}_{\mathcal{A}}$ 

REFERENCIA BIBLIOGRAFICA ...................................

~xi -

#### **INTRODUCCION**

Las operaciones bancarias y comerciales se pueden llevar bajo un buen contral mediante una adecuada administración. contabilidad. in vestigación de operaciones, etc. y utilizando la herramienta de las matemáticas financieras. En dichas operaciones se busca una ganancia, la cuál es la que se obtiene mediante el interés, representa do por una tasa o porcentaje que se aplica sobre un total que se in vierte durante el tiempo que dura la transacción.

Hay operaciones en las que se maneja una cantidad o pago. otras. en las que se trata de una serie de pagos. En el primer caso se apli can los conceptos de depreciación, interés simple, prorrateo de fac turas, etc: cuando se trata de varios pagos, se utilizan los concep tos de ecuación de valor, descuentos sucesivos, racionales, banca = rios. etc. En el caso de una serie de pagos, se aplican las llama.das anualidades que corresponden a deudas e inversiones generalmen te.

Los conceptos financieros tambien tienen su base en el algebra: los acuí tratados se relacionan con los capitulos del 15 al 21 que hablan de progresiones. interpolación lineal. teorema del binomio. etc.

Matemáticas financieras I que corresponde al 50. semestre como materia optativa del Golegio de Bachilleres, cubre lo que concierne al primer caso mencionado. Y el segundo caso lo cubre matemáticas financieras II correspondiente al 60. semestre de dicho cole gio, cuyo plan de estudios está vigente desde el lo. de marzo de 1976.

En cuanto al contenido: el capitulo de exponentes contiene sólo el caso de exponentes racionales; útil y suficiente para los conceptos aauí expuestos.

Las tablas de logaritmos en el anexo, pueden servir para encontrar el logaritmo de un número de 4 o más cifras. aplicando el método de interpolación lineal obteniendo una aproximación aceptable.

Las tablas financieras a las que hacemos referencia, son las ela boradas por el Act. Benjamín de la Cueva, las que se sugiere consul tar (ver. referencia bibliográfica).

Para el buen aprendizaje de la materia, se sugiere que el alumno cuente con una calculadora científica ó en su defecto. el profesor debe sugerir que cuente con tablas financieras.

 $xii -$ 

Interés: Interés es la cantidad que se paga por el uso de un -capital en base a la unidad de tiempo (un año).

#### 1.0 Interés Simple.

La cantidad que se forma al aplicar una tasa de interés a dicho capital por el tiempo en que se usa el capital, es el in terés. Cuando dicho interés no se añade al capital original o inicial, se llama interés simple.

Los elementos del interés simple son: el capital, el tiempo la tasa o tipo de interés.

El capital es la cantidad que se utiliza por cierto tiempo a determinada tasa.

El tiempo está considerado en años, meses o días, según el caso.

La tasa de interés es la razón sobre \$100.= en la unidad de tiempo que generalmente es de un año o 360 días: así una tasa de 10% significa  $10/100 = .10$ , un décimo del total. representado por 100.

#### 1.1 Cálculo del Interés Simple.

Se calcula según un tanto por ciento, en un tiempo determinado, el tanto por ciento recibe el nombre de tasa o tipo de interés y generalmente es anual.

El interés es el producto que resulta de multiplicar el capital por la tasa de interés (puesta en forma decimal) y por la unidad de tiempo. es decir:

 $I = Cit$ 

I: interés simple C: capital

i; tasa de interés t: tiempo. cuva base es un año

despejando tenemos:

 $C = \frac{1}{16}$   $i = \frac{1}{Ct}$ 

Suponiendo que la tasa es anual (en caso contrario se con vierte, ver ejemplos), la formula general del interés presenta una de las siguientes tres formas, dependiendo de como expresa mos el tiempo:

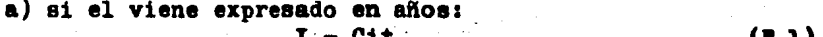

b) si el tiempo viene expresado en meses:

 $-1$ 

 $I = \frac{C_1 t}{12}$  $(r,2)$ 

 $t = \frac{1}{c_1}$ 

c) si el tiempo viene expresado en días:

 $I = \frac{01t}{360}$  $(2.3)$ 

Eiemplos: 1. Calcular el interés producido por \$1960.= al 5% semestral en 3 años 5 meses. **DATOS** FORMULA **SUSTITUCION**  $I = \frac{Cit}{12}$  $C = 1960$  $I = \frac{1960 \times 41 \times 0.10}{1000}$ 55  $t = 41$  meses  $1 = .05x2 = .10$  anual  $I = 609.67$ 2. Hallar el interés producido por un capital de \$1028.75 al 4% trimestral en 2 años. 6 meses. 15 días. **DATOS FORMULA** SUSTITUCION  $I = \frac{1028.75 \times 915 \times 0.16}{360}$  $C = 1028.75$  $I = \frac{1}{360}$ Cit  $t = 915$  días  $i = \begin{cases} 4.04x4 = 16 \text{ and} \\ 4.114x3x1rcq 4x1 arq \end{cases}$  $I = $418.35$ Para calcular la fórmula general del monto simple, es decir, la fórmula para la cantidad que se forma al sumar al capital inicial los intereses, denotaremos a dicha cantidad con la letra S: es decir:  $S = 0 + I$ y recordando que I = Cit, tenemos:  $S = C + C i t = C(1 + i t)$  $(r, 4)$ de ésta fórmula obtenemos lo siguiente:  $C = \overline{1} + \overline{1} + \overline{1}$  $(F,5)$  $1 = \frac{s/c}{t} - 1$  $(F.6)$  $t = \frac{8}{9} \cdot \frac{1}{1}$  $(\Gamma,7)$ Ejemplo: 1. En tres meses un capital de \$21000. produjo un monto de --\$24250. = ¿bajo qué tame trabajó dicho capital?<br>DATOS PORMULA SUSTITUCION  $C = 21000$  $i = \frac{s/c - 1}{t}$  $1 = \frac{(24250/21000) - 1}{2}$  $t = 3/12 = 0.25$ 1.154781905\_-\_1.  $S = 24250$  $= 0.619047619$  $1 = 61.9%$ Ejercicios: 1.  $2$ Cuál es el interés de \$4500. = al 8% anual en 8 meses, 16 dí  $a_0$ ? R. \$256.-2. Calcular el interés de \$2560.= al 10% anual en 1 año. 4 me ses y 18 días. R. \$354.13. 3. ¿Qué interés tendrá un capital de \$8135.- al 3% trimestral en 4 años? R. \$3904.80.

4. ¿Cuánto acumulará un sefior en el banco, si invierte 145000.• a una tasa del 20% anual, en 3 años? R. \$72000. $-$ 

5. ¿Durante cuánto tiempo se requiere invertir \$22500.= para te ner  $$41000. =$  a una tasa del  $42%$  anual? R, 1.95 años o laño<sup>y</sup>342 días (para obtener la cantidad de días, ver sec.16.2). 6. ¿A qué tasa debe trabajar un capital de \$10000.• para for - mar un monto de \$15000.• en 6 meses? R. 100%.

#### l.2 Gráfica del aonto bajo lnterée Siaple.

Bajo cierta tasa de interés que es constante dentro de cierto período, el monto simple, varía según varíe el tiempo, ea de cir el tiempo es la variable independiente  $(t)$  y el monto la va riable dependiente  $f(t) = Y$ .

donde  $S = C(1+i)$  según  $(P, 4)$ , por tener t grado 1, con pendiem te Ci y ordenada al origen C, vemos que Y es una recta:

$$
Y = Cit + C = S
$$

 $S = C(1+it)$ 

Ejeaplo1

1. Graficar el monto de \$260.-, cuando el interés simple es del 3% anual, durante 5 años.<br>DATOS PORMULA

 $C = 260$ <br> $i = .03$ 

 $t= 5$ 

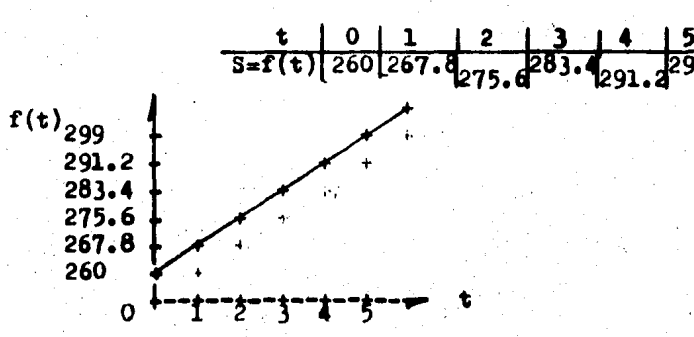

SUSTITUCION **SUSTITUCION** 

#### Ejercicioa 1

l. Conetruir la grifica para un capital de 1200.= con interée e del l.5 anual.

2. Graficar el monto de  $3370. = 1.7%$  anual.

l.3 Valor Preeente o Valor Actual o Capital Inicial.

Se denomina valor presente o valor actual, al capital que se tiene disponible en éste instante (antes de aplicar los intereses), al cuál se le aplica una tasa de interés para obtener. el interés simple y luego el monto sumando I=Cit a dicho capital, después de transcurrir cierto tiempo.

- 3 -

Se obtiene de(F.5), es decir:  $0 = -\frac{S}{1.77}$  $(F.8)$ Fiemplo: 1. ¿Cuál es el valor actual de \$13300. $-$  cuya tasa es del 12% anual para un tiempo de 2 años? **SUSTITUCION DATOS PORMULA**  $S = 13300$  $C = \frac{13300}{1 + (0.12)(2)} = \frac{13300}{1.24}$  $C = \frac{S}{1.44E}$  $1 - .12$  $t = 2$ C=\$10725.80 es decir. la cantidad que es necesaria invertir a una tasa del 12% anual para acumular \$13300.= durante 2 años es \$10725.80. Eiercicios: 1. Aud cantidad se necesita invertir para acumular \$10200.- durante i año a una tasa del 31% anual? R2 \$7786.26 2. Para acumular 25000.- en 2 años a una tasa del 16% anual. --Lqué cantidad se necesita invertir? R. \$18939.40. 1.4 Ecusción de Valor. Una ecuación de valor es, como su nombre lo indica, una igual dad de valores, en donde cada miembro de la igualdad representauna obligación del deudor, pero, con fecha de pago distinta a la del otro miembro. Mediante ésta ecuación, el deudor tiene la ven taja de cambiar la fecha de pago (fecha de valuación o fecha focal) para su comodidad, siempre y cuando el acreedor acepte. En ocaciones varía aunque ligeramente el valor de la obligación, dependiendo de la fecha focal escégida, para el caso de usar tasa de interés simple(para el caso de la tasa no anual, ver sección 5.1, que utilisa interés compuesto). Eiesplos: 1. Determinar el valor de las siguientes obligaciones, en el día de hoy, suponiendo una tasa de 4% de interés simple: \$1000.0 con vencimiento el día de hoy, \$2000.= con vencimiento en 6 meses con interes del 5% anual y \$3000.= con vencimiento en 1año con intereses al 6% anual. Utilisar el día de hoy como fe cha focal. Designemos con X el valor requerido. \$X será la suma de los valores presentes al 4%, de las tres obligaciones: a) \$1000 el día de hoy. b)  $2000(1+(.05)(1/2)) = $2050$  $\text{var}(P.4)$  $\phi$ ) 3000(1+(.06)(1)) = \$3180 donde b) se vence en 6 meses  $y$  c) se vence en 1 año representemoslo con un "eje del tiempo"  $Y_F$   $A+B$  $L$   $\overline{AB}$ 1900 2030 **\180** 

por ser valores presentes tenemos:

 $X = 1000 + \frac{2050}{1000}$ 3180 -- + -- $1+(.04)(1/2)$   $1+(.04)(1)$ 

 $= 1000 + 2009.80 + 3057.69 = $6067.49$ por lo tanto si la fecha focal es el día de hoy:

 $X = 6067.49$ 

Ahora cambiemos la fecha focal a un año despues, es decir:

 $\overline{1}$ ,  $\overline{5}$ Va albo 2850 **RAD** ាតិភីកី

por ser ahora un monto para cada caso, tenemos:

 $X(1.04) = 1000(1.04) + 2050(1+(.04)(1/2)) + 3180$  $= 1040 + 2091 + 3180 = 6311$  $x = \frac{1}{1.04}$ 6311  $- = 36068.27$ 

por lo tanto si la fecha de valuación es dentro de l año el valor de las obligaciones varía en (5068.27-6067.49) 78 centavos.

2. Una señorita debe \$1000.- por un prestamo con vencimiento en 6 meses. contratado originalmente a 1.5 años a la tasa de 45 y debe, además, \$2500.- con vencimiento en 9 meses, sin inter reses. El desea pagar \$2000.- de inmediato y liquidar el daldo mediante un pago único dentré de 1 año. Suponiendo un rendi miento de 5% y considerando la fecha focal dentro de un año.  $\overline{=}$ determinar el pago único mencionado.

El valor al vencimiento del préstamo con intereses es  $1000(1+(.04)(3/2))=1060.$  Designesse con X el pago requeri do. Coloquemos, por encina de una linea de tiempo. las e obligaciones originales (\$1060 al final de 6 meses y \$2500.= al final de 9 meses) y por debajo el maevo siste ma de pagos (\$2000 en la fecha y X al final de 12 meses).

T Gruss / Small Pecha focal  $12$  MESES  $\delta$ . I2 желез

2000

calculando cada valor en la fecha focal e igualando la " summ del valor resultante de las obligaciones originales con el de las nuevas obligaciones, tenesses

 $2500(1.05)+X = 1060(1+(.05)(1/2)) + 2500(1+(.05)(1/4))$  $2100+X = 1086.50 + 2531.25$  $X = 1086.50 + 2531.25 - 2100$  $X = 11517.75$ 

1.5 Pagos Parciales.

. 5.

1.5 Pagos Parciales. No siempre las deudas se cubren con un pago único; dentro é del período de obligación se pueden hanor pagos parciales hasta pagar la deuda total. El deudor hará los pagos por la canti daddad que el guste disponiendose a pagar el saldo de la deuda en la fecha de vencimiento. Eiemnlo: 1. Se tienen que pagar \$2000.- en 1 año a la tasa del 5%, el deudor paga \$600.- en 5 meses y \$800.- en 9 meses. Hallar el saldo de la deuda en la fecha de vencimiento. lo solucionaremos de 2 formas: a) Se determina el interés simple sobre el ler. pago par cial (\$600) por  $12-5=7$  meses y sobre el 2do. pago parcial (\$800) por  $12-9=3$  meses y sobre la deuda original de \$2000 por un año:  $600x0.05 = 30$ interes al año  $30/12=2.5$ interes por mes 30/12=2.5 anterem por memor<br>2.5x7=17.5 interem por 7 mesem así para el 2do. pago, tendríamos:  $800x0.05=40$ ;  $40/12=3.33$ ;  $3.33x3=10$ y para el monto: 2000x0.05=100: 2000+100=2100 la suma de los pagos parciales y los intereses de cada pago es la suma que se restará al monto acumulado al -final del año. para obtener el saldo de la deuda en la fecha de vencimiento:  $600+17.50+800+10 = 672.50$ b) Si tomamos como fecha focal el final de un año, tenemos  $\begin{array}{|c|c|c|c|}\n\hline\n\text{First:} & \text{First:} \end{array}$ 2100  $X+600(1+(.05)(7/12))+800(1+(.05)(3/12))=2000(1+(.05))$  $X + 617.50 + 810 = 2100$  $X = 672.50$ Eiercicios: 1. El costo de un televisor es de \$36500. F se pagará en 6 me ses a una tasa del 8% anual, ¿cuál es el saldo al final de = los 6 meses, si en el ler. mes se pagan \$12600. y al 50. se pagan \$10000.-? R. \$14873.33. 2. Una calculadora cuesta \$25000.= y para pagarse en 8 meses nos imponen una tasa del 5% anual, ¿cuál será el saldo a pagar, si en el 2do. mes pagamos \$7500. y en el 6to. mes la cantidad de \$9000.-? R.9070.83.

 $6 \cdot$ 

#### 2.0 Descuento.

Descuento es una rebaja sobre una cantidad: la cantidad que se rebaja puede ser vista como un tanto por ciento (sec.13.0)de la cantidad inicial considerada como el 100%.

#### 2.1 Descuentos Sucesivos.

Los descuentos sucesivos forman un conjunto de descuentos e que se conceden por un motivo distinto cada uno, ya sea por pago por adelantado, por la temporada de descuento que ofreceuna tienda, por la posesión de una tarieta especial.etc.

Cada descuento se aplica a la cantidad ya descontada por al gún otro descuento, es decir:

Sea C la cantidad a descontar.

Ω

r la tasa de tanto por ciento que se aplica para el descuento.

con un subindice indicamos el orden de los descuentos y suponiendo como unidad de tiempo un año.

Cr es la cantidad que se descuenta de C, es decir: ler. descuento:  $C = Cr_{x} = C(1-r_{x})$ 

a la cantidad-resultante se le aplica otro descuento

representado por la tasa  $r_a$ :

2do. descuento:

$$
(1-r_1) - C(1-r_1)r_2 = C((1-r_1)-(1-r_1)r_2)
$$
  
= C(1-r\_1-r\_2+r\_1r\_2)  
= C(1-r\_1)(1-r\_2)<sup>2</sup>

a la cantidad resultante se le aplica  $r<sub>2</sub>$ : Ber. descuento:  $\mathbf{A}$  $C(1 - r_1)\overline{1}$ 

$$
-r_1/(1-r_2) - C(1-r_1)(1-r_2)r_3 =
$$
  
= C((1-r\_1)(1-r\_2)-(1-r\_1)(1-r\_2)r\_3)  
= C(1-r\_1-r\_2+r\_1r\_2-r\_3+r\_1r\_3+r\_2r\_3-r\_1r\_2r\_3)  
= C(1-r\_1)(1-r\_2)(1-r\_3)

y así sucesivamente dependiendo del mimero de descuen tos, de modo que, para el n-ésimo descuento, tendríamos:

$$
^{0D}_{n} = C(1-r_{1})(1-r_{2})\ldots(1-r_{n})
$$
\n(7.9)

Eiemplo:

1. Una tienda ofrece el 2.5% de descuento para un conjunto modular que cuesta \$120000. y un joven presenta su tarjeta de plan joven y le conceden un descuento de 3.5%, icuánto paga por el conjunto?

```
SUSTITUCION
```
**DATOS**  $C = 120000$ 

 $r_1 = 2.5\% = .025$   $CD_2 = C(1-r_1)(1-r_2)$   $CD_2 = 120000(1-.025)(1-.035)$  $=120000(.975)(.965)$  $\mathbf{r}_{2} = 3.5\% = 0.035$ 

 $-112905$ 

Esto es, la cantidad ya descontada CD<sub>n</sub> es el precio que se paga por el conjunto.

Ejercicios:

- 1. ¿Cuál fué el costo original (es decir, sin descuento) de un articulo cuya cantidad descontada o precio final es de \$28900 cuando se le aplicó un descuento de 1.5% y despues otro del-2%? R. 829 938.88
- 2. ¿Cuál es la cantidad que paga finalmente una señora al comprar una máquina de coser con costo de \$58000.- si le hicieron descuentos de 1%, otro del 1.5% y otro del 1%? R. \$55993.11.

Los descuentos sucesivos se aplican generalmente a los precios de mercancías al igual que el descuento comercial, que es un descuento sobre el precio de lista de un articulo.

#### 2.2 Descuento Bancario o Simple.

Hemos visto que para obtener un monto simple es necesario aplicar una tasa de interés a un cierto capital durante cierto tiempo; la cantidad resultante (I) de aplicar la tasa al capi $tal(C)$ , se suma al mismo  $(C)$  y se obtiene así el monto  $(S)$ .

Ahora aplicaremos una tasa llamada tasa de descuento (d) a una cantidad (S) (acusulada en algun momento por un capital C. a una tasa de interes) en cierto tiempo t que por lo general es un año y la cantidad resultante (D) será restada a la canti dad 3 obteniendo así el valor presente (C)(ver sec.1.3) de S. a dicha cantidad que se resta se le llama descuento simple o descuento bancario.

El descuento simple D sobre una cantidad S por t años a la tasa de descuento d. está dado por:

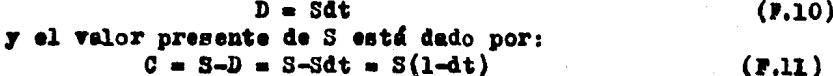

#### Eiemplo:

1. Hallar el descuento simple sobre una deuda de \$1500.- con un vencimiento en 9 meses a una tasa de descuento de 6% anual, Acuál es el valor presente de la deuda?

**DATOS PORMULA SUSTITUCION**  $S = 1500$  $C=S(1-dt)$  $C = 1500(1-(.06x.75))$  $d = .06$  $= 1500(.955)$  $t = 9/12 = 3/4$  $C = 1432.50$ 

el descuento simple es D=Sdt, D=1500x.06x(3/4)=67.50 y el valor presente de la deuda es \$1432.50 Eiercicios:

- 1. Hallar el descuento simple para una deuda de \$2600.= ouvo vencimiento es de 8 meses y la tasa de descuento es del 5.5%
- anual. R. \$95.33. 2. Si una deuda de \$3250.= que vence en 10 meses, se le aplicó una tasa de descuento de 7% anual, ¿cuál es el valor actualo presente de dicha dauda? R. \$3060.42.
- 2.3 Descuento Racional o Justo.

Para que exista el monto simple tuvo que existir un capital que lo genera mediante una tasa de interés simple durante cierto tiempo, el monto es mayor que el capital inicial (valor pre sente o actual), hay pues un valor que diferencia al capital de el monto: si ese valor o diferencia lo descontamos del monto S obtenemos el capital C, a tal diferencia se le llama descuen-to racional sobre S, es decir  $D_ = S - C$  $(r.12)$ Ejemplo:

1. Determinar el capital inicial o valor presente, al 6% de in terés simple, de \$1500.- con vencimiento en 9 meses y ¿cuál es descuento recional?

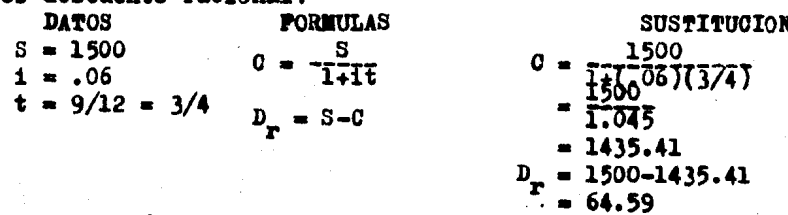

Observación: Al comparar éste ejemplo con el ejemplo de la sec 2.2 (anterdor) venos que cuando el descuento está involucra do, el uso de la tasa de descuento en lugar de la tasa de interés, simplifica los cálculos; por ésta razón, el descuento raci cional rara vez se utilisa. Al descuento bancario se le conoce frecuentemente como interés por adelantado. Eiercicios:

- 1. Si se tiene un monto de \$2300.- que se logró en 7 meses a un una tasa del 7% de interes simple, ¿cuál es su descuento racional y cual el valor presente? R. D\_=90.23 y C=2209.77
- 2. Durante 5 meses se obtuvo un monto de \$13650. a una tasa del 9% de interés simple, determinar el valor presente y el descuento racional correspondiente. R. C=13156.63 y D\_=49337

3.0 Interés Commuesto.

El interés simple devengado al final de un período especificado, puede añadirse al capital original para formar un nuevo capital. El interés del siguiente período se calcula sobre este nuevo capital. Si éste proceso se repite por dos o más períodos el aumento total del capital original se llama interés compuesto.

3.1 Monto Compuesto.

La suma del capital inicial mas el interés compuesto se llama monto compuesto.

3.2 Período de Capitalización.

Es el tiempo en que un capital inicial se convierte en un nuevo capital, constituido por el capital inicial y los interéses generados.

3.3 Precuencia de Capitalización.

Es el número de períodos de capitalización que se dan en un año. Así la frecuencia puede ser anual (una vez al año), semestral (dos veces al año), trimestral (4 veces al año), etc.

3.4 Tasa Nominal.

La tasa de interés que se enuncia con base anual en el caso de interés simple, es también aplicable al caso de interés com puesto.

3.5 Descripción del Cálculo del Interés Compuesto.

(ver 3.0), Como un ejemplo de aplicación de los términos pre cedentes. observemos el efecto de acumular a interés compuesto un capital original de \$1000.= con capitalización trimestral  $y$ con tasa nominal de 4%. La tasa de interés en cada uno de los períodos de 3 meses es entonces igual a 1%. En la siguiente tabla se detalla la acumulación en un período de un año:

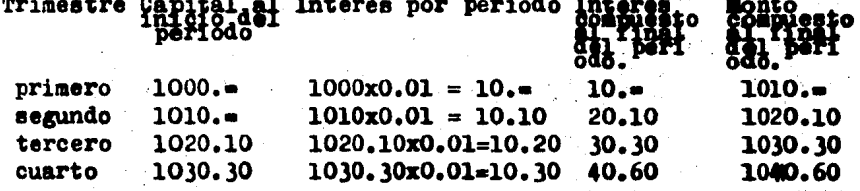

#### 3.6 Tasa Efectiva.

Es la tasa que se aplica a cada período de capitalisación cualquiera que sea este, la tasa efectiva es aquella en que real mente esta trabajando el capital; se puede obtener de la tasa = nominal, dividiendo esta entre el número de períodos por año en que el interés forma parte del nuevo capital (o bien, en que el interés se capitalisa en cada período).

3.7 Equivalencia entre Tasa Nominal de Interés y Tasa Efectiva de Interés.

Cuando la convertibilidad de la tasa o el mimero de períodos de capitalización son 1 o más al año; la tama efectiva, la obte nemos así:

if:<br>tasa efectiva por período = "historia" periodos de capi

observanos que si el número de períodos es 1, las tasas son iguales, es decir al cabo de un año (que es el período en éste caso), el interés simple es igual al interés compuesto; es por eso que la tasa que hemos usado en el interés simple la iden tificamos como anual.

Ogando el número de capitalizaciones es mayor a 1, tenemos quer

la tasa efectiva por período < la tasa nominal<br> $i' = \frac{i(n)}{n} < i^{(n)}$ 

donde a es el mimero de capitalisaciones por año y la notación (m) no representa un exponente, es sólo para indicar el mimero de conversiones o veces en que el interés forma par te de un nuevo capital durante el año.

Podemos expresar i en términos de i<sup>(m)</sup> y viceversa, llegando a establecer primero una relación entre ambas:

Supongamos que nuestro capital inicial es de \$1 que traba jara durante a endsimos de año es decir un año; para cada endsimo de año, el interés es i(m)/m = i'; así para el final del ler. emésimo de año el muevo capital es:

$$
(1) + (1)1! = 1 + 1
$$

siguiendo la definición de monto compuesto (3.0), para el 2do. emésimo de año el nuevo capital es:

$$
(1+1^t) + (1+1^t)1^t
$$

 $(1+1')+(1+1')1' = 1+1' + 1' + 1'^2 = 1+21' + 1'^2 = (1+1')^2$ así para el r-ésimo período de capitalización, tendrémos:

 $(1+i)^{r-1}$   $(1+i)^{r-1}$ 

factori sando;

$$
(1+1^i)^{T-1} + (1+1^i)^{T-1}1! = (1+1^i)^{T-1}(1+1^i) = (1+1^i)^T
$$

y al final del año tendrémon:

$$
(1+1^{\bullet})^{\blacksquare}
$$

de nodo que al final del año el monto compuesto de \$1.- bajo una tasa nominal capitalizable m veces al año es el mismo monto compuesto de \$1.- para una tasa efectiva amual iis

$$
(1+1^{\bullet})^{\mathbf{m}_{\mathbf{n}}}(1+1)^{\mathbf{l}} \qquad (2.13)
$$

al final de n años se tendría:  $(1+i)^{mn} = (1+i)^n$  $(F.14)$ aaf, según las leyes de exponentes (cap.20):  $1 = (1+1)^{n} - 1$  $(F.15)$  $1'$ =  $(1+1)^{1/n}$  – 1  $(P.16)$  $f^{(n)} = n((1+1)^{1/n} - 1)$  $(2.17)$ simbolos: - mimero de años del plaso.  $\mathbf{n}$ - número de períodos de capitalización por año.  $\blacksquare$ = número total de períodos de capitalisación en los n n= años. - Capital original o inicial.  $\mathbf{a}$ = monto compuesto al final de un períodos.  $S$ - tasa de interés efectiva anual o de un período de ca- $\mathbf{1}$  $\mathbf{1}^{(m)}$  = pitalisación al año.<br> $\mathbf{1}^{(m)}$  = tasa de interés nominal anual que se convierte m ve ces al año. 1' = tasa de interés efectiva por período de capitalización. **Eienplos:** 1. Determinar la tasa efectiva que equivale a una tasa nominaldel 7% anual convertible semestralmente. SUSTITUCION **DATOS PORMULA**  $\mathbf{B} = 2$  $\overline{\mathbf{1}}^{(n)}$ <sub>=1</sub>(2)<sub>=-07</sub>  $\mathbf{1}=(1+1)^{n}-1$  $1=(1+.035)^{2}-1$  $= 071225$  $1' = .07/2 = .035$ por lo tanto la tasa efectiva anual es del 7.1225% 2. Determinar la tasa nominal convertible semestralmente equi valente a una tasa efectiva del 7.1225% anual. **DATOS FORMULA** SUSTITUCION 1 . 071225  $1^{(n)}$  =  $(1+1)^{1/n}$  -1)  $1^{(2)}$  = 2 $(1+.071225)^{1/2}$  -1)  $= 2(.035)$  $(2)$   $\circ$  $=0.07$ por lo tanto la tasa amual es del 7% **Ejercicios:** 1. Determinar la tasa efectiva convertible cada 4 meses, si se tiene una tasa efectiva anual del 9.2727%. R. 2'mO.03=3% 2. Determinar la tasa efectiva trimestral a partir de una tasa efectiva anual del 11.4621259%. R. i'm.0275=2.75% 3.8 Deducción de la Fórmula del Monto Compuesto.

Sea C el capital original, S el monto y sea i'la tasa efec tiva por período.

 $-12$ 

Si se aplica el interés i' al capital; al final del ler. pe ríodo tendrémos:  $S = C + C1' = C(1+1')$ donde  $C(1+1^{\prime})$  es el nuevo capital al empesar el 2do. período y el interés al final del 2do. período es C(1+1')1', de modo que el monto final del 2do. período es:  $S = C(1+1^{\circ})+C(1+1^{\circ})1^{\circ}$  $=$   $c(1+1)\left(1+1\right)$  $= C(1+1^{\circ})$ analogamente, el monto final del tercer período es:  $S = C(1+1)$ por haber a periodos de capitalisación al año, al final del  $s$ -ésimo período, que es el final del ler, año, tendremos:<br> $S = C(1+i^*)^{RXL} = C(1+i^*)^R$ si el capital trabajara durante 2 años, habría a+m=2m períodos de capitalización, así: si fueran n años:  $C(1+1^*)^2$  $S = C(1+1^*)^{\text{DM}}$  $(T.18)$ y usando la formula (F.14), tenemos:  $S = C(1+1)^n$  $(r:19)$ donde i es la tasa efectiva anual. Ejemplos: 1. Determinar el monto compuesto de un capital de \$3250.- que trabajó a una tasa efectiva del 1% anual durante 2 años: **DATOS PORMULA SUSTITUCION**  $C = 3250$  $5=3250(1+0.01)^2$  $S = C(1+1)^n$  $i = .01$  $= 3250(1.0201)$  $n = 2$  $= 3315.325$  $es$  decir  $S=3315.33$ 2. Determinar el monto compuesto de \$1630.- que se invirtió a na tasa nominal del 4.5% convertible bimestralmente durante  $3$  años. **PORMULA DATOS** SUSTITUCION  $C = 1630$  $3=1630(1+0.0075)^{3x6}$  $S = C(1+1)^{mn}$  $\mathbf{a} = 6$  $-1630(1.0075)^{15}$  $1^{(6)}$ =0.045  $=1864.655434$  $1' = .045/6 = 0.0075$  el monto es de \$1864.66  $n = 3$ obserución: el factor  $(1+1)^n$ , lo encontramos generalmente en tablas financieras de las que se hace mención en la introducción. Puede obtenerse su valor mediante logaritmos (cap.20) o desarrollando el binomio (cap21) o bien con calculadora con exponente.

Eiercicios: 1. Determinar el monto compuesto de un capital de \$2700.= a la tasa nominal del 4% convertible semestralmente durante 4 año R. \$3163.48. 2. Si un capital de \$4100.= trabajó a la tasa efectiu del 2% anual durante 9 años, ¿cuál es el monto compuesto? R\$489988 3.9 Obtención de los Elementos de la Fórmula del Monto Compuesto. Los elementos  $C_1$ i, i', n, los despejaremos de la fórmula  $S = C(1+i^*)^m$  o bien de  $S = C(1+i)^n$ . 3.9.1 Calculo del Capital inicial o Valor Fresente o Valor Actual. En las relaciones  $(F.18)$  y  $(F.19)$ , el capital original C es el valor actual del monto S y despejando tenemos: C =  $\frac{S}{(1+i)^n}$  =  $S(1+i)^{-n}$  y C =  $\frac{S}{(1+i)^{mn}}$  =  $S(1+i)^{-mn}$  (P.20) Liemplo: 1. Determinar el valor actual de \$4000.- pagaderos dentro de 3 años, si la tasa nominal es de 4% convertible trimestral mente. **DATOS FORMULA** SUSTITUCION  $S = 4000$ C=4000(1+.01)<sup>-4x3</sup><br>=4000(1.01)<sup>-12</sup>  $C = S(1+1^{\circ})^{-mn}$  $n = 3$  $\mathbf{a} = 4$ =4000(.8874492253)  $1^{(4)} = .04$  $= 3549.7969$  $1' = .04/4 = 0.01$ el capital que se invertirá es de:  $n=3549.80$ <br>observación: el factor  $(1+1)$ <sup>-n</sup>se identifica como V<sup>n</sup>en las ta blas financieras de las que se hace mención en la introducción. puede obtenerse su valor tambien por logaritmos (cap.20) o desarrollando el binomio (cap.21) o bien con calculadora con exponenta Ejercicios: 1. Si la tasa nominal es de 3.5% convertible mensualmente para \$3100.= a pagarze dentro de 2 años, ¿cuál es el valor actual? **B. 02890.72** 医内部性炎 **PERMITTERS** 2. Si la tasa efectiva por período es del 2% semental para la cantidad de \$2800.= pagaderos en 4 años, determinar el valor actual. R. \$2585.75. 3.9.2 Calculo del tiempo. En las relaciones (F.18)  $y$  (F.19), n es el tiempo en que se forms el monto S. De  $(P.18)$  y usando logaritmos (cap.20), te  $n<sub>0</sub> = 1$  $\log S = \log(C(1+1))^m$ =  $logC + min(c(1+1))$ de donde  $m = \frac{\log 8 - \frac{1000}{100}}{\log(1+1^2)}$  $-14 -$ 

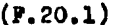

 $(P.20.2)$ 

así:  $n = \frac{\log S - \log C}{\log(1+1^4)}$ de (F.19) analogamente tenemos:

 $\log 3 = \log 0 + \log(1+1)$ 

asi

 $n = \frac{\log 5 - \log 0}{\log(1+1)}$ 

otro modo de obtener n es, usar las tablas financieras (men ción an la introducción), buscando el valor de  $S/G$  ya que  $(1+1)$  =  $\frac{3}{5}$  en caso de que dicho valor no se encuentre en tablas, usar el método de interpolación lineal (cap.17.); el siguiente ejemplo lo resolverémos usando logaritmos y el método de interpolación lineal.

Eiemplos:

1. Determinar el tiempo durante el cuál un capital de \$1360.= que ha de transformarse en un monto de \$3000.=, si la tasa nominal es del 2.5% convertible trimestralmente.

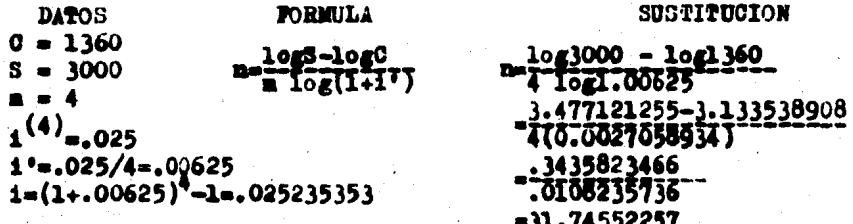

aquí se usó calculadora y la tabla de logaritmos que se encuentra en el anexo.

Ahora por el método de interpolación dineals

En tablas financieras buscamos  $\frac{2000}{1300}$  = 2.205882353 en la columna de (1+1)<sup>n</sup> a la tesa .025=2.5%<sup>10</sup>para ésta forma de en contrar n. para buscar en tablas es necesario encontrar i, la tasa efectiva amual, pues bajo ésta está elaborada dicha columna, para efectos prácticos dado que i=.025235353. se considera i=.025, pero en éste ejemplo lo haremos/con la tasa i=.025235353 para aproximarnos más al resultado correcto. pa ra lo cual alaboraremos una parte de la columna:<br>m | (1+1)<sup>n</sup>

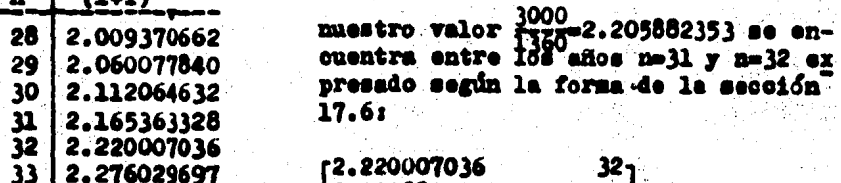

 $a|2.2058823531$ <br>-2.165363328  $a\begin{bmatrix} 1 \\ 1 \end{bmatrix}$ donde cada letra indica la diferencia de los valores indicados:

 $1 - 1 - 1 =$  $(2.2058823352 - 2.165363328)(32-31)$ (2.220007036-2.165363328)

- 15 -

 $X-31 = \frac{(0.040519025)(1)}{0.054643708}$  $= 0.7415130942$ de donde  $X = 31.7415130942$ , es decir; usando proporciones tenemos: (sec,lb,2) 1,00 : 360 días comerciales ,74 *:* y " "  $y = 0.74 \times 360/1.00 = 266.4$  días de modo que  $n = 31$  años 8 meses 26 días. Hay otra manera de encontrar n dentro de lo que respecta al método de interpolación lineal, en la que no es necesario obtener i, basta trabajar con i': 2, ¿En qué tiempo el capital de 11850.• será de \$3250.• al 3.5% convertible semestralmente?<br>DATOS FORMULA DATOS **PORMULA** SUSTITUCION<br>S = 3250 buscar en tablas S/C:  $S = 3250$  buscar en tablas S/C:<br>  $C = 1850$   $S = (1+i)^{mn}$  (  $C = 1850$   $\frac{S}{C} = (1+i^{\circ})^{mn}$   $(1.0175)^{2n} = 1.756756757$  $(2)_{0.035}$  $i^{(2)} = .035$  usando las formas F.172 y F.175<br> $i^{*} = .035/2 = 0.0175 = 1.75\%$  y según la tabla de la tasa del y según la tabla de la tasa del  $1.75% = i':$ <br> $327$  $\begin{bmatrix} 1.756757 \\ 1.772702 \end{bmatrix}$   $\begin{bmatrix} 2n \\ 33 \end{bmatrix}$  $1.742213$   $32$ <br> $1.756757$ ]  $2n$ de donde  $\frac{1}{2}$  (1.756757-1.772702)(32-33)  $2n-33 = \frac{1331211211211311312212222}{(1.742213-1.772702)}$  $=$   $\frac{0.015945}{0.030489}$ de donde 2n =  $-0.5229754994 + 33$  $= 32.4770245$  $n = 16.23851225$ , es decir; usando proporciones (sec.16.2)<br>1.00 : 360 ]  $.24 : z$   $2.86.4$  días así n = 16 años 2 meses 26 días. . De las dos anteriores maneras de calcular n, es convenien te utilizar la primera en caso de que mn  $>$  100 que es el límI te' de las tablas financieras a laa que hacemos referencia eñ la introducción, ya que nos basamos en mn para hacer la in - terpolación. Ejerciciosi l. Determinar el tiempo que necesita un capital de 12200.• para formar un monto de 114065.8072 a la tasa efectiva del 10.5% anual. R. 19 años.  $2.$  ¿En qué tiempo el capital de \$2000. $\bullet$  será de \$3000. $\bullet$  al 2% convertible semestralmente? R. 20.374; 20 años 4 meses 14.<br>días.

. 16 -

3.9.3 Cálculo de las Tasas de Interés  $(i, i<sup>(m)</sup>)$ curo de les reses de interes (1, 1 1 7 (m)<br>Para obtener las tasas de interés i y i 1 podemos proceder de las siguientes tres maneras: -Despejando sin logaritsos:  $d\bullet s = o(1+i^*)^{\text{max}}$ tenemos:  $S/C = (1+1^{\circ})^{mn}$  $\frac{1}{\sqrt{m}} \left( \frac{1+1}{1} \right)$  $(T, 21)$ de donde  $_{1}$ (m)<sub>= 1'm</sub> = n((s/c)<sup>1/m</sup>-1)  $(T.22)$ ahora despejando i de S= $C(1+1)^n$  $(1+1)^n$  =  $-\frac{3}{0}$ <br>1+1 =  $(3/0)^{1/n}$  $1 = (5/c)^{1/n} - 1$  $(T.23)$ -Despejando con logaritmos (ver. cap.20)  $logS = log(C(1+1^e)^{mn})$  $\log 3 = \log 0 + \text{mlog}(1+1^+)$  $log(1+1^t) = \frac{log3 - log0}{100}$  $\texttt{antilog}(\log(\texttt{list'}))\texttt{sentilog}(\frac{\log\texttt{-logC}}{\texttt{max}})$ 1+1' =antilog( $\frac{\log^{2n} - \log^{n}}{1!} = \frac{1}{2}$ ) - 1  $(F.24)$ de donde  $i^{(n)}$ =1'n= n(antilog( $\frac{1005 - 1000}{n}$ ) - 1)  $(T.25)$ shora despejando i de S=C(1+1)<sup>n</sup>  $logS = log(C(1+1)^{n})$  $logS = logC + nlog(1+1)$  $log(1+1)=\frac{logS-logC}{1}$ 1+1 =  $\text{antilog}(\frac{\log 3 - \log 0}{n})$ <br>
i =  $\text{antilog}(\frac{\log 2 - \log 0}{n}) - 1$  $(2.26)$ -Buscando en tablas financieras el cooiente  $\frac{3}{6}$  (1+1)-(1+1) y en caso de no encontrar el valor de dicho cociente en tablas, usar el método de interpolación lineal (ver ese-17)E) El ejemplo siguiente se resolverá por las 3 formas prece dentes: 1. ¿A qué tasa mominal convertible trimestralmente, el capital de \$1600.- será de \$2250.- en ceho años?

DATOS:   
\n
$$
= 4
$$
\n
$$
0 = 1600
$$
\n
$$
S = 2250
$$
\n
$$
1^{(4)} = ?
$$
\n  
\nresolution sin logarithms:\n
$$
1^{(4)} = 1 (S/C)^{1/80} - 1 (4) = 4 ((\frac{2250}{1600})^{1/32} - 1)
$$
\n
$$
= 0.042843644
$$
\n  
\nresolution con logarithms:\n
$$
1^{(4)} = 4.28436445
$$
\n  
\nresolution con logarithms:\n
$$
1^{(4)} = 4.28436445
$$
\n  
\nresolution con logarithms:\n
$$
1^{(4)} = 4 \left( \arctan\left(\frac{10.65}{1600}\right) - 1 \right)
$$
\n
$$
= 4 (\arctan\left(\frac{3.252}{2.250} - \frac{10.60}{2.250} \right) - 1)
$$
\n
$$
= 4 (\arctan\left(\frac{3.252}{2.250} - \frac{10.600}{2.250} \right) - 1)
$$
\n  
\npera conontra of  $\arctan\left(\arctan\left(\frac{3.252}{2.252} - \frac{3.2041}{2.2041} \right) - 1 \right)$ \n
$$
= 4 (\arctan\left(\frac{3.252}{2.252} - \frac{3.2041}{2.2041} \right) - 1)
$$
\n
$$
= 0.04284
$$
\n  
\nresolution por interpolation lineal:\n
$$
S/0 = 2250/1600 = 1.40625
$$
\n  
\n**Example**\n  
\n**Example**\n  
\n**Example**\n  
\n**Example**\n  
\n**Example**\n  
\n**Example**\n  
\n**Example**\n  
\n**Example**\n  
\n**Example**\n  
\n**Example**\n  
\n**Example**\n  
\n**Example**\n  
\n**Example**\n  
\n**Example**\n  
\n**Example**\n  
\n**Example**\n  
\n**Example**\n

fila que corresponde a 32, es decir, el número total de perío-

 $\mathcal{A}$ 

odos durante los 8 años, tenemos que 1.40625 se encuentra entre 1.374941 v 1.430451 de las tasas  $1/5$  y 1.125% es decir:  $0.01125$  $r1.430451$  $\begin{bmatrix} 1^{(4)} \\ 0.01000 \end{bmatrix}$ 1.4062501 L1.374941J así:  $1^{(4)} - 0.01 = \frac{(0.00125)(0.031309)}{0.05551}$  $1^{(4)} = 0.0107050306$ de donde dado que consideramos el numero total de períodos mn, la taj si i' =  $1^{(4)}/4$  es precisamente  $1^{(4)}$ , tenemos:  $i^{(4)} = 4(0.0107050306$  $= 0.0428201224$ esta aproximación resulta mejor ya que:  $(4)$  = 4.282% como en los dos casos anteriores **Eiercicios:** l. ¿A qué tasa nominal i<sup>(m)</sup>convertible semestralugute, la can<u>t</u>i

dad de \$500.- será de \$1400.- en 4 años? R. 1<sup>(2)</sup>-27.47%. 2. ¿A qué tasa efectiva anual el monto de \$750.- será de \$5500. en 10 años? R. 1=22.048%.

4 DESCUENTO COMPUESTO

Definiciones: 4.0 Descuento: Es una rebaja por el pago hecho por adelantadopor el uso del dinero a orédito. Esa rebaja se calcula en base a una tasa que se aplica al valor que estipula el documento. Valor Nominal de un Pagaré: El documento estipula un valor que debe liqui darse en cierta fecha, dicho valor es independiente de los intereses, si los hay. Monto Nominal de un Pagaré: Es la cantidad que se forma del valor nominal y los intereses aplicados a este hasta la fecha de pago. Tasa de Descuentos Se define como la razón del descuento aplicada a la cantidad sobre el cuál esta dado el descuento bajo la unidad de tiempo (un año). La tasa de descuento anual se expresa como un porcentaje. Valor Lieuido: Es la cantidad neta que recibe el acreedor habiendo ya considerado el descuento que se aplicó o bien al monto nominal, o al valor nominal del documento. Descuento Bancario Compuesto. Es la diferencia entre el monto de una deuda a su vencimiento y el valor liguido cuando se descuenta la deuda a una tasa de descuento nominal convertible a veces al año. Descuento Compuesto Verdadero. Es el interés compuesto total acumulado hasta el final de n períodos, llamado tambien descuento sobre el monto. 4.1 Descuento Compuesto Verdadero en Problemas con Tasas de Interés Capitalisable. Como mencionamos en 4.0 el descuento compuesto verdadero $(D)$ o descuento sobre el monto, es el interés compuesto que sin el capital no generaría al monto y puede ser visto como S-C donde C es el capital:  $D = S - C$  $(T.27)$ Usando (F.20) tenemos: D=S- $\left(\frac{S}{1+1}\right)^n$  o bien D=S(1 - (1+1)<sup>-n</sup>)  $(T.28)$ según sea la frecuencia de capitalización otra forma de exp presar D es:  $D=S-(\frac{S}{(1+1)})^m$  o bien  $D=S(1-(1+1))^{m}$  $(r.29)$ 

 $D=S-(-------,-)$  o bien  $(1+1)^{mn'}$ **Ejemplos:**  $D=S(1 - (1+i^{\circ})^{-mn}$  (F.29) 1. Si se obtuvo un monto de \$1950.- a una tasa del 17.5% conver tible semestralmente durante 3 años, ¿cuál es el descuento --<br>compuesto verdadero correspondiente?<br>DATOS FORMULA SUSTITUCION **PORMULA**  $S = 1950$ <br> $= 2$  $D = S(1-(1+1))^{\min}$  $i^{(2)} = .175$  $n = 3$  $i'$ =0.175/2=0.0875 así  $D=3771, 15$ **SUSTITUCION**  $D=1950(1-(1+0.0875)^{-2}$  $=1.150(1-(1.0875)^{-6})$ •1950(0.3954608845)  $=771.1487$ 2. Deterainar el descuento sobre \$6010.• a pagarae dentro de 3.5 años, ai la tasa noainal es del 3.5~ biaestral. DATOS PORMULA SUSTITUCION<br>S = 6010  $s = 6$   $D=5(1-(1+1))$ <sup>-121</sup>)  $a = 6$  D=S(1-(1+1<sup>+</sup>)<sup>-man</sup>) D=6010(1-(1+.005833)<br>  $b = 6010(1-(1.005833))$  $i^{(6)} = .035$ <br> $i^{(6)} = .035$ <br> $i^{(6)} = .0058333...$ <br> $(0300, 134972587)$ i•-0.0056333.. ·6010(.1149791587)  $\approx$  591.0247439<br> $\approx$  5.5  $D = $691.0247439$ Ejercicios: l. Determinar el descuento compuesto verdedero de \$7320. e pa garse dentro de 4 años, si la tasa es del  $9\%$  anual efectivo. R. \$2134.32. 2. Determinar el descuento ooapuesto verdadsro de 112122.• a pagarse en 2.5 años, si la tasa efectiva anual es del 14%. R. 13386.0l. 4.2 Deducción de la Fórmulla para Calcular el Valor Líquido de una Deuda Descontada Anualaente a una Tasa de Descuento por un - Período Deterainado. Basandonos en la definición expuesta en 4.0, el descuento es (Monto nominal)(tasa de descuento)(tiempo) = Sdt, el valor<br>líquido es  $C=S-Sdt$ Supongamos que cada año haceaços un descuento y que d es - una tasa anual efectiva, entonces, al final del ler. año, te nemos:  $0=S(1-1)$  $0 = S(1 - d)$ Para el final del 2do. año la tasa se aplica al capital an terior, obteniendose un nuevo capital descontado, es decir:<br> $G = S(1-4) - S(1-4)d$ factorisando tenemos:  $C = S(1-d)(1-d) = S(1-d)^2$  $- 21 -$ 

de modo que al final del n-ésimo año tendríamos:

$$
C = S(1 - d)^{n} \tag{P.309}
$$

4.3 Eauivalencia entre la Tasa Nominal de Descuento y la Tasa Efec tiva de Descuento.

Analogamente a las definiciones de tasa de interés nominal y tusa de interés efectiva (3.4 y 3.6, respectivamente), tenemos las siguientes definiciones:

Tasa Nominal de Descuento:

Como su nombre lo indica aparenta una tasa global por año -(dado que el capital se descuenta efectivamente o realmente a otra tasa, que es la tasa efectiva por período), es la tasa bajo la que se descuenta el capital durante el año. Tasa Efectiva de Descuento:

Es la tasa con que se descuenta al capital en cada período de capitelisación, cualquiera que sea este, es aquella en que realmente afecta al capital; se puede obtener de la tasa nominal de descuento dividiendo esta entre el número de capitalizaciones por año.

Ahora tenemos la tasa d como una tasa anual efectiva de descuento; si tenemos \$1.= de capital que se capitalizará por períodos menores a un año, trabajará con una tasa nominal de descuento convertible a veces por año, de modo que la tasa de descuento efectiva por períodos es:

$$
d' = \frac{d^{(m)}}{n}
$$

donde  $a^{(m)}$ es la tasa nominal de doscuento capitalizable m veces al año.

Así, al final del ler. período o m-ésimo de año, tendremos:

 $(1) - (1)d' = (1 - d')$ 

al final del 2do. m-ésimo de año tendrémos el descuento aplicado al nuevo capital:

$$
(1 - d^*) - (1 - d^*)d^* = (1 - d^*)(1 - d^*) = (1 - d^*)^c
$$

de modo que al final del año habrémos llegado al m-ésimo período de año y el descuento compuesto de \$1.= bajo una tasa nominal de descuento convertible a veces al año, genera el mie mo valor para \$1.= colocado a una tasa de descuento efectiva anual, es decir:

$$
(1 - d) = (1 - d^*)^m
$$
 (P. 31)

y al final de n años se tendría;

**Black of the School Control Control** 

$$
(1 - d)^{n} = (1 - d^{r})^{n}
$$
 (P.32)

4.4 Descuento Bancario Compuesto o Descuento Exterior Propio que se obtiene en Froblemas con Tasas de Descuento Compuesto.

Recordando la definición de (4.0) tenemos:

D = (Monto al vencimiento) - (Valor liquido o nuevo capital)

$$
-22 -
$$

 $D = S - C$ es decir: sustituyendo (F.30) en la igualdad anterior. tenemos:  $D = S - S(1 - d)^{n}$  $(F.33)$ **v** usando la *ha*ualdad  $(F, 32)$ , tenemos:  $(F.34)$  $D = S - S(1 - d^*)^{mn}$ Ejemplos: 1. Determinar el descuento compuesto al 5.5% de descuento anual sobre \$9510.- en 6 años. **PORMILA SUSTITUCION DATOS**  $S = 9510$  $D = 9510(1-(1-.055)^6)$  $D= S(1-(1-d)^n)$  $d = .055$  $=9510(1-(.712381767))$  $n = 6$  $=9510(.2878182326)$ el descuento compuesto es \$2737.151392 2. ¿Cuál es el descuento compuesto al 5.5% de descuento capita lizable trimestralmente sobre\$9005.- durante 3 años? **FORMULA SUSTITUCION DATOS**  $S = 9005$  $D=9005(1-(1-.01375)^{12})$  $D = S(1-(1-d^*)^{\text{min}})$  $d^{(n)} = .055$  $=9005(1-(.98625)^{12})$  $= 4$  $=9005(1-.8469235214)$  $d' = .055/4 = .01375$ =9005(.1530764786)  $n = 3$ 1378.453689 el descuento compuesto es de \$1378.45<br>observación: los valores de  $(1-d)^n$  y  $(1-d^i)^{mn}$  pueden obtenerse mediante logaritmos (cap.20) o desarrollando el bi nomio (cap. 21) o bien con calculadora con exponeta Ejercicios: 1. Para una cantidad de \$1100. = a pagarse en 2 años, ¿cuál es el descuento compuesto al 3% de descuento trimestral? R.\$ R. \$64.30 2. ¿Cuál es el descuento compuesto bimestral del 4% sobre \$6990 durante 4 años? R. \$1036.71 4.5 Relación entre la Tasa de Interés i y la Tasa de Descuento d. Podemos expresar la tasa de descuento en términos de la tasa de interés simple y esta en términos de la tasa de descuento. 4.5.1 La Tasa Efectiva de Descuento Anual d. Supongamos que tenemos un préstamo de \$1.- por un año a un interés i. Para liquidar el préstamo hay que hacer el pago de 1+1 al. terminar el año. Según la definición de 4.0 de tasa de descuento, 1+1 es esa cantidad sobre la que se aplica el descuento. Si vemos la formula de tanto por ciento estudiada en el capitulo 13 y si consideramos a 1+1 como la base y a i como el porcenta-

 $-23 -$ 

je que se paga por el uso de \$1.-, es decir de  $\frac{T}{700} = \frac{P}{2}$ , tenemos:  $d = \frac{T}{100} = -\frac{1}{1+1}$ así:  $d = -\frac{1}{11}$ de modo que d es el porcentaje de descuento sobre el monto  $1+1.$ 4.5.2 La Tasa Efectiva de Interés Anual i. Ahora supongamos que S es el monto nominal de un pagaré y C el valor líquido (ver.4.0) Sea Swil.- y d la tasa que al descontarse de S genera el va lor líquido y partiendo de la fórmula (F.4) que es:  $S = C + C1t$ de donde  $S-C = C1t$  $1 = \frac{S - C}{C}$ dado que el tiempo es de l año:  $1 = \frac{S - C}{R}$ si S=1 y d la tasa, tenemos según 4.3:  $1 = \frac{1 - (1 - 4)}{1 - 4}$  $1 = -\frac{d}{1 - 1}$ es decir: la relación de i y d es:  $14 - 7<sup>1</sup>$  $i = d(1+1)$  $i = d + di$  $1 - 41 = 4$  $1(1-d) = d$  $\begin{array}{c}\n1 \\
1 \\
\end{array}\n\overrightarrow{t}_{\text{anto}}$  $d = \frac{1}{141}$  e  $1 = \frac{d}{141}$  $(F.35)$ Asi por ejemplo: 1. Dada una tasa efectiva de interés anual del 3.5%, determi nar la tasa efectiva de descuento anual. **DATOS FORMULA SUSTITUCION**  $1 = .035$  $d = \frac{1}{1.7}$  $d = \frac{.035}{1+0.035}$  $= 0.0338164251$ así d=3.38% 2. Determinar la tasa efectiva de interés amual si la tasa efectiva de descuento anual es de 3.38164251%. **DATOS PORNEULA SUSTITUCION** 1=0.0338164251  $i = \frac{d}{1-d}$ 

 $-24 -$ 

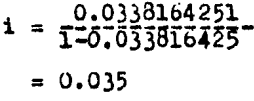

 $8511 = 3.5%$ 

Ejercicion:

1. ¿Cuál es la tasa efectiva de interés anual, si la tasa efectiva de descuento que se tiene es de 5.75%? R.1=6.1% 2. Si se tiene una tasa efectiva de interés anual del 8.34%

determinar la tasa efectima de descuento anual.

R.  $d = 7.70%$
### **5 ECUACION DE VALOR**

5.0 Capitales Equivalentes.

Dos capitales C, y C, pagaderos respectivamente dentro de n, y n, períodos, son equivalentes, si descontados con la misma + tasi producen el mismo valor actual de modo que se verifique la siguiente igualdad:

$$
G_{1}(1+r)^{-1}1 = G_{2}(1+r)^{-1}2
$$

Calculando con el interés compuesto, dos capitales equiva lentes en cierta fecha, son siempre equivalentes, porque adquis ren constantemente los mismos valores.

Así dos capitales uno de \$2500.- y otro de \$2056.7560 pagaderos el primero dentro de 3 años y el segundo dentro de 1 año descontados al 10% semestral, valen actualmente \$1865.5384 cada uno. Dentro de k años, cada uno valdrá según (P.20):  $1865.5384(1.05)^{-2k}$ , os decirs

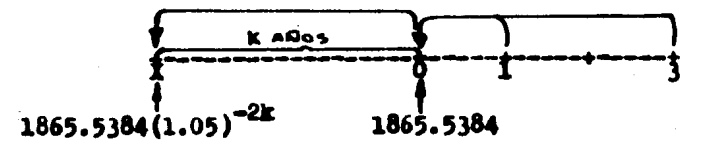

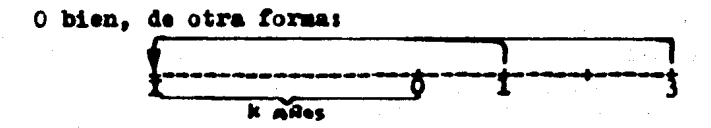

 $2056.756(1.05)^{-2(k+1)}$  $2500(1.05)^{-2(k+3)}$ 

Así, si tenemos que k es 6 años:

 $1865.5384(1.05)^{-2x6} = 1038.8015$ =  $2056.756(1.05)^{-2(6+1)}$ =  $2500(1.05)^{-2(6+3)}$ 

5.1 Pago Unico - Problemas con Tasa Nominal Convertible a veces al año.

La equación de valor es como vimos en 1.4 una ignaldad en las obligaciones de un deudor cuando estas tienen diferentes fechas de valuación.

Para obtener el pago único, basta obtener la suma de los va lores al momento de la fecha de valuación.

 $-26 -$ 

Ahora veremos mas ejemplos en los que aplicaremos la fórmula del interés compuesto. EjemploS:

1. Se obtuvo el día de hoy un préstamo de 361000.- que se van a pagar dentro de 9 meses sin intereses, habiendose contraído una deuda de \$16000.- exactamente un mes atrás y debía pa garse en 6 meses sin intereses apartir de esa fecha, ¿cuánto se tiene que reunir para pagar ambas deudas dentro de 5 meses<br>si la tasa de interés es del 4% convertible semestralmente?

Sea X el valor requerido que es igual a la suma de los va lores en la fecha de valuación de las dos obligaciones:

a) \$16000.= en el momento de la fecha de valuación.

b) para la segunda deuda tenemos:  $n = 4/12$  $\blacksquare$  = 2

 $(2)$ <sub>=,04</sub>  $1! = .02$  $S = 61000 -$ 

 $0 = 61000(1+.02)^{-(4/12)(2)}$ 

es decir: *<u> S29ha. 49</u>*  $816000$ 61000  $X = 16000 + 61000(1+.02)^T12$ 

= 16000 + 61000(1.02)<sup>-.6666668</sup> desarrollando el binomio (cap.21) o psando logaritmos (cap.20) o con calculadora con exponente, tenemos:

```
X = 16000 + 61000(0.9868850094)
```
 $X = 76199.98557$ 

el pago único dentro de 5 meses es de \$76199.98 2. El mismo ejemplo anterior pero con intereses distintos en cada deuda: Se obtuvo el día de hoy un prestamo de \$61000. que se van a pagar en 9 meses a una tasa del 3% convertible trimestralmente, un mes antes se obtuvo un prestamo de \$16000.= a pagarse en 6 meses a una tasa del 2% convertible cada 4 meses, ¿cuánto se tiene que reunir para pagar dentro de 5 meses a partir de hay, si la tasa es del 4% convertible semestralmente?

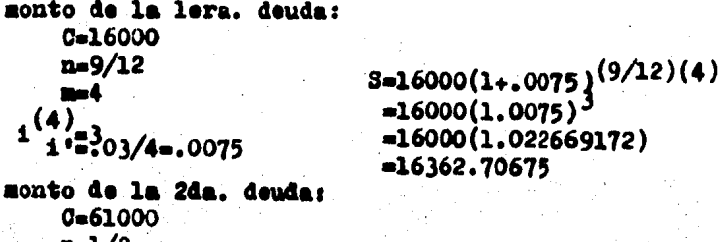

S=61000(1+.00666667)(1/2)(3)  $\mathbf{R} = 3$  $-61000(1.006666667)$  $(3)$ <sub>2.02</sub>  $=61000(1.010016647)$  $1 \cdot 02/34.006666667$  $=61611.01548$ de modo que:  $n = 4/12 = 1/3$ <br> $X = 16362.70675+61611.01548(1.02)$ <sup>-(4/1212)</sup>  $\blacksquare$  = 2  $= 16362.70675+60802.98759$  $(2)$ <sub>= 04</sub>  $=77165.69434$ 1'=.02 el pago único dentro de 5 meses es de 377165.89 3. El día de hoy se pagan \$2930.= de una deuda cuyo monto es de \$5400.= a pagarse dentro de 3 años, dentro de 1 año se abo narán \$3400.- de una deuda cuyo monto es de \$7300.- a pagarse en 6 años. Determinar el pago único que cubriría ambas deudas al finalisar el 2do. año a partir de ahora si la tasa de interés es del 1.5% convertible semestralmente. ੶<del>৻</del>───<del>'</del>  $X = e1$  page unico  $\blacksquare = 2$  $1^{(2^{2}-0.015)}$  $1! = .015/2 = .0075$ la equación es:  $2930(1+.0075)^{2x2} + 3400(1.0075)^{2x1} + X = 5400(1.0075)^{-2x1}$ <br>7300(1.0075) de donde:  $x = 5400(1.0075)^{-2} + 7300(1.0075)^{-8} - 2930(1.0075)^{4} - 3400(1.0075)^{2}$  $= 5400(1.9851670782) + 7300(1.9419754006) - 2930(1.030339191) -3400(1.01505625)$  $= 5319.902222+6876.420424+3018.89383-3451.19125$  $=5726.237566$ el pago único al final del 2do. año es de \$5726.24 Eiercicios: 1. Se tienen 3 deudss cuyos montos son de \$6210.- a pagarse en 1 año \$3720.- a pagarse en 2 años y \$6520.- a pagarse en 4 años; determinar el pago único al final del 3er. año si la ta sa de interés es del 9% convertible semestralmente. R. \$3665.85. 2. Dentro de 1 año se pagarán \$5555.- de una deuda cuyo monto es de \$13333.- a pagarse en 3 años. Determinar el pago único al final del 2do. año si la tasa de interés es del 9% trimestral. R. \$6125.53. 5.2 Detunatnación de la Fecha del Pago Unico. La fecha en la cual un conjunto de obligaciones, con vencimiento en fechas diferentes, puedo ser liquidado mediante un pa  $-28 -$ 

go único igual a la suma de las distintas deudas, se conoce co mo fecha de vencimiento promedio de las deudas o fecha de vencimiento común.

El tiempo por transcurrir hasta dicha fecha se conoce como tiempo equivalente, o plazo medio.

Ejemplo:

1. ¿Cuál es el tiempo equivalente para el pago de unas deudas cuvos montos son de \$2850. con vencimiento en 2 años y \$1600 con vencimiento en 1 año suponiendo una tasa del 5% convertib ble bimestralmente?

 $+$  1 2 3 4 5 6 12 bimestre bimestres

como fecha focal tenemos el inicio del ler. bimestre.  $2850+1600 = 4450$ 

 $4450(1+\frac{.05}{6})^{-6n}$  = 1600(1+  $\frac{.05}{6}$ )<sup>-6x1</sup> + 2850(1+  $\frac{.05}{6}$ )<sup>-6x2</sup> =  $1600(1.00833)^{-6}$  + 2850(1.00833)<sup>-12</sup>  $= 1600(.9514265236)+2850(.9052124298)$  $= 1522.282438 + 2579.855425$  $= 4102.137863$ 

 $(1.00833)^{-6n}$  = 4102.137863/4450 = 0.9218287333 interpolando, según (17.6) tenemos; además de usar tablas financieras:

> 0.928032  $\begin{bmatrix} 9 \\ 6n \\ 10 \end{bmatrix}$  $\begin{bmatrix} 0.921829 \\ 0.920362 \end{bmatrix}$  $6n - 10 = \frac{(0.921829 - 0.920362)(9-10)}{(0.921829 - 0.920362)(9-10)}$ <br>=  $-\frac{(0.921829 - 0.920362)}{(0.928032 - 0.920362)}$

de donde:

 $6n = -1912646675 + 10$ 

 $n = 9.808735332/6$ 

 $= -1912646675$ 

 $n = 1.63478$ 

Regla práctica para obtener el tiempo equivalente:

1- Multipliquese cada deuda por el tiempo (aflos) que falte hasta su vencimiento.

2- Sumense los productos obtenidos y dividanse entre la suma de las deudes.

Eiemplo:

En nuestro caso tenemos:

 $-29$ .

 $n = \frac{1600(1)}{4450} + \frac{2850(2)}{4450} = \frac{1600}{4450} + \frac{5700}{4450} = \frac{7300}{4450} = 1.54$  arios Si tomamos como fecha **de** comparación ( o fecha f o ·c a 1) el el inicio del ler. bimestre y le agregamos 1.64 arios, obtenemos la fecha de vencimiento común.

El plazo medio es de 1.64 arlos o bien usando proporciones (sec.16.2) tenemos:

> **.64 1 z días**  1.00 3b0 días comerciales

de donde

 $z = 230$  días

de modo que el plazo medio es de l año 7 meses 20 d{as.

- **30** -

### **6 ANUALIDADES**

En los capitulos anteriores estudiamos bases suficientes para tratar ahora, los casos de varios pagos que se efectúan despues de transcurrir determinado tiempo entre cada uno de ellos, los cuales se acumulan, o bien se descuentan en una fecha específica (en casi la totalidad de los casos).

6.0 Concepto de Anualidad.

Una anualidad es una sucesión de pagos periódicos iguales. Una anualidad parece indicar que los pagos se hacen anualmente; sin embargo éste no es necesariamente el caso. Son ejemplos sencillos de anualidades los pagos mensuales por concepto de renta y el pago de primas de seguro de vida.

6.1.0 Clasificación General de las Anualidades.

Existen dos tipos de series de pagos y son anualidades cier tas y anualidades contingentes:

6.1.1 Anualidades Ciertas.

Las anualidades ciertas son aquellas en que el plazo está previamente deturninado, como por ejemplo, abonos para la com pra de un auto, el pago de las rentas por contrato para un de partamento, etc.

6.1.2 Anualidades Contngentes o Eventuales.

Es la serie de pagos que se relacionan con cosas o hechos que en algun momento no determinado sufriran algo inconvenien te o inesperado con lo cual se termina dicha serie de pagos. Un ejemplo sería la muerte de un individuo que tenía seguro de vida.

6.2 Elegentos de una Anualidad.

Renta:

Es el valor de cada pago de la anualidad. Renta anual:

Es el total de los pagos en un año-

Plaso o término de la anualidad;

Es el tiempo comprendido entre el inicio del ler. período de la anualidad y el término del último período de la misma. Período o intervalo de pago:

Es el tiempo comprendido entre cada pago.

Tasa de la anualidad:

Es la tasa que genera la renta, por lo que generalmente es efectima por período. Observación:

Dado que en la práctica son muy frecuentes los pasos de rentas, pagos de primas de seguro de vida, seguro automovi-

 $-31 -$ 

listico y toda clase de seguros, así como bonos semanales. etc la palabra PAGO utilizada en los capitulos posteriores es adecuada para estos casos. En los casos en que el valor del pago gane intereses como en los casos de monto de una anualidad o en los casos que dicho valor se descuente, como en los casos de va lor presente de una anualidad, dicho valor lo interpretaremos. como una cantidad de inversión y no como una cantidad de deuda en la mavoría de los casos.

# 6.3 Clasificación de las Amunlidades Ciertas.

Las anualidades ciertas se dividen en dos y son: anualidades a plazo fijo y rentas perpetuas;

Anualidades a plazo fijo son las series de pagos en las que se conoce la fecha del último pago, como son los pagos en la compra a crédito de un televisor.

Rentas perpetuas son cantidades que se pagan en cada perfodo sin final, por ejemplo, las donaciones a algún orfanatorio o algún asilo.

# 6.4 Subdivisión de las Anualidades Atendiendo a la Fecha en que el Pago tiene lugar.

La subdivisión la expresamos así:

#### ordinarias o vencidas

anticipadas

-diferidas< **ANUALIDADES** 

> anticipadas ordinaria

 $differential <$ 

ordinarias

 $perpetu$ as $\leq$ 

anticipada anticinada

ordinaria

Las anualidades ordinarias o vencidas son aquellas en las que el pago de cada período se realiza al final de este.

Las anualidades anticipadas son aquellas en las que el pago de cada período se realiza al inicio de este.

Supongamos que el siguiente "eje del tiempo" representa un año dividido en trimestres y que las flechas indican el momento de cada pago:

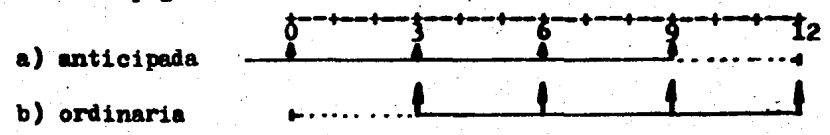

32

Anualidades Diferidas son aquellas cuyo primer pago inieia despues de un tiempo prefijado.

Rentas Perpetas son aquellas que no tienen un último pago. Supongasos que el siguiente "eje del tiempo" representa una cantidad infinita de trimestres a partir del reésimo año.

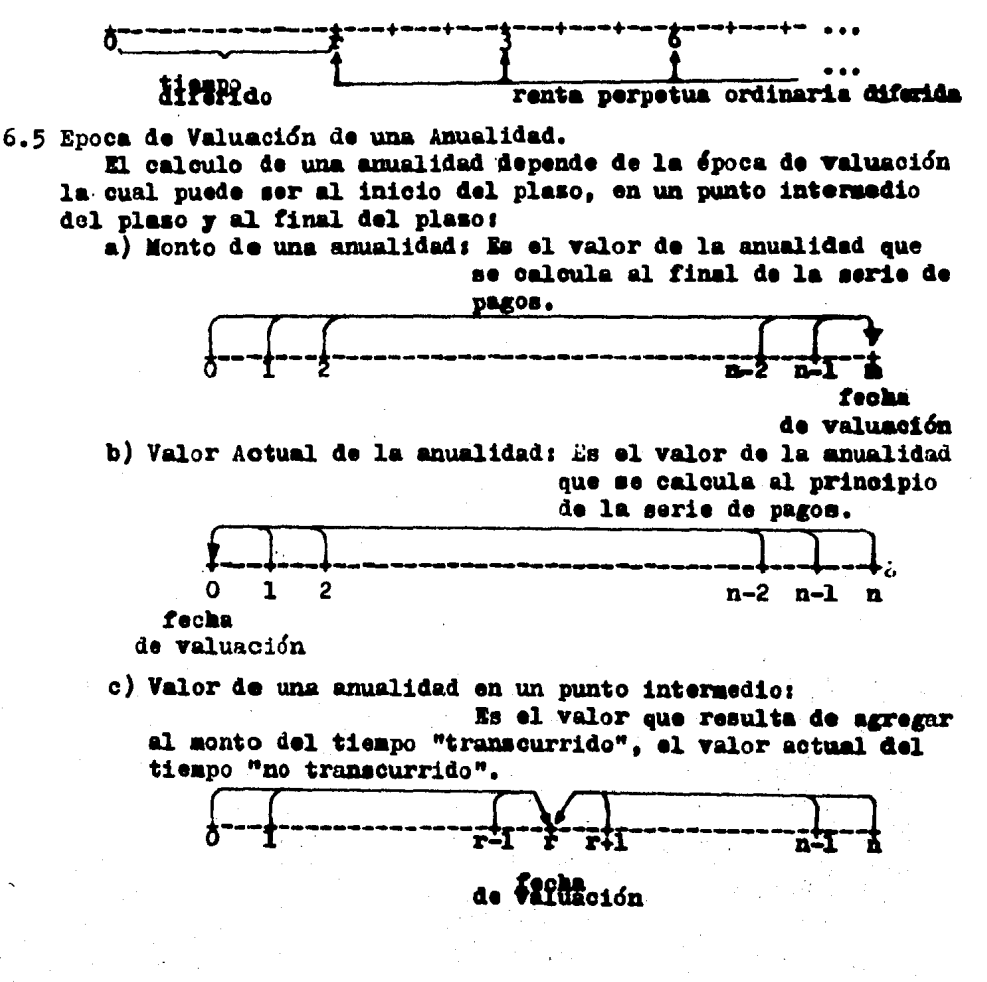

33

# 7 MONTO DE ANUALIDADES CIERTAS ORDINARIAS

7.0 Concepto.

> Consideremos que en una anualidad cada pago gana interés com puesto desde el momento en que se hace el pago hasta el final del plazo, siendo el período (n0 el plazo) de la anualidad igual al período de capitalización del interés compuesto o bien, dis tinto (7.2.1), así, el monto de una anualidad al final de su término o plazo. se define como la suma de los montos compuest tos de todos los pagos de la amualidad acumulados hasta el fin del plazo.

7.1.0 Deducción de la Fórmula del Monto de una Anualidad Cierta Ordinaria de una Unidad Monetaria por año durante n años a una Tasa de Interés Efectiva anual.

Si consideramos una anualidad ordinaria en donde R es el pago hecho al final de cada uno de n años, e i la tasa de interes por año y la fecha de valuación al final del plazo, te nemon:

El ler. pago de R se hace al final del año y el interés se aplicará por n-1 años que es el tiempo en que se acumulará di cho pago:

 $R(1+1)^{n-1}$ 

Analogumente para el 2do. pago de R, gana interés por n-2 años y su monto al final del plazo será:

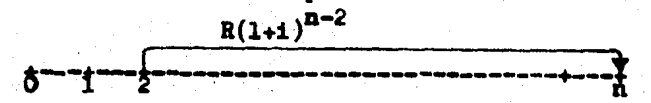

Continuando así vemos que el pago de orden n-1 producirá o bien $R(1+1)^{n-(n-1)}$ un monto de:

 $\mathbb{R}(1+1)$ 

 $-34 -$ 

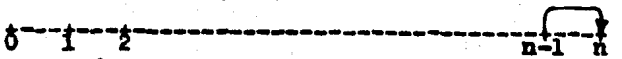

Y el pago n-ésimo o pago final, tendrá como monto su propio valor, R, ya que:  $R(1+1)^{0}$ =R

es decir, ya no hay años por transcurrir para lograr otro monto mayor a R: 

Eacribiando estos montos en orden inverso tenemos:

R.  $R(1+1)$ ,  $R(1+1)^2$ , ...  $R(1+1)^{n-2}$ ,  $R(1+1)^{n-1}$ 

Partiendo de la definición del monto de una anualidad ordina ria, dada en 7.0 y designando la letra S para representar el monto. tenemos:

$$
S = R + R(1+1) + R(1+1)^{2} + R(1+1)^{n-2} + R(1+1)^{n-1}
$$
  

$$
S = R(1 + (1+1) + \dots + (1+1)^{n-1})
$$

La fórmula se puede obtener usando el concepto de progresión geométrica estudiado en (cap.19) y lo dejamos como ejercicio al estudiante. Deducirémos la fórmula de la siguiente manera:

Asignando el simbolo S<sub>m<sub>1</sub></sub> al 2do. factor del 2do. miembro de la ecuación, tenemos:

$$
\lim_{S = R} \frac{1 \cdot (1+1) \cdot \ldots \cdot (1+1)^{n-1}}{S = R S_{n+1}}
$$
 (1)

observemos que:

$$
(1+i)S_{\overline{n}|1} = (1+i)+(1+i)^2+...+(1+i)^n
$$
 (2)

ahora restando (2) de  $S_{\overline{m}+1}$ , tenemos:

$$
S_{\overline{n}|1} - (1+1)S_{\overline{n}|1} = I + (1+1) + \ldots + (1+1)^{n-1} - (1+1) - \ldots + (1+1)^{n-1} - (1+1)^n
$$
  
= 1 - (1+1)<sup>n</sup>

de modo que:

 $\sum_{n=1}^{3} \frac{1}{n!} (1 - (1+1)) = 1 - (1+1)^n$  $S_{\overline{n}|1} = \frac{1 - (1 + 1)^n}{1 - (1 + 1)^n} = \frac{1 - (1 + 1)^n}{1 - (1 + 1)^n}$ 

multiplicando numerador y denominador por (-1) tenemos:

$$
S_{\overline{n}|1} = \frac{(-1)(1-(1+1)^n)}{(-1)(-1)} = \frac{(1+1)^n}{1} - 1
$$
 (P.36)

sustituyendo  $S_{\overline{n}|+}$  en (1), tenemos:

$$
S = R\left(\frac{(1+i)^{n}-1}{i}\right) \tag{P.37}
$$

o bien

$$
S = RS_{\overline{B}11} \tag{P.38}
$$

por lo tanto si la renta es de \$1, tenemos:

$$
S = S_{\overline{\mathbf{n}}}
$$

Observación: el simbolo  $S_{\overline{m}14}$  se encuentra en tablas financieras a las que hacembre referencia en la introducción. El valor de  $(1+1)^n$  lo podemos obtener mediante loga

 $-35 -$ 

ritmos (cap.20) o desarrollando el binomio (cap.21) o con cal culadora con exponente. Eiemplo: 1. Determinar el valor acumulado al final de 2 años si se invier te-un capital de \$53.- al final de cada año que trabaja a una tasa efectiva anual del 45%. **SUSTITUCION PORMULA DATOS** S=53( $\frac{(1+0.45)^2-1}{15}$ )  $n = 2$  $S = RS_{\overline{2}}$ ,45  $R = C = 53$  $1 = .45$ usando logaritmos encontraremos **el valor de**  $(1.45)^2$ **:**  $M = (1.45)^2$  $10x^2 = 210g$  1.45  $logM = 2(.1613680022)$  $10$  eM =  $.3227360045$  $\mu = antilog(.3227360045)$  $M = 2.1024$  $2.1024 - 1$ de modo que:  $S = 53$ =53(2.449777778) -129.8382 el monto es de \$129.84 al final de 2 años. Eiercicios: 1. Determinar el valor que se acumulará al final de 7 años si al final de cada año se invierten \$90000.- a una tasa del 10% anual. R. \$853.845.30. 2. ¿Cuál es el monto de una deuda al final de 4 años, si al fi nal de cada año se pagan \$1315.- a una tasa del 6.5% anual efectivo? R. 5795.43. 7.1.1 Cálculo de la Renta Anual. La renta anual que bajo una tasa efectiva anual se trans forma en un cierto monto al través de n años, se obtiene despajando R de  $(F.37)$ , es decir:  $\bullet$  $\bullet$ 

$$
R = \frac{1}{\ln 1} \qquad \frac{(1+1)^n - 1}{1}
$$
\n  
\n
$$
R = \frac{31}{(1+1)^n - 1}
$$
\n(7.39)

Ejemplo:

1. Determinar la cantidad que al finalizar cada año se debe in vertir a una tasa del 45% anual efectivo para acumular la  $\overline{c}$ . cantidad de \$129.8382. R: **DATOB PORNULA SUSTITUCION** 

 $\mathbf{R} = \frac{1}{S_i}$  $P = 25$ 129.8382 - 149777778  $-36 - 441R = 353...$ 

Eiercicios:

1. ¿Qué cantidad anual es necesaria para que en 6 años se acu mulen \$150000... si cada cantidad se invertirá al 40% amual. R. \$9189.01.

2. Si se tiene un monto de \$92000... que se acumuló en 17 años a una tasa efectiva anual del 14%, gouánto tuvo que invertir se al final de cada año? R. \$1556.22.

7.1.2 Cálculo de el tiempo.

El tiempo que hace que un capital se transforme en monto bajo una tasa de interés, se obtiene de dos maneras:  $-$  despejando n de  $(r, 37)$ 

> $(1+i)^n - 1 = \frac{5i}{n}$  $(1+1)^n = \frac{51}{5} + 1$  $nlog(1+1) = log(\frac{S1}{T} + 1)$

de donde:

$$
= \frac{\log(\frac{31}{2}+1)}{\log(\frac{31}{2}+1)}
$$

$$
\texttt{log}(\texttt{1+1})
$$

- basandose en tablas financieras. buscando el cociente siguiente:

$$
S_{\overline{\mathbf{n}}\mathbf{i}} = \frac{S}{\mathbf{r}}
$$

si dicho cociente no se encuentra en tablas. se deter mina mediante el método de interpolación lineal (2013) y

la n que corresponde a dicho valor, es el tiempo buscado. Eiemplo:

1. ACuál es el tiempo en que tiene que invertirse al final de cada año, un capital de \$2000. para formar un monto de \$35600 si la tasa efectiva de interés es del 11%.

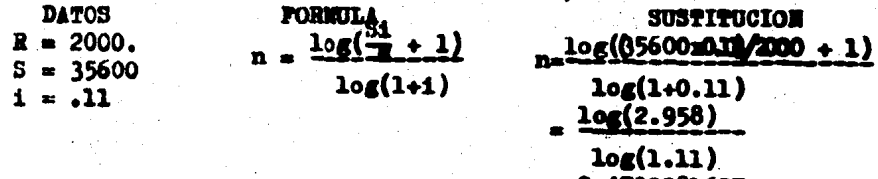

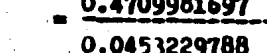

 $(2.40)$ 

 $-10.39203914$ 

n=10.39 años

$$
S_{\overline{B}\vert .11} = \frac{35600}{2000} = 17.8
$$

 $37 -$ 

en tablas financieras, según (cap.17; F.172 y F.175) el método de interpolación: de donde  $\begin{bmatrix} 19.56143 & 11 \\ 17.80000 & 1 \\ 16.72201 & 1 \end{bmatrix}$ lb.72201 10  $n-10 = \frac{(17.8 - 16.72201)(11-10)}{11}$  $(19.56143 - 16.72201)$  $=\frac{(1.07799)(11-10)}{2.83942}$  $= 0.3796514781$  $n = 10.38$ usando proporciones (sec.  $16.2$ )  $.38: z$ <br>1.00 : 360  $z = 136.8$  días por lo tanto  $n = 10$  años 4 meses 16 días. Ejercicios: l. Si se quiere formar un monto de S279QO,• bajo una tasa efectiva anual del 9% con pagos de  $3100 =$  al final de cada año, ¿cuánto tiempo se necesita? R. n=6.8849 o bien 6 años 10 meses 18 días. 2. ¿En qué tiempo se acumularán \$100000.• si al final de cada año se invierten \$9000. $\bullet$  a una tasa del 7% anual? R. 8.503 o bien 8 añoa 6 meses 1 día. 7,1,3 Cálculo de la Tasa de Interás Anual Efectiva. Para obtener la tasa anual podemos buscar en tablas finan cieras el cociente  $S_{\overline{n}|1} = -\frac{1}{R}$ -, fijandonos en la fila de n y<sup>-</sup> en la columna de  $S_{\overline{n}|i}$  en las paginas que contengan el valor  $-\frac{R}{R}$ - con la posibilidad de aplicar el método de interpolación (Ver. cap.17).<br>Mediante el desarrollo del binomio (cap.21), podríamos en Mediante el desarrollo del binomio (cap.21), podríamos en contrar alguna expresión para i, sin embargo no es muy prácti ca como buscar en tablas, por lo que aquí no la veremos. Ejeaplos l. Para un valor acumulado de \$210000.- que se logró en 5 años mediante cantidades de \$13000.<sup>•</sup> pagaderas al final de cada año, ¿cuál es la tasa efectiva anual correspondiente?<br>DATOS FORMULA SUSTITUCY DATOS PORMULA SUSTITUCION<br>S = 210000 en tablas financieras:  $S = 210000$  en tablas financieras:<br> $n = 5$   $S_{\pi1} = 16.15384615 =$  $n = 5$   $851 + 16.15384615 = -\frac{1}{R} - \frac{1}{R}$ e interpolando  $(F.172 \text{ y } F.175)$ , tenemos:

. ~ 38 -

- 70≸ r18*2*5510 16.15384  $1,5.80960$  $1-60 = \frac{(16.15384-15.80960)(70-60)}{1}$  $(18.85510 - 15.80960)$  $\frac{3.44246}{2.413034313}$ 3.0435 de donde:  $i = 61.130343$  $i = 61.13%$ Eiercicios:
- 1. ¿Cuál es la tasa efectiva anual necesaria para acumular \$89000 en 6 años con cantidades pagaderas al final de cada año de - $$9500 \rightarrow R, 1=17.687\%.$
- 2. ¿Cuál es la tasa que mediante cantidades de \$5560.= pagade ras al final de cada año forman un monto de \$75000.- en 4 años  $1 = 90.737%$
- 7.2 Desarrollo de la Póraula del Monto Unitario  $S_{\overline{m}1}$ , correspondiente a valores que están fuera de los limites de las Tablas Pinan cieras.

La formula eue obtendrémos es para cualquier valor de n: las tablas a las que hémos hecho referencia en la introducción, tie nen como límite n = 100 y hasta la tasa del 15%, para la del 7 16% en adelante n=50. Si vamos a trabajar con n > 100 o n > 50 se $\alpha$ gún el caso podemos utilizar dos valores k y t tales que k+t es igual a n y ambos esten en tablas, tenemos:

 $St$  k+t = n

as f

entonces:

$$
m_1 = \frac{1+1}{k+1}
$$

$$
m_1 = \frac{1+1}{k+1} = \frac{1+1}{k+1}
$$

si sumamos cero al numerador, siendo  $(1+1)^{k}-(1+1)^{k}=0$ . nemos: المألمة  $\ddot{\phantom{a}}$ 

observanos que:  $(1+1)^k S_{\overline{t}}$   $1 + S_{\overline{k}}$ 

de modo que:  $S_{\overline{k+1}|1} = (1+1)^{k} S_{\overline{1}|1} + S_{\overline{k}|1}$ 

 $-39-$ 

(1)

sustituvendo en (F.38), tenemos:  $(F.41)$  $S = R S_{\overline{k+1}}$ o bien  $S = R((1+i)^k S_{\bar{t}l\,i} + S_{\bar{t}l\,i}$  $(T.42)$ Eiemplo: 1. Encontrar el monto de una serie de pagos de \$200.- pagaderos al final de esda año durante 125 años si la tasa efectiva anu al es del  $10\%$ . **SUSTITUCION FORMULA DATOS**  $200$  $S = R((1+1)^{k}S_{\overline{k}}_{1+} + S_{\overline{k}}_{1+})$  $n = 125$  $i = .10$  $5=200((1+.10)^{80}S_{45}$ ,  $10^{+S_{60}}$ ,  $10^{+S_{60}}$  $\frac{1}{2}$  aen  $k = 80$  $\mathbf{v}$  t = 45  $= 2048.400215(718.90484)200 +$ 200(20474.00215)  $= 294520965.80 + 4094800.43$  $S=298615766.20 = $298.615,766.20$ Eiercicio : 1. Hallar el monto que produce una serie de pagos de \$200.- al final de cada año si la tasa efectiva anual es del 8% durante 130 años. R. \$55 086 717.56.

7.3.0 Deducción de la Fórmula General del Monto de una Anualidad Cierta Ordinaria de una Unidad Monetaria pagadera p veces al Año durante n años a una Tasa Mominal de Interés Capitalizable m veces al año.

Anteriormente, cuando hablamos de interés compuesto teníamos que el monto al final del leg. año era:

 $S = C(1+1)^{n}$ 

y al final del n-ésimo año  $S = G(1+i^*)^{mn}$  donde C era el capital y la única cantidad y la única cantidad sobre la que el interés trabajaba.

Ahora estudiaremos el caso de no uno, sino de una serie de pagos o cantidades a las que a cada una se les aplica el interés durante el tiempo que falte hasta la fecha de vencia: miento. Supongamos primero que por cada año hay p períodos de pago, es decir para reunir en un año la cantidad R. en cada  $p-\delta$ simo de año se paga  $(R/p)$  existiendo m períodos al año en que se convierte la tasa. De acuerdo a (F.18) donde n es en años el tiempo que falta por transcurrir para formarse un mon to. el ler. pago o cantidad R/p hecho al final del ler. perí-848 tiene como monto al final del ler. años

 $-40-$ 

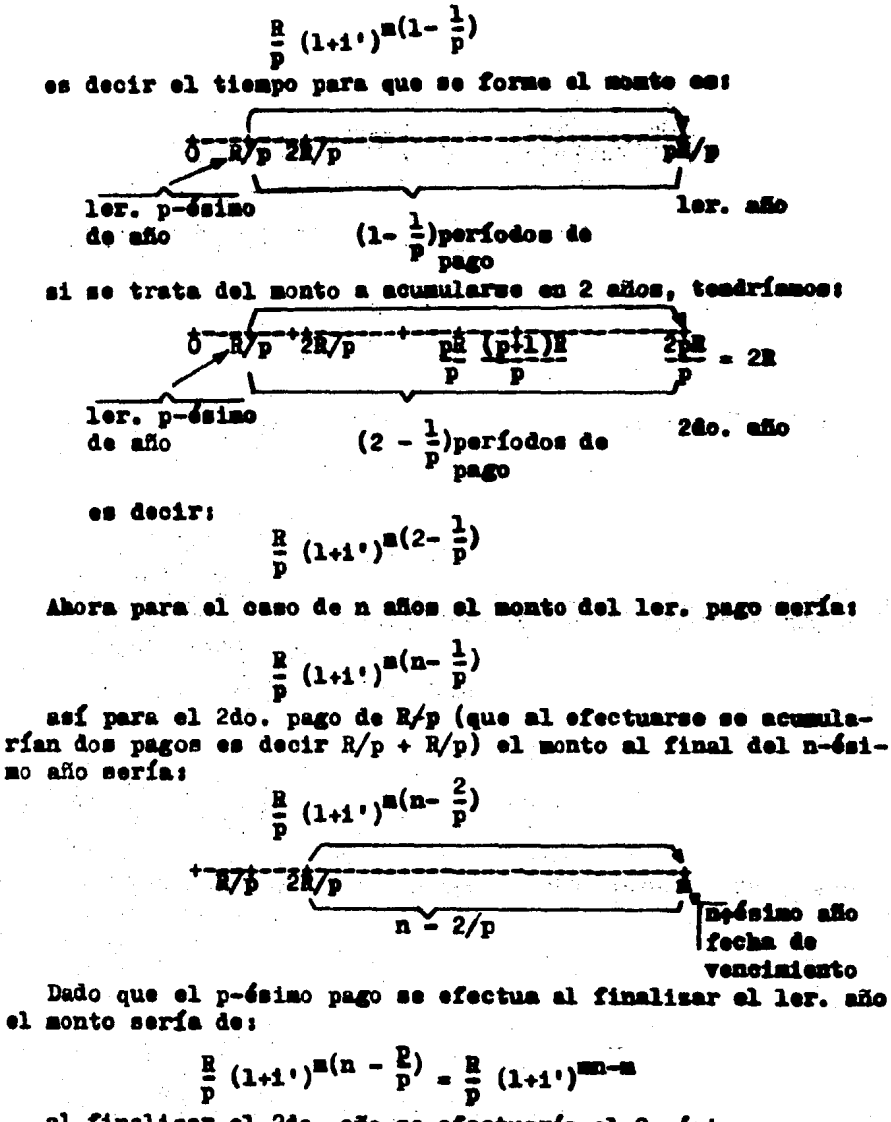

al finalizar el 2do. año se efectuaría el 2p-ésimo pago, por hacerse p pagos cada año, y el monto será:

$$
\frac{R}{p} (1+1)^{m(n-2p/p)} = \frac{R}{p} (1+1)^{mn-2m}
$$

 $-41 -$ 

Así el penúltimo pago se acumulará por  $(1/p)$  de año, es decir el monto es de:

$$
\frac{R}{p} (1+i^*)^m (1/p) = \frac{R}{p} (1+i^*)^m / P
$$

De modo que el último pago se efectuaría al final del n-ésimo año y el monto sería de:

$$
\frac{R}{p} (1+1^*)^{\mathbf{m}(n - np/p)} = \frac{R}{p} (1+1^*)^{\mathbf{m}n - n\mathbf{m}} = \frac{R}{p}
$$

Como vimos en 7.0 el monto de la anualidad cierta ordinaria es la suma de todos los montos compuestos acumulados hasta la fecha de vencimiento, es decir, denotando a dicha suma con la letra S y factorizando R de cada pago:

$$
S=R\left(\frac{1}{p}(1+i^*)^{\text{min}}\right)^{\text{min}} + \frac{1}{p}(1+i^*)^{\text{min}}\right)^{\text{min}} + \frac{1}{p}(1+i^*)^{\text{min}} + \frac{1}{p}(1+i^*)^{\text{min}} + \frac{1}{p}
$$
  
Asigmoido el sinbolo S<sub>M1</sub><sup>M</sup>

$$
S_{\mathbf{H}\,|\,1}^{(1)} = \frac{1}{p} + \frac{1}{p}(1+1+)^{\mathbf{m}/p} + \ldots + \frac{1}{p}(1+1+)^{\mathbf{m}n-2\mathbf{m}/p} + \frac{1}{p}(1+1+)^{\mathbf{m}n-\frac{m}{p}}
$$
\n
$$
= \frac{1}{p} + \frac{1}{p}(1+1+)^{\mathbf{m}/p} + \ldots + \frac{1}{p}(1+1+)^{\mathbf{m}}(n p-2) + \frac{1}{p}(1+1+)^{\mathbf{m}}(n p-1)
$$

es decir:

 $1<sub>2</sub>$ 

$$
= R S_p
$$

 $(1)$ 

Si aplicamos el concepto de progresión geométrica (cap.19) tenemos los datos siguientes:

es el ler. término de la sucesión

S

np número de términos (p períodos por año)  $(1+1^i)^{m/p}$  razón de la progresión

 $\frac{1}{2}(1+1)^{mn}$ p último término

sustituyendo éstos datos en (F.180), tenemos:

$$
X_1 = \frac{1}{p}, \quad r = (1+1)^{m/p}, \quad X_n = \frac{1}{p}(1+1)^{mn-p}, \quad S_n = S_n^{(p)}
$$

de modo que:

$$
S_{n+1}^{(p)} = \frac{1/p - (1+i)^{m/p} (1/p) (1+i)^{mn-p}}{1 - (1+i)^{m/p}}
$$

$$
\frac{1/p-1/p(1+1')^{2/2}}{1-(1+1')^{2/2}}
$$

42

multiplicando por 1 el cociente de manera que 1 = 
$$
\frac{(-1)}{(-1)}
$$
 :  
\n $-\frac{1}{2}(-1)(1+i^*)^{mn} + (-1)(1/p) - \frac{1}{p}(1+i^*)^{mn} - 1/p$   
\n $S(p) = P$   
\n $\frac{1}{n}(-1)(1+i^*)^{m/p} + 1(-1)$  (1+i^\*)<sup>m/p</sup> - 1

es decir:

$$
S_{\overline{R}}(p) = \frac{1}{p} \frac{\left(1 + 1\right)^{m} - 1}{\left(1 + 1\right)^{d/p} - 1} \tag{7.43}
$$

sustituyendo  $S_{\text{HP}}$ , en (1), tenemos:

$$
B = R\left(\frac{(1+1)^{mn}-1}{p\left(\frac{1}{1+1},1\right)^{m/2}-1}\right)
$$
 (P.44)

o bien

 $S = R S(p)$ .  $(T.45)$ entonces, si la renta anual R es de \$1.=, tenemos:

 $S = S(p)$ .

7.3.1 Casos Particulares.

La formula (F.43) incluye cualquier caso relacionado con la frecuendia de los pagos P y la convertibilidad de la tasa nominal  $i^{(n)}$  (recordenos que i' =  $\frac{1}{n}$ caremos la fórmula para cada caso. Los casos son: a)  $x > 1$  y  $y > 1$ ;  $x/y$  no es entero,  $y/n$  no es entero b)  $x = 1$  y  $p = 1$  ;  $x = p$ c)  $\mathbf{u} > 1$   $\mathbf{y}$   $\mathbf{p} > 1$  ;  $\mathbf{a} = \mathbf{p}$ d)  $n > 1$  y  $p > 1$  ;  $p/m$  entero;  $p > m$  $\bullet$ )  $\blacksquare$   $\gt 1$   $\blacksquare$   $\gt 1$   $\gt 1$   $\gt 2$   $\blacksquare$   $\gt 1$   $\gt 1$   $\gt 2$   $\blacksquare$ f)  $\neq$  )1  $\neq$  p=1  $\epsilon$ )  $=$   $1$   $y$   $p$   $>$   $1$ a) Es el caso más general y la formula es aplicable tal como as express on  $(2.44)$ . Ejemplo: 1. Durante 5 años y al final de cada semestre se invierten  $312500 = a$  una tasa del  $4\frac{2}{3}$  capitalizable cada  $4$  meses,

SUSTITUCION

- $n = 5$ S=R/p x  $\frac{(1+1)^{mn}-1}{(1+1)^m}$  $\mathbf{p} = 2$ R =12500x2=25000  $\blacksquare$   $\blacksquare$   $\blacksquare$  $(3)$ <sub>= .04</sub>
- $i^* = .04/3 = 0.013333$

. 43 .

S =  $\frac{2500}{2}$  =  $\frac{(1+.01333)^{3\times5}-1}{(1+.01333)^{3\times5}-1}$ <br>= 12500x-219789614<br>= 12500x-020066519  $= 12500x10.9530579$  $=136913.1425$ Eiercicion: 1. Durante 3 años y al final de cada trimestre se invierten \$1230 a una tasa del 1.5% convertible cada 4 meses, determinar el monto correspondiente. R. \$3767.016986. 2. Al final de cada 4 meses se abonan 34100.- a una tasa del 2% convertible trimestralmente durante 3 años, determinar el monto correspondiente. R. \$12633.44. b) Caso en que los pagos son anuales y la tasa es efectiva anual es decir i'=i. Sustituyendo  $n=1$ , p=1 e i'=i en (F.43), tenemos:  $S_{n+1} = \frac{(1+1)^{n} - 1}{1((1+1)^{n} - 1)} = \frac{(1+1)^{n} - 1}{1}$ caso ya conocido, ejemplo enn ejercicios en 7.1.0. c) Hay p pagos por año y m conversiones de la tasa nominal al allo y m=p. Sustituyendo m=p en (7,43), tenemos:<br>
S(p), =  $\frac{(1+i)^{mn}}{n(1+i)-1} = \frac{1}{p} \times \frac{(1+i)^{mn}}{i} = \frac{1}{p} S_{mn} + (7.46)$ Ejemplo: 1. Al final de cada trimestre se efectuan pagos de \$17210.que trabajan a una tasa del 5.5% convertible trimestralmente durante 4 anov,<br>
DATOS<br>
p = 4<br>
R =17210x4=68840 S =  $\frac{R}{P} \times S_{\overline{am}}$  1,  $S = \frac{68840}{4} S_{\overline{am}}$ , 01375<br>
=17210( $\frac{(1.01375)^{16}-1}{0.01375}$ ) durante 4 años, ¿cuál sería el monto correspondiente?  $-17210(\frac{244210538}{01375})$  $n = 4$  $= 305662.79$ así S=\$305662.80 Eiercicios:

1. Durante 5 años y al final de cada mes se invierten 82050.= a una tasa del 2.5% convertible mensualmente. Eterninar el mon-2. to correspondiente. R. \$109067093

Al final de cada cuatro meses se abonan \$1090.= a una tasa del 3.5% convertible cada cuatro meses durante 6 años. Determinar el monto correspondiente. R. \$7230.7289.

 $-44 -$ 

d) Caso en el que hay p pagos por año y a conversiones de la tasa nominal por año, cuando p/m es entero y p > m.

Dividiendo numerador y denominador de la fórmula general entre i', obtenemos:

$$
s_{\text{R}}[1] = \frac{1}{p} x - \frac{(\frac{1+i}{1})^{m} - 1}{(1+i)^{m/2} - 1}/i
$$
  
\n
$$
= \frac{1}{p} x - \frac{(\frac{1+i}{1})^{m} - 1}{i} x - \frac{1}{(1+i)^{m/2} - 1}
$$
  
\n
$$
= \frac{1}{p} x s_{\text{R}}[1 \cdot x - \frac{1}{(1+i)^{m/2} - 1}]
$$

multiplicando el denominador del 2do. factor por  $1 = \frac{3}{2}$ 

$$
S_{n+1}^{(p)}(t) = S_{n+1}^{(p)}(t) = \frac{1}{p} \qquad x \frac{1!}{(1+i!)^{n/p}-1}
$$

consutando los factores tenesos:

 $S_{\text{III}}(1) = \frac{1}{n} S_{\text{III}}(1) = x - \frac{1}{p/(n((1+1))^m)^{n}}$  $(T.46-b1s)$ 

Observación:

Al denominador del último factor lo denotamos como el denominador de esta expresión no representa un exponente y tampoco tiene relación de equivalencia con la formula (F.17) no obstante su parecido. El valor de i'/i'(P/m) lo pnoontrance en tablas financieras bus-<br>cando la forma - en donde i', temp el lugar de i e<br>i'(P/m) dl i lugar de i'm). de modo que:

$$
S_{\Pi}^{\{p\}}, = \frac{1}{n} S_{\overline{m}\Pi} 1, X_{\overline{1}} \frac{1}{(p/\overline{n})}
$$
 (7.47)

Eiemplo:

1. Al final de cada bimestre se efectuan pagos de \$1100.que trabajan a una tasa del 7% convertible semestralment te durante 3 años, ¿cuál será el monto correspondiente? **DATOS FORMULA SUSTITUCION** 

- $p = 6$ <br>  $R = 1100x6=6600$   $S = \frac{R}{2} S_{mn} + x_{n} = \frac{1}{(p/2)^{n}}$  $\mathbf{u} = 2$  $1^{(2)}$ <sub>= 07</sub>
- $1'$ =.07/2=.035

 $n = 3$ 

 $S = \frac{6600}{2}$   $S = \frac{5}{2}$   $\frac{3}{2}$   $\frac{1}{2}$   $\frac{0.035}{0.035}$   $\frac{1}{2}$ 

=3300x6.55015x1.01157748  $= 21865.74796$ 

el último factor lo encontramos por interpolación lineal (ver 17.6)si usamos tablas financieras, tambien se puede obtener su valor por medio de aplicar la formula (F.AT.) bis). Eiercicios:

- 1. Al final de cada mes se depositan \$1180.= a una tasa del 2% convertible bimestralmente durante 7 años. Determinar el monto correspondiente. R. \$8857.724743.
- 2. Durante 9 años y al final de cada trimestre se invierten \$5215. a una tasa del 14% convertible semestralmente. Determi nar el monto correspondiente. R. \$90177.64783.
- $\bullet$ ) Caso en eue m/p es entero  $\mathbf{y} = \mathbf{y} \cdot \mathbf{p}$ . Como en el caso anterior dividimos numerador y denominador de (F.43) entre i', tenemos:

$$
S_{\overline{n}|1}^{(p)} = \frac{1}{p} \times S_{\overline{n}|1} \cdot \times \frac{1}{(1+i)^n} \overline{P}_{-1}^{--}
$$
  
de donde:  

$$
S_{\overline{n}|1}^{(p)} = \frac{1}{p} \times S_{\overline{n}|1} \cdot \times \overline{S_{\overline{n}|1}^{1}} \cdot \qquad (F.48)
$$

Ejemplo:

1. Durante 8 años y al final de cada semestre se invierten \$1110.- a una tasa del 3.5% convertible bimestralmente, Determinar el monto correspondiente.

**DATOS PORMULA SUSPITUCION**  $n = 8$ p=2  $S = \frac{1}{p} S_{\text{min}} + x = \frac{1}{s_{\text{max}}}$  $S = \frac{2220}{2} S_{6x81}$ . (05833  $S_{6x81}$  ans 833  $m = 6$  $(6)$ <sub>e</sub>.035 =1110x55.20924x<sub>3.01751</sub>  $1'$ =.035/6=0.005833  $= 20$  308.748

## $a = 20308.75$

Eiercicios:

- 1. Al final de cada cuatro meses se invierten \$980.- a una tasa del 1% bimestral durante 2 años; determinar el monto correspondiente. R. \$983.2726412.
- 2. Durante 8 años y al final de cada semestre se invierten \$1000mm ununa tasa del 2,5% sonvertible mensualmente; det terminar el monto correspondiente.
- f) Caso en que los pagos son anuales y hay m conversiones al

 $-46$  -

año de la tasa nominal de interés. minador por 1, tenemos: (F.43) y dividiendo numerador y deno  $s_{n+1} = \frac{(1+i)^{n}}{-1+i}$  $=\frac{(1+i)^{mn}-1}{i!} = x \frac{i!}{(1+i)^{m}-1}$ de donde  $S(n)$ . =  $S_{mn1}$ .  $X_{mn1}$ . (P.49) Ejemplo: 1. Al final de cada año se invierten \$2780.- a una tasa del 5% trimestral, durante 5 años, determinar el monto correspondien te. **SUSTITUCION DATOS PORMULA**  $p = 1$ S=R S<sub>ER1</sub>: x 5<sup>-1</sup> S=2780S<sub>5x4</sub>,0125<sup>x</sup><sub>3<sup>1</sup>025</sub>  $R = 2780$ a = 4  $A^{(4)} = .05$ =2780(22.56298)x<del>r-675</del>61  $1' = .05/4 = .0125$  $n = 5$  $=15390.27939$ el monto es \$15390.-Ejercicios: 1. Durante 5 años y al final de cada año se depositan \$1200.- a . una tasa del 6% semestral, determinar el monto correspondiente. R. \$6776.681. 2. Al final de cada año se invierten \$500.- a una tasa del 3% cada cuatro meses; determinar el monto correspondiente que se for ma en 4 años. R. \$2092.752714. g} Caso en que hay p pagos al año a una tasa efectiva anual de in terés. Sustituyendo i' por i y m=1 en (F.43), tenemos:  $\sup_{\Pi} \left\{ x = \frac{\left(1+1\right)^n - 1}{\Gamma\left(\left(1+1\right)^{1/p} - 1\right)} \right.$ dividiendo numerador y denominador por 1:  $\begin{array}{c}\n\text{Sig} \\
\text{Si} \\
\text{Si} \\
\text{Si} \\
\text{Si} \\
\text{Si} \\
\text{Si} \\
\text{Si} \\
\text{Si} \\
\text{Si} \\
\text{Si} \\
\text{Si} \\
\text{Si} \\
\text{Si} \\
\text{Si} \\
\text{Si} \\
\text{Si} \\
\text{Si} \\
\text{Si} \\
\text{Si} \\
\text{Si} \\
\text{Si} \\
\text{Si} \\
\text{Si} \\
\text{Si} \\
\text{Si} \\
\text{Si} \\
\text{Si} \\
\text{Si} \\
\text{Si} \\
\text{Si} \\
\text{Si} \\
\text{Si} \\
\text{Si} \\
\text{Si} \\
\$ 

de donde:

$$
s_{\text{m1}}^{(p)} = \frac{(1+1)^{n-1} - x}{1} = x_{\text{min}}^{1} \frac{1}{(1+1)^{1/p-1}}
$$

$$
= s_{\text{min}} \cdot x_{\text{min}}^{1} x_{\text{min}}^{1}
$$

ani:

observación: Es más dificil obtener el valor de Syr en ta blas por lo que es conveniente cambiar este 2do. en tafactor del 2do. miembro de la igualdad por su equi valente, es decir:

$$
\frac{1}{3\frac{1}{1/\pi}i} = \frac{1}{p((1+i)^{1/p}-1)} = \frac{1}{i(p)} \qquad (\text{ver.} (P.17))
$$

se encuentra en tablas buscando la forma  $\frac{1}{\sqrt{m}}$ . en donde - $\overline{(\overline{\mathfrak{p}})}$ 

por lo tanto:

 $S_{\overline{n}|1}^{(p)} = S_{\overline{n}|1} \times \frac{1}{(\overline{p})}$  $(F.50)$ 

Eiemplo:

1. Durante 4 años y al final de cada semestre se invierten \$390.a una tasa del 4.5% anual; determinar el monto correspondiente. SUSTITUCION **PORMULA DATOS** 

 $n = 4$  $S=RSS_{\overline{n}}$   $x - \frac{1}{(p)}$   $S = 780S_{\overline{4}}$ , 045  $x - \frac{045}{045}$  $p = 2$  $R = 390x2 = 780$ =780x4.27819x1.0111262  $1 = .045$  $= 3374.116198$ 

el monto es de \$3374.17

**Ejercicion:** 

1. Al final de cada trimestre se pagan \$680.- durante 10 años a una tasa del 8.5% anual, determinar el monto correspondiente. R. \$10403.95.

- 2. Durante 9 años se pagan \$900.= al final de cada bimestre que trabajará a una tasa del 10.5% anual; determinar el monto correspondiente. R. \$13017.02843.
- 7.4.0 Cálculo de los Elementos de la Fórmula General para el Monto de Anualidades Ciertas Ordinarias.

En caso de no conocer la renta anual 6 el tiempo 6 la tasa. de interés podemos basarnos en la fórmula general despejando nuestra incognita o bien basandonos en la fórmula propia para el caso particular en que nos encontremos  $(7,3.1)$  y despejar de esta formula nuestra incognita.

Obtendremos solo la formula general para la renta amual y el tiempo ya que es muy complicado despejar la tasa de la for mula general y de algunos casos particulares.

7.4.1 Calculo de la Renta Anual. Basandonos en (F.44) y despejando R, tenemos:  $R = \frac{Sp((1+1))^{m/p}-1}{(1+1)!^{m} - 1}$  $(F.51)$ Eiemplos 1. Durante 5 años al final de cada semestre se invierte una cantidad de dinero que a la tasa del 5% convertible cada 4 meses genera un monto de \$51500.-. Determinar la renta anu al correspondiente. **SUSTITUCION** DAT<sub>0</sub>S **PORMULA**  $n = 5$  $R = \frac{Sp((1+1))^{n/p}-1}{(1+1)^{n/p}-1}$   $R = \frac{51500x^2((1.01666)^{3/2}-1)}{(1.016666)^{3x5}-1}$  $n = 2$  $\frac{1}{2}$  = 3  $(3)_{\pm 0.05}$  $103000(.025103879)$  $1'$ = .05/3=.016666 7281256412  $S = 51500.$  $-9193.388761$ cada 6 meses se pagan 9193.388/2=4596.69438 Eiercicio: 1. Al final de cada 4 meses se deposita oierta cantidad que trabaja a una tasa del 7% convertible trimestralmente durante 7 años que producirán un monto de \$70000...; determinar la renta anual correspondiente. R. \$7857.59. 7.4.2 Cálculo del Tiempo en años. Basandonos en:  $S = \frac{R}{p} x - \frac{(1+i)^{mn} - 1}{(1+i)^m}$ tenemos:  $(1+1^{\circ})^{mn}$  - 1 =  $\frac{SP((1+1^{\circ})^{m/p}-1)}{p}$  $(1+1^{\circ})^{mn}$   $\mathbb{E}[\frac{(1+1^{\circ})^{m/p}}{m}]$  $\log(\frac{3p((1+1))^{n/p}-1}{p}+1)$  $\frac{\log(1 + i')}{\log(\frac{Sp((1+i'))^2}{\log(1+i'))^2}}$  $(1.52)$  $\blacksquare$  log(1+1') Ejesplo: 1. Al final de cada cuatro meses se depositan \$5500.- que trabajan a una tasa del 5% convertible trimestralmente, Aen qué tiempo producirán un monto de \$63500.0? Re **DATOS FORMULA SUSTITUCION**  $D = 3$  $R = 5500x3=16500$  $-49 -$ 

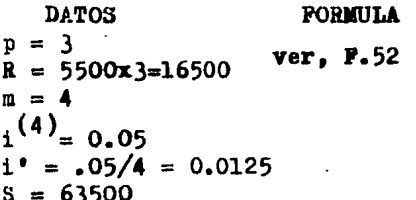

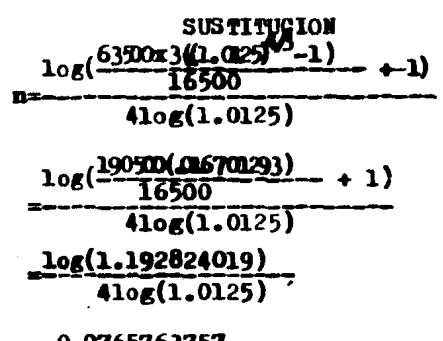

0.0765763757 **0.0215801275**  $n = 3.546467251$ 

usando proporciones (sec. 16.2):

 $.5484 : E$  $s = 197$  días  $1.0000 : 360$  dias el tiempo necesario es de 3 años 6 meses 17 días.

Ejercicio:

1. Al final de cada cuatro meses se depositan \$5500.- que trabajan a una tasa del 4% convertible cada cuatro meses, ¿en qué tiempo producirán un monto de \$71000.-? R. n=16.87 o bien 16 años 10 meses 13 días.

## 8 VALOR PRESENTE DE AKUALIDADES CIERTAS ORDINARIAS

### 6.0 Concepto.

Como dijimos en la sec.1.3 el valor actual o presente es una cantidad a la que todavía no se le aplican los intereses para aouaular un aonto, lo cual, taabien lo podeaos interpretar de la siguiente manera, es la cantidad que resulta de descontar del mon to los intereses acuaula4os.

Consideremos que en una anualidad a cada pago se le descuen ta un interés compuesto desde el momento en que se hace el pago hasta el inicio del plazo, de aodo que el Yalor presente o valor actual de una anualidad al inicio de su plazo, se define  $\infty$ ao la swua de los valores presentes(obtenidos a una tasa efeci tiva anual o a una convertible varias veces al año) de todos los pagos hechos al final de cada periodo, descontados al inicio del plazo.

8.1.0 Deducción de la Fóraula General del Valor Presente de una Anualidad Cierta Ordinaria de una Unidad Monetaria pagadera por año durante n años a una Tasa Efectiva de Interés Anual.

Si conaideraaos una anualida4 cierta ordinaria en donde R es el pago hecho al final de cada uno de n años e i es la ta sa de interés anual y que la fecha de valuación es el inicio del plazo,

m. ler. pago de **B se** hace al final del ler. afto, para el cuál al valor presente se le aplicará el interés por un año:

 $\sqrt{2}$   $\sqrt{2}$   $\sqrt{2}$ segdn la foraula (P.20) el valor actual al inicio del pla so **es:**  $B(1+1)^{-1}$ 

Analogamente el 24o. pago de R es descontado por 2 años y su valor actual al inicio del plazo es  $R(1+1)^{-2}$ :

$$
\begin{array}{cccc}\n & \text{value} \\
 & \text{value} \\
 & 20. & \text{page}\n\end{array}
$$

**es** decir:

Continuando así veaoe que el pago de orden n-1 tiene coao valor actual:

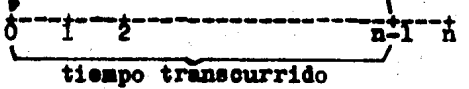

 $R(1+1)^{-(n-1)}$ 

De modo que el pago de orden n tiene como valor actual:  $R(1+1)^{-n}$ 

 $-51$   $-$ 

Escribiendo estos valores presentes tenemos:

 $R(1+1)^{-1}$ ,  $R(1+1)^{-2}$ , ...,  $R(1+1)^{-(n-1)}$ ,  $R(1+1)^{-n}$ Partiendo de la definición del valor actual de una anualidad cierta ordinaria dada en 8.0 y designando la letra A para repre sentar el valor actual, tenemos:

$$
A = R(1+1)^{-1} + R(1+1)^{-2} + R(1+1)^{-3} + \ldots + R(1+1)^{-(n-1)} R(1+1)^{-n}
$$
  
= R((1+1)^{-1} + (1+1)^{-2} + \ldots + (1+1)^{-n+1} + (1+1)^{-n})

La fórmula la podemos obtener basandonos en que esta suce sión de valores forma una progresión geometrica, sin embargo, lo dejamos como ejercicio para el estudiante (cap.19).

La obtendrémos de la siguiente manera:

Asignando el simbolo  $Q_{\overline{n}|1}$  al 2do. término del 2do. miembro de la ecuación, tenemos:

 $a_{m1}$  =  $(1+1)^{-1}$ +  $(1+1)^{-2}$ +  $(1+1)^{-3}$ +...+  $(1+1)^{-n}$  $(T.53)$ es decir:

$$
\mathbf{A} = R \mathbf{Q}_{m,i} \tag{1}
$$

observance que:

 $(1+1)Q_{n+1} = 1+(1+1)^{-1}+...+(1+1)^{-n+1}$  (2) ahora, restando  $(1)$  de  $(2)$ , tenemos:

$$
(1+i)Q_{\overline{n}|1} - Q_{\overline{n}|1} = 1+(1+i)^{-1}+...+(1+i)^{-n+1}
$$
  
-(1+i)^{-1}-...-(1+i)^{-n+1} - (1+i)^{-n}  
= 1 - (1+i)^{-n}

de modo que:

$$
Q_{\overline{m}1}((1+1)-1) = 1 - (1+1)^{-n}
$$
  
asf: 
$$
Q_{\overline{n}|1} = \frac{1 - (1+1)^{-n}}{(1+1)-1} = \frac{1 - (1+1)^{-n}}{1}
$$
 (7.54)

sustituyendo (F.54) en (1) tenemos:

$$
l = R x \frac{1 - (1+1)^{-n}}{1}
$$
 (P.55)

o bien

 $\Delta = RQ_{m1}$  $(2.56)$ 

por lo tanto si la renta amual es de \$1.-, tenemos:

$$
A = \mathcal{C}_{\overline{n}|1} \tag{7.57}
$$

Observación: el simbolo  $a_{\pi i}$ , lo encontramos en tablas finan - cieras a las que hacemos referencia en la introduc oión.

 $-52 -$ 

Como ya se ha indicado, el factor  $(1+\frac{i}{n})^{-n}$  lo encontramos en en tablas financieras representado por V<sup>n</sup>, dicho factor lo po - demos calcular tambien por medio de logaritmos (cap.20) o teo rema del binomio (cap.21). o bien con calculadora con exponente Ejeaplo: 1. Obtener el valor actual correspondiente a un conjunto de pa gos al final de cada año de \$6290.- que trabajan a una tasa del  $3\frac{2}{3}$  anual durante  $7$  años.<br>DATOS FORMULA SUSTITUCION  $R = 6290$  $A = RQ_{\overline{n}1}$  $A=6290Q_{\overline{7}1,03}$  $i = .03$  $n = 7$  $=6290(6.23028)$  $-39188.4612$ el valor presente es de \$39.88.46 Ejercicios s l. Un conjunto de pagos efectuados al final de cada año de  $$7170 \rightarrow$  trabajan a una tasa del 6.5% anual durante 3 años.  $\lambda$ ¿cuál es el valor presente correspondiente? R. \$18989.60. 2. Durante 5 años se hacen pagos al final de cada año de \$1900. que trabajan a una tasa efectiva anual del 5%, ¿cuál es el valor actual de la amualidad? R. \$8226.01. 8.1.1 Cálculo de la Renta Anual. Para conocer la renta anual necesitamos despejar R do la formula  $(F.55)$  o  $(F.56)$ : de  $(F.55)$ :  $R = \frac{A1}{1 - (1 + i)^{-n}}$  (P.58) de  $(P.56)$ :  $B = \frac{A}{d_{m 1}}$  $(P.59)$ **Ejemplos** 1. Un valor actual de \$20 890.<sup>4</sup> calculado en base a una tasa del 4.5% anual y a un plazo de 3 años, ¿cuál es el valor de cada pago?<br>
DATOS<br>
FORI PORMULA **SUSTITUCION**  $R = \frac{(20890)(.045)}{1-(1.045)^{-3}}$  $A = 20890$  $R = \frac{A1}{1 - (1+1)^{-n}}$  $i = .045$  $n = 3$  $= 940.05$  = -: 1237033959  $R = \frac{A}{a_{m,i}}$ = 7599.225495<br>R =  $-20890$ <br>R =  $-20890$ <br>R =  $-20890$ 2.71836  $3.045$ R =7599.23753 53

Eiercicios:

- 1. Obtener la cantidad a pagar al final de cada año para cubrir u una cantidad de \$69000.- en 4 años si la tasa efectiva anual es del  $4\%$ . R. \$19008.81.
- 2. Al final de 9 años se debe pagar una denda de \$72000.= si la tasa de interés anual efectivo es del 5%; determinar la renta anual. R. \$10129.688.
- 1.2 Cálculo del Tiempo.

Para conocer el plaso de la anualidad ordinaria podemos des pejar n de la fórmula (P.55) o bien al través del cociente  $\Delta/\sqrt{2}$ usendo tablas financieras y el método de interpolación (OP.FT) si es necesario como a continuación veremos: - despejamos nY

$$
A = R x \frac{1 - (1 + 1)^{-12}}{1}
$$

$$
1-(1+1)^{-n} = -\frac{41}{n}
$$

$$
(1+1)^{-n} = 1 - \frac{41}{n}
$$

usando logaritmos (cap.20)

$$
-ulog(1+1) = log(1 - \frac{11}{2})
$$

de donde:

 $n = \frac{(-1) \log(1 - \frac{11}{2})}{2}$  $log(1+1)$  $\frac{R}{1}$  =  $a_{\overline{m}1}$ 

en tablas:

Eiemplo:

1. ¿Durante cuánto tiempo se cubre una deuda de \$85000.- cuyos pagos al final de cada año son de \$11500... que trabajan a una tasa del 9% anual efectivo?

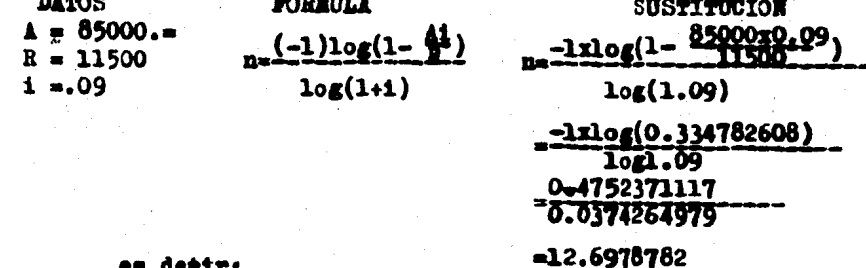

es dettr $t_n = 12.69787$  $a_{\bar{m}1}$  =  $\frac{1}{2}$ 

 $a_{\overline{m}$ .09<sup>-</sup> 11500<sup>-6</sup> -7.391304348

 $(T.60)$ 

interpolando según (COM y P.172)

- 54 –

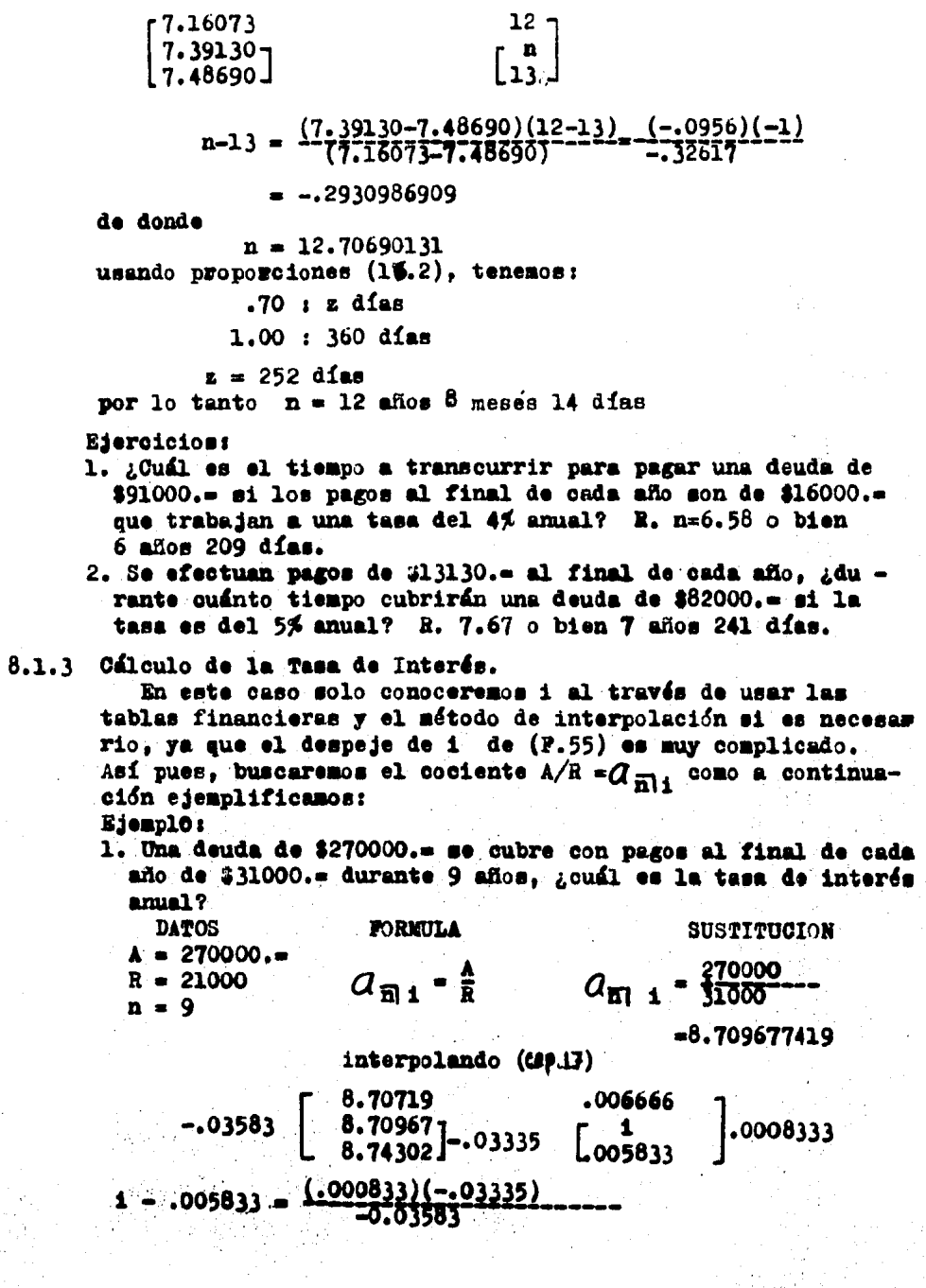

 $\pm$  = .007753433 + .005833

 $1 = 0066083433$ 

es decir:  $i = .6608%$ 

Eiercicios:

- 1. Una deuda de \$52000.- se cubre con pagos al final de cada año, de \$12500.- durante 7 años, ¿cuál es la tasa de inter rés anual? R. 1=15.0034%.
- 2. Una deuda de \$63500.- se cubre con pagos al final de cada año de \$31093.31 durante 3 años. ¿ouál es la tasa de interea anual?  $R. 1 = 22\%$ .
- 8.2 Desarrollo de la Pórmula del Valor Presente Unitario  $a_{\overline{m}}$ .  $0$ rrespondiente a valores que estan fuera de los Limites<sup>m</sup>di las Tablas Financieras.

La formula que obtendrémos es para cualquier valor de n. las tablas a las que hemos hecho referencia en la introducción, tienen como límite n=100 hasta la tasa del 15% y de la del 16% en adelante n=50. Si vamos a trabajar con n > 100 o n > 50 según sea el caso podemos utilizar dos valores k y t tales que k+t=n y ambos estén en tablas.

$$
\begin{array}{c}\n\text{int} \text{on} \, \text{c} \, \text{d} \, \text{d}
$$

así

$$
a_{\overline{n}1} - a_{\overline{k+1}1} = -1 - \frac{(1+1)^{-(k+1)}}{1}
$$

si sumanos cero al numerador, siendo  $(1+i)^{-K}$  -  $(1+i)^{-K}$ =0 tenemos:  $1-(1+i)^{-k}$   $(1+1)^{-k}$   $(1+1)^{-(k+i)}$ 

$$
a_{\overline{n}|1} = a_{\overline{k+1}|1} = a_{\overline{n+1}|1} = a_{\overline{n+1}|1} = a_{\overline{n+1}|1}
$$

$$
= \frac{1-(1+1)^{-K}}{4}
$$

$$
= \frac{(1+1)^{-K} - (1+1)^{-K} - (1+1)^{-K+1}}{4}
$$

$$
= \frac{d_{\overline{k}}}{\cdot 1} + (1+1)^{-K} \frac{d_{\overline{k}}}{\cdot 1}
$$

 $11.11$ 

así

o bien

de modo que;

$$
a_{\overline{n}|i} = a_{\overline{k+1}|i} = a_{\overline{k}|i} + (1+i)^{-k} a_{\overline{k}|i}
$$

 $.56 -$ 

y sustituyendo en (P.56), tenemos:

 $A = BQ_{E+V}$  $(T.61)$  $A = R (Q_{\text{F11}} + (1+1)^{-k} Q_{\text{t11}})$  $(T.62)$ 

Ejemplo: 1. ¿Quél es la deuda que se cubre con pagos al final de cada año de £1700. e curante 113 años a una tasa del 13% anual efec tivo? **SUSTITUCION PORMULA DATOS**  $R = 1700$  $A = R(Q_{\text{H}_{1}} + (1 + i)^{k} Q_{\text{H}_{1}})$  $n = 8$  $1 - .13$  $4-1700(0/4)$ ,  $13+(1.13)$ <sup>43</sup> *saan!*  $k = 43$  $a_{\pi_{0.13}}$  $t = 70$ A=1700(7.65216+0.005219x7.69083)  $=1700(7.692298442)$ A=13076.90735

Eiercicios:

- 1. ¿Cuál es la deuda que se cubre con pagos al final de cada año de \$150.- durante 105 años a una tasa del 11% anual efec tivo? R. \$1363.32.
- 2. Obtener el valor actual de \$250.= pagaderos al final de cada año durante 115 años a una tasa del 8% anual. R. \$3110.76
- 8.3.0 Pórmula General del Valor Presente de una Anualidad Cierta Ordinaria de una Unidad Monetaria Pagadera p veces al año du rante n años a una Tasa Nominal de Interés Capitalizable me veces al año.

Anteriormente, quando hablamos de interés compuesto teniamos que el valor presente de a capitalizaciones del interés<br>en un año era:  $C = S(1 + i^*)$  para m capitalizaciones<br>en n años era:  $C = S(1 + i^*)$  and donde  $i^* = i(n)/m$  y donde S era la única cantidad que se descontaba al inicio de los m p periodos.

Ahora estudiaremos el caso de una serie de cantidades a descontar desde el momento en que se efectuan estas hasta el inicio del plazo. Supongamos que por cada año pagamos la rent ta R y que en cada año hay p períodos de pago, es decir para reunir en un año la cantidad R, en cada p-ésimo de año  $(1/p)$ se paga (R/p) existiendo a períodos al año en que se convier te la tasa. De acuerdo a (P.20) donde n es en años el momento en que se efectua el pago y a su vez es el tiempo que ha transcurrido a partir del inicio del plaso de la anualidad. El ler. pago, monto o cantidad R/p tiene como valor presente valuado desde el final del ler, período del ler, año:

$$
\frac{R}{p} (1+1^*)^{-n(1/p)}
$$

 $-57$ 

es decir, el tiempo transcurrido a partir del inicio es:

$$
\begin{array}{l}\n\text{inip}_2^2 \text{, de1} \rightarrow \frac{1}{6} \text{, } \frac{1}{p} \text{, } \frac{1}{p} \text{, } \frac
$$

Como vimos en 8.0 el valor presente de una anualidad cierta ordinaria es la suma de los valores presentes de todos los pagos de la anualidad y descentados al inicio del plaso, es decir denotando a dicha suma con la letra A y factorizando R de cada  $_{A=B\left(\frac{1}{p}(1+i\cdot)\right)^{-B\left(\frac{1}{p}\right)}+\frac{1}{p}(1+i\cdot)^{-B\left(\frac{2}{p}\right)}+\ldots+\frac{1}{p}(1+i\cdot)^{-Bn+B}+\frac{1}{p}(1+i\cdot)^{Bn}}$ pago!

Asignando el simbolo $\tilde{d}$ <sub>HP</sub>, al 2do. factor del 2do. miembro de la ecuación tenemos:

$$
Q_{\frac{1}{11}}\left(1+\frac{1}{p}(1+1)\right)^{-\frac{1}{p}} + \frac{1}{p}(1+1)\left(\frac{1}{p}(2)\right)^{-\frac{1}{p}}(1+1)\left(\frac{1}{p}(n p)\right)
$$
\n(2.63)

es decir:

 $A = RQ_{\text{HP}}^2$ .

$$
(\mathbf{1})
$$

Si aplicamos el concepto de progresión geométrica (cap.19), tenemos los datos siguientes:

$$
x_1 = \frac{1}{p}(1+1^*)^{\frac{p}{p}}, x = (1+1^*)^{\frac{p}{p}}, x_n = \frac{1}{p}(1+1^*)^{\frac{p}{p-2}} y s_n = 0 + 0.
$$

es decir;  $\frac{1}{n}(1+i^*)$  p : ler. término de la sucesión. : número de término (p, períodos por año)  $\blacksquare$ np  $(1+1^{\prime})$  p : razón de la progresión según (P.180) del cap.19, tenerge;<br>  $\frac{1}{p}(1+1^+)^{-1}$ (1/1)  $-(1+1^+)^{-(n/p)}(1/p)(1+1^+)^{-nm}$ <br>  $\frac{1}{n}$ <br>  $\frac{1}{n}$  =  $\frac{1}{1-(1+1^+)^{-n/p}}$  $= \frac{1}{p} (1+i^+)^{-\frac{m}{p}} x - \frac{1 - (1+i^+)^{-m}}{1 - (1+i^+)^{-m}}$ dividiendo numerador y denominador por  $(1+i')^{-(m/p)}$  $\frac{\frac{1}{p}(1 - (1+i^{\prime})^{-m})}{\frac{1}{(1+i^{\prime})^{-m}}}\n-\frac{(1+i^{\prime})^{-m}}{(1+i^{\prime})^{-m}}$ 

así:

$$
Q_{\frac{1}{11}}\left\{ \mathbf{r} \right\} = \frac{1}{p} \times \frac{1 - (1 + \mathbf{i})^{-\alpha n}}{(1 + \mathbf{i})^{\alpha/2} - 1}
$$
 (2.64)

sustituyendo.en (1), tenemos:

$$
A = \frac{B}{P} x - \frac{1 - (1 + i^*)}{(1 + i^*)^N P - 1}
$$
 (P.65)

o bien

$$
A = B(Q_{\overline{M}})
$$

si la renta anual es de \$1.-, tenemos:

$$
\mathbf{A} = \mathbf{Q} \mathbf{H} \mathbf{A}.
$$

8.3.1 Casos Particulares.

La fématia (P.65) incluye cualquier caso relacionado con la frecuencia de los pagos p y la convertibilidad de la tasa nominal  $1^{12}$  (recordenos que  $1' = 1^{(n)}/n$ ). Sin embargo simplificaremos la fórzula para cada caso.

Los casos son:

a)  $n > 1$  y p > 1;  $n/p$  no es entero,  $p/n$  no es entero b)  $n = 1$   $y$   $p = 1$ ;  $n = p$ <br>o)  $n > 1$   $y$   $p > 1$ ;  $n = p$ d)  $x > 1$  y  $p > 1$ ;  $p/n$  entero,  $p > n$  $\bullet$ )  $n > 1$  y  $p > 1$ ;  $n/p$  entero,  $n > p$ f)  $s > 1$  y  $p = 1$  $s)$  a=1  $y$   $p>1$ 

- 59 -

a) Es el caso más general y la fórmula es aplicable tal como ве ехргева еп  $(F.64)$ . Eiemplo: 1. Durante 5 años y al final de cada semestre se invierten \$12500. = a una tasa del 4% capitalizable cada 4 meses. icuál será el valor actual? **DATOS FORMULA SUSTITUCION**  $n = 5$ 2500 1-(1.01335<sup>3x5</sup>  $p = 2$  $\frac{\lambda \pm R/p}{\lambda \pm R/p} \times \frac{1 - (1 + i)^{-mn}}{(1 + i)^m}$  $(1.0133)$ <sup>372</sup>-1  $R = 12500x2 = 25000$  $m = 3$ =12500(-180186494<br>-0250066519  $(3)$ <sub>=,04</sub>  $1! = .04/3 = .01333$  $=12500(8.979459467)$  $A = 112243.2433$ 

Eiercicios:

- 1. Durante 3 años y al final de cada trimestre, se invierte ten \$1380... a una tasa del 5.1% convertible cada 4 meses determinar el valor actual correspondiente. R. \$15268.07
- 2. Al final de cada 4 meses se abonan \$3750. = a una tasa del 2% convertible trimestralmente durante 3 años. Determinar el valor actual correspondiente. R. \$32651.06.
- b) Caso en el que los pagos son anuales y la tasa és efectiva anual. es decir i'=i.

Sustituyendo m=1 y p=1 e i'=i en  $(P.64)$  tenemos:

$$
Q_{\overline{n}|1}^{(p)}, = \frac{1-(1+1)^{-1\times n}}{1(1+1)^{1}-1} - \frac{1-(1+1)^{-n}}{1}
$$
 (7.68)

caso ya conocida, ver ejemplos y ejercicios en (8.1.0).

c) Hay p pagos por año y m conversiones de la tasa nominal al año y m=D.

Sustituyendo m  $1 \times p$  1 y m=p en (P.64):

$$
\mathcal{A}_{\mathbf{H}}\left\{\cdot\right\} = \frac{1}{p} \times \frac{1 - (1 + 1)}{(1 + 1)^2} \mathbf{L}_1^{\mathbf{H}} = \frac{1}{p} \times \frac{1 - (1 + 1)^{\mathbf{H}}}{1!} \mathbf{L}_2^{\mathbf{H}} \tag{P.69}
$$

Eiemplo:

- 1. Al final de cada trimestre se efectuan pagos de \$17210. que trabajan a una tasa del 5.5% convertible trinestralmente durante 4 años, ¿cuál será el monto correspondiento?
	- **DATOS FORMULA** SUSTITUCION  $p = 4$

 $R = 17210x4=68840$  60 -

**DATOS FORMULA**  $p = 4$ R 17210x4=68840  $A = \frac{R}{R}$  $\mathbf{a} = \mathbf{A}$  $1^{(4)}$  = 055  $1! = .055/4 = .01375$  $n = 4$ 

SUSTITUCION

 $A = \frac{68840}{4}$   $\overline{A}$   $\overline{A}$   $\overline{A}$  . 01375  $=17210(\frac{1-(1.01375)^{-16}}{1}$ .01375  $=17210(\frac{196277503}{01375}-\}$ 

 $= 245668.0609$ aní \$245 668.0609

Eiercicios:

- 1. Durante 6 años y al final de cada mes se invierten \$2050.a una tasa del 2.5% convertible mensualmente. Determinar el valor presente correspondiente. R. \$136 931.39.
- 2. Al final de 4 meses se abona \$1095. $\bullet$  a una tasa del 3.5% convertible cada 4 meses durante 6 años. Determinar el va lor actual correspondiente. R. \$17 685.48.
- d) Caso en el que hay p pagos por año y m conversiones de la tasa nominal por año, cuando p/m es entero y p > m. Dividiendo numerador y denominador por i' de la fórmula  $(F.64)$  tenemos:

$$
d_{\overline{n}|1!} = \frac{1}{p} x - \frac{\frac{1 - (1 + 1)^{n}}{1!} \cdot \cdots}{\frac{(1 + 1)^{n}}{1!} \cdot \cdots} - \frac{1}{1!} \cdot \frac{1 - \frac{1}{1} \cdot \frac{1}{1} \cdot \cdots}{\frac{1}{1} \cdot \cdots} \cdot \frac{1}{1} \cdot \frac{1}{(1 + 1)^{n}}}
$$

observanos quei

$$
=\frac{1}{p}Q_{mn1} \cdot \sum_{(1+i)^n/p_{-1}}^{i}.
$$

conmutando los factores del 2do. miembro tenemos:

$$
-Q_{\min 1}, x_{\frac{1}{p}}^{\frac{1}{x}} x_{\frac{---1}{(1+1)}\frac{1}{x}}^{---}
$$

aultiplicando al denominador del 2do. factor por m/m:

$$
-Q_{\frac{1}{2}}(1) \times \frac{1}{2} \times \frac{1}{(1+i^*)^{m/p}-1}
$$

conmutando los factores:

$$
=\frac{1}{n}Q_{\frac{1}{n+1}+1} \cdot \frac{1}{p/a((1+1)^{n/2}-1)}
$$

 $61 -$
Observación: Al denominador del último factor lo demotamos como .WJ el denominador de esta expresión no representa un expoñente y tampoco tiene relación con la fórmula (P.17) no obstante su<br>parecido. El valor de 1'/1'(P/E) lo encontranos en tablas fi-<br>papeiares huscendo la forma de en domin il toma al lucas d  $\frac{1}{1}$  (a)  $\frac{1}{1}$  (a) onde 1' tons el lugar d nancieras buscando la forma de i e i' $(P/m)$  el lugar de

por lo tanto tenesce:

$$
Q_{\overline{n}}\{ \} \cdot \frac{1}{n} Q_{\overline{n}\overline{n}+1} \cdot \frac{1}{n} \frac{1}{(p/2)} \qquad (P.70)
$$

**Eieaplo:** 

1. Al final de cada bimestre se efectuan pagos de \$1100.que trabajan a una tasa del 7% convertible semestralmente durante 3 años, ¿cuál es el valor actual correspondiente? DATOS **PORMULA SUSTITUCION**  $p = 6$  $R = 1100x6-6600$   $\Delta = \frac{R}{\pi}Q_{\overline{351}}1$ ,  $\overline{x} = \frac{1}{1\sqrt{p/2}}$ 

 $4-\frac{6600}{2}(2\pi)^{1035}$  =  $\frac{035}{035}(6/2)$  $1^{(2)} = .07$  $i' = .07/2 = .035$  $n = 3$ =3300 $a_{6}$ <sub>6</sub>], 035 x - 035 035

=3300x5.32855x1.01157748

A=17 787.79

 $(1+1)$ <sup>a/p\_1</sup>

Ejercicios:

1. Al final de wada mes se depositan \$1180.- a una tasa del 2% convertible binestralmente durante 7 años; determinar d valor presente correspondiente. R. \$92427.01.

- 2. Durante 9 años y al final de cada trimestre se invierten \$5215.- a una tasa del 14% convertible semestralmente; determinar el valor presente correspondiente. R.\$106721.29.
- $\bullet$ ) Caso en que m/p es entero y m > p.

Como en el caso anterior dividimos numerador y demoninador de (F.64) entre i', tenemos:

$$
Q_{\frac{1}{11}}(1) = \frac{1}{p} x - \frac{(1 - (1 + 1)^{-10})}{(1 + 1)^{10/p} - 1)/1!}
$$
  

$$
= \frac{1}{p} - 1 - (1 + 1)^{-10} - 1
$$

4.

de donde:  
\n
$$
Q_{\overline{B_1}}(p) = \frac{1}{p} \times Q_{\overline{B_1}}(p) \times \frac{1}{3} \times \frac{1}{(p+1)}
$$
\n(7.71)

Sjemplo: 1. Durante 8 años y al final de cada semestre se invierten \$1110.- a una tasa del 3.5% convertible bimestralmente; determinar el valor presente correspondiente. SUSTITUCION **PORMULA DATOS**  $n = 8$  $p = 2$  $A = \frac{R}{p} Q_{\overline{m}n}$  i.  $\overline{s}$   $\frac{1}{s}$  $R = 1110x2 = 2220$  $m = 6$  $A=\frac{2220}{2}$   $\overline{a}$   $\overline{550}$   $\overline{305833}$   $\overline{5}$   $\overline{572}$   $\overline{1}$   $\overline{005833}$  $(6)$ <sub>=-035</sub>  $1' = .035/6 = .005833$  $\frac{1}{2}$  = 1110  $G_{45}$ , 005833  $\frac{1}{3}$ , 005833 =1110 x 41.76020 x  $\frac{1}{3.01753}$ 

=15361.51157

Ejercicios:

- 1. Al final de cada cuatro meses se invierten \$991.- a una tasa del 4% bimestral durante 2 años: determinar el valor presente correspondiente. R. \$5677.23.
- 2. Durants 8 años y al Tinal de oda semestre se invierten \$1000.- a una tasa del 3% convertible mensualmente, ¿cuál es el valor presente correspondiente?. R. \$14120.55.
- f) Caso en el que los pagos son amuales y hay a conversiones al año de la tasa nominal de interés.

Sustituyendo p=1 en (F.64) y dividiendo numerador y de nominador por i', tenemos:

$$
Q_{\frac{1}{24}} = \frac{(1-(1+1))^{n} \times 1}{((1+1))^{n} - 1} = \frac{1-(1+1)(1+1)}{1}
$$

es decir:

$$
G_{\frac{1}{24}}\rho_1 = G_{\frac{1}{24}}\rho_1 \cdot x - \frac{1}{s_{\frac{1}{24}}}\rho_2 \qquad (P.72)
$$

Eiemplo:

1. Al final de cada año se invierten \$2780.- a una tasa del 5% trimestral, durante 5 años; determinar el valor presente correspondiente.

$$
-63-
$$

 $p = 1$  $R = 2780$  $A = RQ_{\overline{mn} 1}$ ,  $x = \frac{1}{S_{\overline{mn}+1}}$   $A=2780 Q_{\overline{4x5}}$  .0125  $\mathbf{R} = 4$  $_{1}(4)_{22,05}$  $\frac{1}{3}$  . 0125  $1! = .05/4 = .0125$  $n = 5$ A=2780x17.59932x7707563

A=12004.55135

**FORMULA** 

Eiercicios:

**DATOS** 

- 1. Durante 5 años y al final de cada año se depositam \$1200. a una tasa del 6% semestral; determinar el valor presente correspondiente. R. \$5042.48
- 2. Al final de cada año se invierten \$500.- a una tasa del 3% cada 4 meses durante 3 años; determinar el valor presente correspondiente. R. \$1413.49.
- g) Caso en el que hay p pagos al año a una tasa efectiva anu al de interés. Sustituyendo i' por i y m=1 en (F.64), tenemos:

 $Q_{\overline{10}}$  =  $\frac{1}{p} \times \frac{1 - (1 + 1)}{(1 + 1)^{1/p} - 1}$ 

dividiendo numerador y denominador por is

$$
= \frac{1}{p} \times \frac{(1-(1+1))^{-n+1}}{(1+1-1)^{1/p}-1)/1}
$$
  
= 
$$
\frac{1-(1+1)^{-n}}{1-1} \times \frac{1-(1+1)^{1/p}-1}{p((1+1-1)^{1/p}-1)}
$$

y escribiendo el 2do. factor como se menciona en (P.17) (aquí si podemos hacer referencia a dicha fórmula, ya que se trata de una tasa de interés efectiva anual):

$$
G_{\frac{1}{2}}\mathbf{P}_1 \cdot \mathbf{A} = G_{\overline{n}|1} \cdot \mathbf{X} - \frac{1}{1} \cdot \mathbf{F}
$$
 (7.73)

Ejemplo:

1. Durante 4 años y al final de cada semestre se invierten \$390.- a una tasa del 4.5% anual; determinar el valor actual correspondiente.

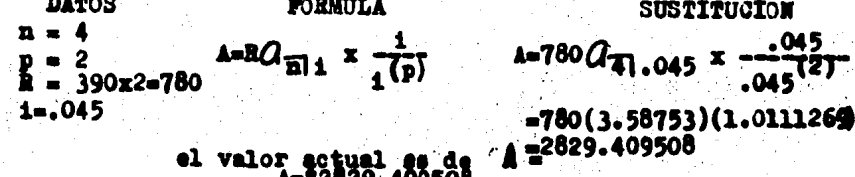

64.

Ejercicios:

- 1. Al final de cada trimestre se pagan \$680.- durante 10 años a una tasa del 8% anual. ¿cuál es el valor actual corres pondiente? R. \$18790.18.
- 2. Durante 9 años se pagan \$900.- al final de cada bimestre que trabajará a una tasa del 11% anual: déterminar el va lor actual correspondiente. R. \$31 242.69.
- 8.4.0 Cálculo de los Elementos de la Fórmula General para el Valor Presente de Anualidades Ciertas Ordinarias.

En caso de no conocer la renta anual ó el tiempo ó la tasa de interés podemos basarnos en la fórmula general despejando nuestra incognita o bien basandonos en la fórmula propia para el caso particular en que nos encontremos (8.3.1) y despejar de esta nuestra incognita.

Obtendrémos solo la fórmula general para la renta anual y el tiempo ya que es muy complicado despejar la tasa de la formula general y de algunos casos particulares.

8.4.1 Cálculo de la Renta Anual.

Basandonos en (P.64) y despejando R, tenemos:

$$
R = \frac{\text{Ap}(\left(1+1\right)^{m/p} - 1)}{1 - \left(1+1\right)^{-mn}} \tag{P.74}
$$

Eiemplo:

1. Durante 5 años al final de cada semestre se invierte una cantidad de dinero que a la tasa del 5% convertible cada 4 meses y cuyo valor actual es de \$51500... Determinar la renta anual correspondiente.

**DATOS FORMULA** 

**SUSITUCION** 

 $n = 5$  $R = \frac{AP((1+1))^2/P-1}{1 - (1+1)^{-mn}}$  $p = 2$  $m = 3$  $i^{(3)}$  = .05  $i^* = .05/3-.01666$  $A = 51500$ 

 $\frac{51500x2((1.01666)^{3/2}-1)}{1-(1.01666)^{-3x5}}$  $103000$ (.025103879)

 $1 - (.2195928664)$ 

=11774.97056 la renta anual es de \$11 774.97

Eiercicio:

1. Al final de cada 4 meses se deposita cierta cantidad que trabaja a una tasa del 7% convertible trimestralaente du rante 7 años y cuyo valor actual es de \$70000.=; determinar la renta anual correspondiente. R.12771.824.

 $.65 -$ 

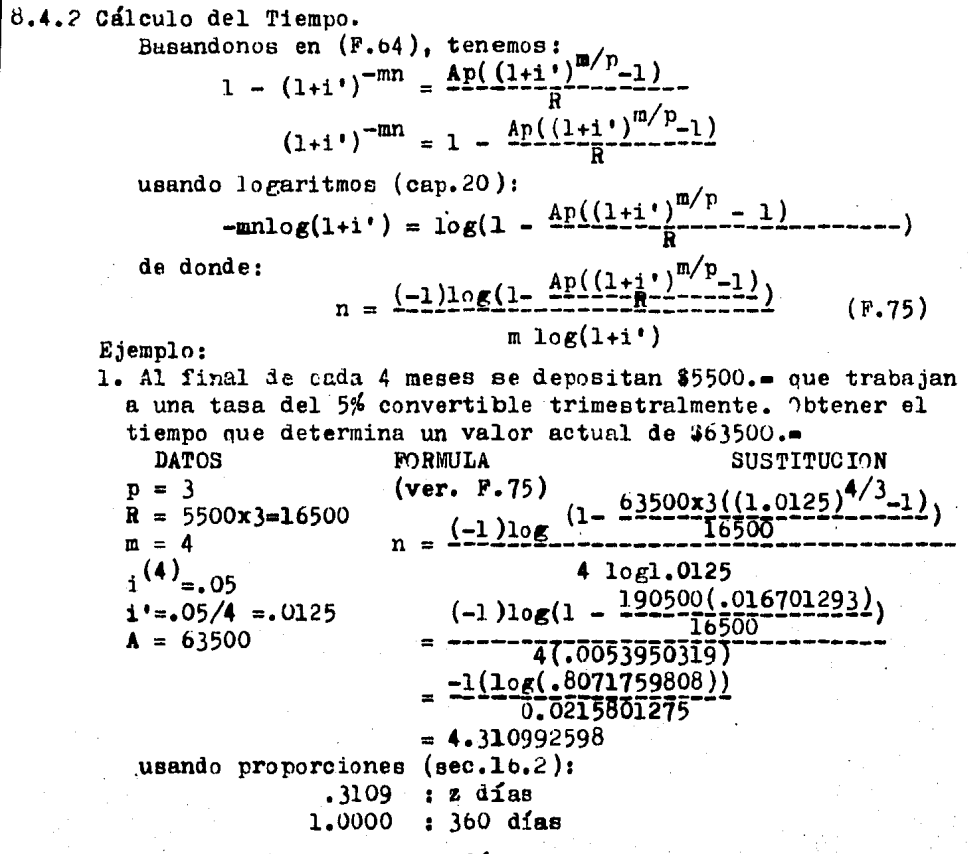

## $z = 111$  días

**el** tiempo necesario **ee de 4** aftos 3 meses 21 **días.**  Ejercicio:

- 66-:-

l. Al final de cada tres meses se invierten t2970.• que trabajan a una tasa del 4% convertible cada cuatro meses. Obtener el tiempo necesario para un valor actual **de** \$71000.• R. 6.86 o bien 6 años 10 **meses** 9 días.

8.5 Relación que Existe entre Valor Presente y Monto de una Anuali dad Cierta Ordinaria a una Tasa de Interés Efectiva. Sabemos que:

$$
Q_{\overline{n}|1} = (1+1)^{-1} + (1+1)^{-2} + \dots + (1+1)^{-(n-1)} + (1+1)^{-n}
$$
  
\n
$$
= (1+1)^{-1} + (1+1)^{-2} + \dots + (1+1)^{1-n} + (1+1)^{-n}
$$
  
\n
$$
S_{\overline{n}|1} = (1+1)^{n-1} + (1+1)^{n-2} + \dots + (1+1) + 1
$$
  
\n(*ver. 8.1.0*)  
\n(*ver. 7.1.0*)

Ahora si multiplicamos ambos miembros de la ler. ecuación por el factor  $(1+1)^n$ , tenemos:

$$
(1+1)^{n}Q_{\overline{n}|1} = (1+1)^{n}((1+1)^{-1}+(1+1)^{-2}+\ldots+(1+1)^{1-n}+(1+1)^{-n})
$$
  
=  $(1+1)^{n-1}+(1+1)^{n-2}+\ldots+(1+1)+1$   
=  ${}^{8}\overline{n}|1$ 

de modo que:

$$
S_{\overline{n}|1} = (1+1)^n Q_{\overline{n}|1} \qquad (P.76)
$$

y and tenemos que:

$$
Q_{\overline{n}|1} = (1+1)^{-n} s_{\overline{n}|1}
$$
 (P.77)

Por lo tanto podemos encontrar el monto de una anualidad cierta ordinaria de n años a una tasa efectiva i, conociendo el valor presente de dicha analidad, tambien, obtener el valor presente de la anualidad cuando se conoce el monto de la misma.

Si la renta anual no es unitaria, sustituímos (F.76) y (E770) en (F.38) y (F.56) respectivamente obteniendo así;

$$
S = R (1+i)^{n} Q_{\overline{n}|1} = A (1+i)^{n}
$$
 (7.76)

$$
A = R (1+1)^{-n} S_{\overline{n}|1} = S (1+1)^{-n}
$$
 (P.79)

Eiemplo:

1. Al final de cada año se efectuan pagos de \$13760.= durante 7 años que trabajan a una tasa del 8% anual; determinar el valor actual y en base a este valor, calcular el monto correspondiente.  $n \cdot m$ **BADMIT A** SUSTITUCION

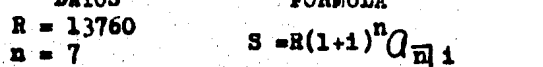

 $5 = 13760(1.08)$ 

 $=13760(1.713824.5)$ 

 $5.20637$  )

 $S = $122777.75$ 

### Ejercicios:

- Let color 1. Durante 5 años y el final de cada año se pagan 36800.- que<br>trabajan a una tema del 5% anual. Obtener el valor actual en<br>base al valor  $S_{n+1}^-$ . R. \$29440.43.<br>2. Durante 3 años y al final de cada año se pagan
- 

#### **9 ANUALIDADES CIERTAS ANTICIPADAS**

Como dijimos en (6.1.1), las anualidades ciertas son aquellas en que el plazo esta previamente determinado y en (6.4) vimos que las anualidades anticipadas son aquellas en las que la renta se paga al inicio de cada período. Por lo tanto en un número deter minado de períodos se efectuan pagos al inicio de cada período cuando se trata de una anualidad cierta anticipada.

## MONTO DE UNA ANUALIDAD CIERTA ANTICIPADA

#### 9.0 Concepto.

Consideremos que en una anualidad, cada pago gana interés compuesto desde el momento en que se hace el pago hasta el final del plazo, de modo que el monto de una anualidad cierta. anticipada al final del phaso, se define como la suma de los montos compuestos (obtenidos bajo una tasa de interés simple o compuesto) de todos los pagos de la anualidad acumulados hasta el fin del plazo.

9.1.0 Deducción de la Fórmula del Monto de una Anualidad Cierta Anticipada de una Unidad Monetaria por año durante n eños a una Tasa de Interés Efectiva Anual.

Si consideramos una anualidad anticipada en donde R es el pago hecho al inicio de cada uno de n años e i es la tasa de interés por año y que la fecha de valuación es al final del plazo. tenemos que:

El ler. pago de R se hace al inicio del año y el interés se aplicará por n períodos o años, en este caso, que es el tiempo en que se acumulará dicho pago:

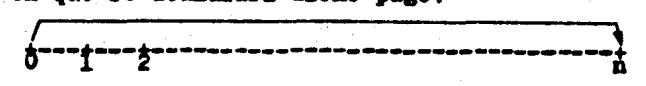

según la fórmula (P.19), su monto al final del plazo será  $R(1+1)^n$ 

Analogamente para el 2do. pago de R, gana interés por n-1 períodos y su monto al final del plazo será:

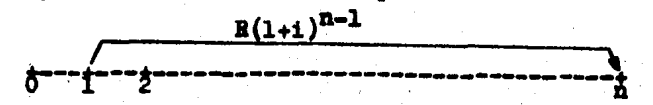

Continuando así vemos que el pago de orden n-2 o penúltimo pago tendrá un monto de:

 $R(1+1)^{n-(n-2)}$ 

$$
\text{observations que: } \quad \ddot{s}_{\overline{n}|1} = s_{\overline{n+1}|1} - 1 \qquad \qquad (F.80)
$$

sustituyendo en (1) tenemos:

$$
S = R(S_{\overline{n+1}1} - 1) \qquad (P.81)
$$

o bien

$$
S = R\ddot{S}_{\vec{n}11}
$$
 (P.82)

por lo tanto si la renta anual es de \$1.=, tenemos:

$$
S = \tilde{S}_{\overline{n}|1}
$$

la formula (F.81) habla del monto de una anualidad cierta anticipada en términos del monto de una anualidad cierta ordina ria. Ahora obtendremos otra expresión con las mismas caracterís ticas, la cual puede ser útil para facilitar los cálculos; Partiendo de (2) podemos factorizar (1+1), tenemos:

$$
\bar{S}_{\bar{n}|1} = (1+i)x \frac{1-(1+i)^{\bar{n}}}{1-(1+i)}
$$
\n
$$
= (1+i) \times \frac{(-1)(1-(1+i)^{\bar{n}})}{(-1)(1-(1+i))}
$$
\n
$$
= (1+i) \times \frac{(1+i)^{\bar{n}}-1}{1-(1+i)}
$$

observanos que:

 $\ddot{S}_{\overline{n}|1} = (1+1)S_{\overline{n}|1}$ 

si sustituimos en (P.82), tenemos: S

$$
= R(1+1)S_{\overline{m}1}
$$

y si la renta anual es de \$1.=, tenemos:

$$
3 = (1+1)3_{\bar{n}+1}
$$

**PORMULA** 

### Ejemplos:

**DATOS** 

Ejercicios:

1. Determinar el valor acumulado al final de 2 años si se in vierte un capital de \$53.- al inicio de cada año que trabaja a una tasa efectiva anual del 40%.

**SUSTITUCION** 

 $n = 2$  $S = R(S_{n+1} - 1)$  $S=53(S_{2+11}$ ,40<sup>-1)</sup>  $R = 53$  $1 - .40$  $S = R(1+1)S_{\overline{n}}$  $=53(4.3600 - 1)$  $= 178.08$  $\overline{3}$ =53(1.40) $\overline{5}$ <sub>21.40</sub>  $=53(1.40)2.40$  $-178.08$ 

## el monto será de \$178.08

1. Detruinar el malor que se acumulará al final de 7 años si al

$$
-71 -
$$

 $(7.83)$ 

 $(T.84)$ 

inicio de cada año se invierten \$90000.= a una tasa efectiva anual del 10% R. \$939229.80. 2. ¿Cuál es el monto de una deuda al final de 4 años si al inicio de cada año se pagan \$1315.- a una tasa del 6.5% anual? R. \$6172.13. 9.1.1 Cálculo de la Renta Anual. Para obtener el valor de la renta necesitanos despejar R de las fórmulas  $(P.81)$  y  $(P.84)$  es decir:  $R = \frac{S}{S_{n+1} - 1}$  o  $R = \frac{S}{(1+1)S_{n+1}}$  $(P.85)$ Ejemplo: 1. Determinar la cantidad que al inicio de cada año se de-Be invertir a una tasa del 20% anual efectivo para acumu lar la cantidad de \$85600.= durante 5 años. **DATOS FORMULA SUSTITUCION**  $1 - 20$  $R = \frac{8}{8}$ <br> $R = \frac{85600}{8}$ <br> $R = \frac{85600}{5}$ <br> $R = \frac{1}{20}$  $3 - 85600$  $n = 5$  $\frac{S}{(1+1)S_{\overline{n}1}1}$ 85600<br>-- 8.92992  $-958332168$  $R = 1200$  $-85600$ 1.20x7.44160  $= 9585.752168$ la renta anual anticipada será de: \$9585.75 Ejercicios: 1. ¿Qué cantidad pagadera al inicio de cada año es necesa ria para que en 6 años se acumulen \$150000.-, si cada cantidad se invierte al 40% anual? R. \$6563.58. 2. Si se tiene un monto de \$92000.= que se acumuló en 17 años a una tasa efectiva anual del 14%, ¿cuánto tuvo que invertirse al inicio de cada año? R. \$1365.11 .1.2 Cálculo del Tiempo. El tiempo lo podemos obtener despejando n de las fórmulas anteriores o bien usando las tablas financieras como a continuación veremos: .  $-$  despejando n:  $8 = R(S_{n+1})_1 - 1$ <br>  $8 = Rx \frac{(1+1)^{n+1}-1}{1} - R$  $\frac{1}{2}$ 

 $\frac{S + R}{B} = \frac{(1+i)^{n+1}}{i} = 1$  $(1+i)^{n+1} - 1 = \frac{i(S+R)}{B}$  $(n+1)log(1+i) = log(\frac{i(S+R)}{R} + 1)$ de donde:  $n = \frac{\log(\frac{i(S+R)}{s}) + 1}{\log(1+i)} - 1$ 

 $(F.86)$ 

usando tablas: de S = R(1+1)S<sub>n</sub><sub>1</sub>

$$
S_{\overline{m}i} = \overline{R}(\overline{1}\overline{+1})
$$

el valor de dicho cociente lo buscamos en tablas y si es necesario usamos el método de interpolación lineal (cap.17) Ejemplo:

1. ¿Cuál es el tiempo en que tiene que invertirse al inicio de cada año un capital de \$2000.- para formar un monto de \$35600.= si la tasa efectiva de interés es del 11%? FORMULA  $log(\frac{15+R}{5}-1)$ **DATOS SUSTITUCION**  $R = 2000$  $10e^{Q}$ (2) (3560 + 2000)

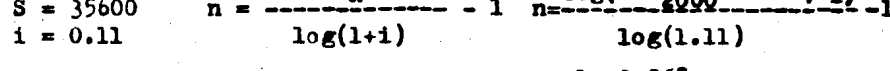

 $\frac{\log 3.068}{\log 1.11} - 1$ 0.4868553553 -0.0453229789 n=9.74190989

es decir:

 $S_{\overline{n}|i} = R(\overline{1+i})$ 35600  $= 2000$  $\overline{0}$  $\overline{1}$  $\overline{1}$  $\overline{1}$  $\overline{1}$  $\overline{1}$ ก1.11  $= 16.03603604$ 

en tablas financieras según (cap.17 y P.172), tenemos:

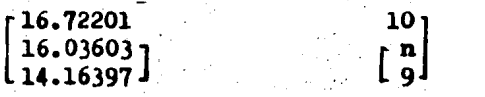

 $n-9 = \frac{(16.03603 - 14.16397)(10-9)}{(16.72201 - 14.16397)}$ 

 $n-9 = \frac{1.87206}{2.55804} - 1.7318333475$ 

de donde:

 $n = 9.7118337477$ usando proporciones:

.731833 *:* z días 1.000000 : 360 días

 $z = 263$  dias

así n = 9 años 8 meses 23 días.

cuando obtenemos n por fórmula es mejor, más exacta que por el método de interpolación; en este caso la aproximación falla por **4** días, que es mucho. Ejercicios:

l. Si se quiere formar un monto de \$27900.• bajo una tasa efectiva anual del 9%, con pagos de \$3100. $=$  al inicio de cada año, ¿cuánto tiempo tendrá que transcurrir? R. 6.44 o bien 6 años 158 días, que son 6 años 5 meses 8 días. 2. ¿En qué tiempo se acumularan \$100000.= si al inicio de ca

da año se invierten &9000.• a una tasa del 7% anual? R. n=8.07 0 bien 8 anos 25 días.

9.1.3 Cálculo de la Tasa de Interés Anual Efectiva.

Dado que es muy complicado despejar i de cualquiera de las fórmulas anteriores procederemos a obtener i usando tablas y el método de interpolación lineal (cap.17) si es necesario.

de  $S = R(S_{n+1}|_1 - 1)$  (la única fórmula de la cuál es tenemos:<br> $S_{\overline{n+1}} = -\frac{S}{R} - +1$ mas fácil obtener i)

Ejemplo:

1. Para un valor acumulado de \$210000. $=$  que se logró en 5 años mediante cantidades de \$13000. pagaderos al inicio de cada año, ¿cuál es la tasa efectiva anual correspondien

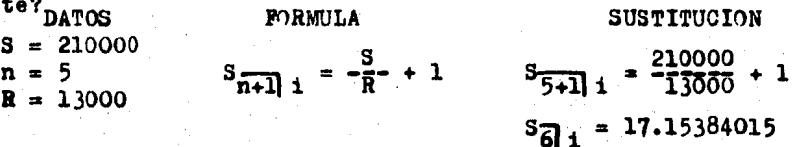

**en** tablas financieras y aplicando el método de interpolación (cap.17):

- 74 -

20.78125 - 50 17.153847  $16.32384$  $1-.40 = \frac{(17.15384 - 16.32384)(.50 - .40)}{}$  $(20.78125 - 16.32384)$  $(.83)(.1)$ 4.45741  $= 0.0186206788$ de donde:

> $\pm$  = .41862  $1 = 41.802%$

Ejercicios:

- 1. ¿Cuál es la tasa efectiva anual necesaria para acumular \$89000... en 6 años con \$9500.. pagaderos al inicio de cada año? R. i=12.89%.
- 2. ¿Cuál es la tasa que mediante cantidades de \$5560. pagad deras al inicio de cada año forman un monto de \$75000.= en 9  $\frac{1506}{1666}$ . R.  $1=8.0037\%$ .
- 9.2.0 Deducción de la Fórmula General del Monto de una Anualidad Cierta Anticipada de una Unidad Monetaria por año pagadera en p pagos al año Durante n años a una Tasa Nominal capitali zable a veces al año.

Cuando hablamos de interés compuesto el monto al final del<br>ler. año erg<sub>o</sub>S =  $C(1+i')$  y al final del n<sup>1</sup>ésimo año ere  $S = C(1+i^*)$  donde C era la única cantidad sobre la que se aplicaba el interés.

Por tratarse de una anualidad serán tantos montos como pa gos se hagan y donde la fecha de vencimiento es al final del plazo.

Supongamos primero que por cada año pagamos la renta R y que en cada são hay p períodos de pago, es decir para reunir en un año la cantidad R, en cada p-ésimo de año (1/p) se pa ga  $(R/p)$  existiendo a períodos al año en que se convierte  $\overline{1}$ a tasa.

De acuerdo a (F.18) donde n es en años el tiempo que falta por transcurrir para acumular un monto, el ler. pago o cantdad R/p hecho al inicio del ler. período tiene como mon to al final del ler. año:

$$
_{\tilde{=}(\mathbf{1+1})^{\mathbf{m}(\mathbf{1})}}
$$

es decir el tiempo para que se forme el monto es:

**DREO** 

de modo que, al final del n-ésimo año el monto del ler.  $-75 -$ 

ler. año

de modo que, al final del n-ésimo año el monto del ler. pago es:  $\frac{d}{p}(1+1^*)$ an el 2do. pago se efectuaría  $\frac{1}{p}$  - ésimo de año después pero<br>antes del  $\frac{1}{p}$  - ésimo de año y P se acumularían 2 pagos es de cir R/p  $+^{\text{P}}$ R/p = 2R/p y si el plazo es de un año, tendríamo es wler. año рB (b+1 )R p  $1 - \frac{1}{p} \text{ por}$  $1/p$  de año transcurrir transcurrido ha transcurrido 1/p de año y el tiempo en que se acumulará el 2do. pago es:  $1-1/p$  y el monto es:  $rac{R}{D}(1+i)^{m(1-\frac{1}{p})}$ así al final del n-ésimo año el monto del 2do. pago sería:  $rac{R}{p}(1+1^*)^2^{(n-\frac{1}{p})}$ de modo que el monto del jer. pago al final del n-ésimo añ año es: **ņ-ésimo año** ĪŔ fecha de p' valuación  $2/\bar{D}$  de año npor transcurridos transcurrir es decir:  $rac{R}{D}(1+1^*)^R(n-\frac{2}{D})$ Dado que el p-ésimo pago se efectua al inicio del último período del ler. año, se acumularía solo por un pésino de año si se tratara de obtener el monto al final del ler. sño este  $\frac{R}{p}(1+1^*)^m(1-\frac{(p-1)}{p}) = \frac{R}{p}(1+1^*)^m(\frac{1}{p})$ nerfas  $\frac{1}{\sum_{p=0}^{n} a_p}$ 

Si se tratara de obtener el monto al final del 2do. año, el último pago se harfaun-pedimo de año antes del final del 2do. año y por lo tento dicho pago se acumularía por l/p y su monto sería:

 $-76 -$ 

$$
\frac{R}{p}(1+i^*)^m(2-\frac{2p-1}{p}) = \frac{R}{p}(1+i^*)^m(\frac{1}{p})
$$

el monto del penúltimo pago o (np-1)-ésimo pago al final del amo n sería:

 $\frac{R}{n}(1+i^*)^m(n-\frac{(np-1)-1}{p})=\frac{R}{n}(1+i^*)^m(n-\frac{np-2}{p})=\frac{R}{n}(1+i^*)^m(\frac{2}{p})$ es decir:

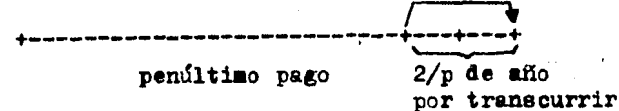

y el último pago se acumulará por  $\frac{1}{n}$  de año y su monto al año n es:  $\frac{R}{n}(1+i^*)^n$ /P

así pues. la serie de montos compuestos es:

$$
\frac{R}{p}(1+1^*)^m, \frac{R}{p}(1+1^*)^m(\frac{1}{p}), \ldots, \frac{R}{p}(1+1^*)^{2m/p}, \frac{R}{p}(1+1^*)^{m/p}
$$

Como vimos en 9.0 el monto de una anualidad cierta anticipada es la suma de todos los montos compuestos acumulados has ta la fecha de vencimiento, es decir, denotando a dicha suma con la letra S y factorisando R de cada pago:

$$
S=R\left(-\frac{1}{p}(1+i^*)\overline{p}+\frac{1}{p}(1+i^*)\overline{\overline{p}^2},\ldots+\frac{1}{p}(1+i^*)^{\mathbf{n}(n-\frac{1}{p})}+\frac{1}{p}(1+i^*)^{\mathbf{n}n}\right)
$$

dado que por cada año hay p períodos de pago, en los n años hay np períodos de pago, así tenemos:

$$
=R\left(\frac{1}{p}(1+1^{\nu})^{\frac{m}{p}}+\frac{1}{p}(1+1^{\nu})^{\frac{m}{p}(2)}+\ldots+\frac{1}{p}(1+1^{\nu})^{\frac{m}{p}(np-1)}+\frac{1}{p}(1+1^{\nu})^{\frac{m}{p}(np)}
$$

asignando el simbolo S(n), al 2do. factor del 2do. miembro tenemos:  $S = R \ddot{S} (p)$ .  $(1)$ 

si aplicamos el concepto de progresión geométrica (cap.19). tenemos los datos siguientes:

 $X_1 = \frac{1}{p} (1+i)^{m/p} i$  ler. término de la progresión  $\mathbf{x}_{n} = \frac{\mathbf{P}(1+i)^{m}}{m}$ i razón de la progresión<br> $\mathbf{x}_{n} = \frac{1}{D}(1+i)^{m}$  i último término  $s_n = s_{n+1}$ .

sustituyendo los valores anteriores en (F.180, cap.19), to nemos:

$$
\sum_{n=1}^{n} (-1+i)^{\frac{1}{p}} - (1+i)^{\frac{1}{p}} \frac{1}{p} \frac{1}{p
$$

multiplicando por  $1 = \frac{(-1)}{2}$  y conmutando el factor  $\frac{1}{p}$ , teme - $-(-1)$ **BOSI** 

$$
= (1+1^{\circ})^{\mathfrak{m}/p} x \frac{1(-1)(1-(1+1^{\circ})^{\mathfrak{m}})}{p(-1)(1-(1+1^{\circ})^{\mathfrak{m}/p})}
$$
  

$$
\mathfrak{A}_{\mathfrak{m}}^{(p)} = (1+1^{\circ})^{\mathfrak{m}/p} \left( \frac{1}{p} x \frac{(1+1^{\circ})^{\mathfrak{m}} - 1}{(1+1^{\circ})^{\mathfrak{m}/p} - 1} \right) \qquad (P.87)
$$

observanos que:

$$
\frac{S(p)}{2m}, = (1+1)^{m/p} \, s(p), \qquad (7.88)
$$

$$
m_{\text{S}}(t) = m_{\text{S}}(t) + \frac{1}{2}m_{\text{S}}(t) + \frac{1}{2}m_{\text{S}}(t)
$$

$$
S = R(1+1^*)^{R/P} S_{R/P}^{(p)}, \qquad (P.86)
$$

o bien

فتعادد

$$
S = \frac{R}{p}(1+1^*)^{\frac{m}{2}}P_x - \frac{(1+1^*)^{\frac{m}{2}}-1}{(1+1^*)^{\frac{m}{2}}P_{-1}}
$$
(7.90)

o bien

$$
S = R \tilde{S}_{\text{MP}}^{\text{th}}.
$$
 (P.91).

por lo tanto si la renta anual es de \$1.=, tenemos:  $S = (1+1^*)^{\frac{m}{2}} S_{\frac{m}{2}}.$  $(7.92)$ 

## 9.2.1 Casos Particulares.

La fórmula (P.87) incluye cualquier caso relacionado con la frecuencia de los pagos p y la convertibilidad de la tasa nominal  $_1$ (a) (recordando i'=  $_1^{(n)}/n$ ).

Sin embargo podemos simplificar la formula para cada caso: Los casos son:

a)  $x > 1$  y  $p > 1$ ;  $a/p$  no es entero;  $p/n$  no es entero

- b)  $x = 1$  y  $p = 1$ ;  $x = p$
- c)  $n > 1$  y  $p > 1$ ;  $n=p$ <br>d)  $n > 1$  y  $p > 1$ ;  $p/n$  entero,  $p > n$
- $\bullet$ )  $x > 1$  y  $p > 1$ ;  $x/p$  entero,  $x > p$
- $f)$   $\equiv$   $>$   $1$   $\bar{y}$   $\bar{y}$ =1
- $\mathbf{g}$ ) as  $1 \times 1$

78

a) Es el caso más general y la fórmula es aplicable tal como ье expresa en (F.87). Liemplo: 1. Durante 5 años y al inicio de cada semestre se invierten \$12500.- a una tasa del 4% capitalizable cada 4 meses, icuál será el monto correspondiente? SUSTITUCION **PORMULA DATOS**  $S = \frac{R}{p}(1+1)^{m/p}x \frac{(1+i)^{mn}-1}{(1+i)^{m/p}-1}$  $n = 5$  $\bar{p} = 2$  $R = 12500x2 = 25000$  $m = 3$  $(3)_{\pm,04}$  $3=\frac{25000}{2}(1.0133)^{3/2} \times \frac{(1.0133)^{3\times 5}-1}{(1.0133)^{3/2}-1}$  $114.04/3$ +12500 (1.020066519) 0.219789614 =12750.83149x10.9530514 S=139660.5127

Ejercicios:

1. Durante 5 años y al inicio de cada trimeetre, se invierten \$1230.- a una tasa del 1.5% convertible cada 4 meses, determinar el monto correspondiente. R. \$15124.54.

- 2. Al inicio de cada 4 meses se abonan  $\frac{1}{4100}$ . a una tasa del 2% convertible trimestralmente durante 3 años. Determinar el monto correspondiente. R. \$38153.18.
- b) Caso en el que los pagos son anuales y la tasa es efectiva anual, es decir i'=i y m=1.

Sustituyendo m=1, p=1 e i=i' en  $(F.87)$ , tenemos:

$$
\begin{array}{rcl}\n\ddot{5}_{\text{B}}\text{1} &=& (1+1)^{1} \times \frac{(1+1)^{n}-1}{1(1+1)^{1}-1} \\
&=& \frac{(1+1)^{n+1}-1(1+1)}{1+1-1} \\
&=& \frac{(1+1)^{n+1}-1}{1-1-1} \\
&=& \frac{(1+1)^{n+1}-1}{1-1} - \frac{1}{1}\n\end{array}
$$

 $(P.93)$ 

caso ya conocido, ver ejemplos y ejercicios en 9.1.0.

c) Hay p pagos por año y a conversiones de la tasa nominal al año y m=p.

Sustituyendo m=p en (F.87), tenemos:

 $\frac{S_{\text{TP}}}{M} = S_{\overline{n+1}} - 1$ 

$$
\ddot{B}_{\text{H}}\left\{t\right\} = (1+t)^{1} \times \frac{(1+t)^{m} - 1}{p((1+t)^{m} - 1)}
$$
\n
$$
= \frac{(1+t)^{m+1} - (1+t)}{p(1 + 1 - 1)}
$$
\n
$$
= \frac{1}{p} \times \frac{(1+t)^{m+1} - 1 - 1}{i}
$$
\n
$$
= \frac{1}{p} \times \frac{(1+t)^{m+1} - 1}{i} - \frac{1}{i},
$$
\n
$$
\ddot{B}_{\text{H}}\left\{t\right\} = \frac{1}{p} (S_{\text{H}} - 1) \qquad (P.94)
$$

Ejemplo:

1. Al inicio de cada trimestre se efectuan pagos de \$17210. que trabajan a una tasa del 5.5% convertible trimestralmen te durante 4 años, ¿cuál sería el monto correspondiente? **SUSTITUCION DATOS** PORMULA  $p = 4$  $S = \frac{68840}{4} (S_{4x4+1} \ldots S_{75}$  $S = \frac{R}{D} (S_{\overline{n}n+1} \cdot -1)$  $R = 17210x4 = 68840$  $\mathbf{m} = 4$  $(4)_{\pm 0.055}$ 

 $=17210(s_{171,01375}-1)$  $3=17210\sqrt{\frac{1.01375}{61375}}$ 

> $=17210(18.00497697)$ S=309865.6537

Eiercicios:

 $n = 4$ 

 $i' = .055/4 = .01375$ 

- 1. Durante 6 años y al inicio de cada mes se invierten \$2050. a una tasa del 2.5% convertible mensualmente. Determinar el monto correspondiente. R. \$159397.91.
- 2. Al inicio de ceda 4 meses se abonan \$1710. ma una tasa del 3.5% convertible cada 4 meses durante 6 años. Determinar el monto correspondiente. R. \$34 427.89.
- d) Caso en el que hay p pagos por año y m conversiones de la tasa nominal por año, cuando p/m es entero y p y m. En el caso de anualidades ciertas ordinarias, obtuvimos la fórmula  $(P.47)$  y es:

$$
S_{\overline{a}}(p) = \frac{1}{n} S_{\overline{a}\overline{a}}(1) = x - \frac{1}{1!} (p/\overline{a})
$$

Dado que la firmula (F.88) no puede simplificarse más en este caso, lo que harémos es sustituir (F.47) en (F.88) y obtenemos:

$$
\tilde{S}_{\text{R1}}^{\text{(p)}} = (1+1^{\circ})^{\text{m}/p} \times \frac{1}{n} \times S_{\text{R1}}^{\text{m}} \times \frac{1}{1!} \overline{P}_{\text{R2}}^{\text{(p)}} \qquad (7.95)
$$

Ejemplo:

1. Al inicio de cada bimestre se efectuan pagos de \$1100.que trabajan a una tasa del 7% convertible semestralmente durante 3 años, ¿cuál será el monto correspondiente? **DATOS PORMULA** SUSTITUCION  $p = 6$  $P = 6$ <br>R =1100x6=6600 S =  $\frac{R}{m}(1+i)^{m/p}s_{\overline{mn}}$  1, x  $\frac{1}{1+(p/n)}$  $\frac{\pi}{1}(\frac{\pi}{2})_{\pi=0}^{2}$  $s=\frac{6600}{2}(1.035)^{2/3}$  $s_{2x31}$ , 035  $x = \frac{035}{035}$  $i' = .07/2 = .035$  $n = 3$ 

> =3300x1.023099257x6.55015x1.01157 S=22373.01794

recordenos que en  $\frac{.035}{.25(3)}$  el 3 no es exponente, en una expresión que se encúentra en tablas financieras, aunque

con el múmero hay que interpolar (17.6). Eiercicios:

- 1. Al inicio de cada mes se depositan \$1780.- a una tasa del 2% convertible binestralmente durante 7 años:: deter ainar el monto correspondiente. R. \$150506.84.
- 2. Durante 9 años y al inicio de cada trimmetre se invierten \$5215.- a una tasa del 14% convertible semestralmente determinar el monto correspondiente. R. \$373121.94.
- e) Caso en que m/p es entero  $y$  m  $>$  p. Según la fórmula (P.87) podemos sustituir (P.48) en  $(F, 87)$ , as decir:

$$
\tilde{S}_{\text{AP}}^{\text{1}} = (1+1^{\circ})^{\frac{m}{2}}(1/p \, S_{\text{BFR}} \, 1^{\circ} \times \frac{1}{S_{\text{AP}}^{\text{1}} \, 1^{\circ}}) \tag{P.96}
$$

desarrollando la fórmula anterior tenemos:  $=(1+1^s)^{R/p}(1/p S_{\text{max }1},) -\frac{1^s}{(1+i^s)^{R/p}-1}$ <br>  $= \frac{1}{p} \cdot \frac{(1+i^s)^{R/p}-1}{(1+i^s)^{R/p}-1}$ <br>
nultiplicando por  $1 - \frac{(1+i^s)^{-R/p}-1}{(1+i^s)^{-R/p}}$  tenemos:<br>  $(1+i)^{-R/p}$ 

> $=\frac{1}{p}S_{mn}11.$   $x = (1.11)^{-m/p}$  $-81 -$

 $=\frac{1}{p}\sum_{n=1}^{(1+1)} 1 \cdot \sum_{(1+1+1)^n \vee p} \frac{(1+1)!}{(1+1)!} \sum_{n=1}^{n} \frac{p_1}{(1+1)!} \cdot \sum_{n=1}^{n} \frac{p_n}{(1+1)!}$ 

$$
= \frac{1}{p} S_{\overline{a}\overline{n}} \xrightarrow{i} \frac{1}{1 - (1+i^*)^{-2/p}}
$$

observamos que:

$$
\ddot{s}_{\overline{n}}(p) = \frac{1}{p} S_{\overline{n}n} 1 \cdot X_{\overline{d}(\overline{n}/\overline{n}) 1} \tag{P.97}
$$

Ejemplo:

1. Durante 8 años y al final de cada semestre se invierten \$1110.- a una tasa del 3.5% convertible himestralmente; determinar el monto correspondiente.

**DORMULA DATOS** 

**SUSTITUCION** 

n = 8  
\np = 2  
\nR=110x2=2220  
\n= 6  
\n
$$
\frac{1}{16}
$$
 = .035  
\n= .035/6=0005833  
\n=1110x55.20924x-3.005833  
\n=1110x55.20924x-3.005833

$$
181 \qquad 3 = 20666.18209
$$

Eiercicios:

- 1. Al inicio de cada 4 meses se invierten \$889.- a una tasa del 1% bimestral durante 2 años; determinar el monto correspondiente. R.\$5396.63.
- 2. Durante 8 años y al inicio de cada semestre se invierten \$1000.- a una tasa del 2.5% convertible mensualmente: determinar el monto correspondiente. R. 17821.12.
- f) Caso en que los pagos son anuales y hay a conversiones al año de la tasa nominal de interés.  $\sim$   $\sqrt{2}$  0ml Sustituyendo  $-1$

$$
\tilde{S}_{\Pi}^{(1)} = (1+i^*)^{\Pi} x \frac{1}{1} x - \frac{(1+i^*)^{\Pi} - 1}{(1+i^*)^{\Pi} - 1}
$$

multiplicando por  $1 = \frac{i^4}{i^4}$ , tenemos:

$$
= (1+1^*)^2 \times \frac{(1+1^*)^2 - 1}{(1+1^*)^2 - 1} \times \frac{1}{1^*}
$$

$$
= \frac{(1+i)^{m} - 1}{i!} \times \frac{(1+i)^{m} - 1}{i!}
$$
  
multiplicando por 1 =  $\frac{(1+i)^{-1}}{(1+i)^{-n}}$ , teneaos:  

$$
= \frac{(1+i)^{m} - 1}{i!} \times \frac{-1}{1-(1+i)^{-m}}
$$

observamos que:

$$
\ddot{s}_{\text{R}1}^{'} = s_{\overline{\text{B}1}^{'}1} \cdot x_{\overline{G} \overline{\text{B}1}^{'}1} \tag{P.98}
$$

Ejemplo:

- 1. Al inicio de cada año se invierten \$2780.- a una tasa del 5% trisestral durante 5 años; determinar el monto correspondiente. **FORMULA** SUSTITUCION **DATOS**
- $p = 1$  $S = R S_{min1} \cdot \frac{1}{Q_{min1}}$  $R = 2780$  $m = 4$  $i^{(4)} = 0.05$  $s = 2780s$ <sub>4x5</sub>, 0125<sup>x</sup>  $\frac{1}{\sqrt{41}}$ .0125  $1' = .05/4 = .0125$  $n = 5$ =2780x22.56298x-3-87806<sup>--</sup>
	-

## $5=16174.34$

Ejercicios:

- 1. Durante 5 años y al inicio de cada año se depositan \$1200. - a una tasa del 6% semestral. Determinar el monto correspondiente. R. \$7189.38.
- 2. Al inicio de cada año durante 6 años se invierten 3500. a una tasa del 3% convertible cada cuatro meses; determinar el monto correspondiente. R. 23334.72.
- g) Caso en que hay p pagos al año a una tasa efectiva anual de interés.

Sustituyendo  $i^* = i$  y a=1 en (F.87), teneros:

$$
\frac{3}{4p}\} = (1+i)^{1/p}x \frac{1}{p} \times \frac{(1+i)^{n}-1}{(1+i)^{1/p}-1}
$$

multiplicando por  $1=\frac{1}{3}$ , tenemos:

 $=(1+1)^{1/p}x - \frac{(1+1)^{n}}{p((1+1)^{1/p}-1)} - x + \frac{1}{1}$ 

$$
= (1+1)^{1/p} x - \frac{(1+1)^n - 1}{1} x - \frac{1}{p((1+1)^{1/p} - 1)}
$$

según (F.17), tenemos:

$$
\ddot{S}_{\overline{H}}(p) = (1+i)^{1/p} S_{\overline{n}|i} \times \frac{i}{i(p)} \qquad (P.99)
$$

Eiemplo:

1. Durante 4 años y al inicio de cada semestre se invierten \$390.- a una tasa del 4.5% anual: determinar el monto correspondiente.

**FORMULA** 

**DATOS**  $n = 4$  $p = 2$ 

- SUSTITUCION  $S=R(1+1)^{1/p}S_{\overline{n}|1}$  x  $\frac{1}{\sqrt{p}}$
- $R = 390x2 = 780$
- $i = .045$

 $S = 780(1.045)^{1/2} S_{\overline{4}}$ , 045<sup>x-2045</sup>  $=780x1.02225241x4.27819x1.011126$  $= 3449.198432$ así el monto es de \$3449.198

Eiercicios:

- 1. Al inicio de cada trimestre se pagan \$680.- durante 10 a años a una tasa del 8.5% anual; determinar el monto correspondiente. R. \$42473.29.
- 2. Durante 9 años se pagan \$900.= al inicio de cada bisestre que trabajan a una tasa del 10.5% anual; determinar el monto correspondiente. R. 879412.73.
- 9.3.0 Cálculo de los Elementos de la Fórmula General para el Monto de Anualidades Ciertas Ordinarias.

En caso de no conocer la renta anual 6 el tiempo 6 la ta sa de interés podemos basarnos en la fórmula general despejan do nuestra incognita o bien basandonos en la formula general propia para el caso particular en que nos encontremos (9.2.1) y despeiar nuestra incognita.

Obtendremos solo la fórmula general para la renta anual y el tiempo ya que es muy complicado despejar la tasa de la fórmula general y de algunos casos particulares.

9.3.1 Calculo de la Renta Anual.

Basandonos en (F.90) y despejando R, tenemos:

$$
R = \frac{\text{SL}(\frac{1+1}{2})\frac{m}{p-1}}{(1+1)^{m/p}((1+1)^{m}n-1)}
$$
 (F.100)

#### Ejemplo: 1. Durante 5 años al inicio de cada semestre se invierte una cantidad de dinero que a la tasa del 5% convertible cada 4 meses genera un monto de \$51500... Determinar el monto anual correspondiente. **SUSTITUCION DATOS PORKULA**  $n = 5$  $B = \frac{Sp((1+1)^n)^{m/p} - 1)}{p}$  $p = 2$  $\mathbf{u} = 3$  $(1+1)^{n/2}$   $(1+1)^{mn}$   $(1)$  $(3)_{0.05}$  $R = \frac{51500x}{(1.0166)^{3/2} - 1}$  $1'$ =.05/3=.01666  $S = 51500.$  $(1.01666)^{3/2}((1.0166)^{3x5}-1)$

103000(.025103879) 1.025103879(.281256412)

 $= 8968.250929$ la renta es de \$8968.250929

Eiercicios:

1. Al inicio de cada 4 meses se deposita cierta cantidad que trabaja a una tasa del 7% convertible trimestralmente durante 7 años que producirán un monto de \$70000.-: deter minar la renta anual correspondiente.

9.3.2 Cálculo del Tiempo en años. Basandonos en:

$$
S = \frac{R}{p} (1+1^*)^m / P_x \frac{(1+1^*)^m - 1}{(1+1^*)^m / P_{-1}}
$$
  
\n
$$
(1+1^*)^{mn-1} = \frac{Sp((1+1^*)^m / P_{-1})}{R(1+1^*)^m / P_{-1}}
$$
  
\n
$$
(1+1^*)^{mn} = \frac{Sp((1+1^*)^m / P_{-1})}{R(1+1^*)^m / P_{-1}} + 1
$$
  
\naplicando logaritnos (cap. 20):  
\n
$$
mnlog(1+1^*) = log(\frac{Sp((1+1^*)^m / P_{-1})}{R(1+1^*)^m / P_{-1}} + 1)
$$
  
\nde donde:  
\n
$$
log(\frac{Sp((1+1^*)^m / P_{-1})}{P_{-1}} + 1)
$$
  
\n
$$
n = \frac{g(1+1^*)^m / P_{-1}}{P_{-1}} + 1
$$
  
\n
$$
n = \frac{g(1+1^*)^m / P_{-1}}{P_{-1}} + 1
$$

Ejemplo: l. Al inicio de cada 4 meses se depositan J5500.• que trabajan a una tasa del  $5%$  convertible trimestralmente, ¿en qué tiempo producirán un monto de \$63500.-?<br>DATOS PORMULA  $D = 3$  PORMULA SUSTITUCION  $p = 3$ <br>
R = 5500x3=16500 en (P.101) tenemos:<br>
m = 4  $m = 4$ <br>  $m = 4$ <br>  $m = 4$ <br>  $m = 4$ <br>  $log(\frac{63500x3((1.0125)^{4/3}-1)}{16500(1.0125)^{4/3}}+1)$  $i^{(4)} = .05$ <br> $i' = .05/4 = .0125$  $S = 63500$  $16500(1.0125)$  $4 log(1.0125)$  $\frac{3181.596304}{16775.57133}$  + 1)<br>4 log(1.0125)  $=\frac{\log(1.18965651)}{4 \log 1.0125}$ 0.0754215853 <sup>=</sup>o • -02r-ssn127;  $=3.4949555$ usando proporciones; (eec.16.2) .4949 : z días 1.0000 : 360 días

 $z = 178$  días es decir el tiempo necesario ea de: 3 años 5 meses 28 días

Ejercicio:

l. Al inicio de cada tres meses se invierten 12970.• que trabajan a una tasa del 4% convertible cada cuatro meses, ¿en qué tiempo producirán un monto de \$71000.-? R. 5.338 o bien 5 años 4 meses 1 día.

## 10 VALOR PRESENTE DE UNA ANUALIDAD CIERTA ANTICIPADA

10.0 Concepto.

En  $(1,3)$  mencionamos que el valor actual es una cantidad a la que todavía no se le aplican los intereses para acumular un monto, lo cuál, tambien lo podemos ver como la cantidad que resulta de descontar del monto, los intereses acumulados. Consideremos que en una anualidad a cada pago se le descuen ta un interés compuesto desde el momento en que se hace el pago hasta el inicio del plazo. De modo que el valor autual o valor presente de una anualidad cierta anticipada se define como la suma de todos los valores presentes correspondientes a los pagos hechos al inicio de cada período de la anualidad, descontados al inicio del plaso.

## 10.1.0 Deducción de la Fórmula del Valor Fresente de una Amualidad Cierta Anticipada de una Unidad Monetaria por año Durante n años a una Tasa Efectiva de Interés Anual.

Si consideramos una anualidad cierta enticipada en donde R es el pago hecho al inicio de cada uno de n años, e i es la tesa de interés por año y que la fecha de valumeión es al inicio del plaso.

El ler. pago de R se hace al inicio del ler. período y de acuerdo a la firmula (F.20) tenemos que el valor presente correspondiente al inicio del plazo es:

ler. **DRAO**  $R(1+1)^{-0} = R$ es decir:

Analogamente, el 2do. pago de R es descontado por un per ríodo y su valor presente al inicio del plazo es:

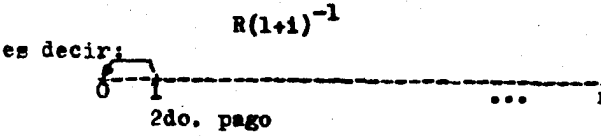

Continuando así venos que el pago de orden n-1 tiene como<br>or presente:  $R(1+1)^{-(n-2)}$  es decir: Valor presente:

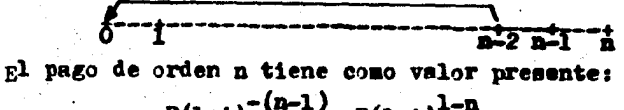

$$
((1+1)^{-1+1})^* = R(1+1)^{-1}
$$

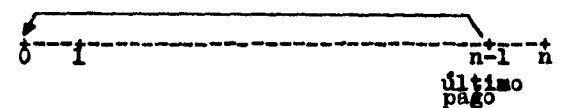

Escribiendo estos valores presentes tenemos: **R**,  $R(1+i)^{-1}$ ,  $R(1+i)^{-2}$ ,...,  $R(1+i)^{-(n-2)}$ ,  $R(1+i)^{-(n-1)}$ 

Partiendo de la definición del valor actual o valor presente de una anualidad anticipada dada en 9.0 y designando la letra A para representar el valor actual, tenemos:  $A = R + R(1+1)^{-1} + R(1+1)^{-2} + ... + R(1+1)^{-(n-2)} + R(1+1)^{-(n-1)}$  $=R(1+(1+1)^{-1}+(1+1)^{-2}+\ldots+(1+1)^{-(n-2)}+(1+1)^{-(n-1)})$ 

la fórmula la podemos obtener basandonos en que esta sucesión de valores forma una progresión geométrica (cap.19) sin embargo. lo dejamos como ejercicio para el estudiante. la obtendrémos de la siguiente manera:

Asignando el simbolo $\tilde{G}_{m+}$  al 2do. término del 2do. mien bro de la equación tenemos

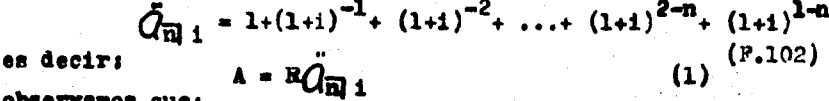

observs

 $(1+1)^{-1}$  $\sum_{n=1}^{\infty}$  =  $(1+1)^{-1}$  +  $(1+1)^{-2}$  +  $\dots$  +  $(1+1)^{1-n}$  +  $(1+1)^{-n}$ y de acuerdo a la expresión (P.53), tenemos:

$$
1+1)^{-1} \tilde{U}_{\bar{n}11} = Q_{\bar{n}11} \qquad (P.103)
$$

o bien

$$
\tilde{Q}_{\overline{n}|1} = (1+1)Q_{\overline{n}|1} = (1+1)x^{-\frac{1}{2}-\left(\frac{1}{2}+1\right)^{-1}} \qquad (P.104)
$$

sustituyendo F.104 en (1), tenemos:

 $A = R(1+1)Q_{m1}$  $(T.105)$ 

$$
\mathbf{A} = \mathbf{R}\tilde{Q}_{\overline{\mathbf{B}}\mathbf{1}} \tag{2.106}
$$

por lo tanto si la renta anual es de \$1.=, tenemos:

$$
\lambda = (1.1)Q_{\overline{n}|1}
$$
 (P.107)

Observación:

El simbolo $G_{\overline{m}}$ , se encuentra en tablas i que hacemos referencia en la introducción. se encuentra en tablas financieras a las

Enfactor (1+1)<sup>-n</sup> lo encontramos en tablas representado p por **V** y que también podemos calcularlo por logaritmos (vercap. 20) o por el teorema del binomio (cap.21)

Desarrollando F.104, tenemos:

$$
\ddot{G} \text{ m i} = \frac{1 - (1 + i)^{-n}}{i}
$$
\n
$$
= \frac{(1 + i) - (1 + i)^{-n + 1}}{i}
$$
\n
$$
= \frac{1 - (1 + i)^{-(n-1)}}{i} + \frac{i}{i}
$$

observanos que:

$$
\bar{a}_{\overline{n}i} \cdot a_{\overline{n-1}i} \cdot 1
$$

 $(T.106)$ 

si sustituimos en (P.106) la expresión anterior:

$$
A = R(Q_{\overline{n-1}1} + 1) \qquad (P.109)
$$

Eiemplo:

1. Obtener el valor actual correspondiente a un conjunto de pagos al inicio de cada año de \$6290.- que trabajan a una tasa del 3% anual durante 7 años. **DATOS POPMILA SUSTITUCION**  $R = 6290$  $A = R(1+i)Q_{\overline{n}11}$  $4 = 6290(1.03)$ a<sub>71.03</sub>  $i = .03$  $n = 7$  $=6478.7x6.23028$  $= 40364.11504$ 

el valor presente es de \$40,364.16

Eiercicios:

1. Un conjunto de pagos efectuados al inicio de cada año de \$7170.- trabajan a una tasa del 6.5% anual durante 3 años ¿cuál es el valor presente correspondiente? R. \$20223.93. 2. Durante 5 años se hacen pagos al inicio de cada año de

\$1900.- que trabajan a una tasa efectiva amual del 5%. ¿cuál es el valor actual de la anualidad? R. \$8,637.37.

10.1.1 Calculo de la Renta.

Para conocer la renta anual necesitamos despejar R de la formula  $(P.105)$  o bien de  $(F.109)$ .

$$
R = \frac{A}{(1+i)(q_{\overline{m}1}}, \qquad \qquad \text{or} \qquad R = \frac{A}{Q_{\overline{n-1}}1 + 1} \qquad (P.110)
$$

Ejemplo:

1. Un valor actual de \$20890.- calculado en base a una tasa del 4.5% anual y a un plazo de 3 años, ¿cuál es el valor de cada pago?

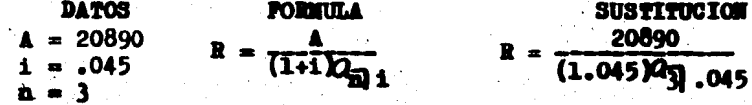

89

 $R = -20890$ <br>(1.045)2.74896

## R =7271.997636

Ejercicios:

- 1. Obtener la cantidad a pagar al inicio de cada año para cubrir una cantidad de \$69000.<sup>•</sup> en 4 años si la tasa efectiva anual es del  $4\frac{2}{3}$ . R. \$18277.68.
- 2. Al inicio de 9 años se debe pagar una deuda de S72000.• si la tasa de interés anual efectivo es del 5%; determin nar la renta anual.  $R. $9647.32.$

10.1.2 Calculo del Tiempo.

Para conocer el plazo de una anualidad anticipada podemos despejar n de la fórmula (P.105) o bien al·través del cocien te que a.continuación mencionamos usando tablas financieras y el método de interpolatión (CP).<sup>1</sup>) si es necesario.

- por despeje: and in the line of  $\mathbf{I}$ 

$$
A = R(1+1) \times \frac{1}{1} = \frac{1+1}{1} = \frac{1+1}{1} = \frac{1+1}{1} = \frac{1}{1} = \frac{1}{1}
$$

- por tablas financieras:

$$
G_{\overline{n}|1} = \frac{A}{R(1+i)}G_{\overline{n}|1}
$$
  
 
$$
G_{\overline{n}|1} = \frac{A}{R(1+i)}
$$

el Yalor de dicho cociente lo buscaaos en tablas.  $E$ jemplo:

1. *iDurante cuánto tiempo se cubre una deuda de \$85000.*<sup>0</sup> cu-*10•* paco• al inicio de cada afio son de 111500.• que traba ~-a una tua del <sup>~</sup>mmal eteotiYo? · - DATOS JOIUIOLA SUSTITUCIOR A • 85000 . R • 115.00 n • Í:lllilÍ4:-'iLIL1tlll  $n = \frac{1}{2}$  $log(1 - 4/\sqrt{8(1+1)})$ 

- 90 -

$$
n = \frac{(-1)^{\log(1 - \frac{(\frac{85000}{11500})(1.09)}{-(\frac{11500}{1150})(1.09)}-)} - \log(1.09)}{(\frac{-1)^{\log(1 - \frac{7650}{1255}} - \log(1.09))}{(\log(1.09))} - \frac{(-1)^{\log(1 - \frac{7650}{1255}} - \log(1.09))}{(\frac{1001.09}{1500})(\frac{1001.09}{1500})(\frac{1001.09}{1500})(1.09)} - \frac{4092597702}{0374264979} - \frac{85000}{11500(1.09)} - 6.761013163}
$$
\ninterpolando (exp.7)  
\n
$$
\begin{bmatrix} 6.80519 & 11 \\ 6.78101 & 11 \\ 6.41766 \end{bmatrix} \qquad \begin{bmatrix} n \\ 10 \end{bmatrix}
$$
\n
$$
n-10 = \frac{(6.78101 - 6.41766)(11 - 10)}{(6.80579 - 6.41766)}
$$
\n
$$
= \frac{(.36335)(1)}{.38753}
$$
\n
$$
= .9376048306
$$
\n
$$
n = 10.9376048306
$$
\n
$$
n = 10.9376048306
$$
\n
$$
= 10.9376048306
$$
\n
$$
= 10.9376048306
$$
\n
$$
= 10.9376048306
$$
\n
$$
= 10.9376048306
$$
\n
$$
= 10.9376048306
$$
\n
$$
= 334.4168
$$

por lo tanto el tiempo necesario es de 10 años 334 días Eiercicios:

- 1. ¿Cuál es el tiempo a transcurrir para pagar una deuda de \$91000.-, si los pagos al inicio de cada año son de \$15000.- que trabajan a una tasa del 4% anual. R. 6.29 o 6 años 104 días.
- 2. Se efectuan pagos de \$13130. al final de cada año, ¿du rante cuánto tiempo cubrirán una deuda de \$82000.- si la tasa es del 5% anual?. R. 3.23 o 7 años 82 días.

# 10.1.3 Cálculo de la Tasa de Interés.

In este caso solo concestence i al través de usar tables. financieras y el método de interpolación si es necesario ya que el despeje de i de cualquier fórmula excepto (P.109) es complicado:

- 91 –

$$
A = R(Q_{\overline{n-1}+1})
$$

de donde:

$$
G_{\overline{n-1}+1} = \frac{A}{R}
$$

$$
G_{\overline{n-1}+1} = \frac{A}{R} - 1
$$

Ejemplos

1. Una deuda de \$270000,= se cubre con pagos al inicio de cada año de \$31000.= durante 9 años, ¿cuál es la tasa de interés anual?

**PORMULA DATOS SUSTITUCION**  $A = 270000$ 270000  $Q_{\overline{n-1}11}$  =  $-\frac{4}{8}$  - 1  $Q_{\overline{8}11}$  =  $\frac{27000}{31000}$  $R = 31000$  $n = 9$ -7.709677419

interpolando (E172)

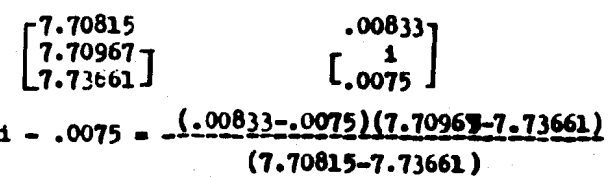

 $(.00833)(-.02694)$ -0.02846

 $-.0007856711$ 

de donde:

- $1 = .008285$
- $i = .8285$

Ejercicios:

1. Una deuda de 352000.- se cubre con pagos al inicio de cada año de \$12500.= durante 7 años, ¿cuál es la tasa de interes anual?

2. Una deuda de \$94 593.11 se cubre con pagos al inicio de cada año de \$31093.31 durante 4 años, ¿cuál es la tasa d de interés amual? R.  $1=22\%$ .

0.2.0 Deducción de la Fórmula General del Valor Actual de una Anua lidad Cierta Anticipada de una Unidad Monetaria por año en p pagos al año Durante n años a una fasa Nominal de Interés

Capitalisable m veces al Año.

Cuando hablamos de interés compuesto tenfamos que el valor presente de a capitalizaciones del interés en un año era  $C = S(1+1^*)^{-m}$  y on n años era  $C = S(1+1^*)^{-mn}$  domin i'mi ⊁ y donde S éra la única cantidad que se descontaba al inicio

 $-92 -$ 

de los mn períodos.

Ahora ertudiaremos el caso de una serie de cantidades a desconter desde el momento en que se efectuan éstas hasta el inicio del plazo. Supongamos que por cada año pagamos la ren te R y que en cada año hay p períodos de pago, es decir, para reunir en un año la cantidad R, en cada pósimo de año  $(1/p)$ se paga  $(R/p)$  existiendo m pspiodos el año en que se convier te la taea. De acuerdo a (f.20) donde n en en años el tiempo en que se efectua el pago y a su vez es el tiempo que ha transcurrido a partir del inicio del plazo de la anualidad. El ler. pago, monto o cantidad  $R/p$ , tiene como valor presente valuado desde el inicio del ler. período del ler. años  $\frac{R}{p}(1+1^*)^{-n(0)} = \frac{R}{p}$ es decir, no hay tiempo transcurrido: 1()  $\mathcal{A}_{\text{p}}^{\text{D-1}/\text{p}}$ <br>  $\mathcal{A}_{\text{p}}^{\text{p}}$  . fecha de valuación el valor presente del 2do. pago de R/p sería:  $\frac{R}{p}(1+i*)^{-n(1/p)}$  $\frac{1}{2}$   $\frac{1}{2}$  2do. pago  $\boldsymbol{\dot{\mathrm{n}}}$ así el valor presente del p-ésimo pago que se efectua l/p de año antes del final del ler. afio, ees  $\frac{R}{p}(1+1^*)^{-m(\frac{p-1}{p})} = \frac{R}{p}(1+1^*)^{-m+\frac{p}{p}}$ es decir:<br>  $p_1 + p_2 + \cdots + p_n = p_1 - p_1 - \cdots + p_n - p_n - \cdots + p_n$  $1/p$ así, el valor presente del 2do. p<sup>2</sup>ésimo pago es:  $\frac{R}{p}(1+i)^{-m(\frac{2p-1}{p})} = \frac{R}{p}(1+i)^{-2m+\frac{m}{p}}$ y el valor presente del np-1-ésimo o penúltimo pago que efectua 2/p de año antes del final del n-ésimo año es:

$$
\frac{R}{p}(1+i^*)^{-m}(\frac{np-2}{p}) = \frac{R}{p}(1+i^*)^{-mn+\frac{2m}{p}}
$$

- 93 -

$$
\underbrace{\qquad \qquad }_{\textbf{n} \textbf{p} \textbf{=} 2 \textbf{n} \textbf{p} \textbf{=} 1 \textbf{n} \textbf{p}}
$$

y el valor presente del np-ésimo o último pago que se efec tua 1/p de año antes del final del n-ésimo año es:

$$
\frac{R}{p}(1+i^*)^{-m(\frac{np-1}{p})} = \frac{R}{p}(1+i^*)^{-mn + \frac{m}{p}}
$$
\n  
\n• **decir:**\n  
\n
$$
\underbrace{p-1/p}_{\text{Dir. pago}} = \underbrace{R}{\underbrace{np-1}_{p}} \underbrace{p}_{\text{Dir. mago}}.
$$

Escribiendo los valgres presentes antexiores, tenemos:  $\frac{R}{p}$ ,  $\frac{B}{p}(1+i)^{-\frac{1}{p}}$ ,  $\frac{R}{p}(1+i)^{-\frac{2\pi}{p}}$ ,...,  $\frac{R}{p}(1+i)^{-m}$ ,  $\frac{R}{p}(1+i)^{-m+1}$ 

Como vimos en 10.0 el valor presente de la anualidad cier ta anticipada es la suma de los valores presentes de todos los pagos de la anualidad y descontados al inicio del plazo es decir, denotando a dicha suma con la letra A y factorizando a R de cada pago:

$$
A=R\left(\frac{1}{p}+\frac{1}{p}(1+1^*)^{-\frac{m}{p}}+\ldots+\frac{1}{p}(1+1^*)^{-mn+\frac{2m}{p}}+\frac{1}{p}(1+1^*)^{-mn+\frac{m}{p}}\right)
$$

Asignando el simbolo  $\{p\}$ . al 2do. factor del 2do. miem bro de la ecuación tenemos:

$$
\widehat{O}_{\frac{1}{11}}\widehat{P}_1 = \frac{1}{p} \frac{1}{p} (1+1^{\circ})^{-\frac{m}{p}} + \ldots + \frac{1}{p} (1+1^{\circ})^{-mn + \frac{2m}{p}} + \frac{1}{p} (1+1^{\circ})^{-mn + \frac{m}{p}} \qquad (7.112)
$$
\n
$$
= \frac{1}{p} \frac{1}{p} (1+1^{\circ})^{-\frac{m}{p}} + \ldots + \frac{1}{p} (1+1^{\circ})^{-\frac{m}{p}} (np-2) + \frac{1}{p} (1+1^{\circ})^{-\frac{m}{p}} (np-1)
$$
\n
$$
= \frac{1}{p} \frac{1}{p} (1+1^{\circ})^{-\frac{m}{p}} + \ldots + \frac{1}{p} (1+1^{\circ})^{-\frac{m}{p}} (np-2) + \frac{1}{p} (1+1^{\circ})^{-\frac{m}{p}} (np-1)
$$

$$
A = R\tilde{G}(\mathbf{P}),
$$

 $(1)$ 

Si aplicamos el concepto de progresión geométrica (cap.19) tenemos los datos siguientes:

$$
X_1 = \frac{1}{p} : es \text{ el } \text{ l}er. \text{ téraino de la progresión}
$$
\n
$$
(1+1')^{-\frac{1}{p}} : es \text{ la } \text{razón} = r
$$
\n
$$
\frac{1}{p}(1+1')^{-\frac{1}{p}(np-1)} : es \text{ el } \text{ilitino } \text{ tfraino} = X_n
$$
\n
$$
\overline{d}(\text{lp}) : es \text{ la } \text{sum } S_n
$$
\n
$$
\overline{\text{subtituyendo} \text{ estos } \text{valorg} \text{ on } (r.180), \text{ tengops} \text{ sufittuyendo} = \frac{1}{p} \cdot \frac{1}{p} \cdot \frac{(1+1')^{-m/p}(1/p)(1+1')^{-m/p}}{1 - (1+1')^{-m/p}}
$$

$$
= \frac{1}{p} \times \frac{1 - (1 + i^{1})^{-mn}}{1 - (1 + i^{1})^{-m/p}}
$$
  
\nmultiplicando por  $1 = \frac{(1 + i^{1})^{m/p}}{(1 + i^{1})^{m/p}}$ , tenenos:  
\n $(1 + i^{1})^{m/p}$ , 1 = 1, (1 + i) =mn

$$
\tilde{G}_{\Pi}^{\text{(p)}}\mathbf{1} \cdot \mathbf{1}^{(1+1)} \mathbf{1}^{\text{(p)}}\mathbf{1}^{\text{(p)}}\mathbf{1
$$

observance que:

$$
\tilde{Q}_{\text{HP}}^{\text{P}} = (1+i^{\circ})^{\text{m/P}} \times Q_{\text{HP}}^{\text{P}}.
$$
 (P.114)

si sustituimos  $(F.114)$  en  $(1)$ , tenemos:

$$
A = R(1+1^*)^{m/P}Q_{\mathbf{R}+1}.
$$
 (P.115)

es decir:  
\n
$$
A = R(1+1^{\bullet})^{m/p} \times \frac{1-(1+1^{\bullet})^{-mn}}{p((1+1^{\bullet})^{m/p}-1)}
$$
\n(F.116)

si la renta anual es de \$1.=, tenemos:

$$
\mathbf{A} = (1+1^{\bullet})^{\mathbf{m}} \mathbf{\partial}_{\mathbf{M}} \mathbf{P} \mathbf{\partial}_{\mathbf{M}}.
$$
 (F.117)

10.2.1 Casos Particulares.

La firmula (F.113) incluye cualquier caso relacionado con la frecuendia de los pagos p y la convertibilidad de la tasa nominal  $i^{(m)}$   $(i \cdot m i^{(m)}/m)$ .

Sin embargo simplificaremos la fórmula para cada caso: Los casos son:

a)  $\equiv$  >1  $\bm{y}$  p >1;  $\bm{n}$  /  $\bm{p}$  no es entero,  $\bm{p}$  / $\bm{n}$  no es entero

b)  $m = 1$  y  $p = 1$ ;  $m = p$ 

 $\circ$ c) m > 1 y p > 1; m=p

- d)  $x > 1$  y  $y > 1$ ;  $p/n$  entero  $p > n$  $\bullet$ )  $\blacksquare$  > 1 y p > 1;  $\blacksquare$  /p entero  $\blacksquare$  > p
- f)  $n > 1$  y  $p = 1$ ;
- $g)$  a=1  $y$   $p>1$
- a) Es el caso más general y la fórmula es aplicable tal como se expresa en  $(F.116)$ . Ejemplo:

1. Durante 5 años al inicio de cada semestre se invierten \$12500.- a una tasa del 4% capitalizable cada 4 meses. ¿cuál será el valor actual? **DATOS** PORMULA

SUSTITUCION

$$
p = 2
$$
  
\n
$$
p = 2
$$
  
\n
$$
A = \frac{R}{D}(1+1) \cdot \frac{1 - (1+1)}{P} \cdot \frac{1 - (1+1)}{P} - 1
$$
  
\n
$$
R = 12500x2 = 25000
$$
  
\n
$$
(1+1)^{1/2}P - 1
$$

95

 $(3)_{\pm 04}$  $i' = .04/3 = .0133$ 

$$
4 \frac{25000}{2} (1.0133)^{3/2} \frac{1-(1.0133)^{-315}}{(1.0133)^{3/2}-1}
$$

.180186494 =12500x1.020066519x 02003350

## así A=\$114495.57

**Ejercicios:** 

- 1. Durante 3 años y al inicio de cada trimestre se invier ten:\$1380.- a una tasa del 15.3% convertible cada 4 meses; determinar el valor actual correspondiente. R. -R. \$13600.18.
- 2. Al inicio de ceda 4 meses se abonan \$3750. = a una tasa del 2% convertible trimestralmente durante 3 años; deter minar el valor actual correspondiente. R. \$32868.92.
- b) Caso en el que los pagos son anuales y la tasa es efecti va anual es decir i'-i.

Sustituyendo m=1, p=1 e i=1' en (P.113), tenemos:

$$
\tilde{Q}_{\text{eff}}^{\text{LP}}\}_t = (1+i)^{\frac{1}{2}} \frac{1 - (1+i)^{-n}}{(1+i)^{\frac{1}{2}}}
$$
\n
$$
= (1+i) \frac{1 - (1+i)^{-n}}{1}
$$
\n
$$
= \frac{(1+i) - (1+i)^{-n+1}}{1 - (1-i)^{-n+1}}
$$
\n
$$
= \frac{1 - (1+i)^{-n}}{1 - (1-i)^{-n+1}} + \frac{i}{1}
$$

 $q_{\text{m}}$ ,  $-q_{\text{m-1}}$ ,  $+1$ 

 $(T.118)$ 

Caso ya conocido, ver ejemplo y ejercicios en la mección  $10.1.0.$ 

c) Hay p pagos por año y a conversiones de la tasa nominal a al año y m=p.

Sustituyendo m=p en (F.113).

$$
\hat{J}_{\text{H}}^{\text{L}} = \frac{1}{p} (1 + i)^{1} \times \frac{1 - (1 + i)^{-m}}{(1 + i)^{1} - 1}
$$
\n
$$
= \frac{1}{p} \times \frac{(1 + i)^{1} - (1 + i)^{-m+1}}{1}
$$
\n
$$
= \frac{1}{p} \times \left(\frac{1}{1} + \frac{1 - (1 + i)^{-m+1}}{1}\right)
$$
\n
$$
= \frac{1}{p} \left(1 + \frac{1 - (1 + i)^{-m+1}}{1}\right)
$$
\n
$$
= \frac{96}{p} \times 1
$$

observamos que:

$$
\hat{d}_{\text{in}}^{\text{L}}(P_1) = \frac{1}{p} (Q_{\text{min}} - 1) \qquad (7.119)
$$

Ejemplo:

- 1. Al inicio de cada trimestre se efectuan pagos de 317210 que trabajan a una tasa del 5.5% convertible trimestral mente durante 4 años, ¿cuál será el monto correspondien te.
	- **PORMULA SUSTITUCION DATOS**  $p = 4$  $R = 68840$  $\mathbf{A} = \frac{R}{n} (Q_{mn} - \mathbf{I} \mathbf{I} \cdot \mathbf{I})$  $m = 4$  $_1(4)$ <sub>= 055</sub>  $A = \frac{68840}{4}$  ( $Q = \frac{4 \times 4 - 1}{4 \times 4 - 1}$ , 01375 + 1)  $i^* = .055/4 = .01375$  $=17210\left(\left(\frac{1-(1.01375)}{01375}-1\right)-1\right)$  $n = 4$  $=17210(14.47100504)$  $= 249045.9968$

así A=\$249045.99

Eiercicios:

- 1. Durante 6 años y al inicio de cada mes se invierten \$2000. a una tasa del 2.5% convertible mensualmente. determinar el valor presente correspondiente. R. -R. \$147 390.54.
- 2. Al inicio de cada 4 meses se abona 31191.- a una tasa del 3.5% convertible cada 4 meses durante 6 años: determinar el malor actual correspondiente. R. \$19460.42.
- d) Caso en el que hay p pagos por año y m conversiones de la tasa nominal por año, cuando p/m es entero y p > m. Multiplicando por 1=1'/i' a la fórmula F.113, tenemos:

$$
\tilde{C}_{n+1}^{[1]} = \frac{1}{p} (1+i)^{n/p} x \frac{(1-(1+i)^{-2n})}{(1+i)^{n/p} - 1} x
$$

$$
= \frac{1}{p} (1+i)^{n/p} x \frac{(1-(1+i)^{-2n})}{1+i} x \frac{-1}{(1+i)^{n/p} - 1}
$$

observanos que:

$$
=\frac{1}{p}(1+i^*)^{\frac{m}{p}}a_{\frac{m}{m+1}i}, x_{\frac{m}{(1+i^*)}}\frac{1}{a_{\frac{m}{p}-1}}.
$$

 $= (1+i^*)\pi/p Q_{\overline{n}\overline{n}}i^* x$  $p((1+1))^{m/p}-1)$ 

sultiplicando el denominador del 2do. factor por m/ms

$$
-97 -
$$
$$
= (1+1^{\circ})^{m/p} Q_{nm\,1} \cdot x \frac{1}{m} x \frac{1}{(1+i^{\circ})^{m/p} - 1}
$$
  
=  $\frac{1}{m} (1+i^{\circ})^{m/p} Q_{nm\,1} \cdot x \frac{1}{p/m} (1+i^{\circ})^{m/p} - 1$ 

según (P.17), tenemos:

$$
\tilde{d}_{\text{III}}^{\text{LD}}\text{L} = \frac{1}{n} (1+1^{\circ})^{n/p} \tilde{d}_{\text{III}}^{\text{LD}}\text{L}^{\text{KL}} \xrightarrow{1} \frac{1!}{(p/2)!} \tag{7.120}
$$

observación el denominador del último factor lo denominaremos o denotaremos como:  $\frac{1}{1}$  para encontrar su valor en tablas financieras i v lo que está entre parentesis no representa un exponente y dicho denominador no tiene relación con la fórmula F.17 no obstante su parecido.

Eiemplo:

1. Al inicio de cada bimestre se efectuan pagos de \$1100.que trabajan a una tasa del 7% convertible semestralmente durante 3 años, ¿cuél será el valor presente correspondiente?

DATA

\n
$$
p = 6
$$
\n
$$
R = 1100 \times 6 = 6600
$$
\n
$$
m = 2
$$
\n
$$
1^{(2)} = .07
$$
\n
$$
n = 3
$$
\nAs 
$$
R = \frac{R}{m}(1+1)^{m/P}Q_{\overline{m}\overline{n}} + x - \frac{1}{1^{(2)}\overline{n}} - \frac{1}{2^{(2)}\overline{n}} - \frac{1}{2^{(2)}\overline{n}} - \frac{1}{
$$

 $\frac{.035}{.035}$  (6/2)

A=3300x1.o11533142x5.32855x1.01157748 así\_A=17992.94507

Eiercicios:

1. Al inicio de cada mes se depositan \$1180. ma una tasa del 2% convertible bimestralmente durante 7 años; deter minar el valor presente correspondiente. R. \$92581.86.

2. Durante 9 años y al inicio de cada trimestre se inviert ten \$5215.- a una tasa del 14% convertible semestralmen te; determinar el valor presente correspondiente. R R. \$110 393.36.

e) Caso en que m/p es entero  $y \equiv y p$ . Como en el caso anterior multiplicamos por  $1 = \frac{1}{7}$ , a la fórmula F.113, tenemos:  $\ddot{Q}$   $\frac{1}{2}$   $\left(P\right)$ , =  $\frac{1}{D}(1+1)\frac{n}{p}$  x  $\frac{1-(1+1)\frac{n}{p}}{1}$  x  $\frac{1}{(1+1)\frac{n}{p}}$  x  $\frac{1}{(1+1)\frac{n}{p}}$ (observamos que:  $Q \frac{1}{n!}$  =  $\frac{1}{p}$ (1+1')<sup>n/p</sup> $Q \frac{1}{n!}$  x -  $\frac{1}{3}$  $(r.121)$  $= \frac{1}{p} Q_{\overline{m\alpha}}_1 \cdots \frac{(1+i)^{m/p}i^n}{(1+i)^{m/p} - 1}$ multiplicando por  $1 = \frac{(1+i)^{-m/p}}{(1+i)^{-m/p}}$ , tenemos:  $=\frac{1}{p}Q_{\overline{mn}}\cdots \frac{1}{1-(1+1)^{-n/2}}$ es decir:  $\ddot{G}$   $\{P\}$ ,  $=\frac{1}{p}Q_{\overline{m}a_{1}}$ ,  $x_{\overline{Q_{\overline{n}a_{1}}}a_{1}}$  $(1.122)$ **Eiemplo:** 1. Durante 8 años y al inicio de cada semestre se invierten \$1110.- a una tasa del 3.5% convertible bimestralmente; determinar el valor presente correspondiente. **DATOS PORMULA SUSTITUCION**  $n = 8$  $P = 2$ <br>R = 1110x2=2220 P dml<sub>1</sub>,  $\frac{1}{Q} \frac{1}{N\pi}$ ,  $A = \frac{2220}{2} G_{6\pi}$ , 005833  $\frac{1}{4}$   $\frac{1}{10000}$  $\blacksquare = 6$  $1^{(6)}$  = 035  $1! = .035/6 = .005833$  $A = 1110x41.76020x \frac{1}{2.96534}$ 

 $=15611.87423$ 

así el valor actual es \$15,631.87

Edercicios:

l. Al inicio de cada 4 meses se invierten 3980.. a una tasa del 4% binestral durante 2 amos; determinar el valor presente correspondiente. R. 35,689.324.

2. Durante 8 años y al inicio de cada semestre se inviertem \$1000.- a una tasa del 3% convertible memeualmente, goual es el valor presente correspondiente? R. \$5,343.37.

f) Caso en el que los pagos son anuales y hay a conversiones al año de la tasa nominal de interés. Sustituyendo  $p=1$  en  $(P.113)$ , tenemos:

$$
\widehat{d}_{\text{nl}}^{\text{'}(p)} \cdot = (1+1^{\circ})^{\text{m}} \times \frac{1 - (1+1^{\circ})^{\text{m}}}{(1+1^{\circ})^{\text{m}} - 1}
$$
\n
$$
\text{multiplicand} \text{ por } 1 = 1^{\circ}/1^{\circ}, \text{ teneao s:}
$$

 $= (1+i)^n$  x  $\frac{1-(1+i)^{-mn}}{1}$  x  $\frac{1}{(1+i)^n-1}$ 

observamos que:

$$
\overrightarrow{G} + \overrightarrow{f} \cdot = (1+1^*)^m \overrightarrow{G}_{\overline{m}\overline{n}|1}, \quad x \frac{1}{\overrightarrow{s}_{\overline{n}|1}},
$$
\n
$$
= \overrightarrow{G}_{\overline{m}\overline{n}|1}, \quad x \frac{(1+1^*)^m 1!}{(1+1^*)^m - 1}.
$$
\n(2.123)

multiplicando numerador y denominador por el factor:  $(1+1!)^{-n}$ :

$$
{}^*Q_{\overline{BA}} \cdots {}^{\overline{X}}_{1-(1+1)} =
$$

$$
G \stackrel{\text{def}}{=} G_{\text{min}}^{(p)} \mathbf{1} = G_{\text{min}} \mathbf{1} \cdot \mathbf{x} - \frac{1}{G_{\text{min}}}
$$

$$
(P.123-b1a)
$$

Ejemplo:

1. Al inicio de cada año se invierten \$2780,- a una tasa del 5% trimestral, durante 5 años: determinar el valor presente correspondiente. **DATOS FORMULA SUSTITUCION** 

 $p = 1$  $R = 2780$  $A=RQ_{\text{min1}}$ ,  $X = \frac{1}{Q_{\text{min1}}}$  $m = 4$  $1^{(4)} = .05$  $1' = .05/4 = .0125$  $A = 2780 \cdot G_{\sqrt{125}}$ , 0125  $\frac{1}{640}$ , 0125  $n = 5$ 

 $= 2780x17.59932x0.2578608$ 

$$
=12616.12576
$$
así A = 312616.13

Eiercicios:

1. Durante 5 anos y al inicio de cada año se depositan \$1200.- a una tasa del 6% semestral; determinar el valer presente correspondiente. R. 35349.57.

2. Al inicio de cada año se invierten 3500.- durante 8 año a una tasa del 3% convertible cada 4 meses; determinar el valor actual correspondiente. R. \$3611.61.

g) Caso en el que hay p pagos al año a una tasa efectiva anual de interés.

Sustituyendo i' por i y m=1 en (7.113), tenemos:

$$
\ddot{Q}_{\text{H}_1}^{\text{L}_1} = (1+1^{\circ})^{1/p_x} \frac{1}{p} x - \frac{1 - (1+1^{\circ})^{n}}{(1+1)^{1/p} - 1}
$$

multiplicando por  $1 = \frac{1}{1}$ , tenemos:

$$
= (1+1)^{1/p} x - \frac{1-(1+1)^{-n}}{1-x} \frac{1}{p} x - \frac{1}{(1+1)^{1/p} - 1}
$$
  

$$
\ddot{Q} \frac{1}{M} \dot{P} \cdot = (1+1)^{1/p} \dot{Q}_{\overline{n}|1} x - \frac{1}{1+(p)} \qquad (F.124)
$$

o bien

$$
\ddot{G}_{\text{RF1}}^{(p)} = (1+1)^{1/p} G_{\overline{n}|1} \times \frac{1}{(p)} \tag{F.124}
$$

observación: El denominador del 2do. factor si tiene re lación con la fórmula P.17 de una tasa nominal i (p) que se convierte p veces al año, por tratarse aquí de una tasa de interés efectiva anual.

Ejemplo:

1. Durante 4 años y al inicio de cada semestre se invierten \$390.- a una tasa del 4.5% anual; determinar el valor actual correspondiente.

**DATOS FORMULA** 

 $p = 2$  $R = 390x2=780$  $1 = .045$ 

 $n = 4$ 

 $A=R(1+1)^{1/p}Q_{\overline{n}|1}x_{\overline{n}|1}^{\underline{1}}$ 

A = 780(1.045)<sup>1/2</sup> $G_{4}$ <sub>1.045</sub>x- $^{1045}_{045}$ 

 $=780(1.022252415)(3.58753)x$ 

 $(1.0111269)$ 

**SUSTITUCION** 

 $A = 2892.37$ .

Eiercicios:

- 1. Al inicio de cada trimestre se pagan 3680. a durante 10 años a una tasa del 8% anual, ¿cuál es el valor actual correspondiente? R. 319155.21.
- 2. Durante 9 años se pagan \$900.- al inicio de cada bimestre que trabajará a una tasa del 11% anual; determinar el valor actual correspondiente. R. \$31790.90.

10.3.0 Cálculo de los Elementos de la Fórmula General para el Valor Actual de Anualidades Ciertas Anticipadas.  $-101 -$ 

10.3.0 Cálculo de los Elementos de la Fórmula General para el Valor Actual de Anualidades Ciertas Anticipadas.

> En caso de no conocer la renta anual ó el tiempo ó la tasa de interés, podemos basarnos en la fórmula general despejando nuestra incognita o bien basandonos en la fórmula propia para el caso particular en que mos encontremos (10.2.1) y despejar de ésta nuestra incognita.

> Obtendremos molo la firmula general para la renta anual y el tiempo, ya que es muy complicado despejar la tasa de la fórmula general y de algunos casos particulares.

10.3.1 Cálculo de la Renta Anual.

Despejando R de (F.116), tenemos:  $R = \frac{AP((1+1^{\circ})^{R/p} - 1)}{(1+1^{\circ})^{R/p}(1-(1+1^{\circ})^{-R/D})}$ 

Ejemplo:

1. Durante 5 años al inicio de cada senestre se invierte una cantidad de dinero que a la tasa del 5% convertible cada 4 Reses y cuyo valor actual es de \$51500.m. Determinar la renta anual correspondiente. R.

**DATOS PORKULA** SUSTITUCION  $n = 5$  $\frac{1}{22} \frac{500x2((1.01656)^{1/2}-1)}{(1.01666)^{1/2}(1-(1.01666)^{-3/2})}$  $p = 2$  $(ver.125)$  $\frac{1}{2}$  = 3  $(3)_{\infty,05}$ 103000(.025103879)  $i' = .05/3 = .01666$  $A = 51500 -$ 1.025103879(0.2195928664) 2585.699537

0.2251054951

 $(T.125)$ 

#### **R=11486.61204**

Ejercicio:

1. Al inicio de cada 4 meses se deposita cierta cantidad que trabaja a una tasa del 7% convertible trimestralmente du rante 7 años y cuyo valor actual es de \$58300.-; determinar la renta anual correspondiente. 2. \$10393.88.

10.3.2 Cálculo del Tiempo. Basandonos en :

$$
A = R(1+1')^{R/P}x \frac{1 - (1+1')^{R/P}}{p((1+1+1)^{R/P} - 1)}
$$
  
1-(1+1')<sup>-m</sup> =  $\frac{AP((1+1+1)^{R/P} - 1)}{R(1+1+1)^{R/P} - 1} -$   
(1+1')<sup>-m</sup> =  $\frac{AP((1+1+1)^{R/P} - 1) - (-1) + 1}{R(1+1+1)^{R/P}}$   
- 102

$$
-anh \circ g(1+i^*) = log(1 - \frac{ap((1+i^*)^{E/P} - 1)}{R(1+i^*)^{E/P}})
$$
  
donde:  

$$
log(1 - \frac{ap((1+i^*)^{E/P} - 1)}{R(1+i^*)^{E/P}})
$$
  

$$
n = (-1) \frac{ap((1+i^*)^{E/P} - 1)}{P(1+i^*)^{E/P}} \qquad (F.126)
$$

Ejemplo:

de

1. Al inicio de cada 4 meses se depositan 35500.- que tra bajan a una tasa del 5% convertible trimestralmente. Ob tener el tiempo que determina un valor actual de \$63500

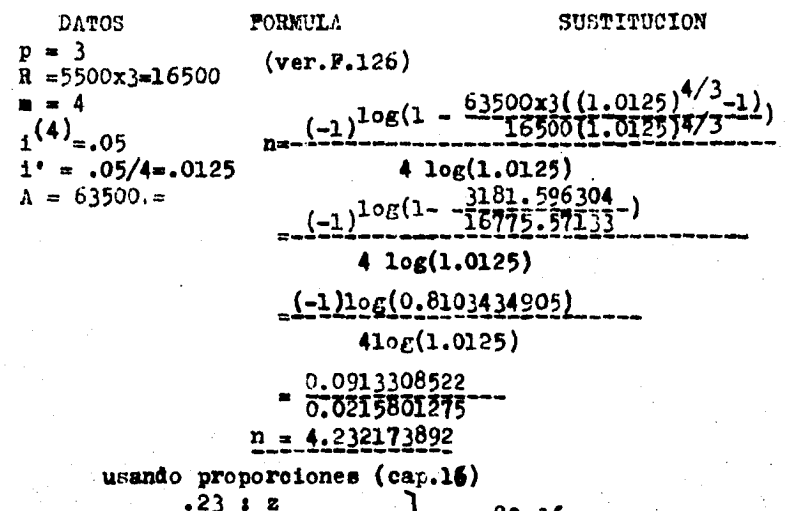

 $z = 82$  dias  $1.00:360$  dias

por lo tanto el tiempo necesario es de 4 años 2 neses.y  $22$  dias. Ejercicio:

1. Al inicio de cada tres meses se invierten \$2970.= que trabajan a una tasa del 4% convertible cada 4 meses. Obtener el tiempo necesario para un valor actual de \$34 445. $=$ . R. n=3.06 o 3 años 21 días.

### 11 ANUALIDADES DIFERIDAS

Como vimios en 6.4 las anualidades diferidas son aquellas cuyo olazo inicia después de un tiempo prefijado; ese tiempo es el que se difiere o aplaza el inicio del plazo de la anualidad, plazo en que los pagos son vencidos o anticipados. Los calculos para dichos pagos son iguales a los que hemos visto en capitulos anteriores va que no afecta el tiempo diferido o de aplasamiento o de demora de estas anualidades.

> tiempo esta plazo de la anualidad diferido vencida ó anticipada

duración de la anualidad diferida

Si hablamos de monto, la fecha de valuación será por lo general al final del plazo de la anualidad; si hablamos de valor actual. La fecha de valuación puede ser al inicio del tiempo diferido o bien al inicio del plazo de la anualidad.

# MONTO DE ANUALIDADES CIERTAS DIPERIDAS

Dado que durante el tiempo en que se difiere la anualidad no exis te pago alguno, tampoco hay intereses que aplicar, de modo que las operaciones sobre el capital a acumularse se efectuaran exclusivamente en el plaso de la anualidad, por lo que no hay diferencia entre anualidades diferidas y no diferidas. Aplicaresos las fórmulas antes estudiadas tanto para pagos anuales cuya tasa se convierte una vez al año como para los distintos casos de varios pagos al año con tasas m veces convertibles al año. durante n años.

11.0 Monto de una Anualidad Cierta Ordinaria Diferida Durante t años de una Unidad de Moneda por año Durante n años a una Tasa de Interés Efectiva Anual.

En la sección 7.1.0 obtuvimos la formula (F.36) que es:

$$
S_{\overline{n}|1} = \frac{(1+1)^n - 1}{1}
$$

que corresponde a una anualidad cuyos pagos se efectuan ; se acusulan de la siguiente manera:

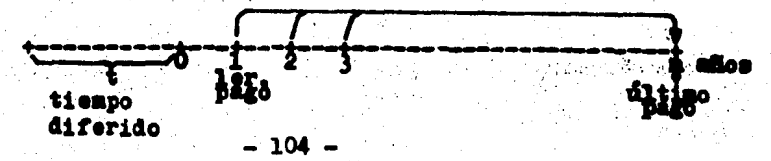

considerando el tiempo diferido t, tenemos:

$$
t/S_{\overline{n}|1} = S_{\overline{n}|1}
$$
 (P.127)

(nota:  $t/S_{\widehat{m}1}$  no es un cociente)

Cuando la renta anual no pra de una anidad monetaria la de notabamos así (P.38):

 $S = RS_{\overline{n|1}}$  $S = R t/S_{\overline{n}l1}$  $(T.128)$ 

por lo tanto si la renta es de \$1.=, el monto es:

$$
S = t/S_{\overline{n}11} \tag{P.129}
$$

Eiemplo:

de modo que:

1. Determinar el valor acumulado en el año 11, si al final el 5to. año se invierte un capital de 31830.= al final de cada año a una tasa efectiva anual del 25%.

**SUSTITUCION** D<sub>1</sub>TOS **PORMULA**  $t = 5$  $S = RS_{\overline{a}}1$  $S = 1830S_{61}$ , 25  $n = 6$  $R = 1830$  $i = .25$  $= 1830(11.25879)$ 

el monto será de S=20603.5857

Eiercicios:

- 1. Determinar el valor que se acumulará al finalisar el 9no. año si al final de cada año se invierten \$90000. a una tasa efectiva anual del 10% y si el ler. pago se hace al finalizar el 3er. año a partir de hoy. R. \$694404.90.
- 2. ¿Cuál es el monto de una deuda al finalizar el año 6, ei al finalizar el 2do. año se pagan \$1315.- al final de cada año a una tasa del 6% anual efectivo? R. \$5752.63.
- 11.1 Monto de una Anuslidad Cierta Ordinaria Diferida Durante t a años de una Unidad Monetaria por año pagadera en p pagos al año durante n años a una Tasa de Interés Nominal Capitalizable a veces por año.

En la seccion 7.3.0 obtuvimos la fórmula (F.43) que es:

$$
S_{\text{eff}}^{\text{(p)}} = \frac{1}{p} \times \frac{[111!]^{mn}}{(1+1)!^{m/p}} \cdot 1
$$

que corresponde a una anualidad cuyos pagos se dectuan y se acumulan de la siguiente manera:

Considerando el tiempo diferido t, tenemos:

$$
t/S_{\text{AP}}\} = S_{\text{AP}}\}.
$$
 (P.130)

(donde  $t/S(p)$ , no representa un cociente)

cuando la renta anual no era de una unidad monetaria, el monto lo denotabamos así  $(F.45)$ 

 $S = \frac{RS(p)}{n!}$ ,<br>de modo que:  $S = t/S\frac{r}{n!}$ .  $(r.131)$ por lo tanto si la renta es de \$1.-, el monto es:  $(F.132)$  $S = S_{\text{HP}}$ . Los casos particulares correspondientes a la fórmula del monto de anualidades ciertas ordinarias diferidas tienen las mismas fórmulas que se obtuvieron en la sección 7.3.1. Ejemplos: 1. Determinar el monto al final del año 14 de una serie de depositos de \$18110.- que se hacen al final de cada semestre desde el final del 5to. año, que trabajan a una tase del 4% capitalizable cada 4 meses. **DATOS** SUSTITUCION PORMULA  $s = \frac{R}{p} \times \frac{(1+1)!}{(1+1)!} \frac{m}{p}$   $\frac{S = \frac{18110}{2} \times \frac{(1.01333)^{3 \times 9} - 1}{(1.01333)^{3/2} - 1}}{(1.01333)^{3/2} - 1}$  $R = 18110$  $p = 2$  $t = 5$  $n = 9$ =9055x0.429923739<br>=9055x0.020066519  $m = 3$  $1^{(3)}$ .04

 $1! = .04/3 = .01333...$ 

 $= 194002.7295$ 

así el monto al final del año 14 es: \$194002.7295

2. Un sbuelo espera que su nieta cumpla l año de edad para que al final del ler. trimestre pueda invertir \$1090.- al final de cada trimestre, ¿cuánto acumulará para su fiesta de 15 años, si la tasa es del 11% convertible trimestralmente?

**DATOS FORMULA SUSTITUCION**  $t = 1$  $R = 1090x4 = 4360$  $S = \frac{4360}{4} S$ <sub>14x4</sub>, 0275  $S = \frac{R}{p} S_{\frac{R}{R}}$  $p = 4$  $n = 14$ =1090356| .0275<br>=1090( $\frac{(1.0275)^{56}}{(-7.0275)^{-1}}$ )  $\mathbf{m} = \mathbf{A}$  $A^{(4)} = .11$  $1'$ =.11/4=.0275

 $106 -$ 

recordemos que el factor que tiene exponente lo podemos determinar al través de usar las tables financieras y el método de interpolación lineal (Cap.17) o bien por logaritmos (nec. 20) o desarrollando el binomio ( $ca<sub>k</sub>$ .21) o por calculadora con exponente.

=1090( $\frac{3.568593428}{0075}$ )  $=1090(129.7670337)$  $S = 141$  446.0668

# tendrá para su figita

## Ejercicios:

- 1. Al final de cade trimestre se invierten \$2385.= 3 una tasa del 2% convertible cada 4 meses. Determinar el monto corres pondiente al final del año 20 si el ler. deposito se hace al final del 70. año. R. 3141219.45.
- 2. Al final de ceda 4 meses se abonen 34250. = a una tasa del 3% convertible trimestralmente. Determinar el monto al final del año 17, si el ler. abono se hace al final del año 8 R. 3131010.79.
- 11.2 Monto de una Anuelidad Cierta Anticipada Diferida Durante t aflos de una Unidad Monetaria por aflo durante n aflos a una Tasa de Interés Anual Efectiva.

En la sección 9.1.0 obtuvimos las fórmulas (F.80) y (F.83) que se resúmen así:

$$
\ddot{S}_{\overline{n}1} = S_{\overline{n+1}1} - 1 = (1+1)S_{\overline{n}1}
$$

que corresponden a una anualidad cuyos pagos se efectuan y se acumulam de la siguiente manera:

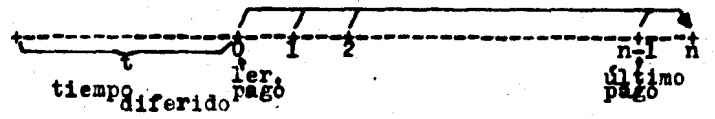

Considerando el tiempo diferidot, tenemos:

$$
t/\bar{S}_{\bar{m}1} = \bar{S}_{\bar{m}1}
$$

 $(F.133)$ 

 $(t/\ddot{s}_{\overline{n}11}$  no representa un cociente)

de modo que:

Cuando la renta anual no era de una unidad monetaria. el monto lo denotabamos así: (F.82)

> $S = R\ddot{S}_{\dot{m}14}$  $S = R/S_{\overline{n}}$  $(F.134)$

por lo tanto si la renta es de 21.-, el monto est

 $S = t/S_{n1}$ 

(F.135)

$$
-107 -
$$

#### Ejemplo:

1. Determinar el valor acumulado al final del 90. año si se invierte un capital de \$275.- al inicio de cada año que tra baja a una tasa efectiva anual del 30%, dado que el ler, pa go se hace al inicio del 50. año.

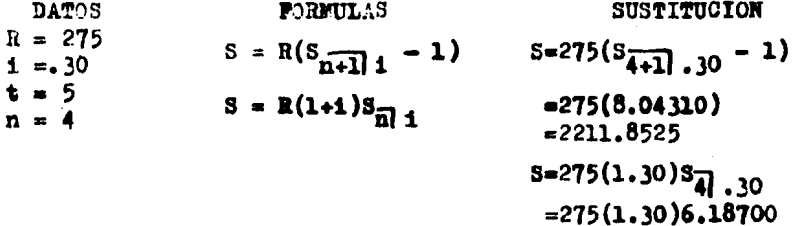

el monto al finel del 90. = 2211.8525 \$2211.8525

Eiercicios:

- 1. Determinar el monto al final de 6 años si al inicio de ca da año se invierten \$66000.- a una tasa efectiva anual del 12% dado que el ler. pago se hace al inicio del 3er. año. R. \$249435.65.
- 2. ¿Cual será el monto de una deuda al final de 7 años si al inicio de cada año se pagan \$980.- a una tasa del 6% anual dado que el ler. pago se hace al inicio del 5to. año? R.\$2139.93.
- 11.3 Monto de una Anualidad Cierta Anticipada Diferida Durante t años de una Unidad Monetaria por eño pagadera en p pagos al año durante n años a una Tasa de Interés Nominal Capitaliza ble a veces por año.

En la sección 9.2.0 obtuvimos las fórmulas P.87 y P.88 que se resúmen así:

$$
\mathbb{S}_{\mathbb{H}^2}^{(p)} = (1+1^{\circ})^{\mathbb{R}/p} \mathbb{F}_{\mathbb{F}_{\mathbb{H}^2}^{1\times \frac{(1+1)^{\mathbb{R}^2}}{(1+1^{\circ})^{\mathbb{R}/p}-1}}} = (1+1^{\circ})^{\mathbb{R}/p} \mathbb{F}_{\mathbb{F}_{\mathbb{H}^2}^{1}}.
$$

que corresponde a una anualidad cuyos pagos se efectuan y se acumulan de la siguiente manera:

$$
\begin{array}{c}\n\text{1er. } \text{pago} \\
\hline\n\text{f} \\
\hline\n\end{array}
$$

Considerando el tiempo diferido t, tenemos: último pago

 $t/\bar{S}(p) = \bar{S}(p).$ 

(donde  $t/\ddot{s}_{\text{MP}}$ , no es un cociente)

Cuando la renta anual no era de una unidad monetaria, monto lo denotabamos así: (F.89).

$$
S = R(1+1^*)^{n/p} s_{n+1}.
$$
  
- 108 -

de modo que:

$$
S = Rt/S_{\text{AP}} \tag{7.136}
$$

por lo tanto, si la renta es de \$1.=, el monto es:

$$
S = S_{\text{AP}} \tag{P.137}
$$

Los casos particulares correspondientes a la fórmula del monto de anualidades ciertas anticipadas diferidas tienen las mismas fórmulas que se obtuvieron en (9.2.1).

Al aplicar las formulas podemos usar las tablas financieras (se mencionan en la introducción) usar el método de interpola ción lineal si es necesario (CP.17) o usar logaritmos (cap.20) o desarrollar los bimomios (cap.21) o bien usando calculado ra con exponente.

Ejemplos;

1. Al inicio de cada semestre se invierten 312500.- que se em piezan a pagar a partir del inicio del 4to. año a una tasa del 4% capitalizable cada 4 meses hasta el final del año 9 toudl nerd el monto correspondiente?

**DATOS FORMULA SUSTITUCION**  $p = 2$  $R=12500x^2=25000$   $S=\frac{R}{p}(1+1)^m/p_x\frac{(1+1)^m-1}{(1+1)^m/p_{-1}}$  $\blacksquare = 3$ 

$$
\begin{array}{ll}\n\text{(3)}_{x=04} & \text{(3)}_{x=04/3}=0.4 \\
\text{(4)}_{x=0.4/3}=0.133.6\n\end{array}
$$
\n
$$
\begin{array}{ll}\n\text{(3)}_{x=04/3}=0.1333.6\n\end{array}
$$
\n
$$
\begin{array}{ll}\n\text{(3)}_{x=04/3}=0.1333.6\n\end{array}
$$

$$
-12500(1.020066519)(\frac{0.219789614}{0.020066519}--)
$$

# $-139660.5127$

el monto será de: \$139660.51 2. Unos novios se van a casar con el dinero que acumulen hasta el final del 100. año, si desde el inicio del 2do. año invierten \$10000.= al inicio de cada trimestre, a una tasa del 7% trimestral, ¿cuánto juntarán? **DATOS FORMITLA** SUSTITUCION  $t = 2$  $S=\frac{40000}{I} (S_{4x8+1}, 0175 - 1)$  $\frac{R}{p}(3\frac{1}{mn+1} + (-1))$  $n = 8$  $p = 4$  $-$ R=10000x4=40000  $=10000(s_{\overline{33}}) .0175 - 1)$  $(4)_{\infty,07}$  $=10000(43.15441)$  $1'$ =.07/4=.0175 **S-\$431544.10** 

 $109 -$ 

Ejercicios:

1. Al inicio de cada trimestre, se invierten 34800. a una tam sa del 9% convertible cada 4 meses, desde el inicio del 3er. año. Determinar el monto al final del 80. año. R. \$101794.85.

2. Al inicio del 50. año se pagará una deuda cuyos pagos de cada 4 meses son de \$3800." a una tasa del 20% convertible trimestralmente, ¿cuánto se habrá pagado sl final del 100. año? R. \$99750.082.

# 12 VALOR PRESENTE DE ANUALIDADES CIERTAS DIFERIDAS

Como dijimos en 8.0 el valor presente o valor actual es la can idad que resulta de descontar del monto. los intereses acumulados bnde dicho descuento se hace en base a una fecha de valuación. En l caso de anualidades diferidas la fecha de valuación puede ser al micio del plazo de la anualidad o bien al inicio de su duración o o que es lo mismo al inicio del tiempo o lapso dmlgusessodifiere a anualidad que es el caso que estudiarémos.

Así pues consideremos que a cada pago se le descuenta un inteés compuesto desde el momento desde el momento en que se hace el ago hasta el inicio del tiempo diferido.

2.0 Valor Presente de una Anualidad Cierta Ordinaria Diferida Durante t años de una Unidad Monetaria por año durante n años a una Tasa de Interés Anual Efectiva.

Acoplando la definición de valor presente de una anualidad ordinaria al caso diferido, tenemos que: el valor presente de una anualidad ordinaria diferida es la suma de los valores presentes de todos los pagos hechos al final de cada período dentro del plazo de la anualidad, descontados al inicio del tiempo diferido.

Si consideramos una anualidad ordinaria diferida t años en donde R es el pago hecho al final de cada uno de n años e i es la tasa de interés por año y que la fecha de valuación es en el inicio (X) del tiempo diferido (t) de la anualidad, tenemos

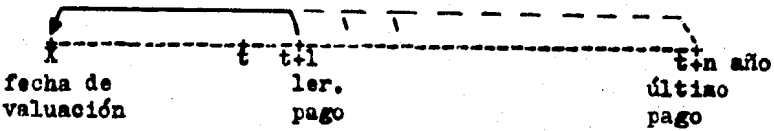

De modo que el ler. pago de R se hace al final del ler. pe riodo despues del tiempo t; para el valor presente en el mo = mento X el interés se aplicará por t+1 períodos; por (P.20), el valor actual del ler. pago al inicio del tiempo diferido es :

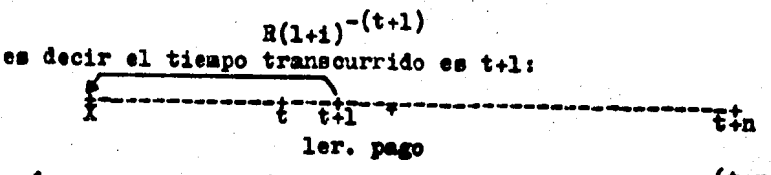

así para el pago r-ésimo, el valor actual es  $R(1+1)^{-(t+r)}$ y tendriamos los siguientes valores presentes:

 $R(1+1)^{-(t+1)}, R(1+1)^{-(t+2)}, \ldots, R(1+1)^{-(t+n)}.$ 

 $-111 -$ 

Recurriendo a la definición anterior, denotamos a dicha suma con el simbolo A y factorizando R tenemos:

$$
A = R(\ (1+1)^{-(t+1)} + (1+1)^{-(t+2)} + \ldots + (1+1)^{-(t+n)})
$$

Si denotamos al 2do. factor del 2do. miembro de la ecuación con el simbolo  $t/\mathcal{Q}_{\overline{m}+1}$ , tenemos:  $(1)$ 

$$
t/d_{\overline{n}|i} = (1+1)^{-(t+1)} + (1+1)^{-(t+2)} + \dots + (1+1)^{-(t+n)}
$$

es decir:

$$
A = A V/(m_1)
$$
  
si factorizamos el factor (1+1)<sup>-t</sup> de t/ $Q_{\overline{n}|1}$ , tenenos i

$$
t/Q_{\overline{n}|1} = (1+1)^{-t}((1+1)^{-1}+(1+1)^{-2}+...+(1+1)^{-n})
$$

Begun (F.Dj), tenemos:

$$
t/Q_{\overline{n}|1} = (1+1)^{-t}Q_{\overline{n}|1}
$$
 (P.138)  
Si substitution of P.138 on (1), tensors:

$$
A = B(1+i)^{-t} Q_{\overline{n}|i}
$$
 (P.139)

por lo tanto si la regta anual es de \$1.-, se tiene;<br> $A = (1+1)\overline{d_{51}}$  (  $(T.140)$ 

(el factor  $(1+i)^{-t}$  lo encontramos en tablas financieras a las que hacemos referencia en la introducción, buscando la forma  $V^n$ , pues  $(1+1)^{-n}$   $V^n$ ) según F.54 y F.138, tenemos:

$$
t/\mathcal{L}_{\overline{m}1} = (1+i)^{-t} x \frac{1-(1+i)^{-n}}{1-x}
$$

y desarrollando tenesos:

4

$$
a_{\overline{n}|1} = \frac{(1+i)^{-\tau}}{i} \frac{(-1+i)^{-n-\tau}}{i}
$$

sumando cero, es decir 1-1=0, tenemos:<br>  $t/Q_{m-1} = -\frac{(1+1)^{-t} - (1+1)^{-(n+t)} + 1-1}{t}$ 

conmutando los términos del numerador:

$$
=\frac{1-(1+1)^{-(n+1)}}{1-(1+1)^{-(n+1)^{1}}}-\frac{1+(1+1)^{-1}}{1-(1+1)^{-1}}
$$

$$
=\frac{1-(1+1)^{-(n+1)^{1}}}{1-(1+1)^{-1}}
$$

 $112 -$ 

observamos que:

$$
t/\mathcal{G}_{\overline{n}1} \cdot \mathcal{G}_{\overline{n+1}1} \cdot \mathcal{G}_{\overline{n}1} \tag{F.141}
$$

y sustituyendo  $(F.141)$  en  $(1)$ , tenemos:

$$
A = R(Q_{\overline{n+1}1} - Q_{\overline{t}11})
$$
 (P.142)

y si la renta anual es de \$1.-, tenemos:

$$
A = Q_{\overline{n+1} \, \mathbf{i}} - Q_{\overline{n} \, \mathbf{i}} \tag{P.143}
$$

Ejemplo:

1. Un puente recién construido no necesitará reparación hasta finalisar el 50. año y se estima se requerirán \$300000. para reparaciones cada fin de año durante los 17 años poste riores, ¿cuánto deberá invrtirse ahora en el banco para mantener dicho puento, si la tasa que otorga es del 15% anual? SUSTITUCION **FORMULA DATOS** 

 $t = 5$  $A = R(1+1)^{-t} G_{\overline{n}|1}$   $A=300000(1.15)^{-t} G_{\overline{17}|1.15}$  $R = 300000$  $n = 17$  $A = R(Q_{\overline{n+1}} + -Q_{\overline{n}11}) = 300000(0.497177)$  x  $1 * .15$  $(6,04716)$ A=901952.6602

Ejercicios:

- 1. ¿Cuál es el valor presente de una serie de pagos de \$5070. que se efectuan desde el final del 3er. año y al final de ca da año, que trabajan a una tasa del 8% anual efectivo durante los 7 años posteriores? R. \$20954.21.
- 2. Determinar la cantidad a invertir el día de hoy para que a partir del inicio del 40. año se reciba del banco una cantidad de \$7500.- al final de cada año hasta el final del llo. año si la tasa es del 9% anual efectivo. R. \$26741.03.
- 12.1 Valor Presente de una Anualidad Cierta Ordinaria Diferida Durante t años de una Unidad Monetaria por año pagadera en p paggos al año durante n años a una Tasa de Interes Nominal con vertible m veces al año.

Supongamos que por cada año pagamos la renta R y que en cada año hay p períodos de pago, es decir, para reunir en un año la cantidad R, en cada p-ésimo de año se paga (R/p) existiendo

m períodos al año en que se convierte la tasa.<br>De acuerdo a F.20 que es C=S(1+1') in, el valor actual de S<br>donde n es en años el momento en que se efectua el pago y a su vez es el tiempo que ha transcurrido a partir del inicio del p plaso de la anualidad después de un tiempo diferido t el ler. pago o cantidad R/p tiene como valor presente valuado desde el final del ler. período del ler. año que ha transcurrido des pués del tiempo t, hasta el inicio del tiempo t, est

 $.113$ 

$$
\frac{R}{2}(1+i^{\bullet})^{-n}(t+1/p)
$$

es decir el tiempo transcurrido a partir del inicio es:

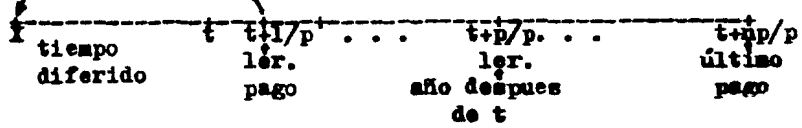

para el 2do. pago de R/p. el tiempo transcurrido desde X es t años mas  $2/p$  de año (t+2/p) y su valor actual sería:  $\frac{R}{2}(1+1)^{-n}(1+2/p)$ 

$$
\begin{array}{cccc}\n & \text{decir:} \\
 & \overbrace{\hspace{2.5cm}} & \text{ftdp/p} \\
 & & \text{240 } \text{nm} \\
 & & & \n\end{array}
$$

así al final del ler. año el valor presente del p-ésimo pa go est

$$
\frac{R}{p}(1+1^{\circ})^{-R(t+p/p)} = \frac{R}{p}(1+1^{\circ})^{-R(t+1)}
$$

es decir:

t+1 de modo que: al final del 2do. año el valor presente del 2p-ésimo pago es:

$$
\frac{1}{p}(1+1^{\prime})^{-m(t+2p/p)} = \frac{R}{p}(1+1^{\prime})^{-m(t+2)}
$$

así al final del n-1-ésimo año el valor actual es:

$$
\frac{R}{p}(1+1^*)^{-m(t+(n-1)p/p)} = \frac{R}{p}(1+1^*)^{-m(t+n-1)}
$$

Ein

y al final del n-ésimo año el valor actual correspondiente ae x

$$
\frac{B}{p}(1+1^{\prime})^{-m(\frac{t}{2}+n p/p)} = \frac{B}{p}(1+1^{\prime})^{-m(\frac{t}{2}+n)}
$$

Como vimos en 12.0 el valor presente de la anualidad cierta ordinaria diferida es la suma de los valores presentes de todos los pagos hechos al final de cada período dentro del plazo de la anualidad, descontados al inicio del tiempo diferido; denotando a dicha suma con la letra A y factorizando E de cada pago:

$$
\Delta=R\left(\frac{1}{p}(1+1^*)^{-m(k+\frac{1}{p})}+\frac{1}{p}(1+1^*)^{-m(k+\frac{2}{p})}+\ldots+\frac{1}{p}(1+1^*)^{-m(m-1)}+\frac{1}{p}(1+1^*)^{-m(m-1)}\right).
$$

$$
A = R\left(\frac{1}{p}(1+i^*)^{-m} \frac{1}{p} + \frac{1}{p}(1+i^*)^{-m} \frac{2m}{p} + \dots + \frac{1}{p}(1+i^*)^{-m} \frac{1}{p} + \frac{1}{p}(1+i^*)\right)
$$

Asignando el simbolo t/ $\{p\}$ , al 2do. factor del 2do. miembro de la ecuación, tenemos:

$$
t/(q+P_{1}) = \frac{1}{p}(1+1^{r})^{-mt-\frac{m}{p}} + \frac{1}{p}(1+1^{r})^{-mt-\frac{m}{p}} + \dots + \frac{1}{p}(1+1^{r})^{-mt-\text{min}} + \frac{1}{p}(1+1^{r})^{-mt-\text{min}}.
$$
  
es decir:  $A = R \ t/(q+P_{1})$ . (1)

aplicando las leyes de exponentes (cap.20) y al factorisar  $(1+1^{\circ})^{-at}$ , tenenos:

$$
t/(2\frac{1}{H})^{2} \cdot \cdot \cdot (1+1^{\circ})^{-m t} \cdot \frac{1}{p}(1+1^{\circ})^{-\frac{m}{p}} + \frac{1}{p}(1+1^{\circ})^{-\frac{2m}{p}} + \dots + \frac{1}{p}(1+1^{\circ})^{-m+n} + \frac{1}{p}(1+1^{\circ})^{-m}
$$

 $y$  de acuerdo a  $(Y.63)$ , tenemos:

$$
t \left(\frac{1}{2} \mathbf{r}\right) \cdot \mathbf{r} = (1 + \mathbf{i})^{-\alpha t} G_{\mathbf{r}} \mathbf{r} \cdot \mathbf{r} \tag{2.144}
$$

y sustituyendo (F.144) en (1), tenemos:

$$
A = R(1+i^{\bullet})^{-nt} G_{n+1}.
$$
 (P.145)

 $\epsilon$  and  $(T, 64)$ , tenesses:

$$
4 = \frac{R}{p} (1+1)^{-m} x \frac{1 - (1+1)^{-mn}}{(1+1)^{m/p} - 1}
$$
 (7.146)

si la renta anual es de \$1.=, tenemos:

$$
\Delta = (1.11^{\circ})^{-m} Q_{\overline{M}}^{2}.
$$
 (7.147)

(el factor  $(1+i^*)^{-nt}$ lo encontramos en tablas financieras a las que hacemos mención en la introducción buscamdo la for  $m = \sqrt{n}$  ya que  $(1+1)^{-n} = \sqrt{n}$ , otra forma de obtenerlo es en base a logaritmos (cap.20) o mediante el desarrollo del binomio (cap.21) o usando calculadora con exponente.

Para los casos particulares de ama anualidad cierta ordinaria diferida, debenos multiplicar por el factor (1+1')<sup>-nt</sup> a la fórmula correspondiente de la sección 8.3.1

- 115 -

según indica la fórmula F.144, ver foraulario. Ejemplos: 1. Determinar el valor presente de una serie de pagos de \$8200 que se efectuan desde el final del 60, año y al final de cada semestre durante los 5 años posteriores, a una tasa del 4% capitalizable cada 4 meses. DATOS FORMULA SUSTITUCION  $t = 6$ t = 6<br>
p = 2<br>
n = 5<br>
R=8200x2=16400<br>
= 3<br>
<br>  $\begin{array}{l}\n\text{A} = \frac{R}{p}(1+1) \text{ at } x = 1+\frac{1+1}{p} = 1 \\
\text{B} = 3 \text{ at } x = 2\n\end{array}$ <br>  $\begin{array}{l}\n\text{A} = \frac{16400}{2}(1.0133)^{-3x} \\
\text{A} = \frac{1-1.0133}{2} \text{ at } x\n\end{array}$  $1^{(3)} = .04$ A=8200x0.7878763832x0.180186494  $1!\pi.04/3=.01333$  $A = 58012.57319$ 2. Una señora quiere que su sobrina que acaba de cumplir 12 años reciba del banco \$5000.- mensuales a partir del final del ler. mes despuée de que ella cumpla 15 años, hasta los 22 años, para cubrir sus estudios, ¿cuál es el valor actual que necesita invertir, si la tasa que le otorga el banco es del 10% anual? **DATOS** FORMULA **SUSTITUCION**  $p = 12$  $A=R(1+i^*)^{-Rt}$  $Q_{\overline{n}|i}$   $x-\frac{i}{i}$   $A=180000(1,10)^{-12x}$ <br> $(Q_{\overline{n}|i} \cap)$   $x$ R=15000x12=180000  $t = 3$  $n = 7$  $\mathbf{u} = \mathbf{1}$  $\frac{10}{10(12)}$  $(1)$ <sub>=-10</sub>  $(\text{ver } 8.3.1 \text{ inches } g)$ A=180000.032349x4.86842x1.0450447  $1 * .10$  $A=29624.8575$ Ejeroicios: 1. ¿Cuál es el valor presente necesario para que al final del 10o. año el banco otorge \$10000. al final de cada trimestre a partir del final del ler. trimestre, después del 3er. año si la tasa es del 7% convertible cada 4 meses? R.\$178772.03.

2. Un señor decide donar \$5000.= cada fin de semestre a la orus roja a partir del final del ler. semestre del próximo año y durante 5 años, si la tasa de interés es del 8% semes tral, ¿cuánto necesita invertir ahora en el banco? R. \$37 494.91.

12.2 Cálculo del Tiempo Diferido Cuando se Conoce el Valor Presente de la Anualidad Cierta Ordinaria Diferida.

Antes de hablar del tiempo diferido mencionaremos que para

- 116 -

obtener la renta anual o bien todos los pagos periódicos y el tiempo del plazo de la anualidad solo basta despejar adecuadamente nuestra incognita de F.146 o bien de la formula particul lar para el caso de m y p de que se trate ver sección 8.3.1 sin olvidar aplicar el factor  $(1+1^*)$  en cada caso. El cálcu lo de la tasa de interés no es facil obtenerle pero el estu diante puede obtenerla para algun caso particular de la fórmula general por medio del método de interpolación (CORIF).

Bien, el nuevo caso que se presenta es obtener t, el tiempo diferido, incognita que despejaremos de:

$$
A = \frac{R}{p}(1+1^{\bullet})^{-mt} \times \frac{1 - (1+1^{\bullet})^{-mn}}{(1+1^{\bullet})^{m/p}-1}
$$

es decir:

$$
(1+i^*)^{-nt} = \frac{\text{AP}((1+i^*)^{n/p}-1)}{R(1-(1+i^*)^{-nn})}
$$
\n
$$
\text{aplicando las leyes de los logartinos (cap.20)}
$$
\n
$$
-ntlog(1+i^*) = \log(\frac{\text{AP}((1+i^*)^{n/p}-1)}{R(1-(1+i^*)^{-nn})})
$$

de donde:

$$
= \frac{(-1)^{\log(\frac{\text{Ap}((1+1)^{\text{ap}})^{\text{ap}}}{\text{ap}}(1-\text{ap})})}{\text{ap}(\text{ap})}
$$

Ejemplo:

1. ¿Cuál es el tiempo diferido de una anualidad cuyo plazo es de 5 años y pagos de\$8200. el final de cada semestre que trabajan a una tasa del 4% convertible cada 4 meses que corresponden a un valor actual de \$58012.57.

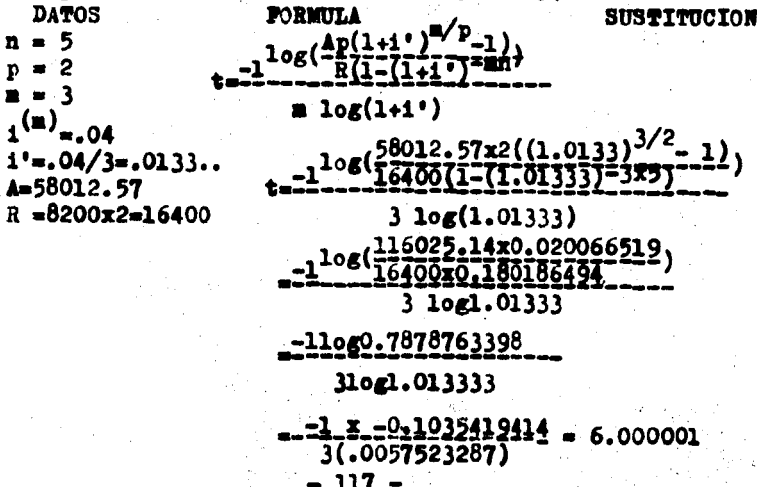

por lo tanto el tiempo diferido es de 6 años. *Eiercicio:* 

- 1. Determinar el tiempo que se difiere una serie de pagos de \$1750 hechos al final de ceda trimestre durante 2 años y cuyo valor actual es de \$9000.- a una tasa del 4% convertible cada 4 meses. R. t=10.0008.
- .3 Relación Entre el Velor Presente de una Anualidad Ordinaria y el Valor presente de una Anualidad Ordinaria Diferida.

El valor presente de una anualidad ordinaria se valúa en el inicio del plazo de la anualidad

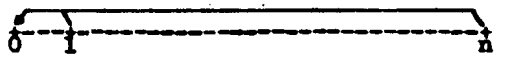

y el valor presente de una anualidad ordinaria diferida se valúa en el inicio del tiempo en que se difiere:

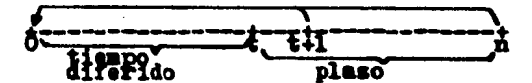

Es decir el valor actual de una mauslidad ordinaria es una cantidad que se descuenta por mi períodos ya que en cada año la tasa de interés se convierte m veces, es decir aplicando la formula F.20 que es el valor presente de S: C=S $(1+i^2)^{-m}$ 

$$
\begin{array}{rcl}\n\text{tensor que:} & c = t/\mathcal{Q} \frac{1}{20} \frac{1}{2}, \\
& S = \mathcal{Q} \frac{1}{20} \frac{1}{2}, \\
& n = t\n\end{array}
$$

es decir:

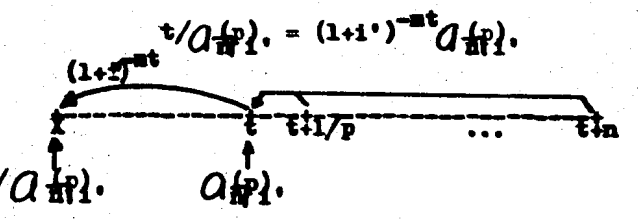

Valor Presente de una Anualidad Cierta Anticipada Diferida Durante t años de una Unidad Monetaria por año durante n años a una Tasa de Interés Anual Efectivo.

Acoplando la definición de valor presente de una anualidad anticipada al caso diferido, tenenos que el valor presente de una anualidad anticipada diferida es la suma de los valores presentes de todos los pagos hechos al inicio de eada período dentro del plaso de la anualidad, descontados al inicio del tiempo diferido.

Si consideramos una anualidad anticipada diferida t años : en donde R es el pago hecho al inicio de cada uno de n años e i es la tasa de interés por año y que la fecha de valuación es en el inicio (7) del tiempo diferido (t) de la anualidad te

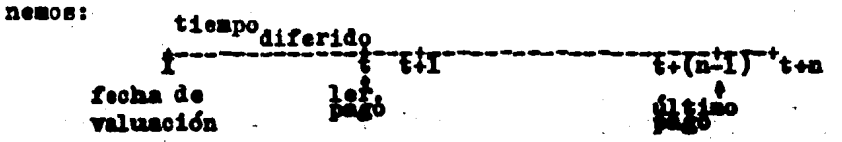

de modo que el ler. pago de R se hace al inicio del ler. año después del tiespo t; para el valor presente da el momento X se aplicará el interés por t años. De acuerdo a P.20 el valor actual del ler. pago al inicio del tiempo diferido es:

$$
R(1+1)^{-(t+0)} = R(1+1)^{-t}
$$

es decir el tiempo transcurrido es t:

 $f = 11$ Ŧ'n

así para el 2do. pago, el valor actual es:

$$
R(1+1)^{-(t+2-1)} = R(1+1)^{-(t+1)}
$$

es decir el tiempo transcurrido es t+l;

$$
\left\{\begin{array}{ccc}\n\vdots & \vdots & \vdots & \vdots \\
\hline\n\vdots & \vdots & \vdots & \vdots \\
\hline\n\vdots & \vdots & \vdots & \vdots \\
\hline\n\vdots & \vdots & \vdots & \vdots \\
\hline\n\vdots & \vdots & \vdots & \vdots \\
\hline\n\vdots & \vdots & \vdots & \vdots \\
\hline\n\vdots & \vdots & \vdots & \vdots \\
\hline\n\vdots & \vdots & \vdots & \vdots \\
\hline\n\vdots & \vdots & \vdots & \vdots \\
\hline\n\vdots & \vdots & \vdots & \vdots \\
\hline\n\vdots & \vdots & \vdots & \vdots \\
\hline\n\vdots & \vdots & \vdots & \vdots \\
\hline\n\vdots & \vdots & \vdots & \vdots \\
\hline\n\vdots & \vdots & \vdots & \vdots \\
\hline\n\vdots & \vdots & \vdots & \vdots \\
\hline\n\vdots & \vdots & \vdots & \vdots \\
\hline\n\vdots & \vdots & \vdots & \vdots \\
\hline\n\vdots & \vdots & \vdots & \vdots \\
\hline\n\vdots & \vdots & \vdots & \vdots \\
\hline\n\vdots & \vdots & \vdots & \vdots \\
\hline\n\vdots & \vdots & \vdots & \vdots \\
\hline\n\vdots & \vdots & \vdots & \vdots \\
\hline\n\vdots & \vdots & \vdots & \vdots \\
\hline\n\vdots & \vdots & \vdots & \vdots \\
\hline\n\vdots & \vdots & \vdots & \vdots \\
\hline\n\vdots & \vdots & \vdots & \vdots \\
\hline\n\vdots & \vdots & \vdots & \vdots \\
\hline\n\vdots & \vdots & \vdots & \vdots \\
\hline\n\vdots & \vdots & \vdots & \vdots \\
\hline\n\vdots & \vdots & \vdots & \vdots \\
\hline\n\vdots & \vdots & \vdots & \vdots \\
\hline\n\vdots & \vdots & \vdots & \vdots \\
\hline\n\vdots & \vdots & \vdots & \vdots \\
\hline\n\vdots & \vdots & \vdots & \vdots \\
\hline\n\vdots & \vdots & \vdots & \vdots \\
\hline\n\vdots & \vdots & \vdots & \vdots \\
\hline\n\vdots & \vdots & \vdots & \vdots \\
\hline\n\vdots & \vdots & \
$$

para el último o n-ésimo pago el valor actual es:  $R(1+1)^{-(t+n-1)}$ 

es decir, el tiempo transcurrido es t+n-l:

$$
f^{\text{1}} = \frac{1}{2} \left( \frac{1}{2} \right)^{\frac{1}{2}} \left( \frac{1}{2} \right)^{\frac{1}{2}} \left( \
$$

Escribiendo los valores presentes anteriores, tenences<br> $R(1+1)^{-t}$ ,  $R(1+1)^{-(t+1)}$ ,...,  $R(1+1)^{-(t+n-1)}$ 

Recurriendo a la definición anterior, denotamos a dicha suma con la letra A y factorizando R, tenemos:

 $A = R( (1+i)^{-t} + (1+i)^{-(t+1)} + \ldots + (1+i)^{-(t+n-1)} )$ 

3i denotamos al 2do. factor del 2do. mientro de la equanida anterior con el simbolo t/ $\tilde{a}_{\bar{m}1}$ , tenemos:

 $\sqrt[4]{a_{\text{E1}}^2}$  =  $(1+1)^{-4}$  +  $(1+1)^{-(4+1)}$  +... +  $(1+1)^{-(4+2-1)}$ es decir:  $\Delta = 2 \sqrt{a_{m}}$ 

 $\mathbf{u}$ 

- 119 -

Si factorizamos el factor  $(i+i)^{-t}$  de t/ $\tilde{G}_{\overline{m}+1}$ , tenemos:

 $t/\tilde{Q}_{\overline{n}l\,1} = (1+1)^{-t}(1+(1+1)^{-1}+\ldots+(1+1)^{-(n-1)})$  $-20$ 

$$
\sum_{i=1}^{n} \frac{1}{i} \sum_{i=1}^{n} \frac{1}{i} \sum_{i=1}^{n} \frac
$$

$$
t/\ddot{G}_{\overline{n}1} = (1+i)^{-t}\ddot{G}_{\overline{n}1} \qquad (P.148)
$$

si sustituimos  $F<sub>0</sub>148$  en  $(1)$ , tenemos:

$$
\Delta = R(1+1)^{-1} \tilde{G}_{\overline{n}11} \qquad (P.149)
$$

por lo tanto si la renta anual es de \$1.=, se tiene:

$$
A = (1+1)^{-1} \tilde{G}_{\overline{n}|1} \qquad (P.150)
$$

(el factor  $(1+i)^{-t}$ , lo encontramos en tablas financieras representado por V<sup>n</sup> ya que  $(1+1)^{-n} = V^n$ , otra forma de obtener su valor es por logaritmos (cap.20) o desarrollando el binamie (cap. 21) o con calculadora con exponente) negún F.104 y F.148, tenemos:

$$
t/\tilde{G}_{\overline{m}\,i} = (1+i)^{-t}(1+i) \times \frac{1-i}{i} \frac{(1+i)^{-u}}{i}
$$

y desarrollando tenemos:

$$
= (1+1)^{-t+1} x \frac{1 - (1+1)^{-n}}{1} \tag{P.151}
$$
\n
$$
= \frac{(1+1)^{-t+1}}{1 - (t-1)} \cdot \frac{(1+1)^{-n-t+1}}{1 - (1+1)^{-(n+t-1)}}
$$
\n
$$
= \frac{(1+1)^{-(t-1)} - (1+1)^{-(n+t-1)}}{1 - (1+1)^{-(n+t-1)}}
$$

sumando cero O=1-1, tenemos:

$$
=\frac{(1+1)^{-(t-1)}-(1+1)^{-(n+t-1)}+1-1}{1}
$$
\n
$$
=\frac{1-(1+1)^{-(n-t+1)}}{1}
$$
\n
$$
=\frac{1-(1+1)^{-(t-1)}}{1}
$$

observanos que:

$$
t/\tilde{G}_{\overline{m}}1 = G_{\overline{n}+t-11}1 - G_{\overline{t-1}11} \tag{P.152}
$$

$$
\lambda = R(Q_{\overline{n+k-1}}|_1 - Q_{\overline{k-1}}|_1) \qquad (P.153)
$$

ei la renta anual es de \$1.-, tenemos:

$$
A = Q_{\overline{n} + \overline{t} - 1} \Big|_{1} - Q_{\overline{t} - 1} \Big|_{1}
$$
 (7.154)

si sustituimos F.151 en (1), tenemos:

- 120 –

$$
A = R(1+1)^{-t+1} \times \frac{1 - (1+1)^{-n}}{1}
$$
 (P.155)

Ejemplo:

1. Un señor de 70 años quiere recibir del banco al inicio de cada año \$120000.= a partir del próximo año y durante 10 años si el banco le otorga una tasa de interés del 11% anual. goudl es la cantidad que necesita invertir ahora? **SUSTITUCION PORMULA DATOS**  $t = 1$ R=120000

 $A = R(Q_{\overline{n+1}-1} - Q_{\overline{t}-1})$ #4 no. werkiensurtables

 $4-120000Q_{\overline{10+1}-11}$ ,  $11 - Q_{\overline{1}-11}$ ,  $11$ )

 $-120000$  $d_{101}$ .11

 $=120000(5.88923)$ A=706707.60

**Eierciciosi** 

 $n = 10$  $1 - .11$ 

- 1. Determinar el valor presente de una serie de pagos de \$2000 que se efectuan desde el inicio del 50. año y al inicio de cada año, que trabajan a una tasa del 7% anual efectivo durante los 6 años postsriores. R. \$7272.74.
- 2. ¿Cuál es la cantidad a invertir el día de hoy para que a partir del inicio del 60. año se reciba del banco la cantidad de \$6125.- al inicio de cda año hasta el inicio del 90. año si la tasa es del 10% anual efectivo? R. \$9457.86.
- 12.5 Valor Presente de una Anualidad Anticipada Diferida Durante t años de una Unidad Monetaria por año pagadera en p pagos al año durante n años a una Tasa de Interés Nominal Convertible a veces al año.

 $\frac{a}{p}(1+i*)^{-n(t)}$ 

 $-121$ 

Supongamos que por cada año pagamos la renta R y que en cada año hay p períodos de pago, es decir, para reunir en l año la cantidad R, en cada p-ésimo de año (1/p) se paga (R/p) exis tiendo a períodos al año en que se convierte la tasa. De acuer do a la formula F.20 que es  $C = S(1+1)^{-m}$ el valor actual de S. donde n es en años el momento en que se efectua el pago y a su vez es el tiempo que ha transcurrido a partir del inicio del plaso de la anualidad despues de un tiempo diferido t. El ler. pago o cantidad R/p tiene como valor presente valuado desde el inicio del ler. período del ler. año después del tienpo t,

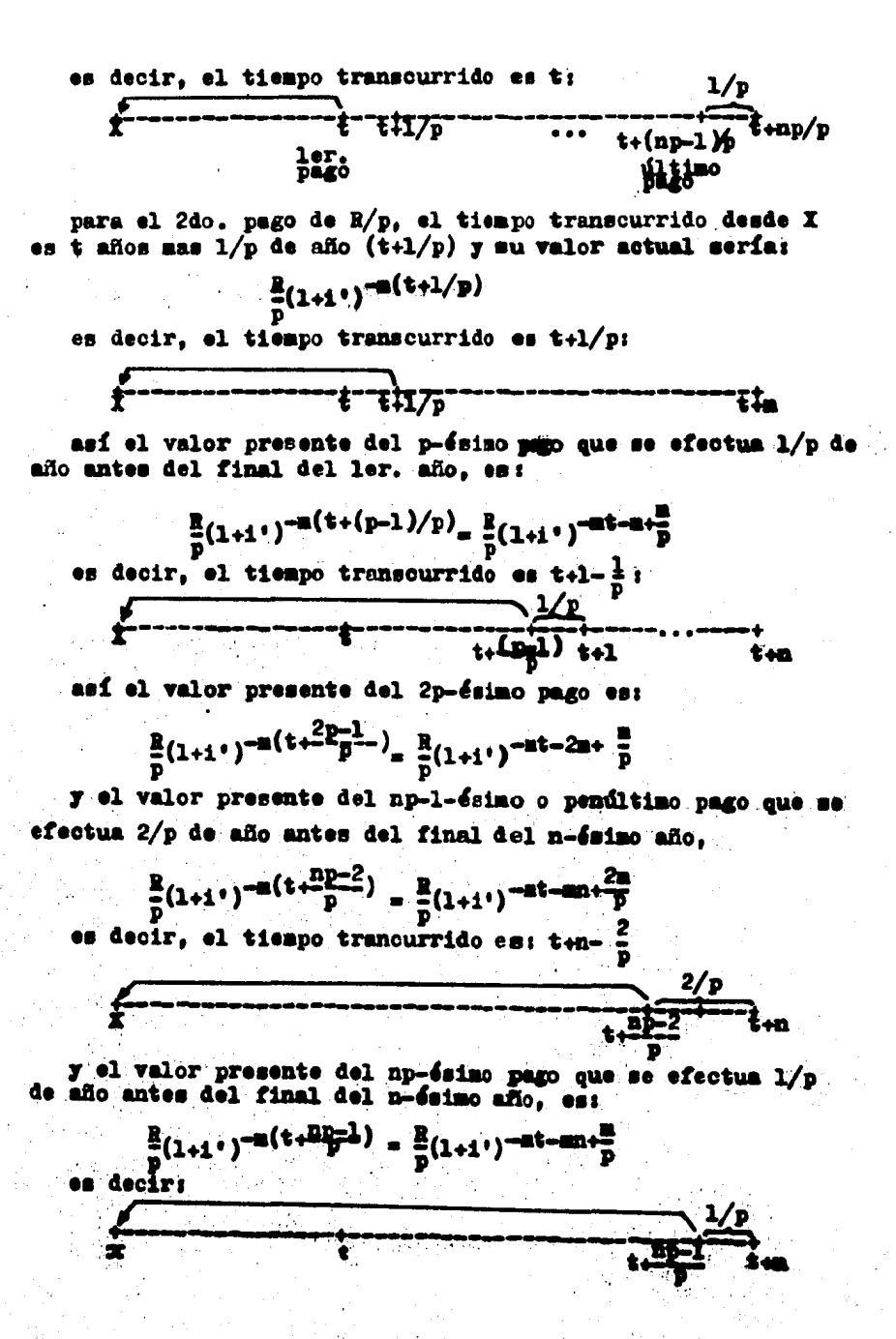

 $122 -$ 

Escribiendo los valores presentes anteriores, tenemos:  $\frac{R}{D}(1+1^{\bullet})^{-R^{\bullet}}$ ,  $\frac{R}{D}(1+1^{\bullet})^{-R^{\bullet}-\frac{R}{p}},...$ ,  $\frac{R}{D}(1+1^{\bullet})^{-R^{\bullet}-R^{R^{\bullet}-\frac{2R}{p}}}, \frac{R}{D}(1+1^{\bullet})^{-R^{\bullet}-R^{R^{\bullet}-\frac{R}{p}}}$ 

Como vimos en 12.4 el valor presente de una anualidad cierta anticipada diferida es la suma de los valores presentes de to dos los pagos de la anualidad y descontados al inicio del tiempo diferido, es decir, denotando a dicha suma con la letra A y factorisando R de cada namos tenemos:

$$
A = R\left(\frac{1}{p}(1+i^*)^{-mt} + \frac{1}{p}(1+i^*)^{-mt-\frac{m}{p}} + \ldots + \frac{1}{p}(1+i^*)^{-mt-m+\frac{2m}{p}}\right)
$$
  

$$
\frac{1}{p}(1+i^*)^{-mt-m+\frac{m}{p}} \qquad \qquad \frac{1}{p}
$$

Asignando el simbolo  $t/\tilde{G}_{4}^{(p)}$ , al 2do. factor del 2do. miemboro de la ecuación, tenemos:

$$
\sqrt{d} \frac{1}{M^2} \cdot \frac{1}{p} (1+1^*)^{-M} + \frac{1}{p} (1+1^*)^{-M} - \frac{1}{p} + \ldots + \frac{1}{p} (1+1^*)^{-M} - \frac{2}{p}.
$$

es decir:

$$
\mathbf{A} = \mathbf{R} \cdot \left( \tilde{d} \mathbf{H} \right), \tag{1}
$$

aplicando las leyes de los exponentes (cap. 20) y al facto-<br>rizar  $(1+i^*)^{-m}$ , tenenos:

$$
t/\ddot{Q}_{\overline{M}}^{\{p\}}, = (1+1^e)^{-m t} \left(-\frac{1}{p} + \frac{1}{p}(1+1^e)^{-\frac{m}{p}} + \ldots + \frac{1}{p}(1+1^e)^{-m + \frac{2m}{p}} + \frac{1}{n}(1+1^e)^{-m + \frac{m}{p}}\right),
$$

de acuerdo a la fórmula P.112, tenemoss

$$
\sqrt[n]{q} \left( \frac{1}{2} \right) = (1+1)^{-1} q \left( \frac{1}{2} \right), \qquad (7.156)
$$

y sustituyendo P.156 en (1), tenesos:

$$
\hat{A} = R(1+1^*)^{-16} \tilde{G}_{\text{eff}}^{(1)}.
$$
 (7.157)

según la fórmula

$$
A = R(1+1^*)^{-nt}(1+1^*)^{n/p} \times \frac{1-(1+1^*)^{-n\alpha}}{p((1+1^*)^{n/p}T_{-1})}
$$
 (7.158)

$$
\Delta = (1.41^{\circ})^{-0.5} \tilde{Q}_{\frac{1}{2}}(2) \qquad (2.100)
$$

 $-123 -$ 

Para encontrar el valor del factor  $(1+i')^{+m}$  podemos buscar en tablas la forma  $V^{\text{n}}$  ya que  $(1+1)^{-n} = V^{\text{n}}$ , o bien mediante logaritmos (cap. 20) o desarrollando el binomio (cap. 21) o con  $,$ calculadora con exponente. Para los casos particulares de la fórmula general del va lor presente de anualidades diferidas anticipadas debemos multiplicar por el factor  $(1+i)^{-nt}$  a la fórmula correspondiente de la sección 10.2.1 como indica la fórmula P.156: ver formu lario. Ejemplo#: 1. Se estima que un tractor requerirá el servicio de mantenimiento por \$10000.- al inicio del 3er. año y al inicio de ca da trimestre posterior durante 5 años, ¿cuánto deberá invertirse ahora para que el banco proporcione la cantidad necesaria para el servicio, si la tasa de interés trimestral es del 6%. **DATOS FORMULA SUSTITUCION**  $t = 3$  $\mathbf{A} = \frac{\mathbf{R}}{\mathbf{p}} (1 + \mathbf{1} \cdot)^{-\mathbf{R}\mathbf{t}} (1 + \mathcal{Q}_{\overline{\mathbf{m}} \cdot \mathbf{R} - \overline{\mathbf{1}}}] \cdot \mathbf{A}$  $\mathbf{p} = 4$ R=10000x4=40000  $4\frac{40000}{2}(1.015)^{-4\times3}(1+\theta_{5\times4-11.015})$  $n = 5$  $\mathbf{a} = 4$  $=10000(1.015)^{-12}(1+\sqrt{4g} \cdot 0.015)$  $(4)_{\pi,06}$  $1' = .06/4 = .015$  $=10000(0.836387)(17.42617)$ 

```
=145750.2205
```
cantidad necesaria para el mantenimiento \$145750.22. 2. ¿Cuánto necesita depositar una señorita que quiere viajar al

final del 70. año; para recibir 29000.= al inicio de cada r nes a partir del inicio del próximo año; si la tasa que le otorga el banco es del 10% convertible semestralmente? **DATOS PORMULA SUSTITUCION**  $p = 12$  $4\pi\frac{2}{n}(1+1!)^{-nt}(1+1!)^{n/p}\left(\frac{1}{n}\right)\left(1+1\right)\left(1-2/2\right)$ R=9000x12=108000  $t = 1$  $n = 6$  $A=\frac{108000}{2}(1.05)^{-2\times1}(1.05)^{2/12}Q_{\overline{2561},05}$  x  $R = 2$  $(2)$ <sub>=-10</sub>  $1! = .10/2 = .05$  $\left\{\frac{05}{06(6)} - \right\}$ 

A=54000x0.907029x1.008164846x8.86323xo.0489890763

1-446693.1114

**Eiercicios:** 

1. Determinar el valor presente de una serie de pagos de \$1750 que se efectuan desde el inicio del 3er. año y al inicio de

cada semestre, que trabajan a una tasa del 6% amual efectivo durante los 5 años posteriores. R. \$12933.06.

- 2. ¿Cuál es la cantidad a invertir ahora para que a partir del inicio del 50. año se reciba del banco la cantidad de \$7700. al inicio de cada año hasta el inicio del 80. año, ai la tasa es del 14% semestral? R. \$20451.62.
- 6 Cálculo del Tiempo Diferido Cuando se Conoce el Valor Presente de una Anualidad Cierta Anticipada Diferida.

Antes de hablar del tiempo diferido meméionaremos que para obtener la renta anual o bien el valor de los pagos periódi cos y el tiempo que forma el plazo de la amunidad solo basta despeiar adecuadamente muestra incognita de F.158 o bien de la fórmula particular para el caso entre m y p de que se trate (ver formulario). El cálculo de la tasa de interés no es facil (como por ejemplo una fórmula que resultára de un despeie) pero el estudiante puede obtenerla para algun caso par ticular de la fórmula general por medio del método de interv polación por ejemplo (Cap. F.

El nuevo caso que se presenta es obtener t, el tiempo diferido, incognita que despejaremos des

$$
\mathbf{A} = \frac{\mathbf{P}}{\mathbf{p}} (1 + \mathbf{1}^{\mathsf{t}})^{-\mathbf{m}\mathbf{t}} (1 + \mathbf{1}^{\mathsf{t}})^{\mathbf{m}/p} \mathbf{X} \frac{1 - (1 + \mathbf{1}^{\mathsf{t}})^{-\mathbf{m}\mathbf{n}}}{(1 + \mathbf{1}^{\mathsf{t}})^{\mathbf{m}/p} - 1}
$$

es decir:

$$
(1+i^*)^{-at} = \frac{\text{AP}(\frac{(1+i^*)^{-1} - 1}{n} - 1)}{\text{R}(1+i^*)^{n/p} (1 - (1+i)^{-m})}
$$

aplicando las leyes de los logaritmos (cap.20), tenemos:

$$
-\frac{\text{atlog}(1+1^*)}{\text{atlog}(1+1^*)^{\frac{1}{2}}}\frac{1}{\text{at}(1+1^*)^{\frac{1}{2}}}\frac{1}{\text{at}(1-1+1^*)^{\frac{1}{2}}}
$$

de donde:

$$
t = \frac{(-1)^{\log(\frac{\text{Ap}((1+1))^{1/p}-1}{2(1+1))^{1/p}}(1-(1+1))^{1/p}})}{\log(1+1^{t})}
$$
 (P.160)

SUSTITUCION

**Ejemploi** 

「それは、Party Control Section のことで、そのことによることで、そのことが、そのことによっているような思いです。そのこと、そのことで、そのことになっていることになっているので、そ

1. Determinar el tiempo en que se difiere una serie de pagos de \$10000." hechos al inicio de cada trimestre durante 5 años si el valor actual de la inversión es de \$145750.22. si la tasa es del 6% trinestral. **DATOS PORTUGAL** 

- 125 –

 $D = 4$ E=10000z4=40000  $205$ 

 $A = 145750.22$ 

 $m = 4$ 

 $(4)$ <sub>=,06</sub>  $i^{1}$ =.06/4=.015

145750.22x4((1.015)-1)  $\frac{108}{4000021.015}$  $4 \log(1.015)$ 8745.0132  $(-1)^{106}$ 10455.70102  $4 \log(1.015)$  $t = (-1) 10E(0.8363870757)$  $106(1.015)$ 0.0775926868 0.025864169

### $t = 3.000006$

el tiempo requerido es de 3 años. Eiercicio's

- 1. Determinar el tiempo que se difiere una serie de pagos de \$2930.- hechos al final de cada semestre durante 3 años y cuva valor actual es de \$11500. a una tasa del 5% converti ble semestralmente. R.  $t = 7.36$  o bien 7 años 129 días.
- 2.7 Relación Entre el Valor Presente de una Anualidad Cierta Antieipada y el Valor Presente de una Anualidad Cierta Anticipada Diferida.

ver f5rmula F.160

El valor presente de una anualidad anticipada se valúa en el inicio del plazo de la anualidad;

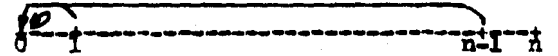

y el valor presente de una anualidad anticipada diferida se valúa en el inicio del tiempo que se difiere;

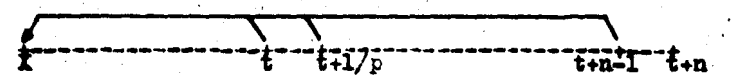

Es decir el valor actual de una anualidad anticipada diferids so una santidad que se destuente per ut puriodes ya que en cada año la tasa de interés se convierte a veces, es decir aplicando la fórmula (P.20) que es el valor presente de S, - $0 = S(1+1^*)^{-mn}$ , tenemos que:

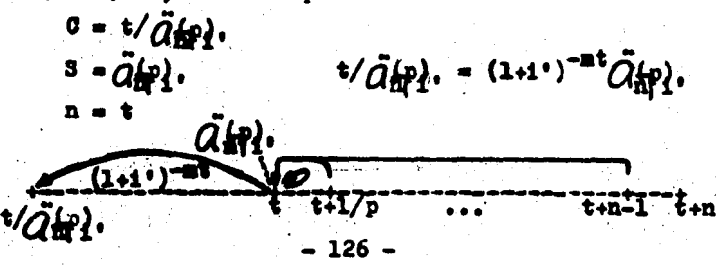

#### 13 DEPRECIACION

3.0 Concepto de Depreciación.

Depreciación es la disminución o rebaja del precio o valor de un objeto.

Así, una máquina de escribir electrica se deprecia cada año como consecuencia de su uso.

#### Depreciación de Activos Pijos.

Depreciación de activos fijos es la disminución del valor o precio que se refiere a inversiones permanentes como consecuen cia de su uso, como la inversión de un terreno para maguinaria

Definición de Términos:

Fondo para Depreciación.

Es una reserva que sirve para sustituir alguna inversión permanente (activo fijos Equipos de oficina, de transporte, edificios, etc.) por el desgaste sufrido al través del tiempo. Cargos por Depreciación.

Son las cantidades provenientes de las utilidades, destinadas a formar el fondo para depreciación. Costo.

Es el valor del activo físico desde el instante en que se compra.

Valor de Desecho.

Es el valor del activo físico después de su uso. Depreciación Total.

Es la diferencia del valor original del activo físico y el valor al final de su uso.

Valor en Libros.

Valor en libros de un activo fisico es la diferencia del valor original del activo físico y lo acumulado para mustituir dicho activo.

 $C = Consto$ 

 $VD = Value$  de desecho

 $D =$ Depreciación total

 $P =$  Pondo por depreciación

 $CD = Cargo$ s por depreciación

 $L =$  Valor en libros

 $\mathbf{a} \mathbf{a} \mathbf{f}$ .

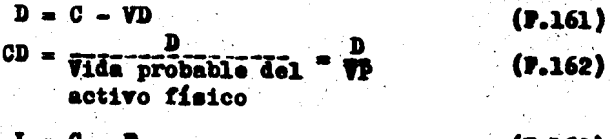

(P.163)

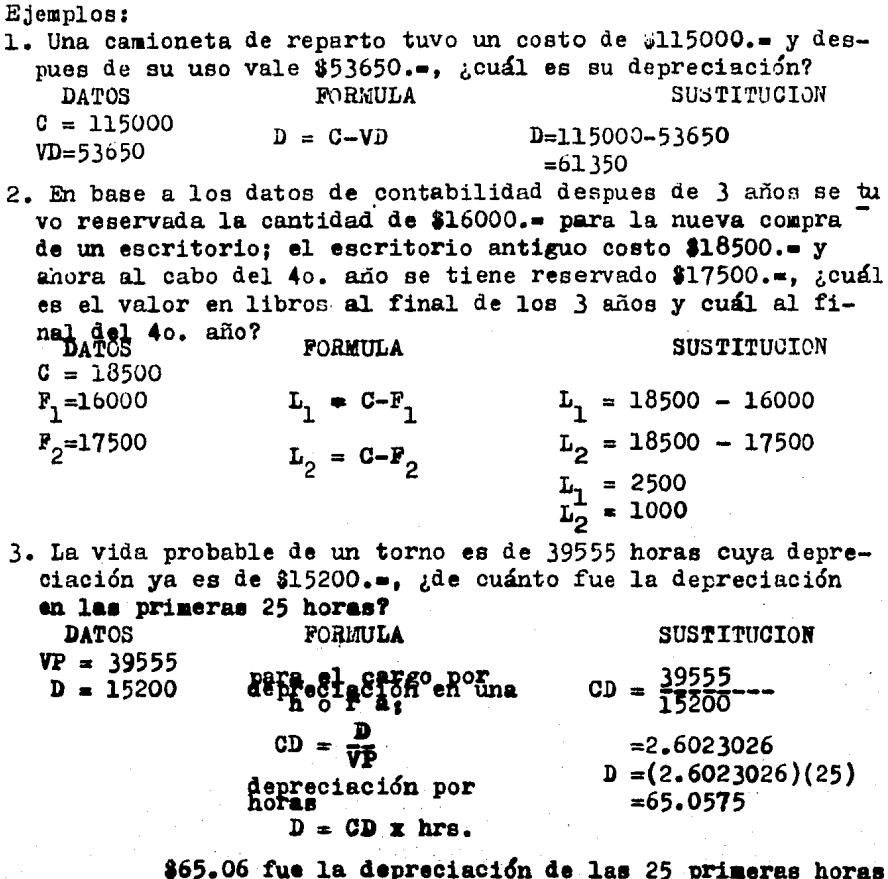

# Eiercicios:

- 1. El valor de desecho de una computadora es de \$212999..., la cuál costo \$2513339, ¿cuál es su depreciación? R. \$300340.
- 2. El departamento de contabilidad indica que se tiene reservado \$999000. para una base de datos, ¿cuál será el valor e en libros si la base de datos anterior costo \$1890000...  $R.$  \$991000...
- 3. La vida probable de una impresora es de 15040 hrs. de trabaio, la cuál tiene una depreciación de \$12630.., ¿cuál es el cargo por depreciación por hora de trabajo? R.\$.83976.

## 14 PRORRATEO DE FACTURAS

14.0 Concepto. El prorrateo de facturas consiste en determinar el costo de las unidades de mercancia compradas según facturas, siempre que se conozca el precio de compra total y el valor de los gas tos originados por las mismas. Definición de Términos: Peso Neto. Es el que tienen las mercancias sin incluir sus empaques. Peso Bruto. Es el que tienen las mercancias incluyendo su empaque. Gastos al Peso. Son aquellos que se calculan en base al peso bruto de la mercancia. Gastos al Valor. Son aquellos que se calculan en base al precio de compra de la mercancia. 14.1 Calculo del Costo Unitario de Mercancias por Medio del Prorra teo de Facturas. . Mediante ejemplos harémos los calculos usando los términos anteriores. 1. Se compró según factura A-128, 1500Kg. de frijol a 33.20 el kg y se pagó por empaque \$60.= y por acarreo \$80.=, ¿cuál será el costo de un kilogramo de frijol incluyendo sus gastof Precio de compra:  $1500x3.20 = 4800$ Gastoss  $60 + 80 = 140$ Costo total:  $.4800 + 140 = 4940$ Costo total por kilogramo de frijoles:  $\frac{\text{Cost}}{\text{1500}} = \frac{4940}{1500}$  $= 3.29$ Total de Ka Es decir, un kilogramo de frijol costará en total \$3.29 ya que el gasto de empaque y acarreo por kilogramo fue de \$.09 que es la diferencia entre el costo total por kilogramo y el costo inicial, es decir: 3.29-3.20-0.09. 2. Se compró según factura A-1512,3500 litros de leche a \$6.el litro, el pago por empaque fue de \$850. - y el pago por transporte fue de \$150.-, ¿cuál fue el costo y gasto total por litro de leche? Precio de compra: 3500x6=21000 **Gastos:** 850+150=1000 Costo total: 21000+1000=22000 Costo total por kilogramo de leche: Costo total  $\frac{1}{10} = 22000 = 6.2857$ 3500

 $-129 -$ 

es decir. el costo por litro fue de \$6.2857

Gasto al peso (por litro) - Gasto al valor =

 $6.2857 - 6.00000$  $= 0.2857$ 

# Ejercicios:

- 1. Se tiene una factura A-215, por la cantidad de 181 litros de gasolina donde se pagó a \$3.= el litro, se pagó por trans porte \$55. = por diversos gastos \$155. =, ¿cuál fue el costo y el gasto total por litro? R. costo=4.1602209. gasto=1.1602 209.
- 2. Una factura por calcetines marca X, múmero 112, tiene la cantidad de 1200 pares cuyo costo del par es de \$23.50. se pagó por transporte \$165.- por empaque \$200.-, ¿cuál es el costo total de un par de calcetines? R. 323.804166.

#### 15 RAZONES

15.0 Razón o Relación. Es razón o relación. la comparación de dos cantidades de la misma especie. términos: Antecedente - Cantidad que se compara. Consecuente - Cantidad con la que se compara. Clases de razón: Aritmética y Geométrica. 15.1 Razón por Diferencia o Aritmética. Es el excedente de una cantidad sobre otra, ambas homo geneas. Ejemplo: La razón aritmética de 10 litros de gasolina a 9 litros de gasolina, es un litro de gasolina. 15.2 Razón por Cociente o Geométrica. Es el resultado de dividir dos cantidades homogéneas que nos dice cuántas veces la una contiene o está contenida en la otra. Ejemplo: La razón geométrica de 90m y 10m es 9m. Observación: El consecuente es 10m y representa tambien la unidad de medida. se expresa 90/10 o 90:10 y se lee 90 es a 10. 15.3 Propiedad Fundamental de las Razones. Una razón no cambia cuando se multiplican o dividun sus dos términos por un mismo número. Siendo a/b la expresión general de la razón entre 2 númerros a y b, la propiedad anterior se expresa, representando por m un número arbitrarios  $\frac{2 \times 1}{2 \times 1} = \frac{2}{5}$  $(T.164)$ Eiercicios: 1. Dos personad tienen dinero en el banco, una tiene \$10000.y otra \$9889.95, ¿cuáles son las rasones aritmética y geomé trica? R. arit.110.5 y geo.1.0111274. 2. En una librería cierto libro cuesta \$3000.= y el mismo libro en otra librería cuesta \$3400..., ¿cuáles son lad razones aritmética y geométrica? R. arit.400 y geo. 48823529.

132.

#### 16 PROPORCIONES

16.0 Proporción. Una proporción es un par de razones cuyo valor es igual; es decir. es de la forma:  $\frac{m}{m} = \frac{p}{m}$  $(F.165)$ tambien  $min = p:q$  $min$ :  $p:q$  $\ddot{\phantom{a}}$ m y p son los antecedentes donde n y q son los consecuentes m y q son los extremos n y p son los medios 16.1 Propiedad Fundamental de las Proporciones. En toda proporción el producto de los extremos es igual al producto de los medios. De la expresión  $m/n = p/q$  la propiedad se expresa por la igualded:  $(F.166)$  $ma = np$ De tal propiedad se desprenden las siguientes reglas prácticas para el cálculo de un término de la proporción:  $m = \frac{np}{q}$ ,  $n = \frac{mq}{p}$ ,  $p = \frac{mq}{n}$ ,  $q = \frac{np}{n}$ Ejemplo: 1. Despejar el valor de z en las siguientes proporciones:  $\frac{r+1}{z}$  =  $\frac{t}{r}$  y  $\frac{r}{z}$  =  $\frac{z}{t+1}$ de la propiedad fundamental de la proporcións  $r(t+1) = re$  $(r+1)k = tz$  $\mathbf{y}$ dividiendo entre t y e respectivamente:  $z = \frac{(r+1)k}{r}$  $z = \frac{r(t+1)}{t+1}$ observación; los pasos anteriores explican tambien la forma de llegar a las reglas antes mencionadas. Ejercicios 1. Despejar z de:  $\frac{2z}{mx} = \frac{m}{z}$ ; R.  $z=n^2/2$ . 16.2 Proporciones Directas Simples. Se dice que la variable y es directamente proporcional a la

 $-132 -$ 

variable x si la razón de dos valores correspondientes cualesquiera de x y y es constante, es decir:

> $si \frac{y}{z} = k$ donde k es llamada constante de propor cionalidad

 $o y = kx$ 

 $(F.167)$ 

donde y siempre será distinto de x por k unidades. si x aumentara de valor, y aumentaría k veces ese incremento de x y viceversa.

Algunas magnitudes directamente proporcionales sons

- 1. El valor de una mercancia y el número de unidades de la misma.
- 2. La longuitud de una circunferencia y su radio.
- 3. El número de obreros y la cantidad de trabajo que realizan.
- 4. El interés de un capital y el tiempo en que se impone.

5. El descuento asignado a cierto precio de un producto. Eiemplos

1. El kilo de tortillas cuesta \$80.=, si compramos \$357.= de tortilla, cuántos kilos de tortilla obtenemos?

- por P.165, tenemos:

1Kg es a \$80.= como p kg son a \$357.=

 $1:80$  :: p:357

 $1/80 = p/357$ 

por F.166, tenemos:

$$
p(80) = 357(1)
$$

así obtenemos un equivalente de P.167;

$$
p = \frac{357}{80} = 4.4625
$$

Ejercicios:

1. 3000g de camarón seco cuestan\$7500..., ¿qué precio tienen  $255x$ ? R. \$637.50.

2. Un trabajador hace 3 moldes metálicos en 2.5 horas, ¿cuántos moldes harán 7 trabajadores en el mismo tiempo? R. 21. 3. 250g de queso cuesta \$610.-, cuánto cuestan 80g? R.\$195.20

16.3 Gráfica de la Proporción Directa Simple.

Como se mencionó en 16.2 para cualquier valor de x e y, la relación entre éstas variables es k cuando y es directamente proporcional a x; lo explicaremos en la siguiente gráfica;

133
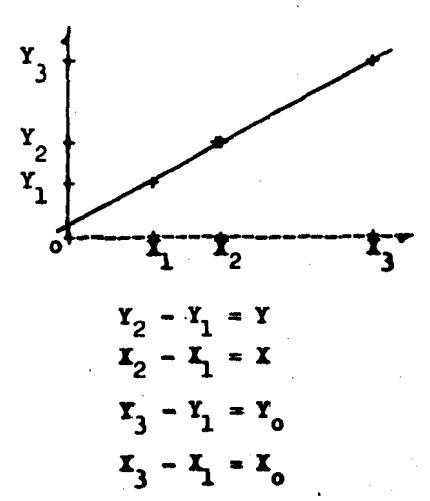

de donde:

 $\mathbf{y}$ 

recordando el concepto de pendiente de Geometria Amalítica, tenemos que la pendiente es la razón de crecimiento de la variable y con respecto a x, la cuál es la misma para cualquier par de puntos, y de lo anterior tenemos que:

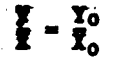

cosa que no sucede en algo como:

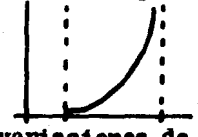

en donde para variaciones de la variable x, hay cambios muy grandes en  $y \ y / x$  no es constante. **Eieaplo:** 

1. Una tonelada de carne es almacenada en un espacio de 80cm<sup>3</sup>. así I toneladas serán almacenadas en Y cm<sup>3</sup>.

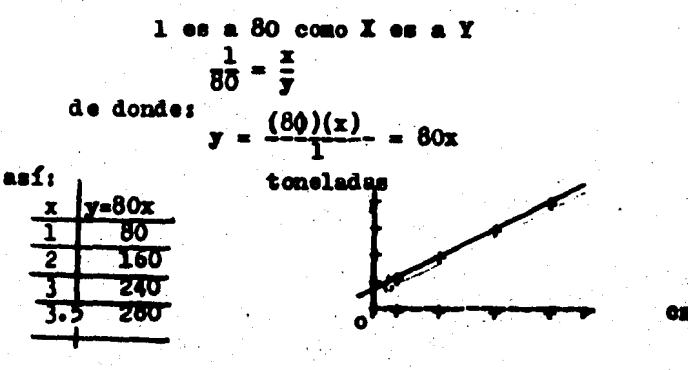

 $-134 -$ 

así 4 toneladas de carne se almacenarían en  $80(4)$ =320cm<sup>3</sup>. Ejercicios:

- l. ¿Cuál es la expresión de Y con respecto a X, si X representa el tiempo y Y el número de vuelos promedio del aeropuerto de la ciudad de México, cuando en 1 hora hay en promedio 18 vuelos? R. 18x.
- 2. Greficar la razón de crecimiento del número de alumnos que ingresan a primaria respecto al número de escuelas que se constituyen en México, dado que por escuela ingresa en promedio 170 alumnos.

6.4 Proporciones Inversas Simples.<br>\$e dice que la variable y es inversamente proporcional a la variable x, si y ea directamente proporcional al recíproco de x es decir aplicando  $(F.167)$ , tenemoss

$$
-\frac{y}{1/2} = k \tag{7.168}
$$

.. decirs

$$
yx = k
$$

 $(F.169)$ 

En el cociente  $y=x/x$ , si aumenta x, y disminuye por ser k constante, pero si x disminuye, y aumenta.<br>Ejemplos:

Ejemplos:<br>1. Si x=10, k=35 entonces y=3.5 ; y=10

pero si x=20. k=35 entonces  $y=35/20=1.75$  disminuye pero si  $x=5$ ,  $k=35$  entonces  $y=35/5 = 7$  aumenta

2. Una llave llena cierto deposito en 3 minutos, ¿en cuánto tiempo se llenará el deposito con 2.llaves.<br>por (F.168)

 $(r.168)$ 

$$
311 :: y! -\frac{1}{2(-x)}
$$

$$
\frac{3}{1} = -\frac{y}{1/2} -
$$

por (P.166), tenemos:

$$
3(1/2) = y(1)
$$

 $y = 3/2 = 1.5$  minutos

Ejercicios:

- l. Un ordeñador obtiene 20 litros de leche en 5 minutos, asm cuánto tiempo obtendrán la misma cantidad de leche 3 orde-Hadores? R. 1.666 minutos.
- 2. Una refinería produce 2000 litros de aceite en 1.5 horas. ¿en cuánto tiempo producirán 4 refinarías los 2000 litros de aceite? R. .375 hrs. o bien 22.5 minutos.

$$
-135-
$$

.5 Gráfica de la Proporción Inversa Simple.

En el caso de una proporción inversa simple, tenemos que; a valores menores de la variable x (independiente) le corresponden valores mayores de y (variable que depende de x) y vice versa; lo cuál lo veremos en el siguiente caso:

Supongamos que una incubadora encoba 250 huevos de pollo en 5 horas y nos preguntamos gen cuánto tiempo encobarán 6 incubadoras. la misma cantidad de huevos?

#### $-$  tenemos:

5 horas es a 1 maguina, como y horas son 6 maguinas

 $\frac{5}{1} = -\frac{y}{176}$ **vor**  $(T.168)$  $y(1) = 5(1/6)$ por  $(7.166)$  $y = \frac{5}{6}$  de hora

(usando proporciones directas simples, tenemos:

60 minutos son a 1 hora, como z minutos son a 5/6 de hora

$$
\frac{60}{1} = -\frac{8}{5/6} -
$$

 $\mathbf{s} = 50$  minutos

$$
x(1) = 60(5/6)
$$

por lo tanto  $y = 50$  minutos.

Si el número de máquinas varía, tenemos:

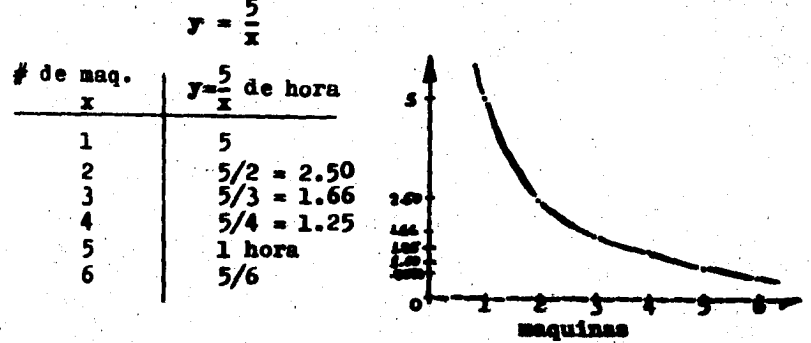

Eiercicios: 1. Graficar los ejercicios de (16.4).

.6 Tanto por Ciento.

Tanto por ciento indica la relación que hay entre una cier+

 $-136 -$ 

lo.6 Tanto por Ciento.

Tanto por ciento indica la relación que hay entre una cierta cantidad de unidades con respecto a 100 unidades. Resulta ser una razín geométrica en la que el consecuente o unidad de medida es 100.

 $10\% = \frac{10}{100} = \frac{1}{10} = 0.10$  $9\% = \frac{9}{500} = 0.09$ Ejemplo:

Partiendo de la proporción:

$$
\frac{\text{Tanto por ciento}}{100} = \frac{\text{Porcenteje}}{\text{Base}}.
$$
 (F.170)

donde la relación del tanto por ciento y cien, es la misma que existe entre el porcentaje y la base; y donde;

- $T =$  Tanto por ciento es la cantidad que se considera por cada 100 unidades.
- $B =$  Base es la cantidad total con la que se compara.
- $P =$  Porcentaje es la cantidad que representa el tanto, res pecto a B.

Monto es la suma de Py B.

Diferencia es la resta de B menos P.

## 16.7 Porcentaje.

Porcentaje es el cociente que resulta de el producto de la cantidad que se toma por cada 100 unidades y la cantidad con la que se compara:

$$
P = -\frac{TB}{100} - \tag{F.171}
$$

 $=\frac{450 \times 12}{100} = 54$ 

Ejemplos:

1. ¿cuánto importa el 12% de \$450.-? - resolución por proporciones:

100 es a 12 como 450 es a X

$$
\frac{100}{12} = \frac{450}{x} ; x
$$

X=54

- resolución por fórmulas

$$
\frac{1}{100} = \frac{12}{100} = 12\%
$$

 $B = 450$ por  $(F.171)$ 

$$
P = -\frac{12 \times 450}{100} = 54
$$

2. A un mayorista el kilo de azucar le costó 495.-, pero el lo vende a \$120.-, ¿cuál es el tanto por ciento que gana en cada kilo? **DATOS FORMULA SUSTITUCION**  $B = 95$  $\frac{1}{100}$  =  $-\frac{1}{5}$  $P = 120$  $-137 -$ 

 $T = \frac{P(100)}{P}$ 

 $T = \frac{120(100)}{100}$ 95

> $= 126.31579$  $= 126.32$

T nos indica el tanto que es \$120.- de \$95.-, que es el 126.32% en donde el 100% son los \$95.00 del costo y el 26.32% restante representa la ganancia por kilo que en pesos es de \$25.0, es decir: el tanto por ciento de ganancia por kilo es de  $26.32\%$  (126.32–100)

3. Al comprar un boleto en la Cineteca Nacional nos hacen un descuento del 40% sobre el precio del boleto, el cuál cuesta \$120.- para la pelicula que preferimos, ¿cuánto nos descuentan?

SUSTITUCION **PORKULA DATOS**  $B = 120$ 40 x 120  $P = -\frac{TB}{100}$  $P = ?$ 100  $T = 40$ el descuento es de \$48.-

Ejercicios:

- 1.  $2000 = 1$  es el capital cuyo 24% es \$480.07 R. \$2000.
- 2. ¿Qué tanto por ciento representa \$60.- de \$300.-? R. 206
- 3. ¿Cuál es la cantidad que representa el 17% de \$250.=? R. \$42.5.
- 4. El aguinaldo de un empleado es de 420000. y es el 52% de su sueldo mensual, ¿cuál es el sueldo mensual? R. \$38461.54.
- 5. ¿Cuánto obtendrá de interés un joven al final de l año, si invirtió \$30000.- a una tasa del 256? R. \$7500.-.
- 6. Un mueble tiene marcado un precio de \$23215. y al com prar el mueble nos cobran en total \$26000. =, ¿qué tanto por ciento nos cobran de impuesto? R. 11.996%.

138 -

## 17 INTERPOLACION LINEAL

El método de interpolación lineal es un método de aproximación. stá fundado em la hipótesis de que un arco pequeño de una curva continua puede sustituirse por un segmento rectilineo sin intro aucir un error apreciable. Naturalmente esto es solo una aproximahijn, pero tiene la ventaja de que es posible mejorarla disminuyenlon, pero viene en sensionale en considerado.

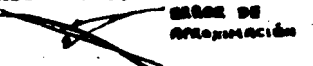

Para explicar el método recurramos al concepto de la recta que pasa por 2 puntos, de Geometría Analitica;

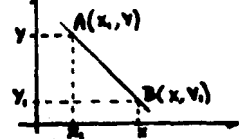

la pendiente de la recta<br>está dada por  $\mathbf{a} = \frac{\mathbf{y} - \mathbf{y}}{\mathbf{x} - \mathbf{x}}$ 

En la siguiente gráfica, lo que pretendemos conocer es el valor **ie la ordenada o de la abscisa del punto C que es intermedio en la** surva, la aproximación depende de lo cerca que esten los puntos A r B del punto C

 $\frac{y_2 - y_0}{x_2 - x_0}$  $=\frac{1}{x_1-x_0}$ ya que  $1$ , y  $1$ <sub>2</sub> tienen la misma pendiente m; de aquí podemos despejar el valor desconocido  $\mathbf{y}_{1} \circ \mathbf{x}_{1}$  .

los valores conocidos son valores que encontramos en tablas fimancieras; representaremos las ordenadas y las abscisas de la si guiente manera:

 $-139 -$ 

 $\begin{array}{ccc}\n\mathbf{A} & \begin{bmatrix} \mathbf{x}_2 \\ \mathbf{y}_1 \\ \mathbf{y}_2 \end{bmatrix} & \mathbf{B} & \begin{bmatrix} \mathbf{x}_1 \\ \mathbf{x}_2 \end{bmatrix} \mathbf{B} \\
\mathbf{A} & \mathbf{B} & \begin{bmatrix} \mathbf{x}_1 \\ \mathbf{x}_2 \end{bmatrix} & \mathbf{B} & \mathbf{A} \\
\mathbf{A} & \mathbf{B} & \mathbf{A} \\
\mathbf{A} & \mathbf{B} & \mathbf{A}\n\end{bmatrix} & \mathbf{B} & \mathbf{A} \\
\mathbf{A} & \mathbf{A} &$  $(T.172)$ dondes  $\frac{0 = y_1 - y_0}{n = x_1 - x_2}$  $A = y_2 - y_0$ <br>  $B = x_2 - x_0$  $(T.173)$  si queremos el valor de  $y_1$ , escribiremos:

 $C = \frac{AD}{B}$ <br>  $C = y_1 - y_0 = \frac{(y_2 - y_0)(x_1 - x_0)}{x_2 - x_0}$ 

de donde:

$$
y_1 = \frac{(\frac{y_2 - y_0}{x_2 - x_0}) + y_0}{(r.174)}
$$

analogamente para el velor de x,, tenemos:

$$
x_1 = \frac{{\binom{x_2 - x_0}{1} \binom{y_1 - y_0}{y_2 - y_0}} + x_0 \qquad (F.175)
$$

Así, cuando no encontremos un valor exacto para nuestra in cognita, tendrémos que calcularlo en base a los valores más proximos conocidos, usando el método de interpolación lineal. En el caso de esta tesis se usará para encontrar el valor<br>de n o de i en la expresión (1+1)" que se encuentra en tablas financieras a las que hacemos referencia en la introducción.

## 18 PROGRESION ARITMETICA

18.0 Razón Aritmética.

Como sedijo anteriormente, la razón aritmética es el resul~ tado de comparar por diferencia dos magnitudes de la misma especie; a esta diferencia haremos referencia en esta sección.

18.l Progresión Aritmética.

Progresión aritmética es un conjunto ordenado de números tal que cada uno de loe términos posteriores al primero se obtiene añadiendo al término anterior un múmero fijo llamado diferencia de la progresión.

18.2 Cálculo de la Progresión Aritmética.

De acuerdo con la definición, una progresión artimética puede escribirse en la forma:

 $X_1$ ,  $X_1$ +d,  $X_1$ +2d,  $X_1$ +3d,  $\ldots$ ,  $X_1$ +nd, (1)

donde X, es el primer término y d es la diferencia entre término y término.

Es decir, para construir una progresión aritmética necesitamos conocer el término inicial y la diferencia que nos llevará a obtener el n-ésimo término adicionandola al término an terior.

18.3 P6rmula para el Cálculo del n-ésimo Término de una Progresión Aritmética.

De la sucesión (1) vemos que añadiendo d a X<sub>i</sub> obtenemos el segundo término que es:

 $X_2 = X_1 + d$ el 3er. término es:  $x_3 = x_1 + 2d$ el 4to. término es:  $X_4 = X_1 + 3d$ y en general el n-ésimo término es:  $X_n = X_1 + (n-1)d$ 

(P.176)

18.4 Deducción de la Fórmula para el Cálculo de la Suma de los n<br>-Primeros términos de una Progresión Aritmética.

 $141$ 

Obtendremos una expresión para la suma  $S_n$ , de los n-primeros términos de la sucesión (1), es decir;

$$
S_n = X_1 + (X_1 + d) + (X_1 + 2d) + \ldots + (X_n - 2d) + (X_n - d) + X_n
$$
 (2)

Escribiendo loe términos del 2do. miembro de (2) en.orden inverso, tenemos:

$$
S_n = X_n + (X_n - d) + (X_n - 2d) + \dots + (X_1 + 2d) + (X_1 + d) + X_1
$$
 (3)

sumando miembro a miembro  $(2)$  y  $(3)$ , tenemos:

 $2S_n = (X_1 + X_n) + (X_1 + X_n) + (X_1 + X_n) + ... + (X_1 + X_n) + (X_1 + X_n) = n(X_1 + X_n)$ de donde:

$$
\mathbf{s}_{n} = \frac{\mathbf{n}}{2}(\mathbf{x}_{1} + \mathbf{x}_{n})
$$
 (P.177)

o bien sustituyendo el valor de X :

$$
S_n = \frac{n}{2}(2X_1 + (n-1)d)
$$
 (P.178)

Observación;

los cinco elementos  $X_1$ ,  $X_n$ , d, n y S<sub>n</sub> de una progresión aritmética están relacionados por medio de 2 formulas indepen dientes (f.177 y F.178). Por tanto, si se conocen tres cuales quiera de dichos elementos, pueden calcularse los otros dos. Ejenplos: 1. En la progresión aritmética  $3, 5, 7, 9, \ldots$ , calcular el tér hino de lugar doce y la suma de los primeros 12 términos. **DATOS FORMULA SUSTITUCION**  $X_1 = 3$  $X_n = X_1 + (n-1)d$  $\mathbf{I}_{12}$ =3+11x2 = 25  $d = 2$  $3, -\frac{12}{7}$  (3+25)=168  $S_n = \frac{n}{2}(X_1 + X_n)$  $n = 12$ 2. En una progresión aritmética  $X_1 = 2$  y d=3, ¿cuántos términos deben tomarse para que la suma sea 155? **DATOS PORMULA SUSTITUCION**  $X_1 = 2$  $S_n = \frac{n}{2}(2X_1 + (n-1)d)$  155= $\frac{n}{2}(2x2 + (n-1)3)$  $d = 3$  $310-4n + 3n^2 - 3n$  $S_{n} = 155$  $3n^2 + n - 310 = 0$  $(3n+31)(n-10) = 0$ 1) Si  $(3n+31)=0$  $n_1 = 10$ **2)** Si  $(n-10)=0$  $n_2 = -\frac{31}{2} = -10.3$ dado que n debe ser positivo  $n = 10$  terminos. Ejercicios:

1. Hallar la suma de todos los múltiplos positivos a 3 que son menores que 20. R. Sh=63. 2. Dados  $X_n = 9$ ,  $d = 3$ ,  $y$  S = -66 encontar n y  $X_1$ . R. n=11,

 $x_1 = 21.$ 

## 8.5 Interpolación de Medios Aritméticos.

En una progresi6n aritmética los ténninos que están entre dos términos a y b se llaman medios aritméticos entre a y b, los términos a y b reciben el nombre de extremos. For ejemplo, en la progresión aritmética 3, 6, 9,12, 15, 18,  $\ldots$ , los medics aritméticos entre los extremos 6 y 18 son 9, 12, y 15.

La manera como se interpolan un número dado de medios aritméticos entre dos números ·dados se muestra en el ejemplo si guiente;

## Ejemplo:

l. Interpolar dos medios aritméticos entre -7 y 2.

Debemos encontrar 2 números que con el -7 y el 2 como extremos, formen una progreei6n aritmética. Por lo tanto so lo necesitamos hallar la diferencia d de una progresión arit mética de 4 términos, haciendo a=X, y b=X y aplicar la formula P.1761

$$
x_n = x_1 + (n-1)d
$$
  
2 = -7 + (4-1)d  
9 = 3d

de donde d=3; entonces -7+3=-4; -4+3=-1; -1+3=2

por lo tanto los medios aritméticos de -7 y 2 son -4 y -l Si se interpola un solo medio aritmético entre dos números dados, se tiene el· caso de la media aritmética o comunmente co nocido como promedio.

Digamos que A es la media aritmética de a y b<br>entonces a+d=A y A+d=b entonces de donde  $y \quad A =$  $d = A-a = b-A$  $2A = a+b$ a+b

 $-2$ 

## Ejercicioea

1. ¿Cuáles son los medios aritméticos de 19 y -9, de una progresión de 8 términos? R. -5, -l, 3, 7, ll y 15. 2. Se tienen los extremas  $-1/3$  y  $11/21$  de una progresión de cuatro términos, ¿cuáles son los medios aritméticos? R.  $-1/21$  y  $5/21$ .

## 19 PROGRESION GEOMETRICA

19.0 Razón Geométrica.

Como se dijo en 15.2, la razón geométrica es el resultado de comparar por cociente dos magnitudes de la misma especie. A esta comparación por cociente haremos referencia en esta moc ción.

**19.1 Progresión Geométrica.** 

Progresión geométrica es un conjunto ordenado de mineros tal que cualquier término posterior al anterior se obtiene mi tiplicando el término anterior por un número no nulo llamado razón de la progresión.

## 19.2 Razón Constante.

La razón constante o razón geométrica de la progresión es el factor que diferencía termino a término del conjunto ordenado de números.

Un ejemplo de progresión geométrica es: 1, 1/2, 1/4, 1/8,.. donde el factor o razón es 1/2.

19.3 Fórmula para el Cálculo del n-ésimo Término de una Progresión Geométrica.

Según la definición podemos representar a una progresión geométrica de la siguiente forma;

$$
x_1, x_1r, x_1r^2, x_1r^3, ..., x_nr^n,
$$
 (1)

donde X, es el ler. término y r es la razón, vemos que el segundo término lo obtenemos multiplicando por r al ler. término que es X, y obtenemos: X, r;

así el 3er. término es:  $\mathbf{X}_1 \mathbf{r}^2$ 

el 4to. término es:  $\mathbf{X} \mathbf{r}^3$ 

y en general, el n-ésimo término es:  $X_n = X_1 r^{n-1}$  (7.179)

- 19.4 Deducción de la Fórmula para el Sálculo de la Suma de los n = Primeros Términos de una Progresión Geométrica.
	- Ahora obtendrémos la suma S<sub>n</sub> de los n primeros términos de la sucesión  $(1)$ :

$$
S_n = I_1 + I_1 r + I_1 r^2 + ... + I_1 r^{n-2} + I_1 r^{n-1}
$$
 (2)

multiplicando ambos miembros de (2) por r obtenemos:

 $r s_n = x_1 r * x_1 r^2 * x_1 r^3 * \ldots * x_1 r^{n-2} * x_1 r^{n-1} * x_1 r^n$  $(3)$ restando miembro a miembro  $(3)$  de  $(2)$ , resultas

- 144 –

$$
S_n(1 - r) = X_1(1 - r^n)
$$

de donde:

$$
S_n = -\frac{X_1(1 - r^n)}{1 - r} = \frac{X_1 - X_1r}{1 - r} ; r \neq 1
$$

si multiplicamos cada miembro de F.179, tenemos:

$$
r x_n = x_1 r^n
$$

así simplificamos la expresión de S\_:

$$
S_n = -\frac{x_1 - rx_n}{1 - r} \qquad \qquad r \neq 1 \qquad (P.180)
$$

n

Tambien sucede igual que las progresiones aritméticas; si se conocen tres cualesquiera elementos de los siguientes X,, X, r, n, S, pueden determinarse los otros dos, usando las

**Ejemplos:** 

1. En la progresión geométrica 1, 2, 4, ..., hallar el 70. tér. mino y la auma de los 7 primeros términos.

$$
x_{1} = 1
$$
  
\n
$$
x_{2} = 2
$$
  
\n
$$
x_{n} = 2
$$
  
\n
$$
x_{n} = 1 \t 2^{6} = 64
$$
  
\n
$$
x_{n} = 12^{7}
$$
  
\n
$$
x_{n} = 12^{7}
$$
  
\n
$$
x_{n} = 12^{7}
$$
  
\n
$$
x_{n} = 12^{7}
$$
  
\n
$$
x_{n} = 12^{7}
$$
  
\n
$$
x_{n} = 12^{7}
$$
  
\n
$$
x_{n} = 12^{7}
$$

2. En una progresión geométrica el ler. término es 4, el último es 30  $\frac{3}{2}$  y la suma de los términos es 83  $\frac{1}{2}$ ; hallar la ra zón y el número de términos.

| DATIONS    | SOKMIULAS                    | SUSTI ZUGION                  |                              |                                                                         |
|------------|------------------------------|-------------------------------|------------------------------|-------------------------------------------------------------------------|
| $X_1 = 4$  | $X_1 = 30$                   | $\frac{3}{8} = \frac{243}{8}$ | $\frac{1}{2} = \frac{1}{2}$  | $\frac{565}{8} = \frac{4 - \frac{2}{8}}{1 - \frac{2}{8}} = \frac{1}{2}$ |
| $S_n = 83$ | $\frac{1}{8} = 9\frac{5}{8}$ | $X_n = X_1 r^{n-1}$           | multiplicando por 8(1-r), se |                                                                         |

$$
665 - 665r = 32 - 243r
$$
  
donde:  
-422r = -633 y r =  $\frac{3}{2}$ 

sustituyendo en  $X_n = X_n r^{n-1}$ tenemoss 1

$$
\frac{243}{8} = 4(\frac{3}{2})^{n-1}
$$

Annan -

$$
\frac{243}{32} = (\frac{3}{2})^{n-1}
$$
  

$$
(\frac{3}{2})^5 = (\frac{3}{2})^{n-1}
$$
 por lo tanto: n-  

Ejercicios:

- 1. Dados  $X_n = 729$ ,  $r = 3$  y  $S_n = 1093$  encontrar  $X_1$  y n.<br>R.  $X_n = 1$ ,  $n = 7$ . R.
- 2. Hallar X y S para 2, -2/3, 2/9 hasta 7 términos.<br>R. X<sub>n</sub> = 2/729, S<sub>n</sub> = 1.500685.

9.5 Interpolación de Medios Geométricos.

En una progresión geométrica, dados dos términos a y b que se llaman extremos, decimos que los términos entre a y b se llaman medios geométricos. El método para interpolar medios geométricos entre dos números dados se muestra en el siguiente ejemplo:

## Ejemplo:

1. Interpolar tres medios geométricos entre 1/10 y 8/5.

Debemos encontrar 3 números tales que, con 1/10 y 8/5 como extremos, formen una progresión geométrica. Por tanto bastará determinar la razón  $\frac{1}{n}$  de una progresión geométrica<br>de 5 términos en la que  $X = \frac{1}{10}$  y  $X_n = \frac{1}{5}$ , sustituyendo en la<br>relación (F.179), es decir:

$$
\begin{aligned}\n\text{d} & \text{if } x_n = x_1 r^{n-1} \\
\text{d} & \text{if } x_1 = x_1 r^{5-1} \\
& \text{if } x = 10 \\
\text{if } x = 10\n\end{aligned}
$$

el exponente indica que r tiene 4 valores que son -2, -2, 2 y 2, pero para evitar ambigüedades consideraremos la raiz positiva o comunmente llamada la raís principal, así r=2 y los tres medios geométricos son;  $(1/10)2=1/5$ ,  $(1/5)2=2/5$ ,  $(2/5)2=4/5$  ya que  $(4/5)2=8/5$ .

Si se interpola un solo medio geométrico entre dos números dados, se obtiene la media geométrica. Sea G la media geomé trica de dos números dados a y b, lo que significa que a, G, b están en progresión geométrica, así:

$$
ar = G \t\t y \t\t Gr = b
$$
  
de donde:  

$$
r = G/a = b/G
$$
  

$$
G = \pm \sqrt{ab}
$$

Para que G sea un número real a y b deben tener el mismo signo.

La media geométrica tambien se conoce como media propor cional.

 $146 -$ 

Ejercicios:

1. ¿Cuáles son los medios geométricos de una progresión geo<br>métrica de 9 términos, si los extremos son 16 y 1/16?

movince we y terminos, si ios extremos son 16 y 1/16?<br>
R. 8,4,2,1,1/2,1/4,1/8,.<br>
2. La media geométrica de dos números positivos es 4; hallar<br>
los números, si uno de ellos es el cuadruplo del otro.<br>
R. a = 2 y b = 8.

#### 20 EXPONENTES Y LOGARITMOS

0.0 Supongamos que tenemos el caso de la multiplicación y que todos los factores que se van a multiplicar son iguales. Así si multiplicamos el número a por si mismo, obtenemos el producto as, el cuál generalmente escribimos en la forma a. Ra general el producto de n factores cada uno de ellos iguales a a, se escribe en la forma  $a^n$ , en donde n es el exponente  $y$  es un número entero y positivo y la operación se llama potenciación.

A continuación estudiaremos las leyes de los exponentes: Sean ay b dos números cualesquiera y m y p números enteros positivos.

Ley I

 $\mathbf{a}^{\mathbf{B}}(\mathbf{a}^{\mathbf{p}}) = \mathbf{a}^{\mathbf{B}+\mathbf{p}}$ 

demostración: Por la ley asociativa de la multiplicación

 $\mathbf{a}^{\mathbf{B}}(\mathbf{a}^{\mathbf{D}}) = \mathbf{C}\mathbf{a}\mathbf{B}\mathbf{a}\mathbf{B}\mathbf{a}\mathbf{B}\ldots$  hasta a factores)((a)(a)(a)... hasta p factores)  $= (a)(a)(a)(a) \dots$  hasta m+p factores

 $=$   $e^{i\theta}$ 

Ley II

 $(a^m)^p = a^{mp}$ 

demostracións  $((a^m)(a^m)(a^n)...$  hasta p factores) =  $(a^m)^p$  $\overline{a}$   $\overline{a}$   $\overline{b}$ .

Ley III

 $(ab)^{m} = a^{m}b^{m}$ 

demostracións (ab)<sup>m</sup>=(ab)(ab)(ab)...hasta m factores) POR<sub>1</sub>}#, ley conmutativa de la multipli  $= ((a)(a)(a) \dots$ hasta m factores $)((b)x$  $(b)(b)(b) \ldots$ hasta m factores) a AND.

Ley IV

 $(\frac{a}{b})^m = \frac{a^{-1}}{a}$ demostracións  $\binom{a}{b}^m$ = $(\binom{a}{b}(\frac{a}{b}), \binom{a}{b}...$ hasta m factores)  $=\frac{((a)(a)(b)\ldots\text{hanta}}{(b)(b)\ldots\text{hasta}}$  factores)

148

 $\left(\frac{a^m}{a^p}\right) = a^{m-p}$ ; para a≠0 y m y p enteros positivos tales que Ley V  $n > p$ . demostración: por la ley I de los exponentes:  $(a^{m-p})(a^p) = a^{m-p+p} = a^m$ por la definición de división:  $\begin{array}{c}\n\overline{a} & -p & \overline{a} \\
\overline{a} & -p & \overline{a}\n\end{array}$ Ley VI

 $\frac{1}{p-m}$ ; para a/O y m y p enteros positivos tales que  $\mathbf{R} < \mathbf{D}$ .

demostracións dividiendo numerador y denominador por a no se altera el cociente.

$$
\frac{a^m}{a^p} = \frac{a^m/a^m}{a^p/a^m}
$$
\n
$$
\frac{a^m}{a^p} = \frac{1}{a^p/a^m}
$$
\n
$$
\frac{a^m}{a^p} = \frac{1}{a^p/a^m}
$$
\n
$$
\frac{a^m}{a^p} = \frac{1}{a^p/a^m}
$$
\n
$$
\frac{a^m}{a^p} = \frac{1}{a^p-a^m}
$$

Si se quiere que estas leyes sean tambien válidas para ex ponentes que no sean números enteros y positivos, es necesario establecer el significado que se debe dar a los exponentes negativos.

Antes hay que llegar a un acuerdo y es que para que la leyd de los exponentes I sea válida para el exponente sero, debemos tener para m=0 que:

$$
(\mathbf{a}^0)(\mathbf{a}^p) = \mathbf{a}^{0+p} = \mathbf{a}^p
$$

por definición de división y unidad

$$
0 = \frac{a^2}{p} = 1 \quad ; \quad a \neq 0
$$

por lo tanto cualquier número no nulo afectado del exponente cero es igual a la unidad. (el simbolo 0<sup>0</sup> no está definido). Ahora, siendo m entero positivo y suponiendo que la ley de los exponentes I, sea válida para exponentes negativos, tendre

**BOS1** 

$$
a^{m})(a^{-m}) = a^{m+(-m)} = a^{m-m} = a^{0} = 1
$$

de donde por definición de división:

 $a^{-1} = \frac{1}{a^{2}}$  ;  $a \neq 0$  $y = \frac{1}{-2}$ ; a/0

esto nos dice que el significado de un exponente negativo queda dado por la igualdad:

 $a^{-m} = \frac{1}{a^m}$ ; a/0<br>Nota:  $a^{m/p} = P a^m$ , donde  $a^{m/p}$  significa la raís de índice p de la potencia de grado m de a.

## D.1.0 Logaritmos.

El logaritmo de un número en una base dada es el exponente a que se eleva la base para obtener el número.

 $\begin{array}{rcl}\n\log_b 1x & = & x & \text{; } b^X = 1 \\
\log_b 1x & = & y & \text{; } b^Y = 1\n\end{array}$ 

dondes M, M y b son números positivos.

Para establecer teoremas fundamentales de logaritmos trams formaremos los siguientes conceptos.

 $b^x b^y = b^{x+y}$  $(1)$  $b^x + b^y = b^{x-y}$  $(2)$  $\frac{(b^x)^n = b^{nx}}{b^x} = b^{nx/n}$  $(3)$  $(4)$  $M = b^X$   $M = b^Y$  $(5)$  $log_h x - y - log_h x - y$  $(6)$ 

Teorema<sub>1</sub>.

 $log_h$ MW =  $log_h$ M +  $log_h$ M demostración: de (5) y (1) tenemos:  $\mathbf{M} = \mathbf{b}^{\mathbf{X}} \mathbf{b}^{\mathbf{Y}} = \mathbf{b}^{\mathbf{X} + \mathbf{y}}$ . por la definición de logaritmo y (6):

 $log_h$ MW = x+y =  $log_h$ M +  $log_h$ N

el teorema puede extenderse a más fac tores.

Teorema  $2.10E_0 = 10E_0 = 10E_0$ 

demostración: De (5) y (2), tenemos:

 $-150 -$ 

$$
\frac{M}{N} = \frac{b^{X}}{b^{y}} = b^{X-y}
$$
  
de donde, por la definición de logarithnos y (6):  
 $10b_{b} \frac{M}{N} = x-y = 10g_{b}M - 10g_{b}N$ .  
Teorema 3.  
 $(10g_{b}M^{2}) = n10g_{b}M$   
demostracións De (5) y (3) tenemos:  
 $M^{B} = (b^{X})^{B} = b^{TX}$   
de donde, por definición de logarithmo y (6):  
 $(10g_{b}M^{1/n} = \frac{1}{n} 10g_{b}M$ .  
Teorema 4.  
 $10g_{b}M^{1/n} = \frac{1}{n} 10g_{b}M$   
denostracións De (5) y (4), tenemos:  
 $M^{1/n} = B_{b}X = b^{X/n}$   
de donde por definición de logaritho y por (6):  
 $10g_{b}M^{1/n} = x/n = (10g_{b}M)/n$ .

Aquí están tres propiedades que son consecuencia directa de la definición de logaritmo:

(7) 
$$
log_b b = 1
$$
  
\n(8)  $log_b b^n = n$   
\n(9)  $b^{10} = N$ 

el logaritmo de un número depende de la base. El loga ritmo de un número positivo en cualquier base a > 0 puede expresarse en función de logaritmos en otra base b > 0 por medio del teorema siguientes Teorema<sub>5</sub>.

> El logaritmo de un número positivo N en la base a, es igual al logaritmo de N en otra base b, dividido entre el logaritmo de a en la base b, es decir:

$$
\log_{\mathbf{a}} N = \frac{1 \circ \mathbf{g}_{\mathbf{b}} N}{1 \circ \mathbf{g}_{\mathbf{b}} \mathbf{a}}
$$
  
denostración:  
Sen  $1 \circ \mathbf{g}_{\mathbf{a}} N = \mathbf{x}$  donde  $\mathbf{a}^{\mathbf{x}} = \mathbf{b}$ 

151

tomando logaritmos en la base b tenemos; por el teo  $rema$   $3:$ 

 $log_h N = x log_h a$  $x = \frac{\log_b N}{\log_b a}$ <br> $\log_a N = \frac{\log_b N}{\log_b a}$ de donde:

 $O$  sea;

Para los temas tratados en esta tesis usaremos logaritmos de base 10 o decimales, que a continuación veremos:

## 0.1.1 Logaritmos Decimales.

Un logaritmo decimal consta de la suma de dos partes, una de ellas es un entero y la otra es una fracción decimal post tiva (que puede ser cero). El entero, que puede ser positivo negativo o cero, se llama característica. La fracción deci mal se llama mantisa y la proporciona una tabla de logarit mos decimales.

La regla para obtener la característica del logaritmo de un número N es la siguiente:

- 1. Si N<sup>2</sup>1, la caracteristica de log N es una unidad menor que el número de dígitos de N que están a la is quierda del punto decimal.
- 2. Si N<1 y N está escrito en forma decimal, la característica de log N es negativa y el número o dígito que lleva ese signo negativo, es el número de ceros que ape recen inmediatamente a la derecha del nunto decimal más uno.

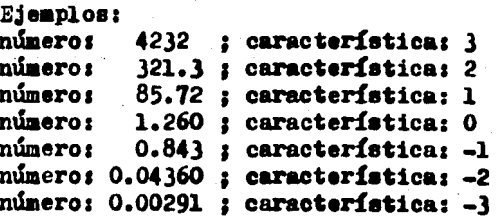

En el caso de un logaritmo con característica negativa es cribimos el signo menos sobre la característica para mostrar que solamente ella es negativa, mientras que la mantisa es p positiva. Así, por ejemplo, el número 0.142 es menor que la unidad, su logaritmo es negativo como puede apreciarse es cribiendo

 $I.1523 = -1+0.1523 = -0.8477$ 

152 -

Ahora veremos como obtener la mantisa utilizando una tabla de logaritmos (ver anexo).

Si el número dado tiene tres cifras significativas o menos localizamos las primeras dos cifras en la columna izquierda y la tercera cifra en la parte superior de la tabla. La mantisa buscada está formada por el número de cuatro dígitos - que está en la fila de las primeras dos cifras y en la co lumna de la tercera cifra. Así, por ejemplo, para el número 142, las primeras dos cifras aparecen en la columna izquierda en la quinta fila, y la tercera cifra, aparece en la parte superior de la tercera columna. Las cifras correspondientes son 1523; por tanto, la mantisa de log l.42 es 0.1523. Ejercicios:

verificar los siguientco valoros o resultados:<br>log 0.0000099= $\overline{6}$ .9956==5.0044 : log 888=2.9484 log 0.0000099\*6.9956=-5.0044<br>log 8.99=0.9538 :  $log 0.337 = -1.5276 = -0.4724$ 

Si el número dado tiene cuatro cifras significativas o más la mantisa de su logaritmo no aparece en la tabla pero puede obtenerse aproximadamente por el m4todo de interpolación li• neal estudiado en el capitulo 17 y veremos un ejemplo a continuación;

## Ejeaplo:

l. Hallar el logaritao de 7915.

En la tabla encontramos las mantisas de 7910 y 7920 que son .8982 y .8987 respectivamente y si usamos la forma F.172 del cap.17, tenemos:

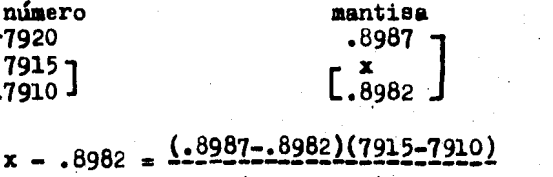

de donde

[

 $x = 0.898450$ 

*1* por tener 4 cifras el número, la característica es 3, por lo tanto  $log7915 = 3.898450$ 

 $(7920 - 7910)$ 

 $\frac{(5005)}{100}$   $\frac{(5)}{100}$  ------- =  $\frac{0.0025}{10}$  = 0.00025

## Eieroicios:

1. Verificar los siguientes resultados:  $log 9116 = 3.95980$  $log 0.09577 = 2.98125 = -1.01875$ 

## 0.1.2 Antilogaritmo.

El antilogaritmo de un número x en una base dada b es el número M que se obtiene al elevar la base b al exponente x: es decir: dai

 $: b^{\mathbf{X}} = \mathbf{M}$  $log_h M = x$ 

tenemosi

$$
\text{Antilog}_{h}x = \text{Antilog}_{h}(\log_{h}M) = M
$$

**Eienplo:** 

1. ¿Cuál es el antilogaritmo de 3.8774?

La mantisa 0.8774 se encuentra en la tabla (anexo), en la fila que corresponde al 75 y en la columna cuyo número es 4. Por tanto las cifras significativas son 754 y el an tilogaritmo es 7540 ya que log 7540=3.8774

## 2. ¿Cuál es el antilogaritmo de I.9654?

En la tabla encontramos las mantisas de 9230 y 9240 que son .9652 y .9657 respectivamente y si usamos la forma F.172 y la fórmula F.174 del cap.17 de interpolación lineal. tenemos:

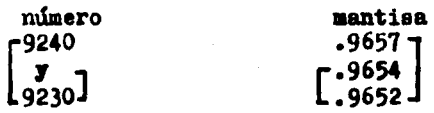

 $y - 9230 = \frac{(9240 - 9230)(.9654 - .9652)}{9656}$  $(.9657-.9652)$ 

$$
=\frac{.002}{.0005} = 4
$$

de donde:

 $y = 9234$ 

tomando en cuenta la regla para obtener la caractería tica del logaritmo de un número (20.1.1), vemos que el an tilogaritmo debe ser 0.9234 para que al obtener el loga = ritmo de 0.9234 tengamos I.9654; verifiquemos:

 $log 0.9234 = -0.0346 = -1 + 0.9654 = 1.9654$ Eiercicios: 1. ¿Cuál es el antilegaritmo de 2.2555? R. 0.01800833.. 2. ¿Cúal es el antilogaritmo de 3.1111? R. 0.00129015.. 3. .Ouál es el antilogaritmo de I.0995? R. 0.12574285..

## 21 TEOREMA DEL BINOMIO

Comunmente llamamos teorema del binomio a la fórmula general de un binomio; a continuación veremos que es un binomio y los elementos necesarios para llegar a dicha fórmula.

21.0 Pactorial.

Con el simbolo ni o in identificamos al factorial y representa el producto de los números enteros positivos que empie zan en n y terminan en 1 o viceversa, es decir;

$$
n! = (n)(n-1)(n-2)...(3)(2)(1)
$$

así

 $3! = (3)(2)(1) = 6$ 

observemos que la formula anterior puede expresarse como:

$$
n! = n(n-1)
$$

de modo que si  $n = 1$ , tenemos:

$$
1! = 1(0)
$$

y para que se cumpla dicha igualdad conviene definir:

 $0! = 1$ 

21.1 Desarrollo del Binomio con Potencias Enteras Positivas. Un binomio es una expresión algebráica de dos términos:

> $(-y-9x^2)^8$  binomio con potencia  $x + y$  :  $-y-3x$  : entera positiva (8)

El teorema del binomio es una fórmula (por esto se llama tambien fórmula del binomio) con la que se pueden escribir directamente los términos del desarrollo de una potencia entera y positiva de un binomio. Para formarnos una idea de lo que es la estructura del desarrollo de  $(x+y)^n$ , en donde n es un número entero positivo, escribiremos el resultado para los primeros cuatro valores de n. Así, por multiplicación directa tenemos:

$$
(x + y)1 = x + y,(x + y)2 = x2 + 2xy + y2,(x + y)3 = x3 + 3x2y + 3xy2 + y3,(x + y)4 = x4 + 4x3y + 6x2y2 + 4xy3 + y4
$$

Observemos que cada uno de estos desarrollos tiene las siguientes características:

- 155 –

1. El número de términos es n+1, o sea, una unidad más que el exponente del binomio.

2. En el ler. término el exponente de x es n y decrece de unidad en unidad en cada uno de los términos siguientes.

3. La y aparece por primera vez en el 2do. término, con exponente 1, y su exponente aumenta de unidad en unidad en cada uno de los términos siguientes. El exponente de y es siempre una unidad menor que el número de orden del término.

4. La suma de los exponentes de x e y es igual a n en qual quiera de los términos.

5. Los coeficientes de x e y presentan cierta simetría, que consiste en que los coeficientes de términos equidistantes de los extremos son iguales.

o. El coeficiente del ler. término es la unided y el del se gundo término es n.

7. Si en cualquiera de los términos, el coeficiente se multiplica por el exponente de x y este producto se divide entre el exponente de y aumentado en uno, el resultado es el coeficiente del siguiente término.

La séptina característica tal vez no paresca tan evidente, pero dada su importancia para la determinación de coeficientes la explicaremos aplicandola al desarrollo de (x+y)<sup>\*</sup>. El coeficiente del 3er. término se obtiene del 2do. como sigues se mul tiplica el coeficiente 4 del segundo término por el exponente 3 de x y este producto se divide entre el exponente 1 de y au-<br>mentado en 1. Es decir,  $(4)(3)/1+1 = 6$ , que es el coeficiente del 3er. término. Análogamente, de este coeficiente obtenemos  $(6)(2)/2+1 = 4$ , que es el coeficiente del cuárto término, y asi sucesivamente.

En general tenemos que el teorema o fórmula del binomio ele vado a una potencia n entera positiva es:

 $(x+y)^n = x^n + \frac{n}{1}x^{n-1}y + \frac{n(n-1)}{(1)(2)}x^{n-2}y^2 + \frac{n(n-1)(n-2)}{(1)(2)(3)}x^{n-3}y^3$ 

 $\dots$  +  $\frac{n(n-1)\dots(n-r+2)}{(1)(2)(3)\dots(n-1)}$   $x^{n-r+1}$   $r-1$ <br> $y^{n}$   $\dots$  +  $y^{n}$ 

que con el simbolo de n puede escribirme como me tiene en la siguiente sección:

..2 Término General del Desarrollo de un Binomio.

Reescribiendo la fórmula del binomio (21.1) pero con el sin bolo ni, tenemoss

 $(x+y)^n = x^n + nx^{n-1}y + \frac{n(n-1)}{2}x^{n-2}y^2 + \frac{n(n-1)}{2}x^{n-2}y^3$  $\dots + \frac{n(n-1)}{(r-1)!} \frac{n-r+2}{r-1} x^{n-r+1} y^{r-1} \dots + y^n;$ 

 $-156 -$ 

en donde. el término de orden r. es:

$$
\frac{n(n-1) \cdot \cdot \cdot (n-r+2)}{r-1} x^{n-r+1} y^{r-1}
$$

el cuál se conoce como el término general.

Desarrollo de Binomios con Potencias Enteras Negativas y con Potencias Fraccionarias Positivas y Negativas.

En los casos de exponentes enteros y negativos y en los de exponentes fraccionarios positivos y negativos, el número de términos o sumandos es infinito y a medida que aumentan los su mandos. los valores van siendo cada vez más insignificantes.  $\bar{v}$ lo que se hace es tomar los primeros sumandos, considerando la suma resultante como un resultado aproximado al reml. Ejemplos:

1. Desarrollar el binomio  $(s+r)^{-4}$  y encontrar su valor para  $\mathbf{s} = 2 \times \mathbf{r} = .02.$ 

 $(s+r)^{-4} = s^{-4} + (-4)s^{(-4-1)}r + \frac{(-4)\{-4-1\}}{2!} s^{(-4-2)}r^2 +$ +  $\frac{(-4)(-4-1)(-4-2)}{3}$  s<sup>(-4-3)</sup>r<sup>3</sup> +<br>+  $\frac{(-4)(-4-1)(-4-2)(-4-3)}{4!}$  s<sup>(-4-4</sup>)r<sup>4</sup>-...  $= s^{-4} - 4s^{-5}r + 10s^{-6}r^2 - 20s^{-7}r^3 + 35s^{-8}r^4$ 

si  $B=2$   $y$   $r=0.02$ , tenemos:

$$
(2+.02)^{-4} = (2)^{-4} - 4(2)^{-5}(.02) + 10(2)^{-6}(.02)^{2} - 20(2)^{-7}(.02)^{3} +
$$
  
+35(2)^{-8}(.02)^{4} - ...

- $= 0.0625 0.0025 + 0.0000625 0.00000125 +$
- $+0.0000000219...$
- $= 0.0600612719$  ...

observamos que el último sumando (50.) de los anteriores es más chico que los demás, si continuáramos obteniendo tér minos, estos serían menores. 2. Desarrollar el binomio (a+b)-(2/3).

Aplicando la fórmula del binomio, tenemos:

$$
(a+b)^{-(2/3)} = a^{-(2/3)} + (-2/3) + (-2/3-1)b + (-2/3-1) + (-3)(-2-1) + (-2/3-1) + (-2/3-1
$$

$$
\left(a+b\right)^{\frac{2}{3}} = a^{\frac{2}{3}} - \frac{2}{3}a^{(-3/5)}b + \frac{5}{9}a^{(-8/3)}b^2 - \frac{40}{81}a^{(-11/3)}b^3 + \cdots
$$

Eiercicios:

1. Obtener el valor del 50. término de  $(2-\frac{4}{3})^7$ . R. 884.9383<br>2. Desarrollar el binomio  $(9-\frac{1}{3})^{-2}$  hasta el cuarto término y

obtener la suma hasta dicho término. R. 0.0138402004.

## Aproximación de Binomios a un Número Dado de Decimales.

En una cantidad como  $(x+y)^n$  muchas veces requerimos obte ner una aproximación al resultado con cierto número de cifras. Supongamos que  $y = 0.2$ , entonces  $y^2=0.04$ ; según la posición del ler. número entero positivo después del punto decimal te,nemos que el valor de  $y^2$  está dado con una aproximación de  $\frac{1}{100}$ es decir de dos cifras decimales.

Así; nuestra cantidad obtenida al realizar cierta operación tiene una exactitud que depende del número de sumandos que se van obteniendo al desarrollar por el teorema del binomio.

Si el término de algún sumando tiene el ler. número entero después del punto decimal en la z posición, donde s es el míne ro de cifras decimales con las que se aproxima al resultado real, podemos omitir el resto de los sumandos siguientes.

Al desarrollar un binomio cuyo exponente es fraccionario o negativo mediante el teorema del binomio se obtiene una infinidad de sumandos que cada vez van siendo más pequeños, como se aprecia en el siguiente ejemplo:

Ejemplo: 1. Calcular  $\frac{3}{100}$  con 6 cifras de aproximación.

haciendo x = 0.01 se tiene  $\sqrt[3]{1+x}$  o bien  $(1+x)^3$ ,

 $(1+x)^{1/3}$  lo podemos desarrollar mediante el teorema del binomio  $(21.1)$ , es decir:

$$
(\frac{1}{1+x})^{\frac{1}{3}} = 1^{\frac{1}{3}} + \frac{\frac{1}{3}}{1!} \int_{x}^{\frac{1}{3}} - 1 \Big|_{x}^{\frac{1}{3}} + \frac{(\frac{1}{3})^{\frac{1}{3}-1}}{2!} \Big|_{x}^{\frac{1}{3}} - 2 \Big|_{x}^{\frac{1}{2}} - 2 \Big|_{x}^{\frac{1}{3}} - \frac{1}{3} \Big|_{x}^{\frac{1}{3}} + \cdots
$$
  

$$
= 1 + \frac{1}{3}(1)(x) + \frac{2}{2}(1)(x)^{2} + \frac{27}{6}(1)(x)^{3} + \cdots
$$
  

$$
= 1 + \frac{x}{3} - \frac{2}{16}x^{2} + \frac{10}{162}x^{3} - \cdots
$$

158

$$
= 1 + \frac{x}{3} - \frac{x^2}{9} + \frac{5x^3}{81} - \dots + \dots
$$

sustituyendo x=0.01 en cada sumando tenemos:

$$
= 1 + \frac{0.01}{3} - \frac{0.0001}{9} + \frac{5(0.000001)}{91} - \cdots
$$

observamos que el 40. sumando tiene el término  $5(0.000001)$ donde el ler. entero después del punto decimal ocupa la 6a. posición , por lo que se puede prescindir del 4o. sumando <sup>y</sup> de los que siguen, obteniendose un resultado cuya aproximación es de  $\overline{100000}$ , así: la 1

$$
(1+.01)^{\frac{1}{3}} = \sqrt[3]{1.01} = 1 + \frac{0.01}{3} - \frac{0.0001}{9} = 1.003322
$$

Ejercicios:  $\frac{1}{1}$  con aproximación de 8 cifras para i = 0.05<br>R. 1.01227223.

R. 1.01227223.<br>2. Galcular (1+i)<sup>-9</sup> con aproximación de 9 cifras para i=0.03 R. 0.766416732.

## **FORMULARIO**

## MONTO DE ANUALIDADES CIERTAS ORDINARIAS

Para el monto con renta no unitaria, multiplicar el valor de la renta por la fórmula correspondiente.

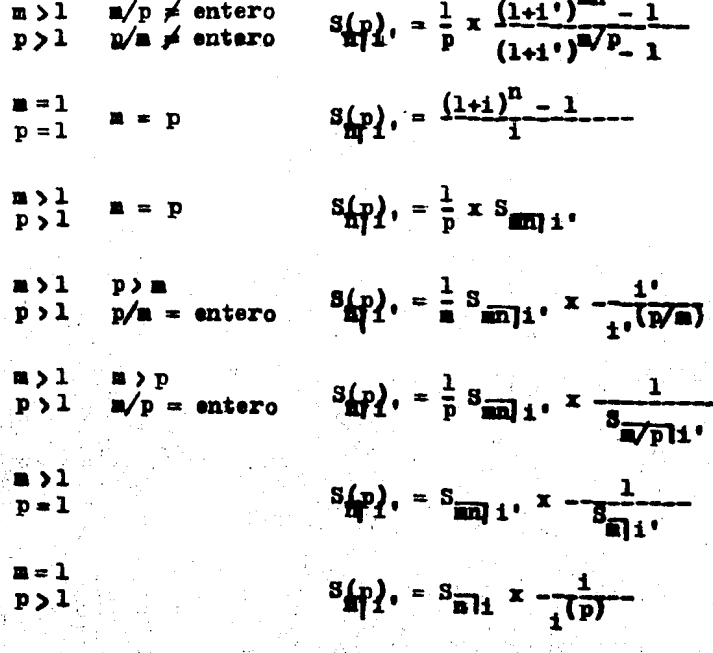

Pórmula para valores que no se encuentran en tablas.

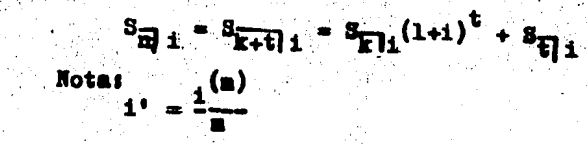

## **PORMULARTO**

## VALOR PRESENTE DE ANUALIDADES CIERTAS ORDINARIAS

Para el valor actual con renta no unitaria, multiplicar el va lor de la renta por la fórmula correspondiente.

 $m > 1$  $\mathbf{m}/\mathbf{p} \neq \mathbf{entero}$  $Q_{\overline{M}}(p) = \frac{1}{p} \times -\frac{1 - (1 + i)^{-mn}}{(1 + i)^{m/p} - 1}$  $p/m \neq$  entero  $p > 1$  $n = 1$  $Q_{\text{MP}}^{\text{(p)}} = \frac{1}{1 - \frac{1 + 1}{1}}$  $\mathbf{u} = \mathbf{p}$  $p = 1$  $\sqrt{2}$  $Q_{\rm H}^{\text{lp}}$ , =  $\frac{1}{p} \times Q_{\rm H}$ .  $m = p$  $p > 1$  $n > 1$  $p > n$ <br>  $p/n =$  entero  $Q_{nT}^{(p)}$ ,  $= \frac{1}{n} Q_{nT}$ ,  $x = -\frac{1}{n}$  $P > 1$  $m > 1$  $m > p$ <br> $m/p =$  entero  $Q_{m+1}^{(p)} = \frac{1}{p} Q_{m+1}$ ,  $x = \frac{1}{S_{m+1}^{(p)}}$ .  $P > 1$  $n > 1$  $Q_{\text{B}}^{\text{(p)}}$ , =  $Q_{\overline{\text{mn}}}$ <sub>1</sub>, x  $S_{\text{m1}}^{\frac{1}{\text{(p)}}}$  $p = 1$  $m = 1$  $Q_{\overline{n}}\left\{r\right\}$ . =  $a_{\overline{n}}$ <sub>1</sub> x  $-\frac{1}{(p)}$  $p > 1$ 

Fórmula para valores que no se encuentran en tablas.

$$
Q_{\overline{n}|1} = Q_{\overline{k+1}|1} = Q_{\overline{k}|1} + v^k Q_{\overline{t}|1}
$$
  
Notas  

$$
i^* = \frac{i(n)}{n}
$$

## PORMULARIO

## MONTO DE ANUALIDADES CIERTAS ANTICIPADAS

Para un monto con renta no unitaria, multiplicar el valor de la renta por la férmula correspondiente.

 $\frac{1}{n}$ <br> $\left(\frac{1}{n}\right)^2$ ,  $= \frac{1}{p} (1+i)^{n/p} x \frac{(1+i)^{n}}{(1+i)^{n/p}-1}$  $m/p \neq$  entero  $m > 1$  $p > 1$   $p/n \neq$  entero  $=1$  $S(n)$ , = (1+1)  $S_{\overline{n}|1}$  $\mathbf{n} = \mathbf{p}$  $p = 1$  $\frac{s(p)}{n!}$ , =  $s_{\overline{n+1} \mid 1} - 1$  $\geq$  $\sinh{\frac{1}{2}}$ , =  $\frac{1}{p}$  (S<sub>im</sub> + 1)<sub>i</sub>, - 1)  $\mathbf{u} = \mathbf{p}$  $p > 1$  $n > 1$  $p > n$  $S_{\text{H}}(p) = \frac{1}{n} (1+i)^{n/p} S_{\text{H}}(p) = \frac{1}{1!} (p/2)^{n/p}$  $p/m =$  entero  $p > 1$  $\sin^2 y = \frac{1}{p}(1+1)^{m/p}$ <br> $\sin^2 y = \frac{1}{5}$  $n > 1$  $2<sub>0</sub>$  $p > 1$  $\mathbf{n}/\mathbf{p}$  = entero  $\frac{1}{2} \left( \frac{1}{p} \right)$ . =  $\frac{1}{p} S_{\overline{mn}}$  i.  $\overline{Q_{\overline{n}} \overline{m}}$  i.  $\frac{S(p)}{m!}$ , =  $(1+i)^{m/p}S_{mn}$  ,  $x - \frac{1}{S_{mn}+1}$  $\geq 1$  $p = 1$  $=$   $S_{mn1}$ ,  $\bar{x}$   $\frac{1}{a_{m1}}$  $\frac{1}{2} \sum_{n=1}^{\infty} (-1)^{n} y^{1/p}$  $m = 1$  $p > 1$ Nota:

## **FORMULARIO**

# VALOR PRESENTE DE ANGALIDADES CIERTAS ANTICIPADAS

Para el valor actual con renta no unitaria, multiplicar el va lor de la renta por la fórmula correspondiente.  $m > 1$  $m/p \neq$  entero  $\ddot{Q}_{\text{MP}}^{\text{ip}}$ , =  $(1+i^{\prime})^{\frac{m}{p}} \frac{1}{p} x \frac{1 - (1+i^{\prime})^{-mn}}{(1+i^{\prime})^{\frac{m}{2}} p}$  $p/m \neq$  entero  $P > 1$  $\begin{array}{c}\n m=1 \\
 p=1\n\end{array}$  $\ddot{q}_{\text{h}}^{\text{p}}$ , = (1+1) $q_{\overline{n}|i}$  $m = p$  $\ddot{Q}_{n+1}$ . = 1 +  $q_{\overline{n-1}}$  i  $m > 1$  $\ddot{q}_{\text{h}1}^{(p)}$ , =  $\frac{1}{p}(1 + Q_{\text{min}-11}^{(p)})$  $\mathbf{n} = \mathbf{p}$  $p > 1$  $m > 1$  $p > m$  $\ddot{Q}_{\text{H1}}^{L}$ , =  $\frac{1}{m}(1+1 \cdot)^{m/p} Q_{\text{min1}}^{L}$ , x  $-\frac{1}{1 \cdot (\text{max1})^{m}}$  $p \rightarrow 1$  $p/m =$ entero  $\mathbb{R}$   $\downarrow$  p = entero  $\ddot{G}_{\overline{n}}(p)$ , =  $\frac{1}{p}(1+1)^{\mathbb{R}}/p$  $\ddot{G}_{\overline{n}\overline{n}}(1)$ , x  $\frac{1}{\mathbb{R} \times p}$  $m > 1$  $p > 1$  $\ddot{Q}_{n}^{(p)}$ , =  $\frac{1}{p} Q_{mn}$ <sub>1</sub>, x  $\frac{1}{\ddot{Q}_{m}^{(m)}$ <sub>1</sub>,  $n > 1$  $\ddot{q}_{\text{h}1}^{i}$ , =  $(1+i)^{n/p}$  $q_{\text{min}1}^{i}$ , x  $-\frac{1}{s_{\text{min}1}^{i}}$ .  $p = 1$  $\ddot{a}_{\text{m}}(r) = a_{\text{m1}}(r) \times \frac{1}{a_{\text{m1}}(r)}$  $2 = 1$  $\ddot{q}_{\text{th}}^{\text{p}}$ , =  $(1+1)^{1/p} Q_{\text{th}}$  ;  $x - \frac{1}{(p)}$  $P > 1$ **Notas**  $i' = \frac{i^{(n)}}{n}$ 

## **PORMULARIO**

## VALOR PRESENTE DE ANGALIDADES CIERTAS ANTICIPADAS

Para el valor actual con renta no unitaria, multiplicar el va lor de la renta por la fórmula correspondiente.

 $\ddot{Q}_{\text{nP}}^{'}$ , =  $(1+i^{\prime})^{m/p} \frac{1}{p} x \frac{1 - (1+i^{\prime})^{m}}{(1+i^{\prime})^{m/p} - 1}$  $m/p \neq$  entero  $m > 1$  $p/\mathbf{z} \neq$  entero  $p > 1$  $\begin{array}{c}\n m=1 \\
 p=1\n\end{array}$  $\ddot{Q_{\text{h}}P_{\text{t}}}$ , = (1+i) $Q_{\overline{n}|i}$  $m = p$  $Q(n) = 1 + q_{n,1}$  $m > 1$  $\ddot{q}_{\text{HP}}$ , =  $\frac{1}{p}(1 + \theta_{\text{MD-T11}})$  $\mathbf{m} = \mathbf{p}$  $p > 1$  $\ddot{Q}_{\text{H}}(\text{p}) = \frac{1}{m}(1+i)^{m/p}Q_{\text{min}}i^{r} \times \frac{i^{r}}{n!(p/m)}$  $n > 1$ p>m  $p/m =$ entero  $p > 1$  $\ddot{Q}_{\overline{n}}\phi$ , =  $\frac{1}{p}(1+1')^{m/p}\dot{Q}_{\overline{m}n1}$ , x  $\frac{1}{3\overline{n}/n1!}$  $m > 1$  $m > p$  $p/p =$ entero  $p > 1$  $\ddot{a}_{\overline{n}}(p) = \frac{1}{p} a_{\overline{m}n} \cdot x_{\overline{a} + \overline{m}} \cdot x_{\overline{a} + \overline{m}}$  $\ddot{q}_{\text{m}1}^{'}$ , =  $(1+i)^{m/p}$  $\ddot{q}_{\text{m}1}^{'}$ , x  $-\frac{1}{s_{\text{m}1}^{'}},$  $n > 1$  $p = 1$  $\ddot{Q}_{\text{D}}\text{P}$ .  $=Q_{\text{min1}}$ .  $\times \frac{1}{Q_{\text{min1}}}$  $\ddot{q}_{\mathbf{m}}^{\mathbf{p}}$ , =  $(1+1)^{1/p} Q_{\mathbf{m}}$  ,  $x \frac{1}{(p)}$  $n = 1$  $P > 1$ **Motas**  $i' = \frac{i^{(n)}}{n-1}$ 

## **PORMULARIO**

## MONTO DE ANUALIDADES CIERTAS DIFERIDAS ORDINARIAS

Para un monto con renta no unitaria, multiplicar el valor de la renta por la fórmula correspondiente.

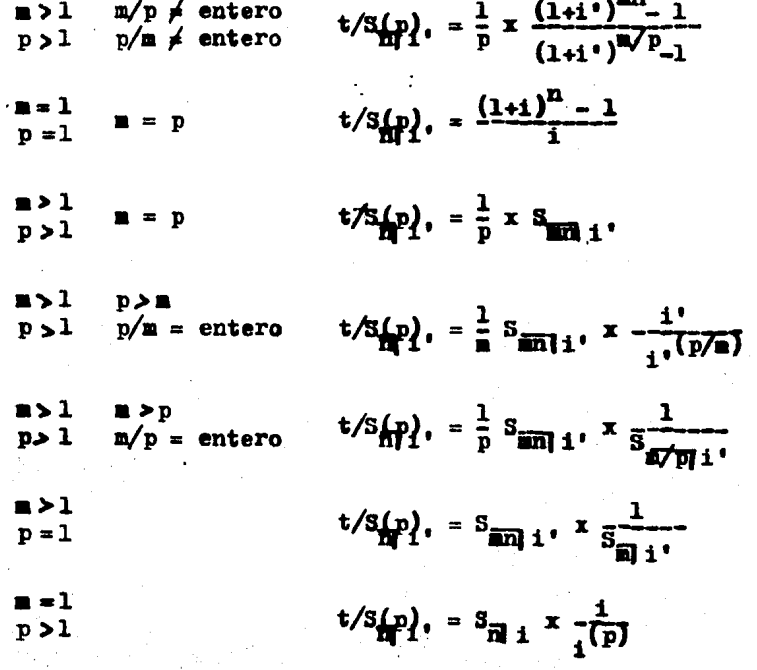

Pórmula para valores que no se encuentran en tablas.

 $t/S_{\overline{B} i} = t/S_{\overline{k+1} i} = S_{\overline{k} i} (1+i)^{\overline{t}} + S_{\overline{t} i} i$ **Notas**  $\frac{i^{(n)}}{n}$ ă.  $\mathbf{1}$ 

## **FORMULARIO**

## VALOR PRESENTE DE ANUALIDADES CIERTAS DIFERIDAS ORDINARIAS

Para el valor actual con renta no unitaria, multiplicar el va lor de la renta por la fórmula correspondiente.

 $t/\Omega_{\overline{\Omega}}[P]_1 = (1+i^*)^{-m} \frac{1}{p} x - \frac{1}{(1+i^*)^m} \frac{(1+i^*)^{-mn}}{(1+i^*)^m}$  $m/p \neq$  entero  $\mathbb{R}$  >  $1$  $p/m \neq$ entero  $p > 1$  $m = 1$  $t/a_{\rm m}^{(n)}$ , =  $(1+i)^{-t}a_{\rm m}$ ,  $\mathbf{n} = \mathbf{p}$  $p = 1$  $t/(4\pi P)$ , =  $Q_{\overline{n+11}}$  +  $Q_{\overline{n+11}}$  $m > 1$  $t/a_{\rm HI}^{\text{(p)}}$ , =  $\frac{1}{p}$  (1+i')<sup>-nt</sup>  $a_{\rm min}$ <sub>1</sub>.  $m = p$  $p > 1$  $m > 1$  $t/a_{\overline{n}}(p) = \frac{1}{m} (1+i)^{-mt} a_{\overline{n}n} i^{r} x^{-\frac{1}{(p/m)}-r}$  $m < p$  $p/m =$ entero  $p > 1$  $t/a_{\overline{n}}(p) = \frac{1}{p}(1+i)^{-mt}a_{\overline{n}}(1+i)^{-m}$  $m > 1$  $B > D$  $p > 1$  $\mathbf{a}/\mathbf{p}$  = entero  $m > 1$  ${}^tA_{m}^{p}$ :  $= (1+1)^{-mt}a_{mn}$  :  $x \frac{1}{5m}$  $p = 1$  $n = 1$  $tQ_{\overline{n}}(p)$ , =  $(1+i')^{-1}Q_{\overline{n}|1}$  x  $\frac{1}{(p)}$  $p > 1$ 

Fórmula para valores que no se encuentran en tablas.

$$
t/a_{\overline{n}|1} = t/a_{\overline{k+t}|1} = (1+i)^{-t} (a_{\overline{k}|1} + v^k a_{\overline{n}|1})
$$
  
Note: 
$$
t = \frac{i^{(m)}}{n}
$$

## **FORMULARIO**

## MONTO DE ANUALIDADES CIERTAS DIFERIDAS **ANTICIPADAS**

Para un monto con renta no unitaria, multiplicar el valor de a renta por la fórmula correspondiente.

 $\mathbf{m}/\mathbf{p} \neq \mathbf{entero}$  $t/\tilde{S}(p)$ ,  $= \frac{1}{p} (1+t)^{m/p} x \frac{(1+i)^{mn} - 1}{(1+i)^{n/p} - 1}$  $n > 1$  $p/m \neq$  entero  $p > 1$  $m = 1$  $t/S(p)$ , = (1+1)  $S_{m1}$  $m = p$  $p = 1$  $t/S(n) = S_{n+1} - 1$  $m > 1$  $t/\tilde{S}_{\text{MP}}$ , =  $\frac{1}{p}$  (S<sub>mn+111</sub> - 1)  $m = 0$  $p > 1$  $m > 1$  $p > m$  $t/S_{n+1}^{(p)}$ , =  $\frac{1}{n}(1+i)^{n/P}S_{nm+1}$ ,  $x = \frac{1}{1+(P/n)}$  $p/m =$ entero  $p > 1$  $t/\ddot{s}_{\text{m1}}(p) = \frac{1}{p} (1+i)^{n/p} s_{\text{mm1}}(x - \frac{1}{s_{\text{m1}}(p)}$  $\blacksquare$ ) 1  $\blacksquare$  $p > 1$  $m/p$  = entero  $t/S(p) = \frac{1}{p} S_{\overline{m}\overline{n}|1}$ ,  $x \frac{1}{Q_{\overline{n}/\overline{n}|1}}$  $t/\ddot{s}_{\text{R1}}$ , =  $(1+i^{\circ})^{n/p} s_{\text{R1}}$ , x  $-\frac{1}{s_{\text{R1}}i}$ .  $\mathbf n > 1$  $p = 1$  $t/\tilde{S(n)}$ , =  $S_{mn|1}$ ,  $\tilde{A}$ ,  $\tilde{A(n)}$  $2 - 1$  $t/\sqrt{3}$ <sub>41</sub>). =  $(1+i)^{1/P}$ <sub>3</sup>211</sub> x  $\frac{1}{\sqrt{P}}$  $P > 1$ Nota:  $1' = \frac{1}{2}$ 

 $-166 -$ 

## **PORMULARIO**

 $143.78$ 

## VALOR PRESENTE DE ANUALIDADES CIERTAS DIFERIDAS ANTICIPADAS

Para el valor actual con renta no unitaria, multiplicar el valor de la renta por la fórmula correspondiente.

 $t/\tilde{Q}_{\text{RF}}^{L}$ , =  $(1+i^{\circ})^{-\text{mt}}(1+i^{\circ})^{\text{mt}}\frac{1}{p}\left(\frac{1+i^{\circ}}{p}\right)^{-\text{mt}}$  $m/p \neq$  entero  $m > 1$  $\frac{1}{p/m} \neq$  entero  $p \geq 1$  $t/\tilde{q}_{m}^{(p)} = (1+1)^{-t+1} q_{m+1}$  $m = 1$  $\mathbf{n} = \mathbf{p}$  $p = 1$  $t/\ddot{q}_{\text{nr}}$ ).  $=$  $a_{\text{nt-11}} - a_{\text{t-11}}$  $t(\mathbf{q}_{\text{m}}^{T}) = (1+i)^{-\text{mt}} \times \frac{1}{p} (1 + \mathbf{q}_{\text{m}} - 1 \text{m}^{T})$  $m > 1$  $m = p$  $p > 1$  $m > 1$  $p > m$  $t/\ddot{Q}_{\overline{M}}\rho_1$ ,  $=\frac{1}{n}(1+t^2)^{nt}(1+t^2)^{n/2}Q_{\overline{m}\overline{n}}\gamma_1$ ,  $x=\frac{1}{\sqrt{p}}\gamma_{\overline{n}}$  $p/m =$ entero  $p \geqslant 1$  $t/\tilde{Q}_{\overline{n}}(p)$ ,  $\frac{1}{p}(1+t^2)^{-m}t(1+t^2)^{m/p}Q_{\overline{n}(\overline{n})}(1+x)^{-1}S_{\overline{n}(\overline{n})}(1+x)^{-1}$  $m > 1$  $\mathbf{u} \cdot \mathbf{p}$  $m/p =$ entero  $p \nbrace 1$  $t/\tilde{q}_{m}^{(p)}$ , =  $\frac{1}{p} (1+1^{\circ})^{-mt} Q_{m+1}$ , x  $\frac{1}{Q_{m}^{(p)}(1)}$ .  $\{\ddot{Q}_{\overline{n}}\}_{\overline{n}}\}$ , =(14i')<sup>-nt</sup>(1+i')<sup>n</sup> $Q_{\overline{n}\overline{n}}$ <sub>11</sub>. x  $\frac{1}{5}$  $n > 1$  $p = 1$  $\{\ddot{q}_{\text{m}}\}_{\text{r}} = (1+1\text{°})^{-\text{m}}\dot{a}_{\text{m}}\}_{1} \times \frac{1}{a_{\text{m}}\cdots}$ n = 1  ${}^{t}\tilde{Q}_{\overline{n}}(p) = (1+i')^{-t}(1+i')^{1/p}Q_{\overline{n}|1} \times \frac{1}{\sqrt{np}}$  $p > 1$ Notas  $1' = \frac{1^{(m)}}{1}$ 

 $\mathcal{O}(\mathcal{O}(\log n))$ 

**LOCARITHOS SECHALES** 

 $\sim$ 

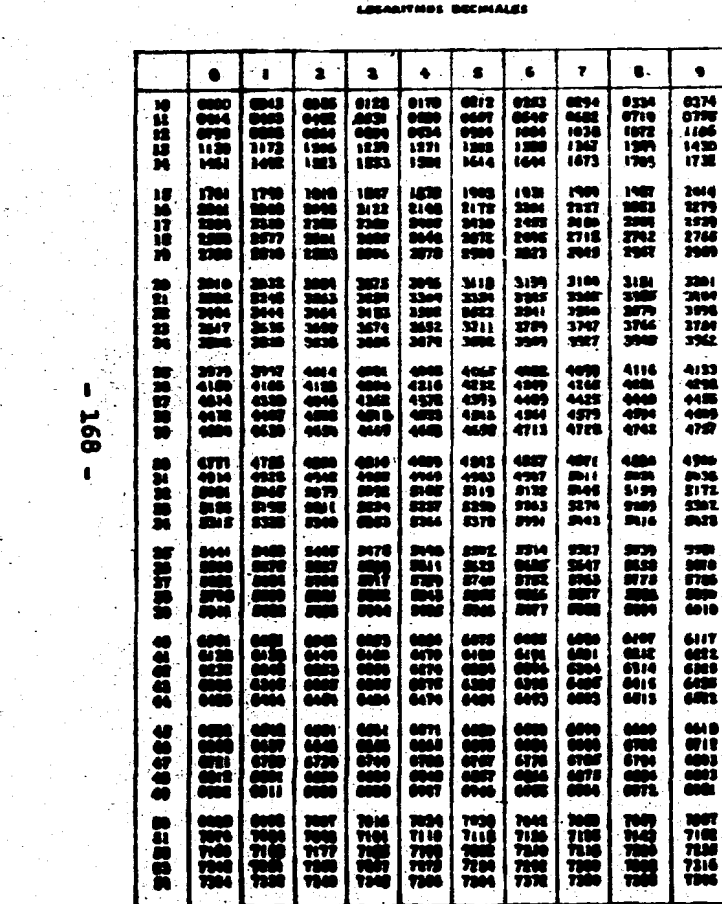

na.<br>18 September 1983 (1984) v Polician Politica Personal de la contrata de la provincia de la constitución de la<br>18 September 1983 (1984) v Polician de la constitución de la constitución de la constitución de la constituc

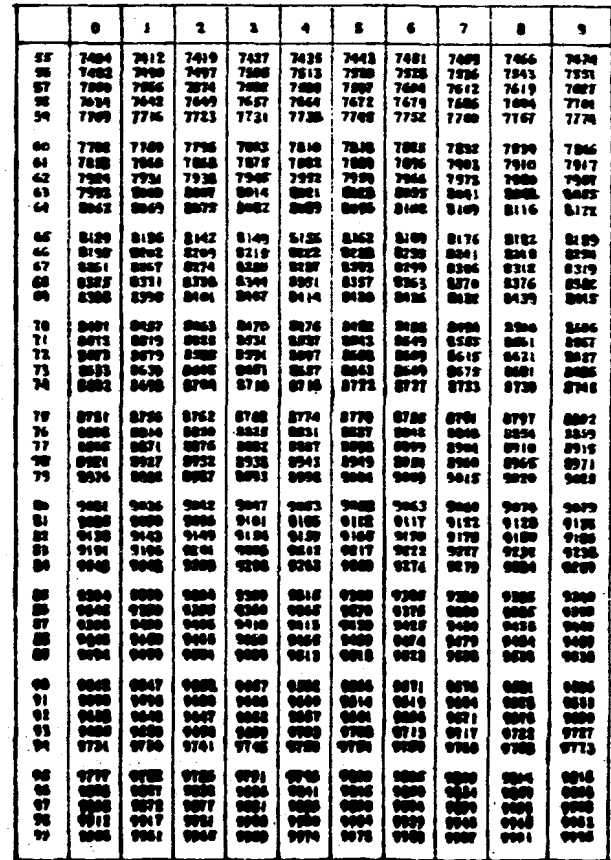

 $\sim$ 

1931 - 199  $\mathbf{I}$ 

> $\sim$  $\alpha$  and  $\alpha$  and  $\alpha$

 $\sim 10^{-1}$ 

 $\mathcal{L}^{\text{max}}_{\text{max}}$ 

 $\sim$   $\mu$ 

i ji

 $\mathcal{A}=\mathcal{A}$  .  $\sim 10^{-11}$
## **CONCLUSIONES**

Al terminar de estudiar esta primera sección en los conceptos e Matemáticas Financieras, el estudiante de matemáticas financieras del Colegio de Bachilleres es capaz de tratar cualquier objetio relacionado al plan de estudios de matemáticas financieras de di ho colegio.<br>- Globalmente. Puede aplicar el concepto de función lineal en la

olución de problemas de interés simple. Puede identificar la analogía existente entre una progresión aritmética y el interés simple ra la comprensión de la solución de loa problemas relativos a este interés. Es capaz de identificar la analogía que hay entre una progresión geométrica y el interés compuesto. De aplicar el teoredel binomio en el cálculo de potencias (l+i), donde i ea la tasa Re interés, para aproximaciones a un número dado de decimales. De eterminar el interés compuesto y el deacuento compuesto *t* eua eleentos para cualquier frecuencia de capitalisación de la **t;aaa, en**  una operación financiera, así como plantear una ecuación de valor cuando a cierta fecha se determina el pago de las deudas. También apto para resolver problemas sencillos bancarios y comerciales mediante la aplicación de las anualidades, **ya sea para determinar el** monto, el valor presente, la renta, el tiempo, o la tasa, correspon ientes a pagos vencidos o anticipados y si son diferidos, determf nar también el tiempo diferido. De identificar la semejanza entre<sup>-</sup> ontoe de anualidades no diferidas *1* diferidas. De identificar la relación entre el valor presente de una anualidad no diferida 1 una diferida cuando ambas son ordinarias o anticipadas.

## REFERENCIA BIBLIOGRAFICA

BASICA.

- 1) Ayres, Frank, Jr, Ph. D. Matemáticas Financieras (teoría y problemas) Serie de Compendios Schaum; Ed. Mc. Graw - Hill. México. 1978.
- 2) De la Cueva G., Benjamín. Tablas Financieras: Distribuidor. Librería Porrúa Hnos. y Cía.S.A., México, 1978.
- 3) Act. Himmelstine de Chavarría, Lilia E. y Act. Toledano y Castillo, Mario Alfonso. Guía de Estudio de Matemáticas Pinancieras del Sistema de Ensemanza Abierta del Colegio de Bachilleres. Ed.-, Lugar.-. Año.-. (escritas a máquina).
- 4) Marin y Evme. Tratado de Operaciones Comerciales y Finan cieras; Ed. Progreso, México, 1936.
- 5) Moore H., Justin. Manual de Matemáticas Financieras: Ed. Unión Tipográfica Editora Hispano Americana, México, 1975.

DE CONSULTA.

- 1) Bruño G., M. Elementos de Algebra: Sociedad de Edición v d de Librería Franco Americana, México, 1928.
- 2) Lehmann H., Charles. Algebra; Ed. Limusa, México, 1979.
- 3) Olea Franco, Pedro y Sánchez del Carpio, Francisco L. Ma nual de Técnicas de Investigación Documental para la Enseñanza Media: Ed. Esfinge, México, 1980.